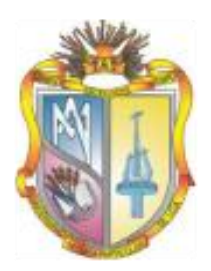

### **UNIVERSIDAD TÉCNICA PARTICULAR DE LOJA** La Universidad Católica de Loja

### TITULACIÓN DE INGENIERO EN ELECTRÓNICA Y TELECOMUNICACIONES

**Evaluación de tecnología 802.11n en redes** 

### **de larga distancia**

Trabajo de fin de titulación

**Autores:** 

Cuesta Palacios, Vanessa del Pilar Romero León, Carlos Alfredo

**Directora:** 

Ludeña Gonzalez, Patricia Jeanneth, MsC

LOJA - ECUADOR 2013

## Certificación

<span id="page-1-0"></span>MsC.

Patricia Jeanneth Ludeña Gonzalez.

DIRECTORA DEL TRABAJO DE FIN DE TITULACIÓN

**C E R T I F I C A:** 

Que el presente trabajo, denominado: Evaluación de tecnología 802.11n en redes de larga distancia, realizado por los profesionales en formación: Vanessa del Pilar Cuesta Palacios y Romero León Carlos Alfredo; cumple con los requisitos establecidos en las normas generales para la Graduación en la Universidad Técnica Particular de Loja, tanto en el aspecto de forma como de contenido, por lo cual me permito autorizar su presentación para los fines pertinentes.

Loja, Febrero de 2013.

f) ………………………………………

CI: …………………………………….

# Cesión de derechos

Nosotros, Cuesta Palacios Vanessa Del Pilar y Romero León Carlos Alfredo declaramos ser autores del presente trabajo y eximimos expresamente a la Universidad Técnica Particular de Loja y a sus representantes legales de posibles reclamos o acciones legales.

Adicionalmente, declaramos conocer y aceptar la disposición del Art. 67 del Estatuto Orgánico de la Universidad Técnica Particular de Loja que en su parte pertinente textualmente dice**:** "Forman parte del patrimonio de la Universidad la propiedad intelectual de investigaciones, trabajos científicos o técnicos y tesis de grado que se realicen a través, o con el apoyo financiero, académico o institucional (operativo) de la Universidad".

f. ……………………………………………………. f. ……………………………………………………. Cuesta Palacios Vanessa Del Pilar Romero León Carlos Alfredo

CI: 1103650089 CI: 1900496637

## **Dedicatoria**

<span id="page-3-0"></span>A Dios sobre todas las cosas por ser una fuente de sabiduría, fortaleza y por colocar en mi vida todos los elementos necesarios para ser feliz.

A toda mi familia por ser un apoyo incondicional en todo momento.

A mis padres Alberto y Elsa por darme la vida, amor, ejemplo de superación y las herramientas para salir adelante; a mis hermanas que las quiero mucho Katerine y Valeria por su consejo y amistad sin fronteras; a mis tías Sandra, Cecibel y a mi abuelita Gloria por dedicar parte de su vida a mi cuidado y contribuir en mi formación como persona.

A IEEE, representado por la Rama Estudiantil IEEE-UTPL por darme la oportunidad de viajar, conocer gente increíble y fortalecerme como persona y profesional.

A mi lugar de trabajo, Sic Electritelecom, por todo el apoyo, experiencia profesional y aprendizaje.

A mis amigas del colegio, Patricia, Rebeca, Karina y Yadira por esa amistad sincera y eterna.

A todos mis amigos y profesores de la Titulación de Electrónica y Telecomunicaciones.

Esta meta, no la he alcanzado sola, sino acompañada de muchas personas que han depositado sus enseñanzas, experiencia, consejo, amistad, y sobretodo que han creído en mí, este triunfo es dedicado con mucho cariño a todos ustedes.

**Vanessa**

## Dedicatoria

Dedico mi trabajo a Dios, el creador de todas las cosas y a la Virgen Santísima que me han dado fortaleza para continuar cuando a punto de caer me he encontrado; por ello, con toda la humildad que mi corazón puede brindar, dedico primeramente mi trabajo a ellos.

De igual forma, dedico este proyecto de fin de carrera a mis padres Marlene y Raúl que me han dado todo lo que soy como persona, mis valores, mis principios, mi carácter, mi empeño, mi perseverancia, mi coraje para conseguir mis objetivos; que siempre me han brindado su cariño y apoyo incondicional, lo cual me ha ayudado a salir adelante en los momentos más difíciles.

A mí querido hermano Raúl y a ti Olger Pauta, que siempre han estado junto a mí, brindándome su apoyo, muchas veces poniéndose en el papel de padre y dándome un ejemplo de vida pese a todo, pero por siempre estar dispuestos a escucharme y ayudarme en cualquier momento.

A Elizabeth, porque te amo infinitamente hermanita, a ti Raulito mi sobrino y a ti Jessika, quienes han sido y son mi motivación, inspiración y felicidad.

A mi familia en general, porque me han brindado su apoyo incondicional y por compartir conmigo buenos y malos momento.

Y finalmente a mis amigos, Ángel Gualán, Diego Japón, Kiomar Valle, Joel Rentería, Darwin Castillo, Katherine Remache, Jenny Sarango y Vanessa Cuesta con los cuales hemos compartido felices y amargos momentos, y que; gracias a su apoyo y conocimientos hicieron de esta experiencia una de las más especiales.

Por ello y para ellos dedico este trabajo de investigación.

**Carlos**

V

# Agradecimiento

<span id="page-5-0"></span>Nuestro agradecimiento perenne primeramente a Dios por habernos permitido realizar este proyecto de fin de carrera.

A la UTPL, en su Titulación de Electrónica y Telecomunicaciones, a sus autoridades y en especial a las señoras y señores catedráticos que con su paciencia supieron impartir sus conocimientos.

A la MsC. Patricia Ludeña, directora del proyecto de fin de carrera, quien con su tiempo, paciencia y dedicación nos orientó durante el desarrollo del presente trabajo de investigación.

A las empresas lojanas de telecomunicaciones: Sic Electritelecom Cia. Ltda. y Speed Telecom Cia. Ltda. por su apoyo en la logística de las pruebas prácticas y por habernos brindado todas las facilidades para utilizar su infraestructura.

A todas las personas que formaron parte de nuestro equipo de trabajo. Gracias Ángel Gualán, Soledad Riofrío, Katherine Remache, Alberto Cuesta y Pablo Guerrero.

A todas las personas, amigos, familiares y empresas que de una u otra forma colaboraron en el desarrollo de la presente investigación.

Una y mil veces GRACIAS.

**Vanessa y Carlos**

# Índice de contenidos

<span id="page-6-0"></span>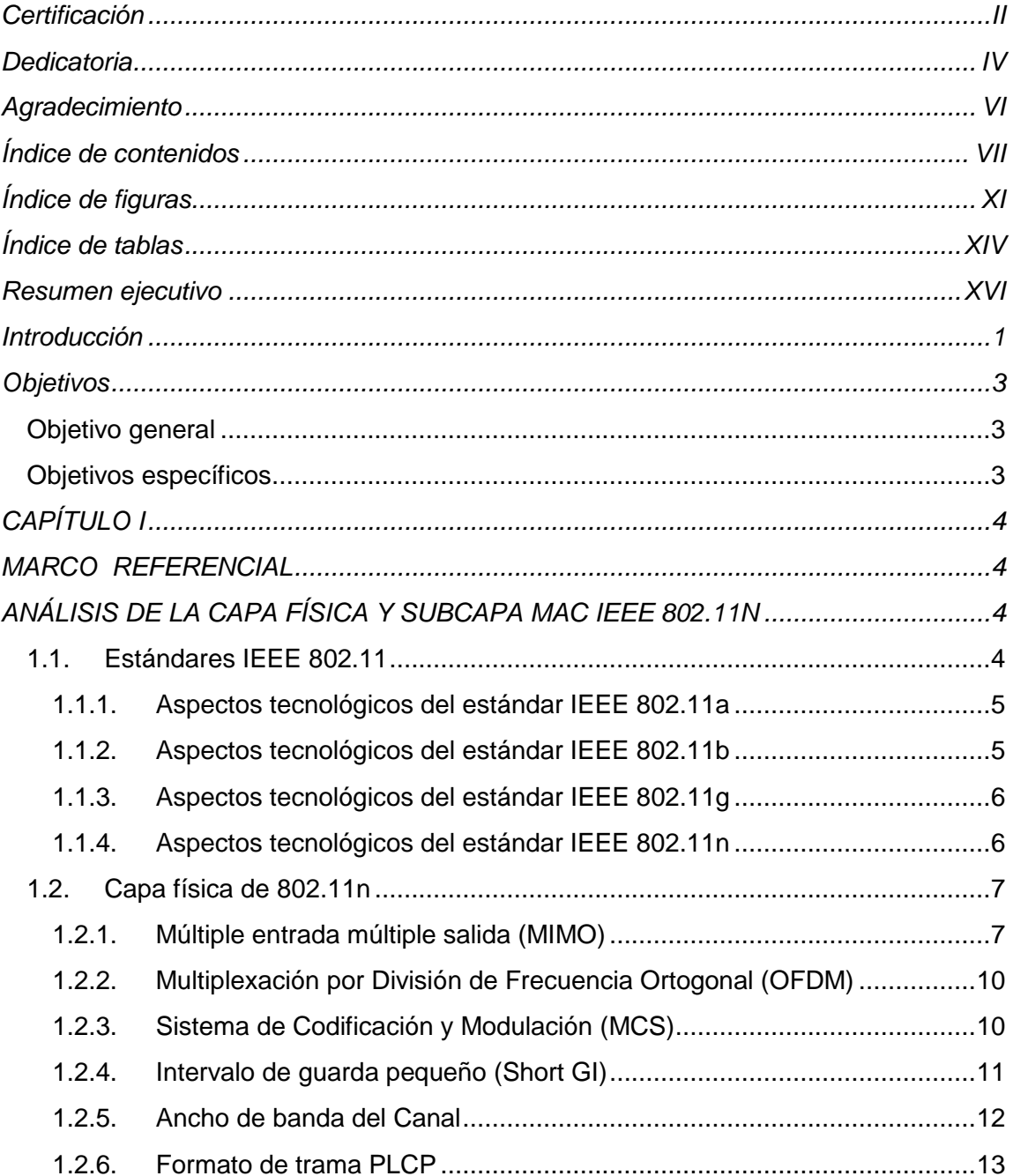

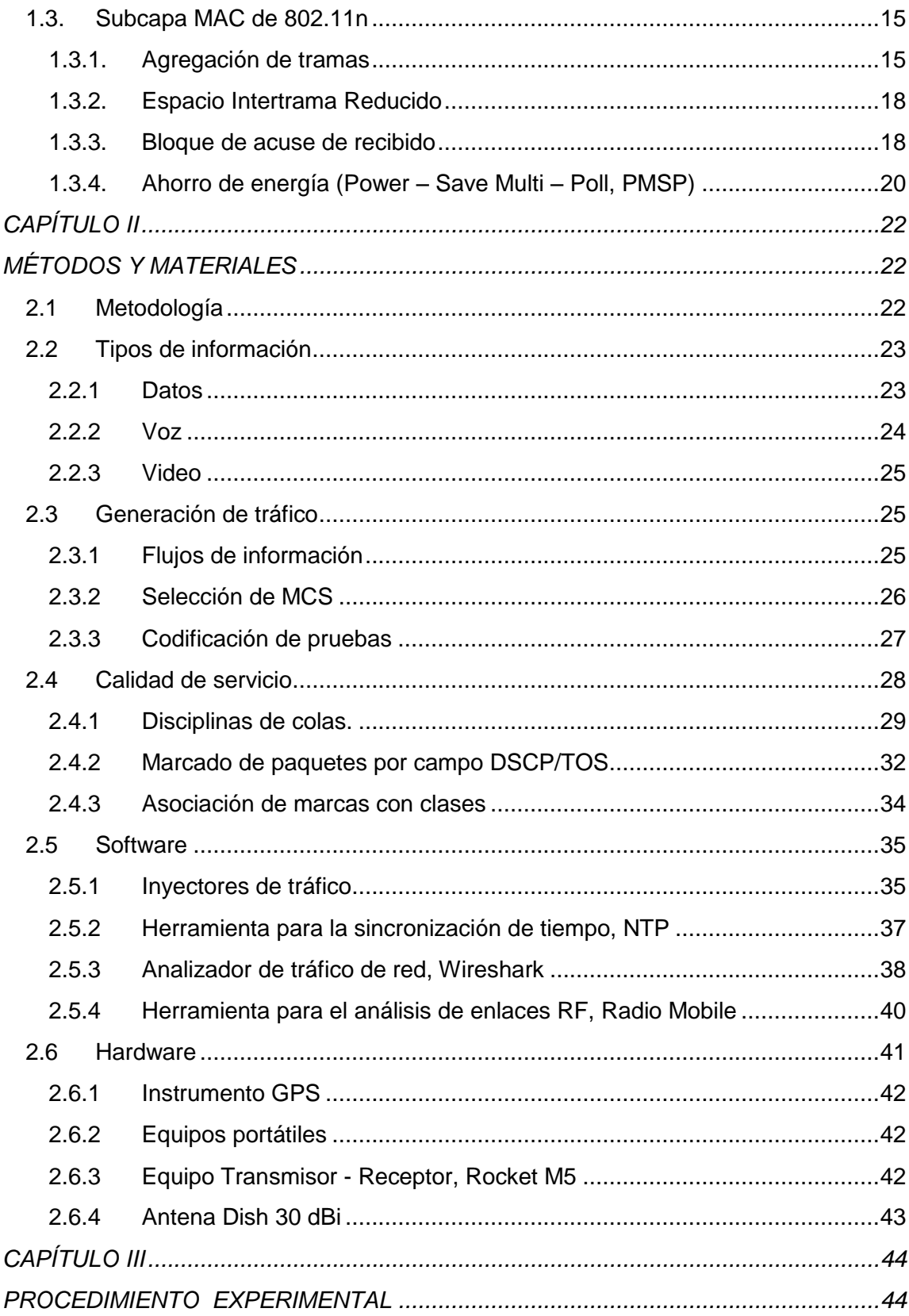

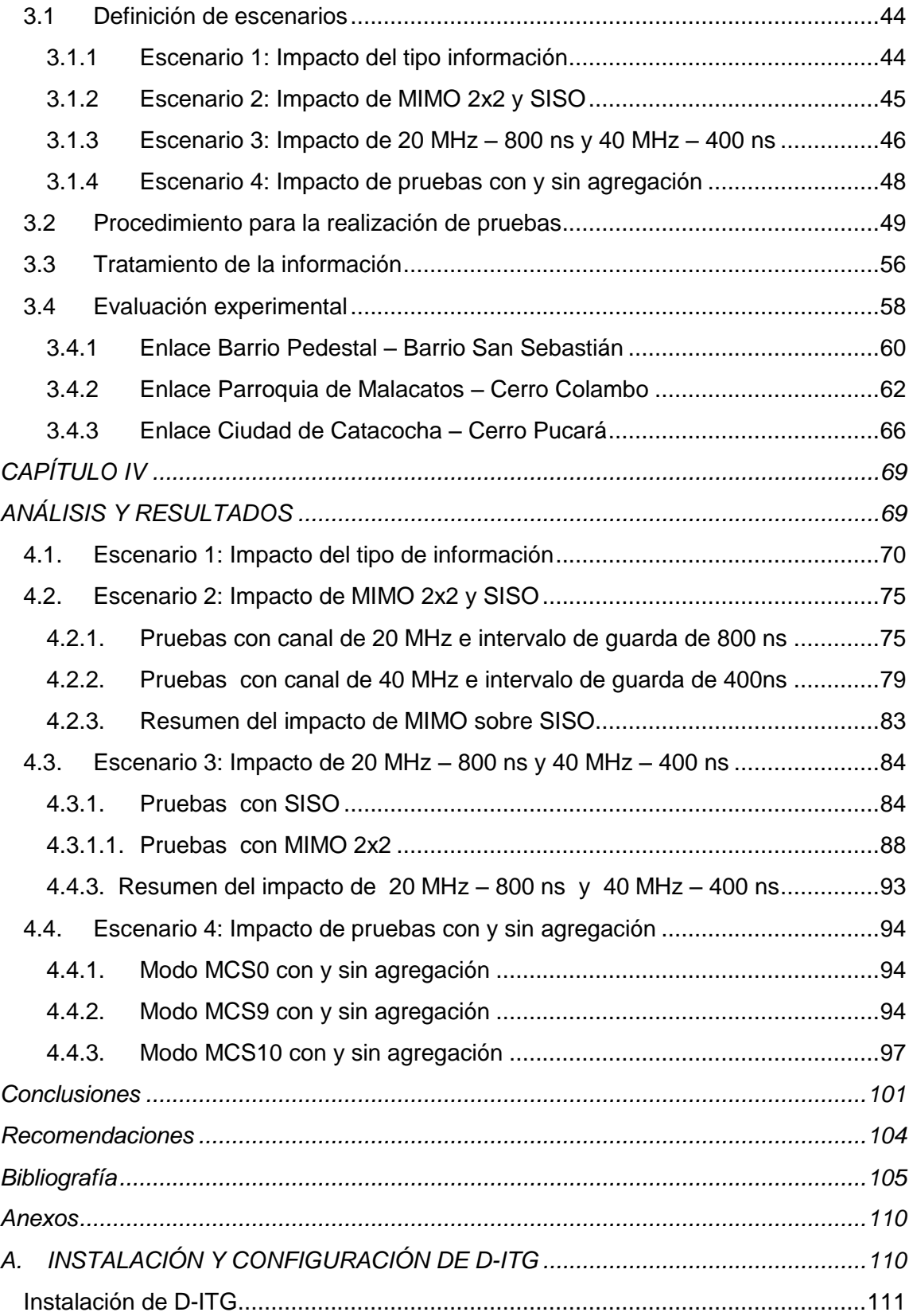

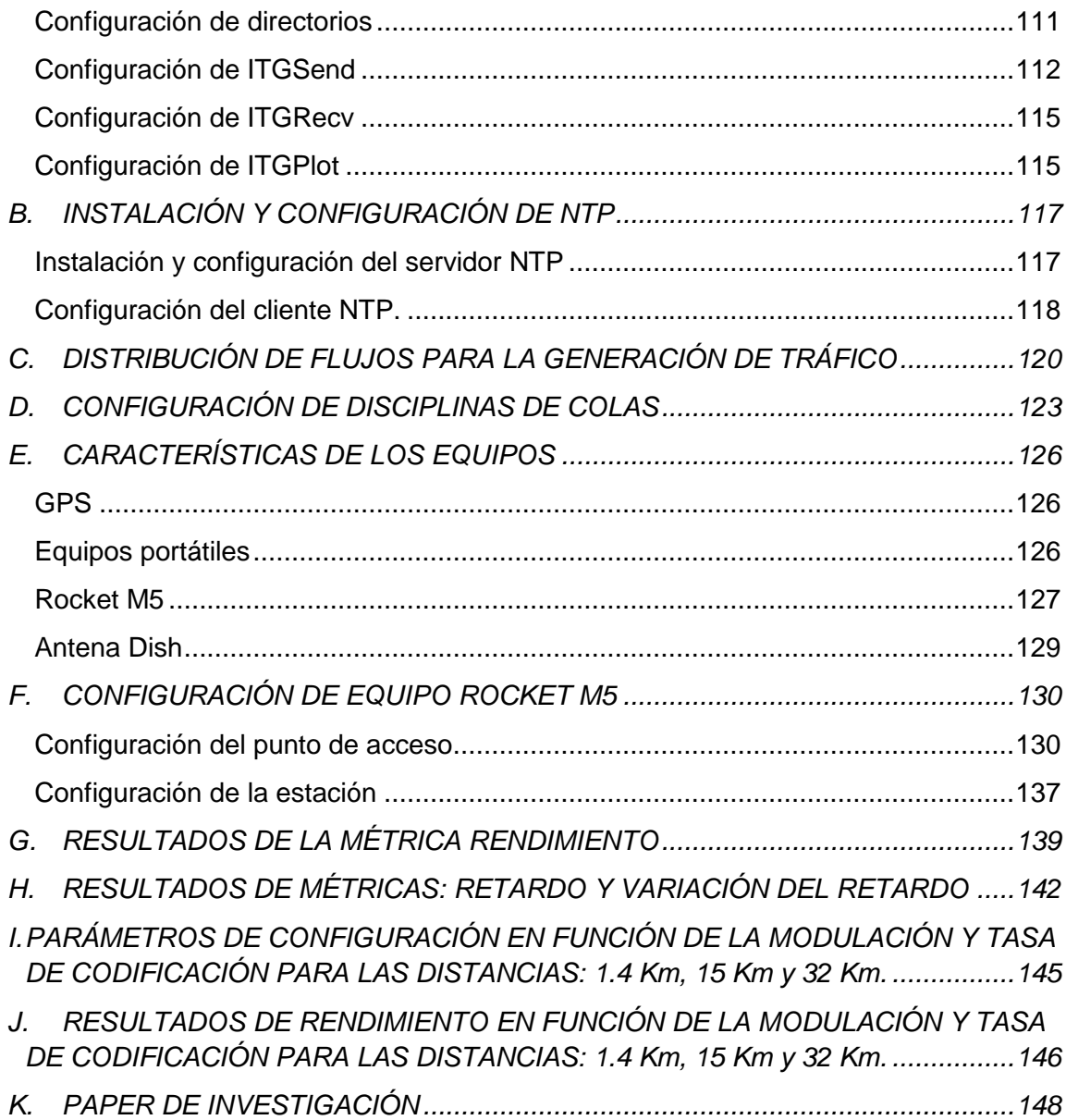

# Índice de figuras

<span id="page-10-0"></span>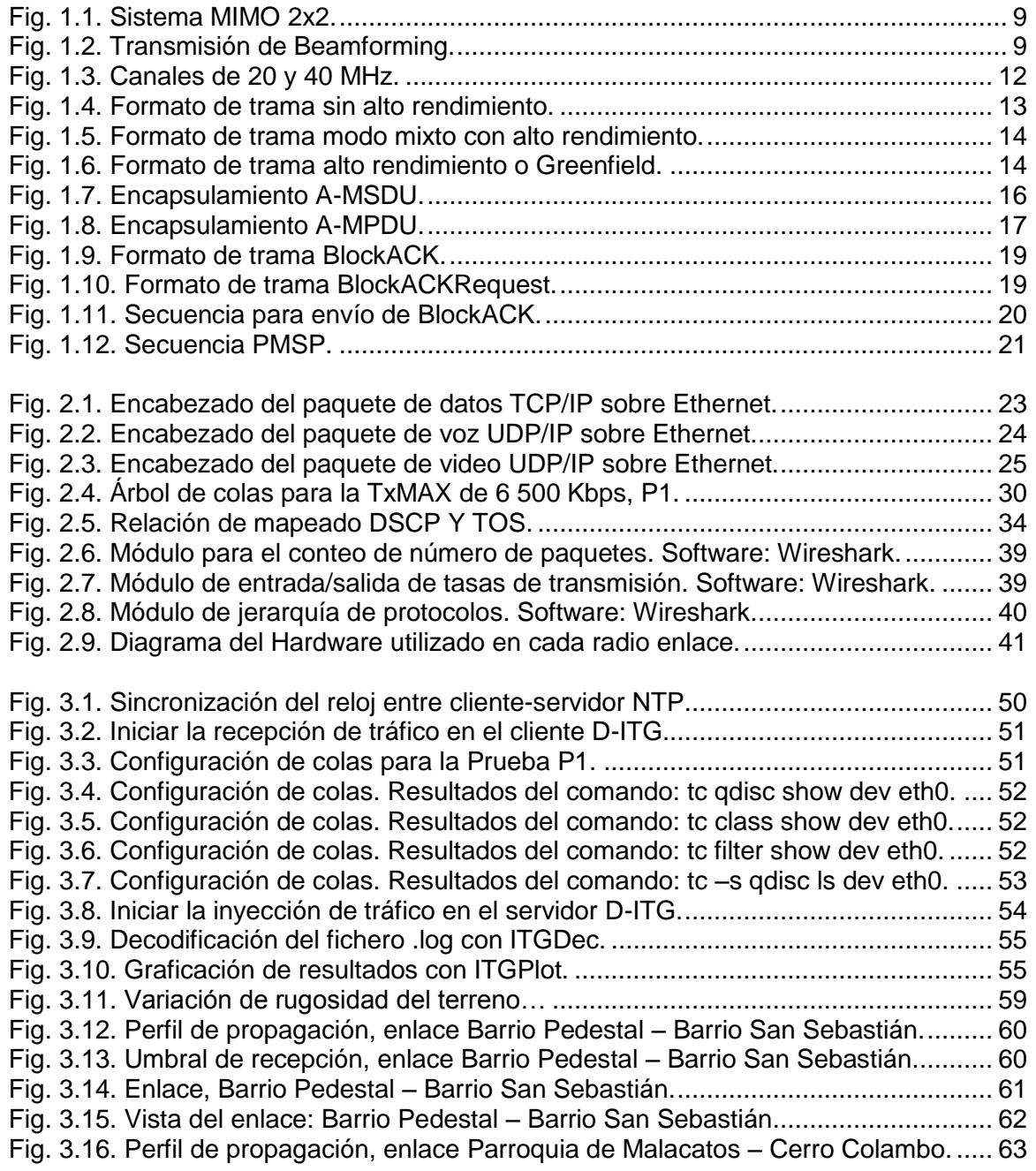

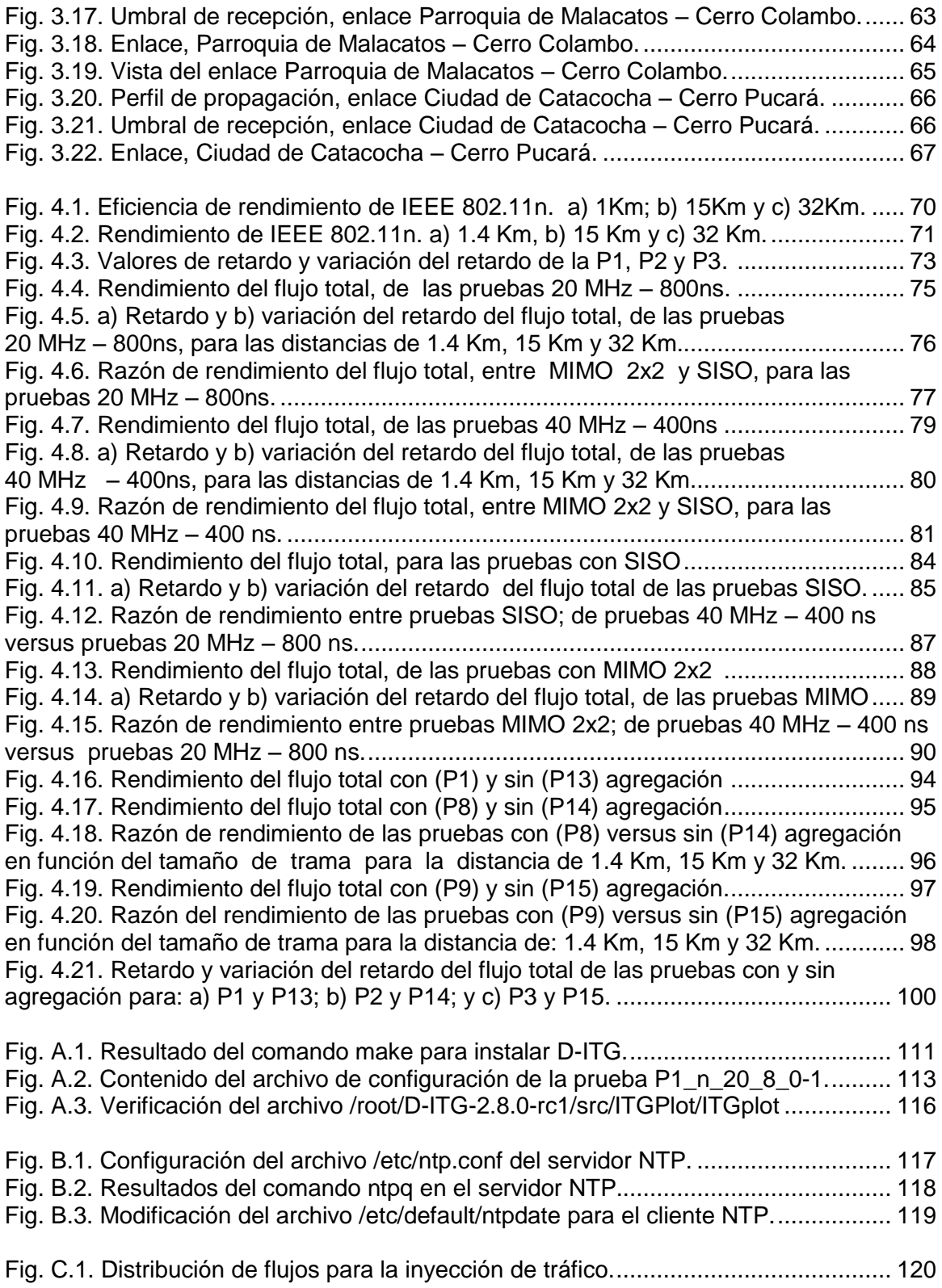

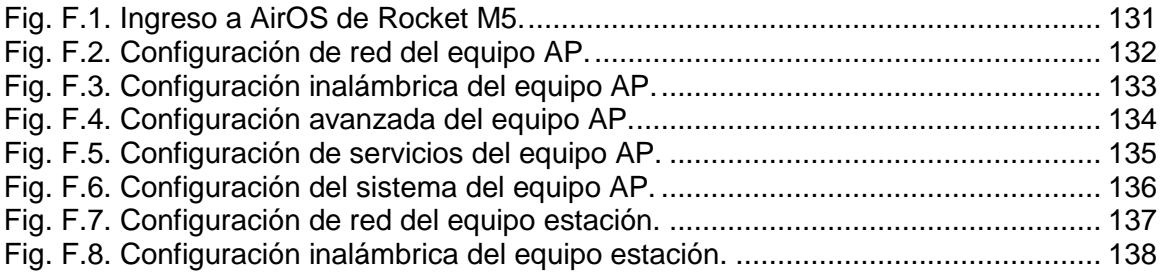

# Índice de tablas

<span id="page-13-0"></span>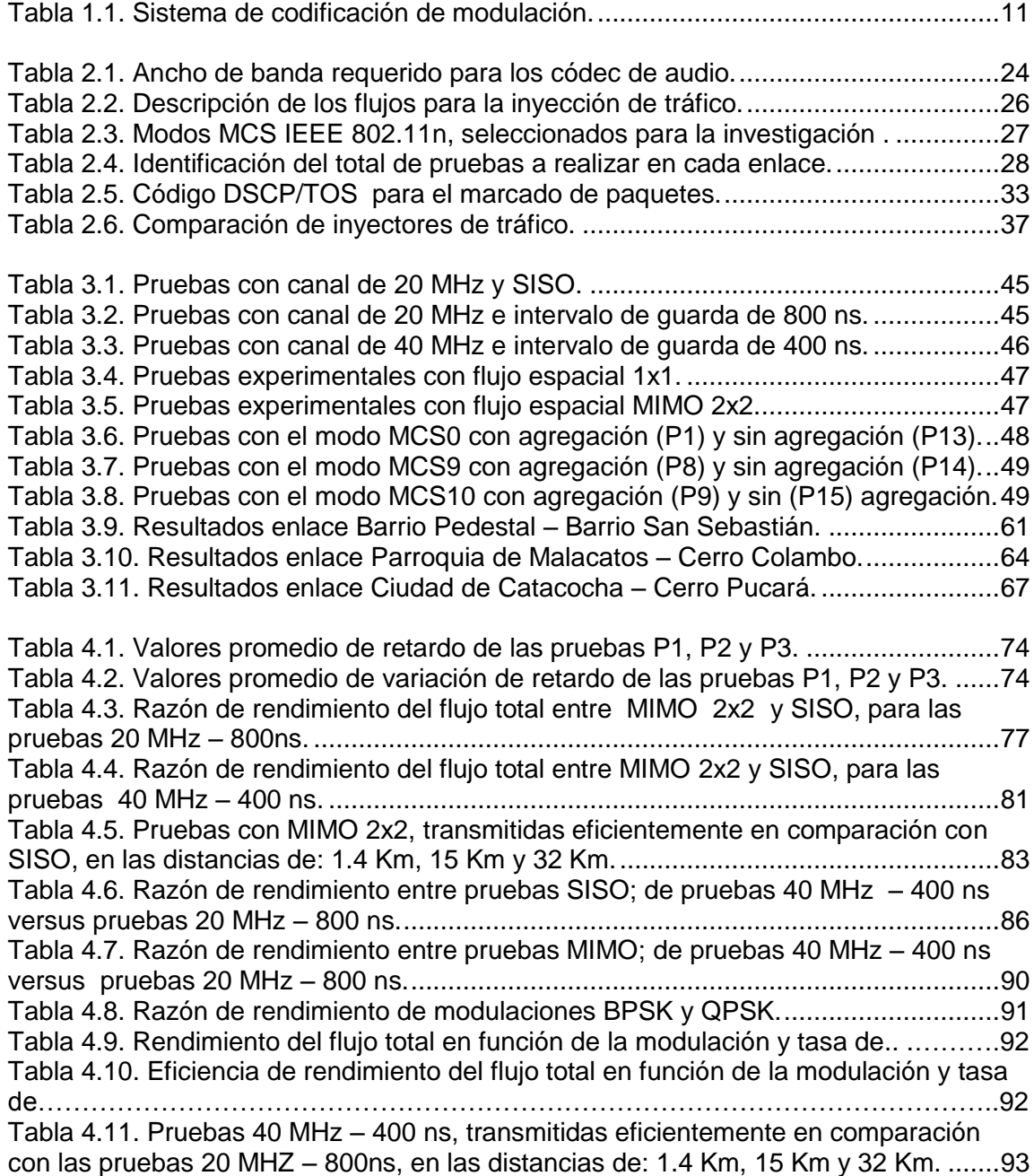

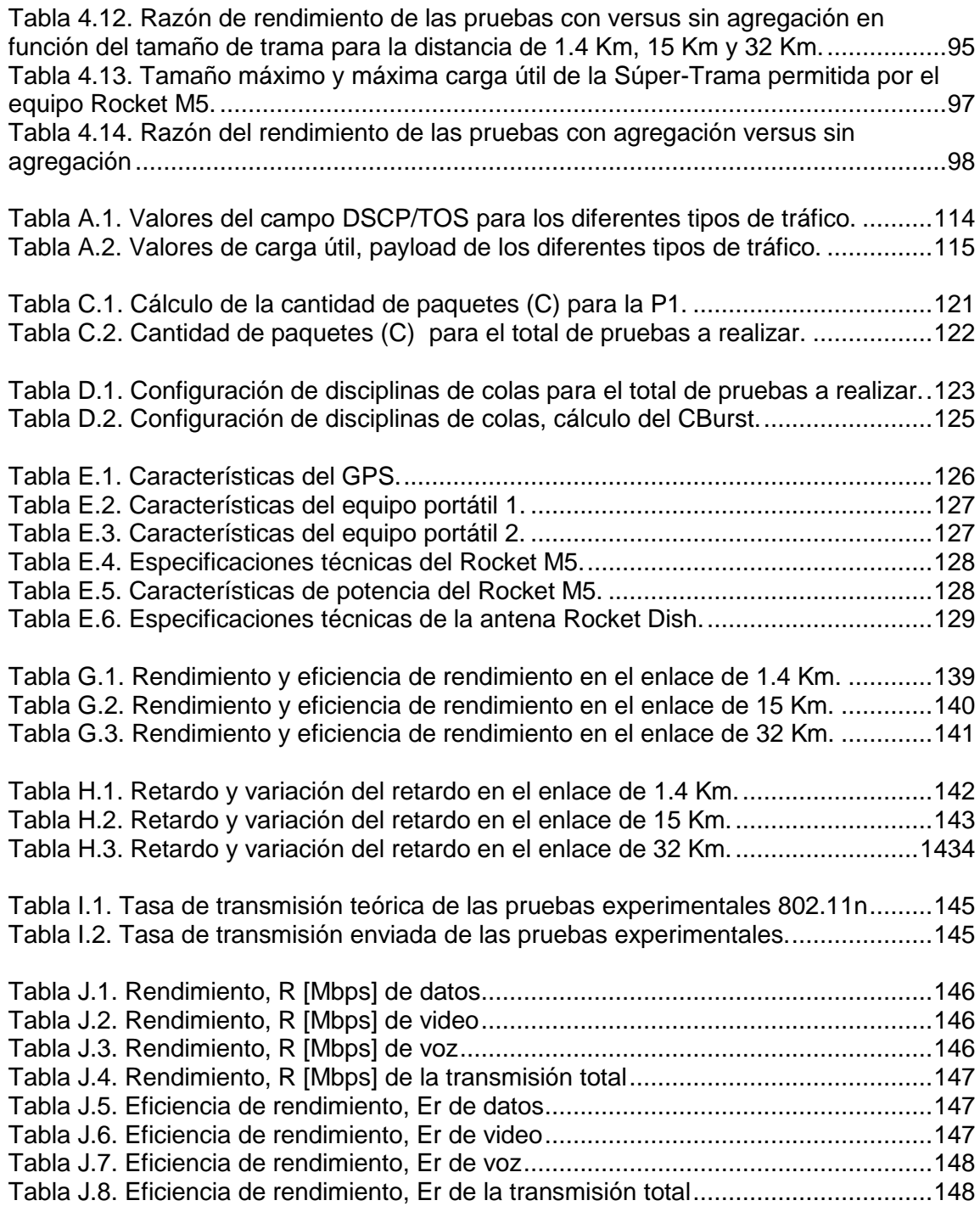

## Resumen ejecutivo

<span id="page-15-0"></span>El presente trabajo de investigación, evalúa el desempeño del estándar IEEE 802.11n e IEEE 802.11a en enlaces de larga distancia, refiriéndose con el término "larga distancia", a longitudes superiores a los 300 m del estándar original WiFi, IEEE 802.11.

A través de un estudio teórico - experimental, se cuantifica el comportamiento de los enlaces radioeléctricos en términos de: rendimiento, retardo, variación del retardo y paquetes perdidos; con la finalidad, de investigar la mejora y/o degradación que sufren las señales radioeléctricas al incorporar características como: MIMO 2x2 versus SISO, ancho de banda de canal de 40 MHz versus 20 MHz, intervalo de guarda de 800 ns versus 400 ns, y la eficiencia de la agregación de tramas.

Se hace uso de los programas: D-ITG, Radio Mobile, Wireshark, NTP y se programa calidad de servicio a través de disciplinas de colas en el sistema operativo Linux.

Se implementan y analizan tres enlaces radioeléctricos: Barrio Pedestal de Loja – Barrio San Sebastián, 1.4 Km; Parroquia de Malacatos – Cerro Colambo, 15 Km; y Ciudad de Catacocha – Cerro Pucará, 32 Km.

XVI

## Introducción

<span id="page-16-0"></span>Las redes inalámbricas, tienen un papel protagonista en las zonas rurales, ya que su infraestructura permite una cobertura eficiente en zonas de difícil acceso, donde las soluciones cableadas resultan demasiado costosas.

El IEEE (Institute of Electrical and Electronics Engineers) desarrolla el estándar 802.11 o WiFi para redes de área local inalámbricas, donde se destaca el uso de los dos niveles más bajos de la arquitectura OSI (capa física y capa de enlace de datos). Esta familia, ha desarrollado una serie de estándares, entre los más reconocidos y utilizados hasta ahora tenemos: 802.11a, 802.11b, 802.11g y 802.11n.

Este trabajo, se desarrolla con el objeto de evaluar el desempeño del estándar WiFi, IEEE 802.11n e IEEE 802.11a en enlaces de larga distancia.

Con un estudio teórico - experimental, se cuantifica el comportamiento de los enlaces radioeléctricos en términos de rendimiento, retardo, variación del retardo y paquetes perdidos; que permite valorar e interpretar la mejora y/o degradación que sufren dichas tecnologías, para así, poder dar un juicio comparativo y técnico.

El proyecto de fin de carrera se estructura de la siguiente manera:

En los preliminares, se presenta detalladamente el objeto de la investigación. En el Capítulo I, se incluyen aspectos teóricos ligados a la investigación, que son sustento para la etapa de diseño y análisis de resultados.

En el Capítulo II, se detalla la metodología aplicada, la naturaleza de la investigación y las diferentes fases de la misma; es un esfuerzo para reunir todos los componentes, software y hardware necesarios para en una próxima etapa, continuar con el diseño del sistema.

En el Capítulo III, se presenta el diseño general del sistema, se inicia con la definición de escenarios, se continúa con la descripción detallada del procedimiento y tratamiento de la información, y se finaliza con el diseño de los perfiles radioeléctricos; es un capítulo dedicado exclusivamente a responder la interrogante de ¿cómo se hará?

En el Capítulo IV, se procede a realizar un estudio en términos de rendimiento, retardo y variación del retardo; del desempeño del estándar IEEE 802.11n en relación al IEEE 802.11a.

Finalmente se generan las conclusiones, donde se resumen los resultados que marcaron pauta en la investigación; y también se presentan las recomendaciones pertinentes al proyecto de fin de carrera.

## **Objetivos**

#### <span id="page-18-1"></span><span id="page-18-0"></span>**Objetivo general**

Evaluar el rendimiento del estándar IEEE 802.11n e IEEE 802.11a, en términos del rendimiento, retardo, variación del retardo y paquetes perdidos, mediante la implementación de radioenlaces WiFi en largas distancias.

#### <span id="page-18-2"></span>**Objetivos específicos**

- Analizar el estándar IEEE 802.11n y realizar un estudio comparativo en relación al estándar IEEE 802.11a, enfatizando las características de: agregación de tramas, intervalo de guarda de 800 ns y 400 ns, ancho de banda del canal de 20 MHz y 40 MHz, y la técnica múltiple entrada múltiple salida (MIMO) 2x2.
- Evaluar el comportamiento de los estándares IEEE 802.11n e IEEE 802.11a sobre tres radioenlaces de longitud diferente.
- Formular escenarios de prueba, para el análisis del rendimiento, retardo, variación del retardo y paquetes perdidos.

# **CAPÍTULO I**

#### **MARCO REFERENCIAL**

#### <span id="page-19-1"></span><span id="page-19-0"></span>**ANÁLISIS DE LA CAPA FÍSICA Y SUBCAPA MAC IEEE 802.11N**

#### <span id="page-19-3"></span><span id="page-19-2"></span>**1.1. Estándares IEEE 802.11**

La versión original del estándar IEEE 802.11 publicada en junio de 1997, define las características de una red de área local inalámbrica, con la finalidad de brindar conectividad inalámbrica a dispositivos, equipos o estaciones que pueden ser móviles o portátiles, para lo cual desarrolló un protocolo tanto para la capa física (PHY) como para la subcapa de control de acceso al medio (MAC). El IEEE 802.11, utiliza la misma subcapa de control de enlace lógico LLC de la familia IEEE 802, para de esta manera establecer comunicación entre una red inalámbrica y cableada.

Además, ofrece soporte para velocidades de hasta 2 Mbps en la banda de 2.4 GHz y ha definido muchos de los conceptos aún vigentes para los nuevos estándares.

La mayoría de las redes LAN, utilizan la técnica de acceso múltiple con escucha de portadora y detección de colisiones CSMA/CD como protocolo MAC; pero en una red inalámbrica es difícil descubrir colisiones, razón por la cual se utiliza CSMA/CA (Carrier Sense, Multiple Access, Collision Avoidance), protocolo que evita las colisiones en lugar de detectarlas.

La capa de Enlace de Datos, se encuentra compuesta por dos subcapas: la subcapa de Control de Enlace Lógico (LLC, Logical Link Control) y la subcapa de Control de Acceso al Medio (MAC, Media Access Control). La capa Física está constituida por las subcapas: Procedimiento

de Convergencia de Capa Física (PLCP, Physical Layer Convergence Procedure) y Dependiente del Medio Físico (PMD, Physical Medium Dependent). (IEEE std 802.11 - 2012) (Sancho, 2009)

#### <span id="page-20-0"></span>**1.1.1. Aspectos tecnológicos del estándar IEEE 802.11a**

En 1999, el IEEE aprobó el estándar 802.11a, el mismo que funciona en la banda de 5 GHz y utiliza OFDM, una técnica de modulación que permite una máxima tasa de transmisión de 54 Mbps nominales; es un estándar práctico, para redes inalámbricas con velocidades reales de aproximadamente 20 Mbps.

Trabaja con 12 canales sin solapamiento, de ellos 8 permanecen dedicados para uso en interiores y los restantes se utilizan en enlaces para exteriores, su mayor inconveniente es la falta de interoperabilidad con los estándares de la banda de 2,4 GHz. (IEEE Std 802.11a-1999).

#### <span id="page-20-1"></span>**1.1.2. Aspectos tecnológicos del estándar IEEE 802.11b**

En 1999, el IEEE aprobó el estándar IEEE 802.11b, obteniendo mejoras del estándar IEEE 802.11 y logrando tasas de transmisión de 5.5 y 11 Mbps en la banda de 2.4 GHz. El 802.11b usa el mismo método de acceso CSMA/CA definido en el estándar original IEEE 802.11. El método de modulación implementado en el 802.11b se conoce como secuencia directa de espectro ensanchado (DSSS) y utiliza la llave de código complementario (CCK).

Permite una selección adaptativa en la tasa de transmisión, razón por la cual, reduce automáticamente su tasa de transmisión cuando el receptor empieza a detectar una degradación de la señal, adapta entre 5.5 Mbps, después a 2, hasta llegar a 1 Mbps; mientras las tasas de transmisión son bajas, éstas logran ser menos sensibles ante la interferencia y atenuación, puesto que utilizan un método más redundante para su codificación. (Fernández, 2010) (IEEE Std 802.11b-1999)

#### <span id="page-21-0"></span>**1.1.3. Aspectos tecnológicos del estándar IEEE 802.11g**

En Junio del año 2003, el IEEE aprobó el estándar 802.11g, concebido para la comunicación de datos en la banda de 2.4 GHz al igual que el estándar 802.11b, pero ofreciendo una tasa de transmisión de 54 Mbps similar a la del estándar 802.11a; asegurando la compatibilidad con los equipos Wi-Fi establecidos con anterioridad.

El estándar permite transmitir datos en varios esquemas de modulación, de tal manera que a medida que se ofrece más capacidad de transmisión, es más sensible a las interferencias y al ruido. El sistema determina el esquema de modulación que ha de utilizar, en función de las características que presente el medio de transmisión.

La selección de la tasa binaria es un compromiso entre obtener la velocidad de transmisión más alta y minimizar el número de errores de comunicación. Cada dispositivo realiza un procedimiento para seleccionar su tasa binaria óptima. Los clientes 802.11g utilizan las tasas de 54, 48, 36, 24, 18, 12, 9 y 6 Mbps en modulación OFDM (Orthogonal Frequency Division Multiplexing) y tasas binarias de 11, 5.5, 2 y 1 Mbps en modulación CCK (Complementary Code Keying). (Fernández, 2010) (IEEE std 802.11g-2003)

#### <span id="page-21-1"></span>**1.1.4. Aspectos tecnológicos del estándar IEEE 802.11n**

En el año 2009, el IEEE aprobó el estándar 802.11n, ofreciendo velocidades de transferencia de datos de hasta los 600 Mbps, mediante la técnica de multiplexación por división de frecuencia ortogonal (OFDM, Orthogonal Frequency Division Multiplexing). Opera en la banda de 2.4 GHz al igual que 802.11b y 802.11g; y también en la banda de 5 GHz como 802.11a, garantizando una completa compatibilidad.

IEEE 802.11n se basa en el estándar básico 802.11. Adicional, incorpora el uso de canales de 40 MHz, la unión de dos canales no superpuestos permite transmitir más del doble de información. También, se añade la técnica MIMO para mejorar el rendimiento del sistema.

6

El multitrayecto suele percibirse como una interferencia que degrada la calidad de la señal en recepción; sin embargo MIMO hace de esto, una oportunidad para resolver espacialmente la recepción de múltiples señales, con una ganancia mayor asociada. (Luques, 2009)

Además, 802.11n incorpora una tecnología de optimización de carga útil o agregación de tramas, que implica que una mayor cantidad de datos pueden ser agregados en cada paquete enviado. (Fernández, 2010) (IEEE std 802.11n 2009)

#### <span id="page-22-0"></span>**1.2. Capa física de 802.11n**

#### <span id="page-22-1"></span>**1.2.1. Múltiple entrada múltiple salida (MIMO)**

El sistema MIMO (Multiple Input Multiple Output) tiene ventajas, pero mayor complejidad en cada una de las etapas de transmisión y recepción, llegando a ser una de las tecnologías más prometedoras para obtener altas velocidades de transmisión, sin la necesidad de aumentar el ancho de banda ni la potencia. A diferencia de lo que ocurre en los sistemas SISO (Simple Input Simple Output) tradicionales, en los sistemas MIMO la difracción, reflexión y dispersión contribuyen al aumento de las tasas de transmisión (Luques, 2009).

MIMO es una técnica que utiliza múltiples antenas en transmisión y en recepción, incrementando la confiabilidad y eficiencia de los sistemas inalámbricos; también permite obtener velocidades de hasta 600 Mbps (Lizárraga & Sauchelli, 2009) (López, 2008).

MIMO, le permite a un sistema inalámbrico tener redundancia en recepción y transmisión gracias a las técnicas MRC (Combinación de Relación Máxima) y STBC (Codificación Espacio Temporal por Bloques), respectivamente; asimismo, permite obtener diversidad espacial gracias a la técnica SDM (Multiplexación por División Espacial); y también, logra mejorar la potencia de la señal a través de la técnica TxBF (formación de la haces de transmisión). A continuación se detalla cada una de ellas:

#### **1.2.1.1. Combinación de Relación Máxima (MRC)**

Esta técnica utiliza varias antenas en recepción, con el objetivo de lograr una señal de mejor calidad. De esta forma, las antenas de recepción recibirán la misma señal en condiciones de línea de vista directa; sin embargo, los efectos del ruido y la interferencia multitrayecto hacen que una o todas las antenas reciban con frecuencia una señal débil. Con MRC, se ponderan primero las señales que se perciben en cada uno de los elementos del arreglo de antenas en recepción, combinándolas posteriormente de forma coherente con el objetivo final de maximizar la relación señal – ruido (SNR, signal to noise ratio) de la señal resultante a la salida. (Dowhuszko, 2010)

#### **1.2.1.2. Codificación Espacio Temporal por Bloques (STBC)**

Es la técnica de diversidad utilizada para la SNR, se aplica cuando el número de cadenas de antenas de transmisión supera al número de antenas de recepción. STBC utiliza una codificación para transmitir copias distintas de la secuencia de datos desde distintas antenas, asumiendo que el receptor conoce el código y podrá extraer los datos originales con menos errores que en el caso de utilizar una única antena de transmisión. Cabe recalcar que STBC requiere tanto caracterización de canal como conocimiento compartido del código STBC utilizado. (Thornycroft, 2009)

#### **1.2.1.3. Multiplexación por División Espacial (SDM)**

Esta técnica especifica que una trama de datos se puede descomponer y multiplexar a través de varios flujos espaciales independientes. Los flujos se transmiten simultáneamente por cada antena ocupando el mismo ancho de banda, lo que se consigue son múltiples cadenas de datos por cada flujo entre el transmisor y receptor (Fig. 1.1). Si estas señales llegan a una correcta separación de tiempo, el receptor será capaz de distinguirlas creando un aumento en el rendimiento de la transmisión.

Las mejoras significativas en velocidad de datos de 802.11n se llevan a cabo a través del uso de multiplexado por división espacial (SDM). Debido al espacio entre antenas, la señal sigue un camino independiente hacia el receptor (diversidad espacial). El receptor dispone de múltiples antenas, cada una de ellas con su propia radio, las cuales decodifican independientemente las señales recibidas que luego son combinadas en una sola señal; es de mucha utilidad en entornos con desvanecimiento plano donde no necesita incrementar la potencia ni el ancho de banda, es decir, esta técnica estaría limitada por el número de antenas. (Guerra, 2012) (Thornycroft, 2009)

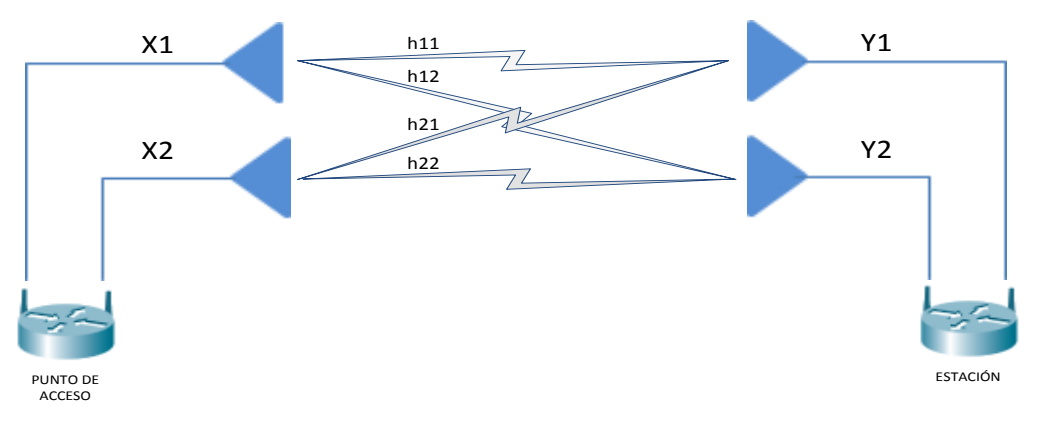

*Fig. 1.1. Sistema MIMO 2x2.*

#### <span id="page-24-0"></span>**1.2.1.4. Formación de Haces de Transmisión (TxBF)**

Es una técnica de procesamiento que consiste en enviar idénticas señales de radio pero desfasadas, es decir, varios haces de señal como si fuera uno solo, utilizando múltiples antenas, que luego son recuperadas en una única señal por el receptor (Fig. 1.2). Al transmitir con más de una antena es posible coordinar la señal que se envía desde cada una de ellas, consiguiendo mejorar de una manera notoria la señal recibida.

<span id="page-24-1"></span>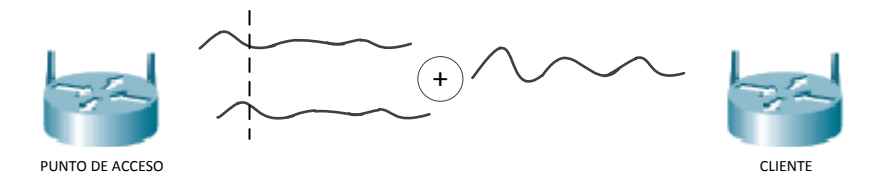

*Fig. 1.2. Transmisión de Beamforming.*

En una transmisión a larga distancia, cada señal llega al receptor con una determinada fase, en consecuencia se verá afectada la potencia total de la señal en el receptor. Pero ajustando adecuadamente la fase en el transmisor, la señal recibida puede aumentarse, incrementando así el SNR. Para ello es necesario que exista una comunicación previa sobre la información relacionada a transmitir entre el transmisor y receptor, con el objeto de que exista una previa sincronización. (Navarrete, 2009) (Thornycroft, 2009)

#### <span id="page-25-0"></span>**1.2.2. Multiplexación por División de Frecuencia Ortogonal (OFDM)**

La multiplexación por división de frecuencia ortogonal, OFDM, se basa en el concepto de enviar múltiples señales simultáneamente pero en diversas frecuencias ortogonales, cada una es modulada sobre una portadora separada en el espectro asignado, de donde, las portadoras separadas se las conoce como subportadoras. Las modulaciones digitales más comunes son la modulación binaria por desplazamiento de fase (BPSK), modulación en cuadratura por desplazamiento de fase (QPSK), y modulación de amplitud en cuadratura (QAM). Las salidas de todos los moduladores se suman linealmente, y el resultado es la señal a transmitir. Esto conlleva a que OFDM tenga una eficiencia espectral alta, una tolerancia con los errores de sincronización, resistencia a interferencias de RF y una baja distorsión de multitrayecto. (Navarrete, 2009)

#### <span id="page-25-1"></span>**1.2.3. Sistema de Codificación y Modulación (MCS)**

En la Tabla 1.1 se dan a conocer los modos de operación (Modulation and Coding Scheme, MCS) del MCS0 al MCS15 que establecen la comunicación entre dos nodos, en donde se considera los parámetros de: flujos espaciales, modulación, codificación y canales de transmisión; para dar lugar a la conformación de diferentes velocidades de transmisión.

Elegir el modo de operación es sumamente importante, ya que su elección correcta asegura la estabilidad de los enlaces inalámbricos, para ello se describen los modos de operación que define el estándar para el caso de un sistema con un flujo o cadena espacial (SISO

10

1x1) y un sistema con dos flujos o cadenas espaciales (MIMO 2x2). Mientras que en la capa física se permite utilizar hasta cuatro flujos espaciales, con anchos de banda de canal de 20 MHz y 40 MHz; y la posibilidad de configurar intervalos de guarda de 800 ns y 400 ns. (Guerra, 2012) (Ruiz, 2009)

<span id="page-26-1"></span>

| <b>MCS</b>     | <b>Flujos</b><br>espacial<br>es | <b>Tipo</b><br><b>Modulació</b><br>n | Tasa de<br>Codificaci<br>ón | Tasa de Transmisión (Mbit/s) |        |                     |        |
|----------------|---------------------------------|--------------------------------------|-----------------------------|------------------------------|--------|---------------------|--------|
|                |                                 |                                      |                             | <b>Canal 20 MHz</b>          |        | <b>Canal 40 MHz</b> |        |
|                |                                 |                                      |                             | 800 ns                       | 400 ns | 800 ns              | 400 ns |
|                |                                 |                                      |                             | GI                           | GI     | GI                  | GI     |
| $\Omega$       | 1                               | <b>BPSK</b>                          | $\frac{1}{2}$               | 6,50                         | 7,20   | 13,50               | 15,00  |
| 1              | 1                               | <b>QPSK</b>                          | $\overline{1}_{2}$          | 13,00                        | 14,40  | 27,00               | 30,00  |
| $\overline{2}$ | 1                               | <b>QPSK</b>                          | $\sqrt[3]{4}$               | 19,50                        | 21,70  | 40,50               | 45,00  |
| 3              | 1                               | 16-QAM                               | $\overline{\frac{1}{2}}$    | 26,00                        | 28,90  | 54,00               | 60,00  |
| 4              | 1                               | 16-QAM                               | $\overline{\frac{3}{4}}$    | 39,00                        | 43,30  | 81,00               | 90,00  |
| 5              | 1                               | 64-QAM                               | $\sqrt[2]{3}$               | 52,00                        | 57,80  | 108,00              | 120,00 |
| 6              | 1                               | 64-QAM                               | $\frac{3}{4}$               | 58,50                        | 65,00  | 121,50              | 135,00 |
| 7              | 1                               | 64-QAM                               | $\overline{\frac{5}{6}}$    | 65,00                        | 72,20  | 135,00              | 150,00 |
| 8              | $\overline{2}$                  | <b>BPSK</b>                          | $^{1/2}$                    | 13,00                        | 14,40  | 27,00               | 30,00  |
| 9              | $\overline{2}$                  | <b>QPSK</b>                          | $\overline{1}_{{\ell}_{2}}$ | 26,00                        | 28,90  | 54,00               | 60,00  |
| 10             | $\overline{2}$                  | QPSK                                 | $^{3}/_{4}$                 | 39,00                        | 43,30  | 81,00               | 90,00  |
| 11             | $\overline{2}$                  | 16-QAM                               | $\overline{1}_{\gamma_2}$   | 52,00                        | 57,80  | 108,00              | 120,00 |
| 12             | $\overline{2}$                  | 16-QAM                               | $\frac{1}{3}\frac{1}{4}$    | 78,00                        | 86,70  | 162,00              | 180,00 |
| 13             | $\overline{2}$                  | 64-QAM                               | $\sqrt{2}/3$                | 104,00                       | 115,60 | 216,00              | 240,00 |
| 14             | $\overline{2}$                  | 64-QAM                               | $\overline{3/}$<br>/4       | 117,00                       | 130,00 | 243,00              | 270,00 |
| 15             | $\overline{2}$                  | 64-QAM                               | $\overline{5/6}$            | 130,00                       | 144,40 | 270,00              | 300,00 |

*Tabla 1.1. Sistema de codificación de modulación. Fuente: (Guerra, 2012)*

#### <span id="page-26-0"></span>**1.2.4. Intervalo de guarda pequeño (Short GI)**

El intervalo de guarda forma parte de cada símbolo OFDM, dicho intervalo utiliza un instante de tiempo para minimizar la interferencia inter símbolo, interferencia que es causada por ambientes multitrayecto, dado a que en el receptor llega un nuevo símbolo sin todavía haber culminado el último. Este tipo de interferencia causa una reducción de la eficiencia del enlace de radio.

El intervalo de guarda se selecciona de acuerdo a la severidad del entorno multitrayeto del ambiente, 802.11a y 802.11g usan 800ns como intervalo de guarda, mientras que el modo

obligatorio para 802.11n es usar 800ns como intervalo de guardia; pero tiene la opción de usar uno de 400ns en aquellos entornos donde el efecto de multitrayecto se minimiza logrando una mejora de un 10% en la tasa de símbolo. (Ruiz, 2009)

#### <span id="page-27-0"></span>**1.2.5. Ancho de banda del Canal**

El ancho de banda del canal, es una medida importante de la eficiencia del radio. Esto se llama eficiencia espectral y se mide en bits por hertz. La eficiencia espectral de 802.11a es de 2,7 bits por hertz. Algunos sistemas usan una simple técnica de duplicar la velocidad de datos modulando dos canales al mismo tiempo. Esto normalmente, se llama channel bonding (unión de canales). Con esta técnica, la eficiencia espectral es la misma pero el ancho de banda del canal es el doble y por lo tanto, se provee el doble de velocidad.

802.11n utiliza las dos opciones, ancho de canal de 20 MHz como obligatorio, y de 40 MHz como opcional, es decir, el ancho de canal de 40 MHz en 802.11n son dos canales adyacentes de 20 MHz unidos. Cuando se utiliza un canal de 40 MHz, 802.11n toma una ventaja adicional ya que cada canal de 20 MHz tiene una pequeña cantidad del ancho del canal que se reserva al comienzo y al final para reducir la interferencia entre esos canales adyacentes; y con un canal de 40 MHz, al final del canal inferior y al comienzo del canal superior no se deben reservar. Estas pequeñas partes del canal se pueden usar para transportar información; y por lo tanto, 802.11n alcanza un poco más del doble de velocidad, para mayor detalle observar Fig. 1.3. (Facchini, 2010)

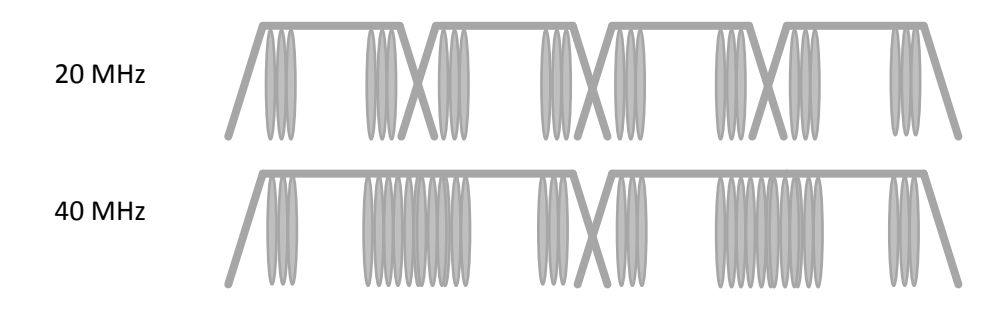

<span id="page-27-1"></span>*Fig. 1.3. Canales de 20 y 40 MHz. Fuente:* (Facchini, 2010)

#### <span id="page-28-0"></span>**1.2.6. Formato de trama PLCP**

En sistemas 802.11n, el Protocolo de Convergencia de Capa Física (PLCP) puede tener los siguientes formatos: sin alto rendimiento (non-HT), el modo mixto con alto rendimiento (HT-Mixed) y alto rendimiento (HT) o Greenfield.

#### **1.2.6.1. Sin Alto Rendimiento (non-HT)**

Permite la compatibilidad total con dispositivos anteriores pertenecientes a la norma 802.11. Cuando se trabaja en este modo, las tramas son todas en formato heredado. El dispositivo también trabaja en modo SISO (Single-In-Single-Out); y no se puede usar con canales de 40 MHz. (Facchini, 2010) (Navarrete, 2009)

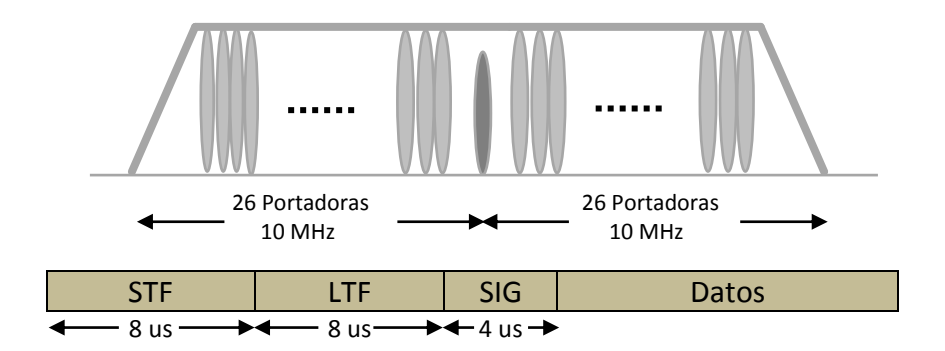

*Fig. 1.4. Formato de trama sin alto rendimiento. Fuente: (Facchini, 2010)*

#### <span id="page-28-1"></span>**1.2.6.2. Modo Mixto con Alto Rendimiento (HT - Mixed)**

Es utilizado en redes con un equipo 802.11n y un entorno mixto de clientes 802.11n y clientes 802.11a/b/g. Hay un preámbulo compatible con elementos heredados, seguido por la opción de formato HT. El preámbulo permite que clientes heredados detecten la transmisión, adquieran la frecuencia portadora y la sincronización de temporización. El campo de la señal (SIG) les permite estimar la longitud de la transmisión. Para una comunicación con dispositivos heredados, todas las transmisiones se mantienen en el formato de canal de 20 MHz. Para una comunicación en 802.11n para mayor velocidad, se hace en formato de canal de 40 MHz. El canal de 40 MHz se crea usando dos canales adyacentes de 20 MHz juntos. Sin embargo, los

broadcasts y otras tramas de control se envían en canales de 20 MHz para permitir a los dispositivos de normas anteriores puedan interoperar entre sí. (Facchini, 2010)

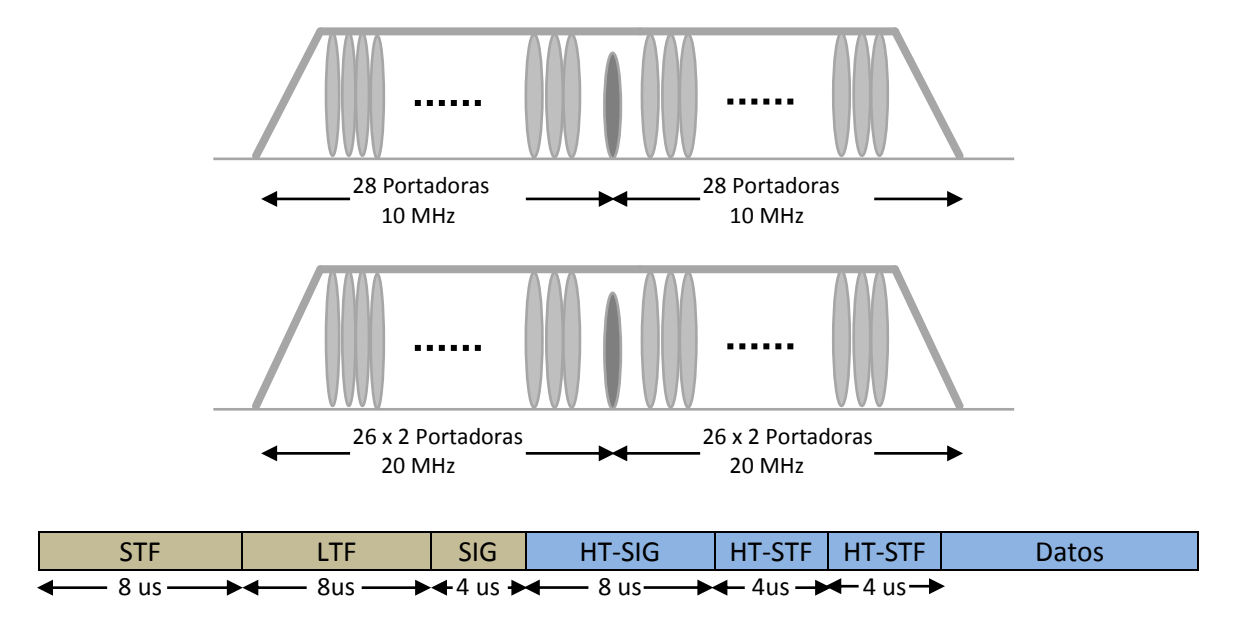

*Fig. 1.5. Formato de trama modo mixto con alto rendimiento. Fuente: (Facchini, 2010)*

#### <span id="page-29-0"></span>**1.2.6.3. Alto Rendimiento o Greenfield (HT)**

Este modo es para una red con clientes 802.11n conectados a un router 802.11n. Acá no hay manera que dispositivos de normas anteriores comprendan el protocolo de transmisión. Sin embargo, la primer parte del preámbulo es una corta secuencia de trama heredada (definida como HT-G-STF en el borrador IEEE 802.11n). De este modo, los dispositivos que incluyen normas anteriores sean capaces de sensar que hay equipos 802.11n en el entorno. (Facchini, 2010) (Thornycroft, 2009).

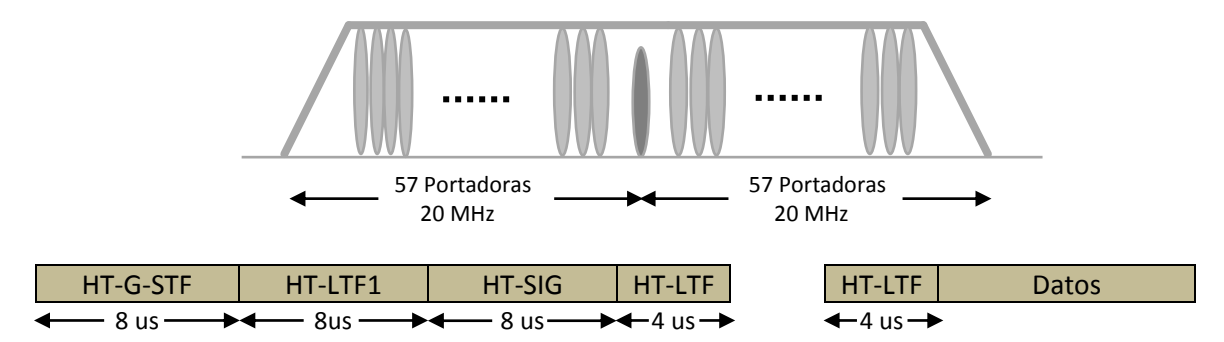

<span id="page-29-1"></span>*Fig. 1.6. Formato de alto rendimiento o Greenfield. Fuente: (Facchini, 2010)*

A continuación veamos el detalle de las tramas anteriores.

**Short Training Field (STF)**: Es el mismo que el símbolo corto (STS, short training symbol) OFDM de 802.11a. El STF es de 6 Mbps usando modulación BPSK. No contiene codificación de canal, y toma 8 µs para completarse. En el modo de transmisión de 20 MHz, este campo usa subportadoras: -24, -20, -16, -12, -8, -4, 4, 8, 12, 16, 20, 24 para los símbolos OFDM. En el modo de 40 MHz usa subportadoras de -58 a -2 y de 2 a 58. Los subcanales superiores (subportadoras 6-58) están rotados en fase por +90 °. La rotación de 90° ayuda a mantener la equivalencia de 40 MHz comparable al de 20 MHz.

**Long Training Field (LTF):** Igual que en 802.11a (LTS, long training symbol). El STF es de 6 Mbps usando modulación BPSK. No contiene codificación de canal. El modo de 20 MHz usa subportadoras –26 a –1 y 1 a 26. El modo 40 MHz usa subportadoras –58 a –2 y 2 a 58. Por la misma razón que STF, los tonos en los subcanales superiores (subportadoras 6-58) son rotadas en fase +90°. Las subportadoras a ±32 en 40 MHz, las cuales son subportadoras DC para la transmisión de 20 MHz, son ambas anuladas en LTF. Tal disposición también permite una sincronización apropiada con dispositivos heredados de 20 MHz

**High Throughput Signal Field (H-SIG):** HT-SIG consiste de dos símbolos OFDM. Son intercalados y mapeados. El HT-SIG no está codificado. En el modo de 20 MHz, las subportadoras usan -28 a 1 y 1 a 28, y tienen un piloto insertado en las subportadoras  $-21$ ,  $-7$ ,  $7$ y 21. En el modo de 40 MHz, las subportadoras usadas son -58 a -2 y 2 a 58, y tienen piloto insertado en las subportadoras –53, –25, –11, 11, 25, 53. (Facchini, 2010) (Navarrete, 2009)

#### <span id="page-30-0"></span>**1.3. Subcapa MAC de 802.11n**

#### <span id="page-30-1"></span>**1.3.1. Agregación de tramas**

Es el proceso de agrupar tramas y consiste básicamente en eliminar los espacios entre tramas y ubicar una trama a continuación de otra, ofreciendo de esta manera un mejor rendimiento, para ello se adoptaron dos técnicas A-MSDU y A-MPDU.

#### **1.3.1.1. A-MSDU (MAC Service Date Units Agregada)**

Permite la agregación de múltiples tramas Ethernet con un destino común y las ensambla en una única trama 802.11 para transmitirla. Este mecanismo es el más efectivo de los dos propuestos en la agregación ya que está basado en el hecho de que el formato original de la trama es Ethernet, cuya cabecera es más pequeña en comparación a la de 802.11.

Con este mecanismo, los MSDUs recibidos desde la capa LLC y, destinadas al mismo receptor y de la misma categoría de servicio pueden ser acumulados en un único MPDU. La Fig. 1.7 muestra el encapsulamiento realizado por A-MSDU, donde la máxima longitud que puede recibir una estación es de 3839 y 7935 bytes para un AP. (Reisancho, 2010)

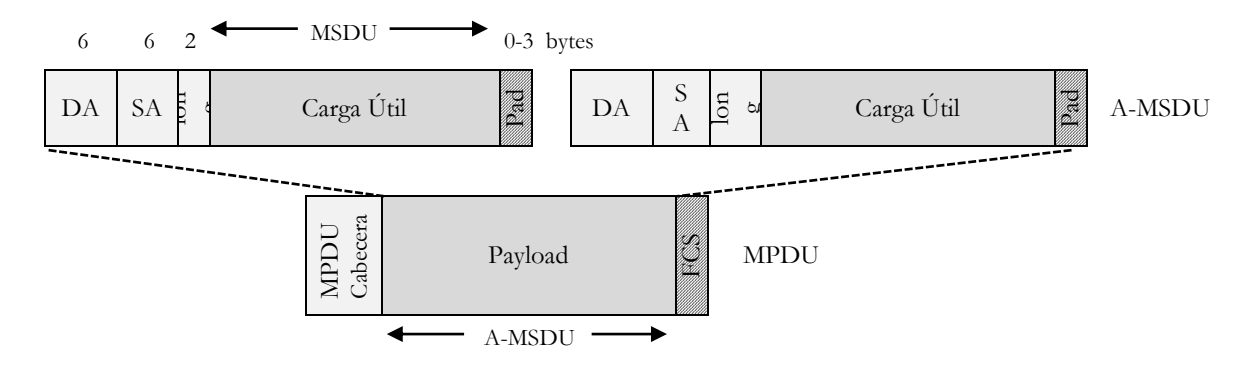

*Fig. 1.7. Encapsulamiento A-MSDU. Fuente: (Reisancho, 2010)*

<span id="page-31-0"></span>La subtrama antes descrita está compuesta por diferentes campos, que son descritos a continuación:

- **Dirección destino (DA; Destination Address):** Este campo de 6 bytes contiene la dirección MAC de las estaciones receptoras de la trama en cuyo cuerpo contiene MSDU o A-MSDU.
- **Dirección origen (SA, Source Address):** Esta formado de 6 bytes que contienen la dirección MAC de la estación que transmite la trama MAC.
- **Longitud:** Este campo de 2 bytes de longitud, es utilizado para determinar la longitud del campo MSDU.
- **MSDU:** Este campo es utilizado para trasportar los datos que vienen de capas superiores, tiene una longitud variable de 0 a 2304 bytes.
- **Relleno (Padding):** Este campo tiene una longitud variable de 0 a 3 bits, de tal manera que es utilizado como relleno en el caso de que los bits de la subtrama no sea múltiplo de 4 bytes.
- **Secuencia de verificación de trama (FCS, frame check sequence):** Es un conjunto de bits adjuntos al final de la trama Ethernet utilizado para verificar la integridad de la información recibida mediante una secuencia de verificación de trama incorrecta.

En el caso de producirse un error en alguna subtrama, perteneciente a la A-MSDU, será necesaria la retransmisión de todas las subtramas pertenecientes al A-MSDU. (Reisancho, 2010)

#### **1.3.1.2. A-MPDU (MAC Service Date Units Aggregate)**

Este mecanismo es un poco distinto al A-MSDU, ya que en lugar de agrupar tramas Ethernet, traduce cada trama Ethernet a formato 802.11 para luego ser recogidas hacia un destino común sin requerir ensamblarlas.

Las tramas MPDU son agregadas al inicio de la MAC, anteponiendo un pequeño delimitador y un campo de padding (relleno); siendo luego agregadas a la capa física como PSDU para la transmisión como un único PPDU (Fig. 1.8).

Todas las tramas MPDU son enviadas en un A-MPDU al mismo receptor y clasificadas de acuerdo a la categoría de servicio.

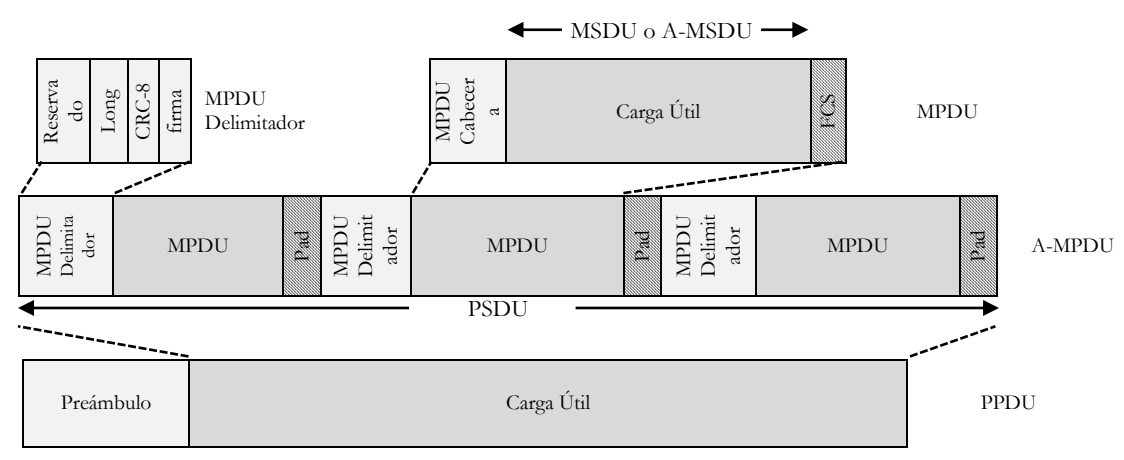

<span id="page-32-0"></span>*Fig. 1.8. Encapsulamiento A-MPDU. Fuente: (Reisancho, 2010)*

Cabe recalcar que la comprobación de redundancia cíclica (CRC) es realizado a los anteriores 16 bytes del delimitador MPDU. Por otro lado se tiene el campo de relleno (Pad) el cual es utilizado por todas las subtramas excepto la última, con el objeto de agregar un relleno y lograr de esta manera tramas MPDUs con múltiplos de 4 bytes. (Reisancho, 2010)

#### <span id="page-33-0"></span>**1.3.2. Espacio Intertrama Reducido**

Cuando la agregación de tramas no es posible, 802.11n provee un mecanismo que reduce el sobre flujo involucrado, mediante la transmisión de un conjunto de tramas a diferentes destinos. Proceso que reduce el espacio intertrama entre la recepción de una trama y la transmisión de la siguiente trama. La extensión 802.11e para calidad de servicio adiciona la capacidad para un único transmisor de enviar una ráfaga de tramas durante un tiempo único, llamado oportunidad de transmisión. 802.11n implementa este mecanismo, reduciendo el sobre flujo entre tramas, especificando un espacio intertrama aún más pequeño, llamado el reduced inter frame space (RIFS). RIFS reduce más el tiempo muerto entre tramas, incrementando la cantidad de tiempo en la oportunidad de transmisión que está ocupado enviando tramas. La desventaja de la utilización de RIFS es que está limitado a ser usado solo en despliegues de greenfield, esto es, solo despliegues donde no hay legado de dispositivos 802.11 a, b o g en el área. (Ludeña, 2011) (Facchini, 2010)

#### <span id="page-33-1"></span>**1.3.3. Bloque de acuse de recibido**

El bloque de acuse de recibido en lugar de enviar un reconocimiento individual para cada trama de datos, 802.11n introduce la técnica de confirmación de llegada de un solo paquete de tramas con una sola trama denominada bloque ACK (BA Block ACK).

El uso de reconocimientos combinados para cuando un MPDU ha llegado erróneo puede ser solicitado por el envío de una solicitud de bloque ACK (BAR Block ACK Request), mediante el cual se vuelve a enviar el MPDU solicitado en la siguiente A-MPDU sin alterar la transmisión de los demás MPDUs que se encontraban ya listos en la cola de datos. (Navarrete, 2009)

Incorporando el tema de calidad de servicio y la agregación de tramas se tienen las siguientes políticas de acuse de recibo:

- **ACK normal o Block ACK Request implícito:** Si la trama no es A-MPDU, la estación destino direccionada retorna una trama de acuse de recibo luego de un período SIFS (Short Interframe Space), que comienza a partir de la recepción de la trama de datos contenida en una MPDU simple. Si la trama pertenece a una A-MPDU, la STA destino regresa un MPDU conteniendo un BlockACK luego de esperar un período SIFS.
- **Sin ACK:** En este mecanismo la estación destino no toma acción cuando recibe tramas; comúnmente utilizada para broadcast y multicast con el objetivo de no congestionar la red, sin embargo, es una técnica que no se utiliza para tramas que necesitan QoS.
- **ACK no explícito o PSMP ACK:** En este mecanismo se pueden enviar tramas de confirmación, pero éstas no son específicamente tramas ACK.

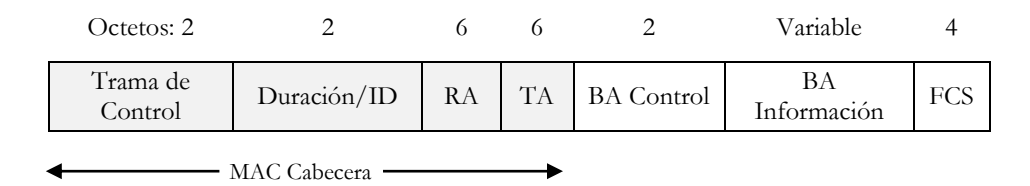

*Fig. 1.9. Formato de trama BlockACK. Fuente: (Ludeña, 2011)*

<span id="page-34-0"></span>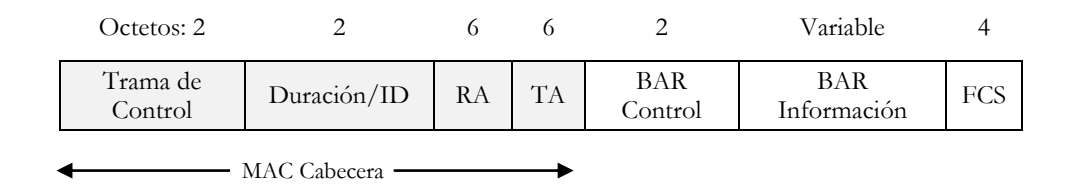

<span id="page-34-1"></span>*Fig. 1.10. Formato de trama BlockACKRequest. Fuente: (Ludeña, 2011)*

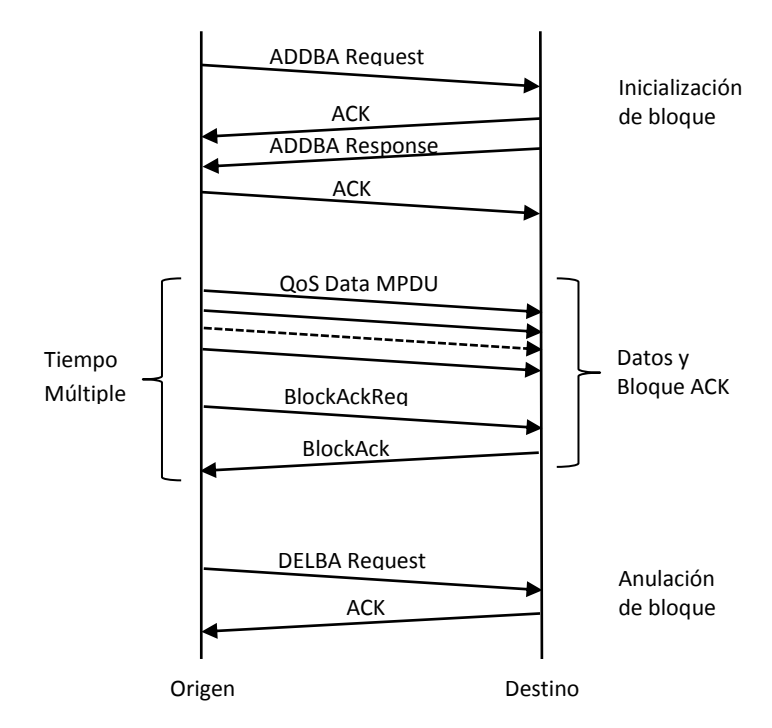

*Fig. 1.11. Secuencia para envío de BlockACK. Fuente: (Ludeña, 2011).* n

<span id="page-35-1"></span> **ACK de bloque:** La STA destino cuando recibe una trama únicamente lleva un registro del estado, sin embargo, se espera que luego se dé un acuse de recibo para un bloque de tramas, considerando que la trama BlockACK (Fig. 1.9) es la respuesta inmediata a las tramas de BlockACKReq explícitas (Fig. 1.10) o a una A-MPDU.

Las tramas BlockACKReq pueden ser de dos tipos: ADDBA (Add Block ACK), Request/Response, que añade el pedido de acuse de recibo y sitúan los parámetros básicos del proceso de confirmación, respectivamente; y DELBA (Del Block ACK) que anula el pedido de ACK de bloque, ambas tramas son contestadas con ACK normales (Fig. 1.11).

El número de tramas en el bloque es limitado y la cantidad de estados que puede mantener el destino es restringida. Sin embargo, este esquema puede resultar interesante para aplicaciones de alta velocidad que permiten un nivel de retransmisiones bajo. (Ludeña, 2011)

#### <span id="page-35-0"></span>**1.3.4. Ahorro de energía (Power – Save Multi – Poll, PMSP)**

Permite optimizar el acceso al canal de dispositivos que transmiten y reciben pequeñas cantidades de datos periódicamente, y que con el objeto de ahorrar energía necesitan
mantener inactiva su interfaz de comunicación. El acceso al canal es optimizado agrupando las transmisiones de bajada como en una ráfaga y programando las de subida para que se transmitan continuamente una detrás de otra.

PMSP optimiza el consumo de energía a través de la programación del inicio de fase PMSP en el enlace de bajada y subida, de modo que las estaciones puedan desactivar sus receptores o transmisores hasta que sea necesario. (Navarrete, 2009)

En la Fig. 1.12 se muestra la secuencia que empieza con una trama PMSP que contiene el registro para la próxima transmisión de bajada y subida. Una vez recibida esta trama, una estación sólo necesita estar emitiendo solicitud un periodo de tiempo PMSP–DTT (PMSP Download Transmision Time) y PMSP–UTT (PMSP Upload Transmision Time).

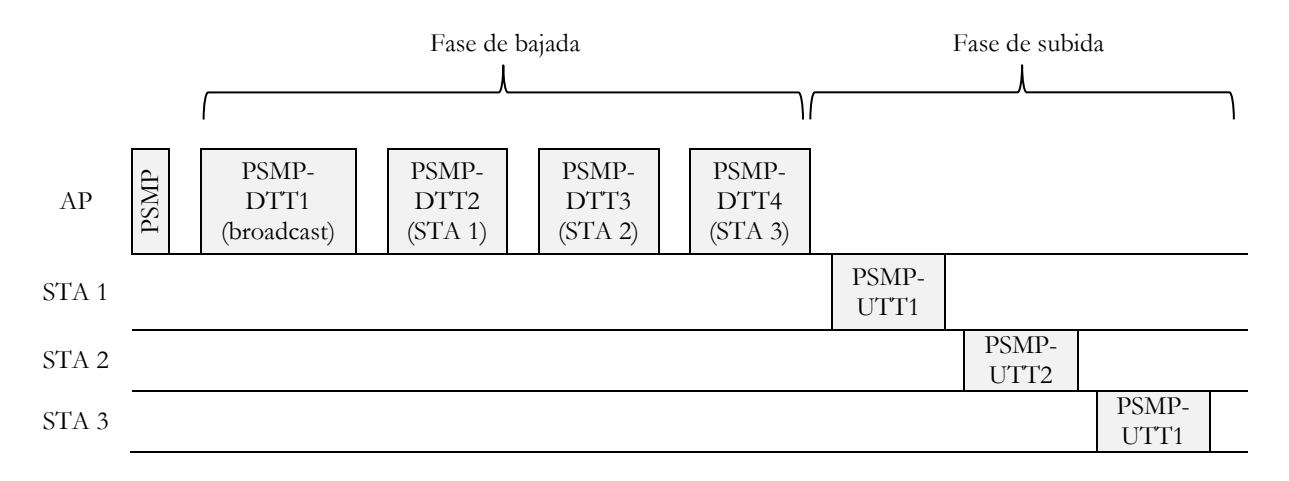

*Fig. 1.12. Secuencia PMSP. Fuente: (Navarrete, 2009)*

Durante la fase de bajada, las tramas PPDUs continua separadas por un intervalo de tiempo SIFS o RIFS. Un PMSP-DTT puede contener una o más PPDUs, donde las tramas MAC que transportan pueden estar dirigidas a una estación específica.

Una estación que tenga una o más tramas para transmitir, comenzará su transmisión al inicio del PMSP-UTT y estarán separadas por un intervalo de tiempo SIFS (utilizado en RIFS y más pequeña que SIFS). (Navarrete, 2009)

# **CAPÍTULO II**

# **MÉTODOS Y MATERIALES**

# **2.1 Metodología**

La metodología utilizada, consta de tres partes fundamentales: un estudio teórico del estándar IEEE 802.11n e IEEE 802.11a; una investigación e integración de componentes, software y hardware; finalmente, un estudio experimental en entornos de larga distancia.

Para la primera parte, se hace uso del método deductivo, se analiza la información disponible sobre los estándares y se deduce proposiciones que se corroboran en el estudio experimental.

La segunda parte, inicia con un estudio del tipo de información, se detalla las características y recomendaciones de la ITU, según la naturaleza y tratamiento de la información. Se continúa, con las especificaciones de los flujos para la inyección de tráfico en la red y la codificación de pruebas. Se estudia disciplinas de colas, con el objeto de priorizar la información más sensible al retardo.

Además, en esta parte, se realiza un estudio del software que contribuye a alcanzar y verificar los resultados obtenidos. Se justifica la utilización de los programas: DITG, Wireshark y Radio Mobile como las herramientas más óptimas para inyectar tráfico unidireccional, analizar tráfico de red y crear los perfiles de propagación, respectivamente.

Finalmente, se detalla las principales características del hardware a utilizar, como son: equipos portátiles, GPS, Rocket M5 y antenas Dish;

Con todo el conocimiento y los elementos necesarios; en la tercera parte, se apoya en el método experimental para la identificación de variables y constantes que permitan la depuración de errores, hasta conseguir: la definición de escenarios, un algoritmo para la realización de pruebas, consideraciones para el tratamiento de la información generada y una evaluación experimental de los tres enlaces radioeléctricos.

## **2.2 Tipos de información**

Para realizar una estimación de tráfico lo más próximo a la realidad, se establece la inyección de tres tipos de información: datos, voz y video. A continuación se explica los requerimientos y características de cada uno de ellos.

## **2.2.1 Datos**

La transmisión de datos, requiere que sean entregados a su destino sin errores y en el orden en que se transmitieron, es por ello la utilización del protocolo TCP/IP (Transmission Control Protocol/ Internet Protocol).

Para determinar el tamaño exacto del paquete de datos, se utiliza el software Wireshark, el cual determina un MTU máximo de 1514 bytes, compuesto de carga útil (1448 bytes), cabecera TCP (32 bytes), cabecera IP (20 bytes) y cabecera Ethernet (14 bytes). Refiérase a la Fig. 2.1.

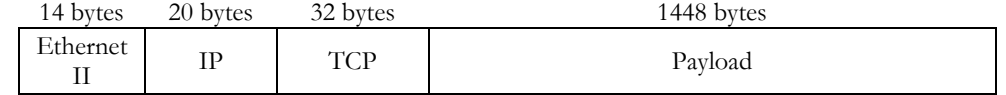

*Fig. 2.1. Encabezado del paquete de datos TCP/IP sobre Ethernet.*

## **2.2.2 Voz**

Las transmisiones de audio en largas distancias, son mayormente sensibles a retardos, ruidos y condiciones climáticas que degradan la señal; problemas que pueden ser solucionados con la utilización de un códec de audio sencillo, que por un lado ofrezca una buena calidad de voz y por otro, ocupe lo mínimo de ancho de banda. Para ello, se considera en una primera instancia tres códec de audio que se detallan en la Tabla 2.1.

*Tabla 2.1. Ancho de banda requerido para los códec de audio. Fuente:* (Reinoso, Guzman, & Hurtado, 2008)

| Códec de audio | Ancho de banda<br>comprimido | Ancho de banda<br>paquetizado | Ancho de banda en<br><b>Ethernet</b> |  |  |
|----------------|------------------------------|-------------------------------|--------------------------------------|--|--|
| G.723          | 6,3 Kbps                     | 17 Kbps                       | 27,2 Kbps                            |  |  |
| G.729          | 8 Kbps                       | 24 Kbps                       | 28,8 Kbps                            |  |  |
| G.711          | 64 Kbps                      | 74,6 Kbps                     | 84,7 Kbps                            |  |  |

Para la transmisión del audio, se considera como base al códec G.711, aunque el ancho de banda requerido es mayor a los otros, se tiene menores interferencias dado que evita la compresión y esto hace que su retardo y/o procesamiento disminuya. (Reinoso, Guzman, & Hurtado, 2008) (Santos, 2010).

Establecido el códec, se procede a seleccionar el tamaño del paquete correspondiente a un MTU de 134 bytes (Fig. 2.2).

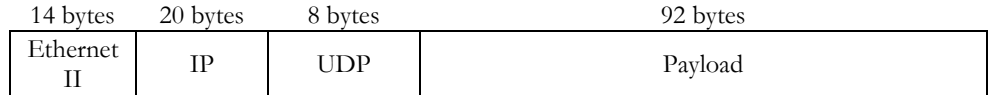

*Fig. 2.2. Encabezado del paquete de voz UDP/IP sobre Ethernet.*

Luego de las pruebas realizadas en el testbed previo, se corrobora que no existe pérdida ni fragmentación de paquetes con los tamaños seleccionados.

Cabe acotar que, con respecto a los requerimientos generales para la transmisión de voz, la recomendación ITU-T G.114 propone para el tiempo de transmisión en un sentido, un rango de retardo de 0 a 150 ms como óptimo, de 150 a 400 ms como rango aceptable bajo acuerdos y sobre los 400 ms se considera como inaceptable. Para el valor del retardo no se consideran valores exactos, pero se estima, que para una calidad alta, media o baja los valores deben ser de 20 ms, 50 ms y 75 ms respectivamente (Reinoso, Guzman, & Hurtado, 2008).

## **2.2.3 Video**

La transmisión de videoconferencia, requiere un sistema de comunicación bidireccional en tiempo real de audio y video. En la actualidad, la ITU establece los códec h261, h262, h263, h264, entre otros, desarrollados a principios de los años noventa; la ITU orienta a utilizar h263 y h264 para videoconferencias a través de redes. (Anónimo, 2012)

Para la selección del tamaño de paquetes de video, se procedió a capturar tráfico de una videoconferencia en skype mediante el software Wireshark, se calculó un valor medio de MTU de 448 bytes. La distribución del encabezado se observa en la Fig. 2.3.

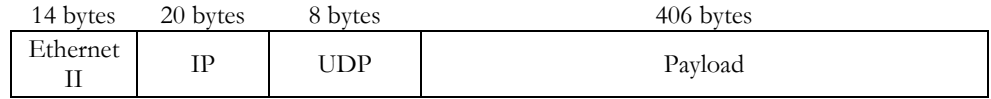

*Fig. 2.3. Encabezado del paquete de video UDP/IP sobre Ethernet.*

Para la transmisión de video, no se acertó con datos establecidos, pero se consideran valores similares de retardo y variación del retardo, a los expuestos en la sección 2.2.2.

## **2.3 Generación de tráfico**

## **2.3.1 Flujos de información**

Para las pruebas, se establece una generación de tráfico durante 100 s; distribuidos en cuatro interacciones de 20 s de duración cada una y con un espaciamiento entre ellas de 5 s, como se muestra en la Tabla 2.2.

| Interacción   | <b>INICIO</b><br>[s] | <b>DURACIÓN</b><br>[s] | <b>Flujos</b> | Ocupación<br>$[\%]$ | Puerto de<br>destino | Protocolo<br><b>Transporte</b> |
|---------------|----------------------|------------------------|---------------|---------------------|----------------------|--------------------------------|
| Interacción 1 | 5                    | 20                     | Datos         | 100                 | 9001                 | <b>TCP</b>                     |
| Interacción 2 | 30                   | 20                     | Datos         | 80                  | 9002                 | <b>TCP</b>                     |
|               |                      |                        | Voz           | 20                  | 9003                 | <b>UDP</b>                     |
|               | 55                   | 20                     | Datos         | 75                  | 9004                 | <b>TCP</b>                     |
| Interacción 3 |                      |                        | Video         | 15                  | 9005                 | <b>UDP</b>                     |
|               |                      |                        | Voz           | 10                  | 9006                 | <b>UDP</b>                     |
|               |                      |                        | Datos         | 70                  | 9007                 | <b>TCP</b>                     |
| Interacción 4 | 80                   | 20                     | Video         | 30                  | 9008                 | <b>UDP</b>                     |

*Tabla 2.2. Descripción de los flujos para la inyección de tráfico.*

Una vez establecido, el orden de los ocho flujos a inyectar en la red, se procede con el cálculo de la cantidad de paquetes (C) para cada flujo, el cálculo se efectúa con la Ecuación 2.1, para mayor detalle refiérase al Anexo C: [DISTRIBUCIÓN DE FLUJOS PARA LA GENERACIÓN DE](#page-135-0)  [TRÁFICO.](#page-135-0)

$$
C = \frac{\frac{T_x MAX * Ocupación}{100}}{MTU * 8}
$$
 (2.1)

Dónde:

 $T_x$ MAX, hace referencia a la tasa de transmisión teórica de cada prueba.

MTU, es el máximo tamaño de trama.

#### **2.3.2 Selección de MCS**

Para las pruebas prácticas, se selecciona de la Tabla 1.1 los modos: MCS0, MCS1, MCS2, MCS8, MCS9 y MCS10, dando lugar a la Tabla 2.3.

|                | <b>Flujos</b><br><b>Tipo</b> |                   | Tasa de             | Tasa de Transmisión Teórica [Mbit/s] |                     |                     |           |  |
|----------------|------------------------------|-------------------|---------------------|--------------------------------------|---------------------|---------------------|-----------|--|
| <b>MCS</b>     | espaciales                   | <b>Modulación</b> | Codificación        |                                      | <b>Canal 20 MHz</b> | <b>Canal 40 MHz</b> |           |  |
|                |                              |                   |                     | GI 800 ns                            | <b>GI 400 ns</b>    | GI 800 ns           | GI 400 ns |  |
| 0              | 1x1                          | <b>BPSK</b>       | /2                  | 6,50                                 | 7,20                | 13,50               | 15,00     |  |
| 1              | 1x1                          | <b>QPSK</b>       | $^{\prime}$ 2.      | 13,00                                | 14,40               | 27,00               | 30,00     |  |
| $\overline{2}$ | 1x1                          | <b>QPSK</b>       | 3<br>′ 4            | 19,50                                | 21,70               | 40,50               | 45,00     |  |
| 8              | 2x2                          | <b>BPSK</b>       | $^{\prime}$ 2.      | 13,00                                | 14,40               | 27,00               | 30,00     |  |
| 9              | 2x2                          | <b>QPSK</b>       | $^{\prime}$ 2       | 26,00                                | 28,90               | 54,00               | 60,00     |  |
| 10             | 2x2                          | <b>QPSK</b>       | 3 <sub>l</sub><br>4 | 39,00                                | 43,30               | 81,00               | 90,00     |  |

*Tabla 2.3. Modos MCS IEEE 802.11n, seleccionados para las pruebas experimentales.* 

En el software AirOS de los Rocket M5, se configura parámetros como: direccionamiento IP, máscara de red, puerta de enlace, frecuencia, modo MCS, ancho de banda del canal, intervalo de guarda, entre otros. Para una revisión de la configuración de los equipos tanto emisor como receptor refiérase al Anexo F: [CONFIGURACIÓN DE EQUIPO ROCKET M5.](#page-145-0)

#### **2.3.3 Codificación de pruebas**

El total de pruebas a realizar se resume en la Tabla 2.4. Se realizan 24 pruebas con el estándar IEEE 802.11n y las últimas 6 pruebas se realizan sin agregación, para semejar el comportamiento del estándar IEEE 802.11a.

Se experimenta con anchos de banda de canal (AB Canal) de 20 MHz e intervalos de guarda (GI) de 800 ns para el estándar IEEE 802.11a y se aumenta pruebas con AB Canal de 40 MHz e intervalos de guarda (GI) de 400ns para el IEEE 802.11n

Para el estándar IEEE 802.11a, se aproxima las velocidades propias del estándar de 6 Mbps, 24 Mbps y 36 Mbps a los modos MCS0 (6,5 Mbps), MCS9 (26 Mbps) y MCS10 (39 Mbps) respectivamente.

|               | <b>Prueba Prácticas</b>               |               |                                       | Parámetros de Configuración |            |                |
|---------------|---------------------------------------|---------------|---------------------------------------|-----------------------------|------------|----------------|
| <b>Número</b> | <b>Identificador</b><br><b>Nombre</b> | <b>Sufijo</b> | <b>Estándar</b><br><b>IEEE 802.11</b> | <b>AB Canal</b><br>[MHz]    | GI<br>[ns] | <b>MCS</b>     |
| 1, 2          | P1 N 20 8 0                           | $-1, -2$      | N                                     | 20                          | 800        | 0              |
| 3, 4          | P2 N 20 8 1                           | $-1, -2$      | N                                     | 20                          | 800        | $\mathbf{1}$   |
| 5, 6          | P3 N 20 8 2                           | $-1, -2$      | N                                     | 20                          | 800        | $\overline{2}$ |
| 7,8           | P4 N 40 4 0                           | $-1, -2$      | N                                     | 40                          | 400        | 0              |
| 9, 10         | P5 N 40 4 1                           | $-1, -2$      | N                                     | 40                          | 400        | 1              |
| 11, 12        | P6 N 40 4 2                           | $-1, -2$      | N                                     | 40                          | 400        | $\overline{2}$ |
| 13, 14        | P7 N 20 8 8                           | $-1, -2$      | N                                     | 20                          | 800        | 8              |
| 15, 16        | P8 N 20 8 9                           | $-1, -2$      | N                                     | 20                          | 800        | 9              |
| 17, 18        | P9 N 20 8 10                          | $-1, -2$      | N                                     | 20                          | 800        | 10             |
| 19, 20        | P10 N 40 4 8                          | $-1, -2$      | N                                     | 40                          | 400        | 8              |
| 21, 22        | P11 N 40 4 9                          | $-1, -2$      | N                                     | 40                          | 400        | 9              |
| 23, 24        | P12 N 40 4 10                         | $-1, -2$      | N                                     | 40                          | 400        | 10             |
| 25, 26        | P13_A_20_8 0                          | $-1, -2$      | A                                     | 20                          | 800        | $0(6$ Mbps)    |
| 27, 28        | P14 A 20 8 9                          | $-1, -2$      | A                                     | 20                          | 800        | 9 (24 Mbps)    |
| 29, 30        | P15 A 20_8_10                         | $-1, -2$      | A                                     | 20                          | 800        | 10 (36 Mbps)   |

*Tabla 2.4. Identificación del total de pruebas a realizar en cada enlace.*

En total se realizan 30 pruebas, debido a que, para mayor fiabilidad se repitió dos veces cada experimentación.

Para la codificación de la prueba P1\_n\_20\_8\_0, se tiene el uso del estándar IEEE 802.11n (\_n), se selecciona el canal de 20 MHz (\_20), intervalo de guarda de 800 ns (\_8) y modo MCS0 (-0), ver Tabla 2.4. En la Tabla 2.3, se puede observar que la primera prueba tiene una tasa de transmisión máxima teórica de 6,5 Mbps, tipo de modulación BPSK y una configuración MIMO 1x1.

## **2.4 Calidad de servicio**

La calidad de servicio, permite ofrecer un tratamiento especial a diferentes flujos de información. Según (Herrero, 2006) hablar de QoS (Quality of Service o Calidad de Servicio), es hablar de un conjunto de protocolos y tecnologías que garantizan la entrega de datos a través de la red en un momento dado. De este modo, se asegura que las aplicaciones como voz, que requieren de un tiempo de latencia bajo o un mayor consumo de ancho de banda, tengan prioridad, sobre otras como la transmisión de datos.

El proceso para conseguir calidad de servicio en nuestra investigación consiste en tres partes:

- 1. Programar una estructura de disciplinas de colas y clases en el Kernel de Linux.
- 2. Marcar el campo DSCP/TOS de la cabecera IP de los paquetes generados con el D-ITG.
- 3. Clasificar los paquetes que llegan a la interfaz de red, según su campo DSCP/TOS en una determinada clase.

#### **2.4.1 Disciplinas de colas.**

Las disciplinas de colas, no son más que una estructura de clases en las que hay dependencia de padre-hijo entre sus miembros.

Se utiliza la disciplina de colas con clase, HTB (Hierarchical Token Bucket), la cual permite dividir el ancho de banda disponible entre un mínimo y un máximo; el algoritmo asegura la disponibilidad del mínimo, y si se permite, pedir prestando ancho de banda que no se usa para alcanzar el máximo. (Mendiola, 2010)

Además, se emplea la estructura sin clase, SFQ (Stochastic Fairness Queueing), la cual permite establecer una disciplina de colas equitativa para las clases finales. Envía tráfico de una manera parecida a round robin, dando a cada sesión por turnos la oportunidad de enviar información; esto evita que una única conversación se apodere del ancho de banda. SFQ se llama "estocástica" porque realmente no crea una cola para cada sesión, sino que tiene un algoritmo de hash que divide el tráfico en un número limitado de colas. (Navarro, 2005)

Por medio de la herramienta control de tráfico (traffic control, tc) se programa en el kernel de linux la estructura jerárquica de árbol que se muestra en la Fig. 2.4.

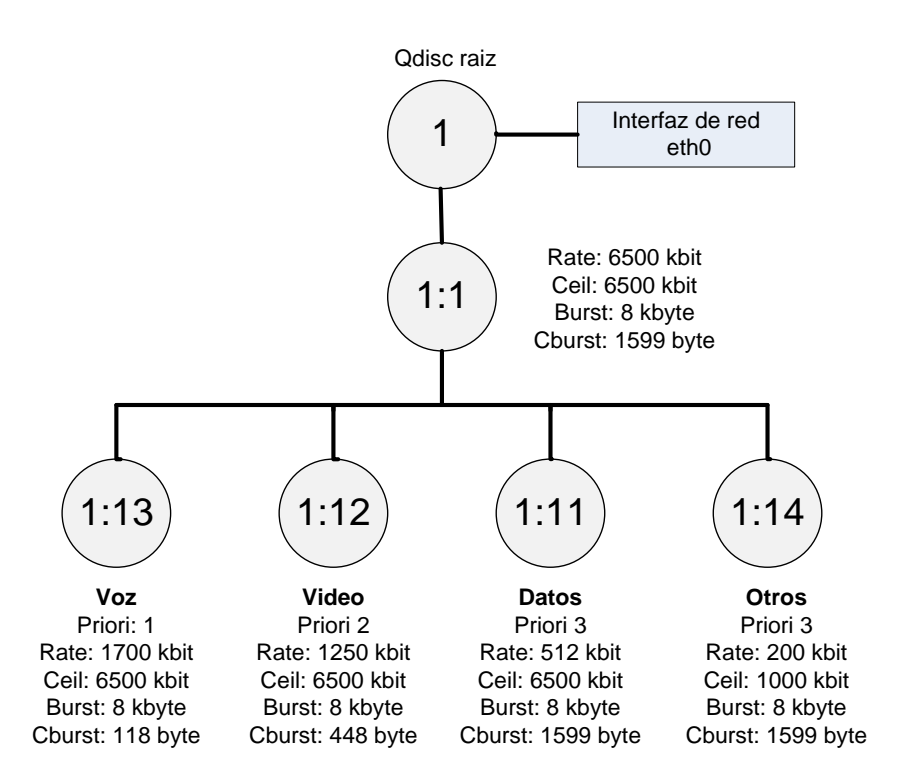

*Fig. 2.4. Árbol de colas para la TxMAX de 6 500 Kbps, P1.*

Como se definió en la sección 2.2, se inyecta tres tipos de tráfico: datos, video y voz; motivo por el cual se crea una clase terminal para cada uno de ellos. También, se añade la clase terminal "otros" para el tráfico sin marcado (información del servidor D-ITG, información de sincronización, mensajes discovery, mensajes broadcast, entre otros).

Como es lógico, se establece mayor prioridad a la clase voz (Priori: 1), la siguiente prioridad al video (Priori: 2); finalmente a la clase "datos" y "otros" se les coloca menor prioridad (Priori: 3) debido a que es información que puede permanecer mayor tiempo en cola, a diferencia de los primeros que se ven afectados mayormente por el retardo y variación del retardo.

La estructura de árbol de colas y el valor de CBurst se mantiene constante para todos los ensayos, lo que se modifica de prueba a prueba son parámetros como: Rate, Ceil y Burst. Refiérase al Anexo D: [CONFIGURACIÓN DE DISCIPLINAS](#page-138-0) DE COLAS.

La configuración de colas, involucra un mayor procesamiento de la información antes de salir por el medio cableado, razón por la cual se tiene que realizar una configuración óptima de las mismas, para lograr que estas sumen en lugar que resten la eficiencia de la transmisión.

A continuación, se describe los comandos necesarios para la configuración de la estructura de disciplina de colas de la P1, de la Fig. 2.4.

Primero, se elimina cualquier cola existente.

#### tc qdisc del dev eth0 root

Se crea la qdisc raíz asociada a la tarjeta de red eth0 con el identificador 1. Se establece la disciplina de colas HTB, que por defecto envía los paquetes que no estén etiquetados a la clase 1:13.

#### tc qdisc add dev eth0 root handle 1: htb default 13

Para garantizar una tasa de transmisión constante, se programa la clase hija 1:1. La opción Ceil hace referencia a la máxima tasa de transferencia permitida y Rate al mínimo garantizado en el peor de los casos. En pocas palabras, se establece una tasa de transmisión constante, en este caso de 6500 Kbps.

Los parámetros Burst y CBurst, controlan la cantidad de datos que pueden ser enviados a máxima velocidad (la velocidad del hardware) sin intentar dar servicio a otra clase. El valor de Burst y CBurst de una clase padre debería siempre ser al menos igual o mayor que el de sus hijos. (Navarro, 2005)

## tc class add dev eth0 parent 1: classid 1:1 htb Rate 6500kbit Ceil 6500kbit Burst 8kb CBurst 1599b

Se crean las cuatro clases hijas para tráfico de voz (clase 1:13), video (clase 1:12), datos (clase 1:11) y otros (clase 1:14). El parámetro prio, permite que clases con mayor prioridad (menor valor) sean las primeras en tomar prestado el ancho de banda excedente, hasta que se lo permita su configuración Ceil.

tc class add dev eth0 parent 1:1 classid 1:13 htb Rate 1700kbit Ceil 6500kbit prio 1 Burst 8kb CBurst 118b

tc class add dev eth0 parent 1:1 classid 1:12 htb Rate 1250kbit Ceil 6500kbit prio 2 Burst 8kb CBurst 448b

tc class add dev eth0 parent 1:1 classid 1:11 htb Rate 512kbit Ceil 6500kbit prio 3 Burst 8kb CBurst 1599b

tc class add dev eth0 parent 1:1 classid 1:14 htb Rate 200kbit Ceil 1000kbit prio 3 Burst 8kb CBurst 1599b

Para las clases finales, se configura la disciplina de colas SFQ. El parámetro pertub especifica cuan seguido se cambia el algoritmo de hashing (Navarro, 2005). Se establece un valor de perturb igual a 10, para permitir que las cuatro colas tengan acceso equitativo a la distribución de ancho de banda.

tc qdisc add dev eth0 parent 1:13 handle 13: sfq perturb 10 tc qdisc add dev eth0 parent 1:12 handle 12: sfq perturb 10 tc qdisc add dev eth0 parent 1:11 handle 11: sfq perturb 10 tc qdisc add dev eth0 parent 1:14 handle 14: sfq perturb 10

## **2.4.2 Marcado de paquetes por campo DSCP/TOS**

Se emplea el modelo QoS de servicios diferenciados (Differentiation Services - DiffServ), para realizar un marcado de paquetes a nivel de capa 3, a través de la modificación del campo DSCP/TOS del encabezado IP.

Para la identificación de los diferentes tipos de tráfico, se hace uso del código DSCP (Differentiated Services Code Point). Estos permiten la asignación de distintos niveles de servicio al tráfico de red (Mendiola, 2010); para ello, cada paquete generado por el D-ITG debe ser marcado con un código DSCP, para que, posteriormente pueda ser asociado a un tratamiento diferenciado.

Los códigos DSCP seleccionados para nuestra investigación, sobresalen en la Tabla 2.5. Se selecciona el valor TOS de 0x28 para los datos, 0x90 para el video y 0xB8 para el tráfico de voz.

| <b>DSCP</b><br><b>DSCP</b> |           | <b>Nombre</b>    | IP                | <b>ToS</b> | <b>ToS</b>     | Clase de servicio                |  |
|----------------------------|-----------|------------------|-------------------|------------|----------------|----------------------------------|--|
| [decimal]                  | [binario] | código           | <b>Precedente</b> | [decimal]  | [hex]          |                                  |  |
| 0                          | 000 000   | CS <sub>0</sub>  | 0                 | 0          | 0              | Estándar                         |  |
| $\overline{2}$             | 000 010   |                  | $\mathbf 0$       | 8          | 8              |                                  |  |
| $\pmb{4}$                  | 000 100   |                  | $\boldsymbol{0}$  | 16         | 10             |                                  |  |
| 6                          | 000 110   |                  | 0                 | 24         | 18             |                                  |  |
| 8                          | 001 000   | CS <sub>1</sub>  | $\mathbf{1}$      | 32         | 20             | Datos con baja<br>prioridad      |  |
| 10                         | 001 010   | AF11             | $\mathbf{1}$      | 40         | 28             | Datos con alto                   |  |
| 12                         | 001 100   | AF12             | $\mathbf{1}$      | 48         | 30             | rendimiento                      |  |
| 14                         | 001 110   | AF3              | $\mathbf{1}$      | 56         | 38             |                                  |  |
| 16                         | 010 000   | CS <sub>2</sub>  | $\overline{c}$    | 64         | 40             | <b>OAM</b>                       |  |
| 18                         | 010 010   | AF21             | $\overline{2}$    | 72         | 48             |                                  |  |
| 20                         | 010 100   | AF <sub>22</sub> | $\overline{2}$    | 80         | 50             | Datos con baja<br>latencia       |  |
| 22                         | 010 110   | AF <sub>23</sub> | $\overline{2}$    | 88         | 58             |                                  |  |
| 24                         | 011 000   | CS <sub>3</sub>  | 3                 | 96         | 60             | Video Broadcast                  |  |
| 26                         | 011 010   | AF31             | 3                 | 104        | 68             |                                  |  |
| 28                         | 011 100   | AF32             | 3                 | 112        | 70             | Streaming<br>Multimedia          |  |
| 30                         | 011 110   | AF33             | 3                 | 120        | 78             |                                  |  |
| 32                         | 100 000   |                  | 4                 | 128        | 80             | Interactividad<br>en tiempo real |  |
| 34                         | 100 010   |                  | 4                 | 136        | 88             |                                  |  |
| 36                         | 100 100   |                  | $\overline{4}$    | 144        | 90             | Conferencia<br>multimedia        |  |
| 38                         | 100 110   |                  | 4                 | 152        | 98             |                                  |  |
| 40                         | 101 000   |                  | 5                 | 160        | A <sub>0</sub> | Señalización                     |  |
| 42                         | 101 010   |                  | 5                 | 168        | A8             |                                  |  |
| 44                         | 101 100   |                  | 5                 | 176        | B <sub>0</sub> |                                  |  |
| 46                         | 101 110   |                  | 5                 | 184        | B <sub>8</sub> | Telefonía                        |  |
| 48                         | 110 000   |                  | 6                 | 192        | CO             | Control de red                   |  |
| 50                         | 110 010   |                  | 6                 | 200        | C <sub>8</sub> |                                  |  |
| 52                         | 110 100   |                  | 6                 | 208        | D <sub>0</sub> |                                  |  |
| 54                         | 110 110   |                  | 6                 | 216        | D <sub>8</sub> |                                  |  |
| 56                         | 111 000   |                  | 7                 | 224        | E <sub>0</sub> |                                  |  |
| 58                         | 111 010   |                  | $\overline{7}$    | 232        | E8             |                                  |  |
| 60                         | 111 100   |                  | 7                 | 240        | F <sub>0</sub> |                                  |  |
| 62                         | 111 110   |                  | $\overline{7}$    | 248        | F8             |                                  |  |

*Tabla 2.5. Código DSCP/TOS para el marcado de paquetes. Fuente: (Zavala, 2010)*

El campo DSCP/TOS de la cabecera IP, se encuentra definido en el RFC 2474. (K. , y otros). Las especificaciones del encabezado del Protocolo IP (Internet Protocol) se definen en el RFC 791 (INTERNET PROTOCOL, 1981).

EL campo TOS se compone de 8 bits (los primeros 3 bits de prioridad precedente, los 3 siguientes de políticas de descarte y los 2 últimos no utilizados) y está definido sólo en IPv4. DSCP tiene 6 bits y ha remplazado casi totalmente al TOS (Zavala, 2010). Tanto DSCP como TOS tiene valores equivalentes, razón por la cual, se los suele utilizar como sinónimos en algunas fuentes y aplicaciones. En la Fig. 2.5 se observa la relación de mapeados.

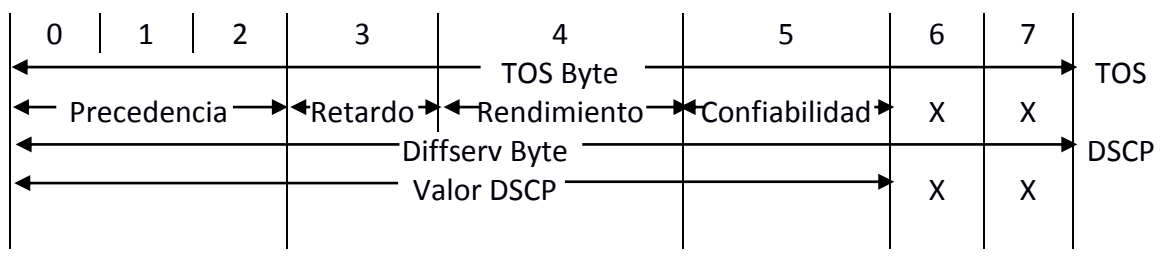

*Fig. 2.5. Relación de mapeado DSCP Y TOS. Fuente:* (Zavala, 2010)*.*

Los dos últimos bits del código DSCP, no están en uso actualmente para mantener la compatibilidad con el campo TOS de IPv4. (Garagorry, Lev, & Viera, 2011)

## **2.4.3 Asociación de marcas con clases**

Se establece, el puente de unión entre las clases y los paquetes, se configuran los filtros en la qdisc raíz, para que clasifique los paquetes que llegan a las respectivas clases finales.

El identificativo u32, permite realizar clasificaciones en base a la cabecera IP (Herrero, 2006); específicamente se lee el campo TOS, type of services, el mismo que contiene un valor determinado dependiendo del tipo de información (datos=> 0x28, video=> 0x90 y voz=> 0xb8); para mayor información refiérase al Anexo A: [INSTALACIÓN Y CONFIGURACIÓN DE D-ITG.](#page-125-0)

tc filter add dev eth0 protocol ip parent 1:0 prio 1 u32 match ip tos 0xb8 0xff flowid 1:13 tc filter add dev eth0 protocol ip parent 1:0 prio 2 u32 match ip tos 0x90 0xff flowid 1:12 tc filter add dev eth0 protocol ip parent 1:0 prio 3 u32 match ip tos 0x28 0xff flowid 1:11 tc filter add dev eth0 protocol ip parent 1:0 prio 3 u32 match ip src any flowid 1:14

## **2.5 Software**

## **2.5.1 Inyectores de tráfico**

Los inyectores de tráfico son herramientas que permiten la transferencia de datos desde una máquina origen a uno o más destinos, con el objetivo de analizar métricas como rendimiento, retardo, variación del retardo y paquetes perdidos, de la información inyectada a través de la red.

- **Retardo, delay [ms]**.- Especifica el tiempo que demora un paquete de datos en viajar desde un punto emisor a otro receptor (Chaunay , Gonzalez, & Puchaicela, 2010). No se permiten valores negativos, en caso de presentarse, se tiene que mejorar la sincronización entre ambos extremos.
- **Variación del retardo, Jitter [ms].** Los paquetes del transmisor pueden llegar a su destino con diferentes retardos. El retardo de un paquete varía a lo largo del camino entre el transmisor y el receptor. Esta variación en el retardo, se conoce como jitter y afecta la calidad del flujo de audio y/o vídeo; las causas más comunes para su aparición son: tiempos largos de espera de conexión, congestión del tráfico y la interferencia (Lara, Barrionuevo, & Tamayo, 2011).
- **Paquetes perdidos, packetloss [%]**.- Es un valor que hace referencia a la cantidad de paquetes fallados antes de llegar a su destino final, la perdida de dichos paquetes es producida por interferencias, atenuaciones, sobre flujos o falta de sincronización entre los dispositivos que conforman la red. (Chaunay , Gonzalez, & Puchaicela, 2010).
- **Rendimiento, throughput [bps]**.- Se refiere al número de bits reales que pueden ser transmitidos sobre cierto período de tiempo. Se define como la tasa de transferencia de datos a través de un sistema de comunicaciones.

Existen varios inyectores de tráfico disponibles en la web, a continuación se realiza un estudio comparativo de las siguientes herramientas: NETPERF, MGEN, IPERF y D-ITG (Velásquez & Gamess, 2009).

NETPERF [\(www.netperf.org\)](http://www.netperf.org/) es una herramienta para medir la métrica rendimiento, está diseñado en un modelo cliente-servidor. A nivel de capa de red se puede medir IPv4 o IPv6, mientras que los protocolos soportados en la capa de transporte son TCP y UDP.

MGEN, Multi-Generator [\(mgen.pf.itd.nrl.navy.mil\)](http://mgen.pf.itd.nrl.navy.mil/) mide el rendimiento, retardo, paquetes perdidos. Ofrece la posibilidad de realizar pruebas sobre redes IP y usar los protocolos de la capa de transporte UDP y TCP. Soporta tanto la generación de tráfico unicast como multicast.

IPERF [\(iperf.sourceforge.net\)](http://iperf.sourceforge.net/) mide las métricas de rendimiento, retardo, variación del retardo, tasa de transmisión y ancho de banda; se basa en una arquitectura cliente-servidor, permite realizar pruebas a nivel de capa de transporte con protocolos como TCP y UDP.

D-ITG, Distributed Internet Traffic Generator [\(www.grid.unina.it/software/ITG/index.php\)](http://www.grid.unina.it/software/ITG/index.php) permite medir las siguientes métricas: rendimiento, retardo, variación del retardo y paquetes perdidos. Se pueden analizar protocolos a nivel de capa de aplicación, red y transporte. Se ofrece flexibilidad al modificar el tamaño, tiempo de simulación y tipo de información de los paquetes. La información puede fluir en sentido unidireccional (OWD, One Way Delay) o bidireccional (RTT, Round Trip Time).

Como se aprecia en la Tabla 2.6, se resumen las principales características de algunos inyectores de tráfico con el objetivo de seleccionar el más óptimo, se toma en cuenta parámetros como: software libre, sistema operativo, protocolos, interfaz gráfica, métricas y complejidad de instalación y configuración.

36

| <b>DESCRIPCIONES</b>                             | <b>NETPERF</b>             | <b>MGEN</b>                         | <b>IPERF</b>                                                                               | <b>D-ITG</b>                                                                       |  |
|--------------------------------------------------|----------------------------|-------------------------------------|--------------------------------------------------------------------------------------------|------------------------------------------------------------------------------------|--|
| Software libre                                   | <b>SI</b>                  | <b>SI</b>                           | <b>SI</b>                                                                                  | <b>SI</b>                                                                          |  |
| <b>Sistema</b><br>operativo                      | <b>LINUX</b>               | LINUX,<br>WINDOWS y<br><b>MacOS</b> | LINUX, WINDOWS                                                                             | LINUX, WINDOWS                                                                     |  |
| Protocolo de red                                 | IPv4, IPv6                 | IPv4, IPv6                          |                                                                                            | IPv4, IPv6, ICMPv4,<br>ICMP <sub>v6</sub>                                          |  |
| Protocolo de<br>transporte                       | TCP, UDP                   | <b>UDP</b>                          | TCP, UDP                                                                                   | TCP, UDP                                                                           |  |
| Interfaz gráfica                                 | Consola                    | Consola                             | Consola y JPerf                                                                            | Interfaz ITTGUI y consola                                                          |  |
| <b>Métricas</b>                                  | Rendimiento<br>Rendimiento |                                     | Rendimiento, retardo,<br>variación del retardo,<br>tasa de transmisión y<br>ancho de banda | Rendimiento,<br>retardo, variación del<br>retardo, paquetes<br>enviados y perdidos |  |
| Complejidad en<br>instalación y<br>Configuración | SI                         | NO.                                 | SI                                                                                         | <b>SI</b>                                                                          |  |

*Tabla 2.6. Comparación de inyectores de tráfico.*

Una vez realizado el análisis de los inyectores, se procede a seleccionar el inyector D-ITG, debido a que sus características nos aproximan a obtener los resultados deseados. Para mayor conocimiento, instalación y configuración del inyector, refiérase al Anexo A: [INSTALACIÓN Y](#page-125-0)  [CONFIGURACIÓN DE D-ITG.](#page-125-0)

## **2.5.2 Herramienta para la sincronización de tiempo, NTP**

Los computadores poseen un circuito de reloj bastante inexacto, esa inexactitud hace que sea necesario la sincronización cada cierto periodo de tiempo a un servidor de mayor estrato. NTP, Network Time Protocol, es una herramienta que se utiliza para sincronizar el reloj de un dispositivo a otro de referencia. Utiliza UDP en su capa de transporte y el puerto 123.

Los servidores primarios (estrato 1) se consideran de mayor prioridad y son usados para sincronizar a los servidores secundarios (estrato 2), que a su vez sincronizan a terciarios

(estrato 3), cuyos procesos sincronizan a más clientes (Configuración del Servidor de Tiempo en Debian, 2011).

En el cliente NTP se utiliza la herramienta ntpdate, la cual proporciona una forma fácil de sincronización. La ventaja es que no se genera tráfico interno, puesto que uno decide cuando realizar la sincronización. La desventaja es que después de cierto tiempo, tanto la hora del servidor como la del cliente se encontrarán con una diferencia de *offset,* en el orden de los ms, debido a que no se envían mensajes internos de actualización.

Para una mayor revisión del servidor y cliente NTP, refiérase al Anexo B: [INSTALACIÓN Y](#page-132-0)  [CONFIGURACIÓN DE NTP.](#page-132-0)

## **2.5.3 Analizador de tráfico de red, Wireshark**

Wireshark es un analizador de tráfico de software libre. Permite visualizar los campos de cada una de las cabeceras y capas que componen los paquetes monitorizados, disponible para las plataformas Linux y Windows. (Merino, 2011)

Este programa, es de gran utilidad para nuestra investigación, puesto que a través de su interfaz gráfica permite analizar los paquetes inyectados en la red por medio de D-ITG. Los módulos de Wireshark a utilizar son:

## **Longitud de paquetes, Packet Lengths**

En la Fig. 2.6 se puede observar el módulo Packet Lengths, donde se describe la cantidad, velocidad y porcentaje de los paquetes inyectados, clasificados en categorías según el tamaño. Se tiene un mayor porcentaje en la categoría 80-159, debido a que equivale a los paquetes de voz; la categoría 320-639 que hace referencia a los paquetes de video y finalmente la categoría 1280-2559 que incluye a los paquetes de datos.

| $\blacktriangle$ $\Box$ Packet Lengths |       |           |         |  |  |  |  |  |  |
|----------------------------------------|-------|-----------|---------|--|--|--|--|--|--|
| Topic / Item                           | Count | Rate (ms) | Percent |  |  |  |  |  |  |
| ▼ Packet Lengths                       | 76489 | 0,382541  |         |  |  |  |  |  |  |
| $0 - 19$                               | O     | 0,000000  | 0,00%   |  |  |  |  |  |  |
| 20-39                                  | O     | 0,000000  | 0,00%   |  |  |  |  |  |  |
| 40-79                                  | 8474  | 0,042381  | 11,08%  |  |  |  |  |  |  |
| 80-159                                 | 36146 | 0,180775  | 47,26%  |  |  |  |  |  |  |
| 160-319                                | 2     | 0,000010  | 0,00%   |  |  |  |  |  |  |
| 320-639                                | 16272 | 0,081380  | 21,27%  |  |  |  |  |  |  |
| 640-1279                               | 0     | 0,000000  | 0,00%   |  |  |  |  |  |  |
| 1280-2559                              | 15595 | 0,077995  | 20,39%  |  |  |  |  |  |  |
| 2560-5119                              | 0     | 0,000000  | 0,00%   |  |  |  |  |  |  |
| 5120-                                  | 0     | 0,000000  | 0,00%   |  |  |  |  |  |  |
| Cerrar                                 |       |           |         |  |  |  |  |  |  |

*Fig. 2.6. Módulo para el conteo de número de paquetes. Software: Wireshark.*

# **Gráfico de Entrada/Salida, I/O Graphic**

En la Fig. 2.7 se presenta el módulo I/O Graph, permite realizar una representación gráfica (ancho de banda en función del tiempo) del tráfico de paquetes, ofrece flexibilidad para programar filtros, estilos de gráfica y opciones generales de graficación.

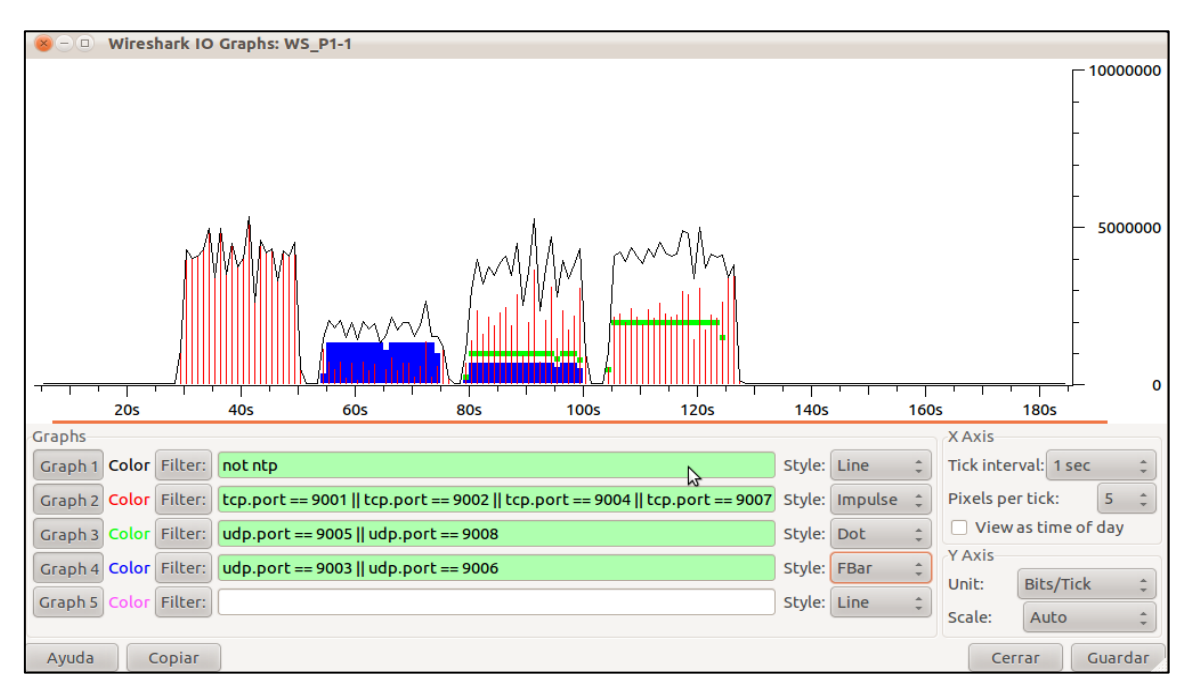

*Fig. 2.7. Módulo de entrada/salida de tasas de transmisión. Software: Wireshark.*

En el gráfico entrada/salida, se programa los filtros siguiendo criterios de búsqueda, según el protocolo de capa de transporte y número de puerto.

## **Jerarquía de protocolos, Protocol Hierarchy**

Se utiliza una herramienta adicional, Protocol Hierarchy, la cual permite evaluar en orden jerárquico la utilización de los diferentes protocolos. En la Fig. 2.8 se observa que dentro de la pestaña IPv4 se tienen los protocolos utilizados: UDP, NTP, TCP.

Se visualiza el porcentaje-número de paquetes, el porcentaje-número de bytes y la tasa de transmisión de cada protocolo.

| <b>Wireshark: Protocol Hierarchy Statistics</b><br>$\Box$                        |                      |                 |           |                         |       |                                         |              |        |  |  |  |
|----------------------------------------------------------------------------------|----------------------|-----------------|-----------|-------------------------|-------|-----------------------------------------|--------------|--------|--|--|--|
|                                                                                  | Display filter: none |                 |           |                         |       |                                         |              |        |  |  |  |
| Protocol                                                                         | % Packets            | Packets % Bytes |           | <b>Bytes</b>            |       | Mbit/s End Packets End Bytes End Mbit/s |              |        |  |  |  |
| $\sqrt{\ }$ Frame                                                                | 100.00%              | 76489           | 100.00%   | 36298477                | 1.452 |                                         | 0            | 0.000  |  |  |  |
| ▼ Ethernet                                                                       | 100.00 %             |                 |           | 76489 100.00 % 36298477 | 1.452 |                                         | 0            | 0.000  |  |  |  |
| ▼ Internet Protocol Version 4                                                    | 99.98%               |                 |           | 76476 100,00 % 36297468 | 1.452 | 0                                       | 0            | 0,000  |  |  |  |
| ▼ User Datagram Protocol                                                         | 68.52 %              |                 |           | 52407 33,41 % 12128021  | 0.485 | $\Omega$                                | $\Omega$     | 0.000  |  |  |  |
| <b>Network Time Protocol</b>                                                     | 0.12%                |                 | 88 0.02 % | 7920                    | 0.000 | 88                                      | 7920         | 0,000  |  |  |  |
| Data                                                                             | 68,40 %              | 52318           | 33,39%    | 12120020                | 0.485 | 52318                                   | 12120020     | 0,485  |  |  |  |
| <b>Domain Name Service</b>                                                       | 0.00%                |                 | 0,00%     | 81                      | 0,000 |                                         | 81           | 0,000  |  |  |  |
| <b>Transmission Control Protocol</b>                                             | 31,47 %              | 24069           | 66,59 %   | 24169447                | 0,967 | 8447                                    | 556232       | 0,022  |  |  |  |
| Data                                                                             | 20,42 %              | 15621           | 65,05 %   | 23613107                | 0,945 | 15621                                   | 23613107     | 0,945  |  |  |  |
| <sup>V</sup> Distributed Computing Environment / Remote Procedure Call (DCE/RPC) | 0.00%                |                 | 0,00%     | 108                     | 0,000 |                                         | $\Omega$     | 0.000  |  |  |  |
| <b>Malformed Packet</b>                                                          | 0.00%                |                 | 0,00%     | 108                     | 0,000 |                                         | 108          | 0,000  |  |  |  |
| ▼ Logical-Link Control                                                           | 0.01%                | 8               | 0.00%     | 704                     | 0.000 | O                                       | $\mathbf{0}$ | 0.000  |  |  |  |
| <b>Cisco Discovery Protocol</b>                                                  | 0,01%                | 8               | 0,00%     | 704                     | 0,000 |                                         | 704          | 0,000  |  |  |  |
| ▼ Internet Protocol Version 6                                                    | 0.00%                |                 | 0.00%     | 101                     | 0.000 |                                         | 0            | 0.000  |  |  |  |
| ▼ User Datagram Protocol                                                         | 0.00%                |                 | 0,00%     | 101                     | 0.000 | O                                       | $\Omega$     | 0.000  |  |  |  |
| <b>Domain Name Service</b>                                                       | 0.00%                |                 | 0.00%     | 101                     | 0.000 |                                         | 101          | 0.000  |  |  |  |
| <b>Address Resolution Protocol</b>                                               | 0,01%                | 4               | 0,00%     | 204                     | 0,000 |                                         | 204          | 0.000  |  |  |  |
|                                                                                  |                      |                 | プ         |                         |       |                                         |              |        |  |  |  |
| Ayuda                                                                            |                      |                 |           |                         |       |                                         |              | Cerrar |  |  |  |

*Fig. 2.8. Módulo de jerarquía de protocolos. Software: Wireshark.*

## **2.5.4 Herramienta para el análisis de enlaces RF, Radio Mobile**

Es un software gratuito desarrollado por Roger Coudé en el año de 1988; es utilizado como herramienta para el cálculo de radio enlaces en terreno irregular; se basa en mapas con datos digitales de elevación del terreno e información de los equipos como: potencia, sensibilidad, características de las antenas, pérdidas en transmisión, etc.

El modelo de propagación utilizado es el Longley-Rice, modelo de predicción troposférico para transmisión radio sobre terreno irregular en enlaces de medio-largo alcance. Además dispone de múltiples utilidades de apoyo al diseño, simulación de los enlaces y las redes de telecomunicaciones. Permite trabajar con frecuencias entre los 20 MHz – 40 GHz y longitudes de trayecto de 1 - 2000 Km.

Radio Mobile es una herramienta indispensable, para determinar de manera confiable si un radio enlace se puede establecer o no, razón por la cual se simula los perfiles de propagación de los tres enlaces a implementar. (Comunicaciones, 2011) (García, 2006).

## **2.6 Hardware**

Para la implementación de los tres radioenlaces, se procede a implementar una configuración similar a la mostrada en la Fig. 2.9; para ello, se utiliza equipos tales como: dos computadores portátiles, dos radios Rocket M5 con sus respectivos accesorios de energía, y dos antenas Dish de 30 dBi.

A continuación, se detalla algunas de las características de los equipos, para mayor información, revisar el Anexo E: [CARACTERÍSTICAS DE LOS EQUIPOS.](#page-141-0)

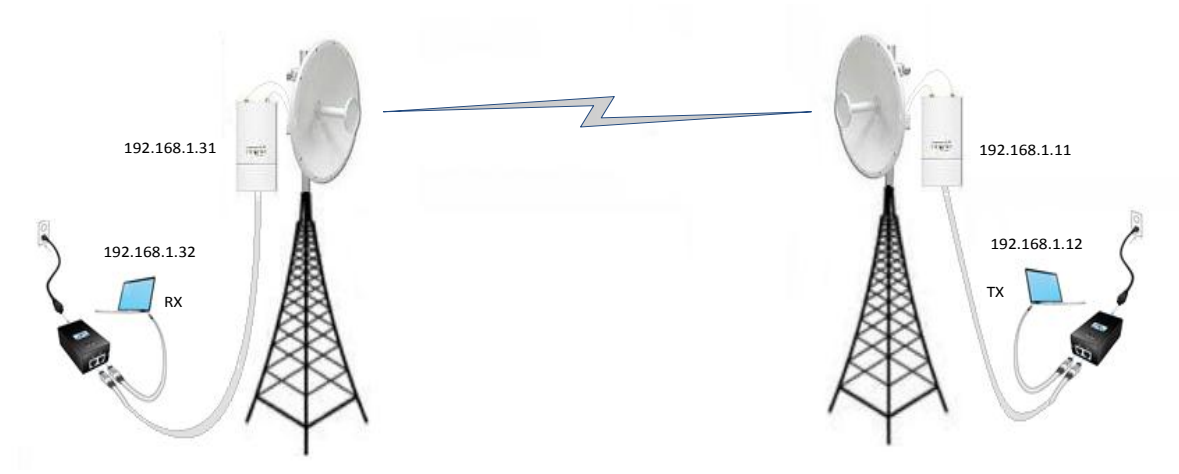

*Fig. 2.9. Diagrama del Hardware utilizado en cada radio enlace.*

### **2.6.1 Instrumento GPS**

El GPS, fue calibrado según el péndulo ubicado en la Plaza Central de la ciudad de Loja, cuya ubicación geográfica obedece a 3°59'49,27929" de latitud Sur, con 79°12'5,28667" de longitud Oeste, a 2064,186 m.s.n.m (metros sobre el nivel del mar). Según especificaciones técnicas, se tiene que la precisión de posición del equipo es de 15 m, pero con las pruebas realizadas se obtiene un margen de 8 m. (Anexo E)

## **2.6.2 Equipos portátiles**

Para la realización de pruebas se utilizan dos equipos portátiles. Los mismos que se ubican en cada extremo del enlace y se conectan directamente al POE del Rocket M5. Las características de los dos equipos se detallan en el Anexo E.

## **2.6.3 Equipo Transmisor - Receptor, Rocket M5**

Equipo fabricado por Ubiquiti Networks, se caracteriza por ser un sistema robusto, potente y estable, la implementación de MIMO 2x2 garantiza un gran rendimiento en la recepción.

El radio Rocket M5 se basa en el estándar 802.11n que es compatible con la bandas de 5 GHz, cuenta con una potencia de hasta 27 dBm (500 mW), ofreciendo una tasa de transferencia máxima teórica de 300 Mbps. También permite la selección de 15 modos; cada MCS combina una modulación determinada (por ejemplo: BPSK, QPSK, 64-QAM), tasa de codificación o Coding Rate (por ejemplo: ½ o ¾), intervalo de guarda o Guard Interval, GI (800ns ó 400ns) y número de secuencias espaciales o Spatial Streams (1x1 ó 2x2), para mayor detalle refiérase al Anexo E. (Ubiquiti, 2011)

Los equipos Rocket M5 son compatibles también con el estándar IEEE 802.11a. Es importante mencionar que Ubiquiti ha incorporado sus propias mejoras al estándar WIFI como la interfaz TDMA, entre otras. Para los fines de esta investigación se deshabilita todas las

mejoras, con la finalidad de realizar un estudio con las especificaciones definidas en el estándar original.

# **2.6.4 Antena Dish 30 dBi**

Las antenas Rocket Dish de 30 dBi optimizan el rendimiento de los Rocket M5. Dado que tanto el Rocket M5 como el Rocket Dish fueron diseñados para operar juntos de modo transparente. No se requiere de ninguna herramienta adicional para montar el Rocket M5 en la antena Rocket Dish, simplemente se desliza sobre el montaje específicamente diseñado para ese propósito, Refiérase al Anexo E. (Ubiquiti, 2011)

# **CAPÍTULO III**

## **PROCEDIMIENTO EXPERIMENTAL**

Establecida la metodología, tipos de información, distribución de flujos, calidad de servicio y definido el software y hardware a utilizar; se procede a describir en el presente capítulo, lo siguiente:

- Descripción de los escenarios, los mismos que serán objeto de estudio en el Capítulo IV, Análisis y Resultados.
- Definición de los pasos a seguir, para la realización de las pruebas experimentales.
- Presentación de las fórmulas utilizadas en el tratamiento de la información, y
- Evaluación de factibilidad de los enlaces radioeléctricos, se resumen estudios de propagación y multitrayecto.

## **3.1 Definición de escenarios**

Se definen cuatro escenarios, los mismos que se detallan a continuación:

## **3.1.1 Escenario 1: Impacto del tipo información**

El primer escenario, se usa para el estudio del comportamiento de cada uno de los tipos de información (voz, datos y video).

En el análisis, se presenta el comportamiento general del rendimiento (R) y la eficiencia del rendimiento (Er), de las doce pruebas experimentales desarrolladas con el estándar IEEE 802.11n e implementadas en los tres enlaces; y segundo, se realiza un estudio minucioso del retardo y variación del retardo, las características de las pruebas seleccionadas se resumen en la Tabla 3.1.

| <b>Identificador</b> | Estándar<br><b>IEEE</b><br>802.11 | AВ<br>Canal<br><b>[MHz]</b> | GI<br>[ns] | <b>MCS</b> | <b>TxMAX</b><br>teórica<br>[Kbps] | <b>Flujo</b><br><b>Espacial</b> | Modulación  | Tasa de<br>codificación |
|----------------------|-----------------------------------|-----------------------------|------------|------------|-----------------------------------|---------------------------------|-------------|-------------------------|
| P1                   | Ν                                 | 20                          | 800        |            | 6500                              | 1X1                             | <b>BPSK</b> |                         |
| P <sub>2</sub>       | Ν                                 | 20                          | 800        |            | 13000                             | 1X1                             | <b>QPSK</b> | $\frac{1}{2}$           |
| P3                   | Ν                                 | 20                          | 800        |            | 19500                             | 1X1                             | <b>QPSK</b> | $\frac{3}{4}$           |

*Tabla 3.1. Pruebas con AB canal de 20 MHz y SISO.*

## **3.1.2 Escenario 2: Impacto de MIMO 2x2 y SISO**

En este escenario, se toma en cuenta las doce pruebas realizadas con el estándar IEEE 802.11n. Se compara las métricas: rendimiento, retardo y variación del retardo, de las pruebas con MIMO en relación a SISO. Este apartado, se divide en dos subescenarios.

En el primer subescenario, denominado "Pruebas con canal de 20 MHz e intervalo de guarda de 800 ns", se utilizan las pruebas que cumplen con las características de ancho de banda de canal de 20 MHz e intervalo de guarda de 800 ns. Debido a que se analiza, MIMO en relación a SISO, las pruebas seleccionadas deben diferenciarse en el flujo espacial, como lo es SISO para las pruebas P1 - P3 y MIMO 2x2 para las pruebas P7 - P9 (Tabla 3.2).

Establecidas las pruebas, se procede con el análisis relacionando la prueba P1 y P7 por compartir características similares de modulación y tasa de codificación; de igual forma se relaciona la P2 con la P8 y finalmente la P3 con la P9.

| <b>Identificador</b> | Estándar<br><b>IEEE</b><br>802.11 | AB<br>Canal<br>[MHz] | GI<br>[ns] | <b>MCS</b> | <b>Flujo</b><br><b>Espacial</b> | Modulación  | Tasa de<br>codificación | <b>TxMAX</b><br>teórica<br>[Kbps] |
|----------------------|-----------------------------------|----------------------|------------|------------|---------------------------------|-------------|-------------------------|-----------------------------------|
| P1                   | N                                 | 20                   | 800        | 0          | 1X1                             | <b>BPSK</b> | $\frac{1}{2}$           | 6500                              |
| P <sub>2</sub>       | N                                 | 20                   | 800        | 1          | 1X1                             | <b>QPSK</b> | $\frac{1}{2}$           | 13000                             |
| P <sub>3</sub>       | N                                 | 20                   | 800        | 2          | 1X1                             | <b>QPSK</b> | $\frac{3}{4}$           | 19500                             |
| P7                   | N                                 | 20                   | 800        | 8          | 2X2                             | <b>BPSK</b> | $\frac{1}{2}$           | 13000                             |
| P8                   | N                                 | 20                   | 800        | 9          | 2X2                             | <b>QPSK</b> | $\frac{1}{2}$           | 26000                             |
| P <sub>9</sub>       | N                                 | 20                   | 800        | 10         | 2X2                             | <b>QPSK</b> | $\frac{3}{4}$           | 39000                             |

*Tabla 3.2. Pruebas con canal de 20 MHz e intervalo de guarda de 800 ns.*

El segundo subescenario, llamado "Pruebas con canal de 40 MHz e intervalo de guarda de 400 ns", toma en cuenta, las pruebas que cumplen con características de ancho de banda de canal de 40 MHz e intervalo de guarda de 400 ns. Las pruebas P4 a P6 tienen un solo flujo espacial, mientras que las pruebas P10 a P12 tienen MIMO 2x2 (Tabla 3.3).

Establecidas las pruebas, se procede a relacionar experimentaciones con igual modulación y tasa de codificación. Se compara la P4 con la P10, P5 con la P11 y finalmente la P6 con la P12.

| <b>Identificador</b> | <b>Estándar</b><br><b>IEEE</b><br>802.11 | AB<br>Canal<br>[MHz] | GI<br>[ns] | <b>MCS</b> | <b>Flujo</b><br><b>Espacial</b> | Modulación  | Tasa de<br>codificación | <b>TxMAX</b><br><b>Teórica</b><br>[Kbps] |
|----------------------|------------------------------------------|----------------------|------------|------------|---------------------------------|-------------|-------------------------|------------------------------------------|
| P <sub>4</sub>       | N                                        | 40                   | 400        | 0          | 1X1                             | <b>BPSK</b> | $\frac{1}{2}$           | 15000                                    |
| P <sub>5</sub>       | N                                        | 40                   | 400        | 1          | 1X1                             | <b>QPSK</b> | $\frac{1}{2}$           | 30000                                    |
| P <sub>6</sub>       | N                                        | 40                   | 400        | 2          | 1X1                             | <b>QPSK</b> | $\frac{3}{4}$           | 45000                                    |
| P <sub>10</sub>      | N                                        | 40                   | 400        | 8          | 2X2                             | <b>BPSK</b> | $\frac{1}{2}$           | 30000                                    |
| P11                  | N                                        | 40                   | 400        | 9          | 2X2                             | <b>QPSK</b> | $\frac{1}{2}$           | 60000                                    |
| P <sub>12</sub>      | N                                        | 40                   | 400        | 10         | 2X2                             | <b>QPSK</b> | $\frac{3}{4}$           | 90000                                    |

*Tabla 3.3. Pruebas con canal de 40 MHz e intervalo de guarda de 400 ns.*

#### **3.1.3 Escenario 3: Impacto de 20 MHz – 800 ns y 40 MHz – 400 ns**

En el presente escenario, se toman en cuenta las doce pruebas realizadas bajo el estándar IEEE 802.11n. Con el objeto, de obtener el comportamiento de rendimiento, retardo y variación del retardo que produce: el aumentar el ancho de banda de canal a 40 MHz y reducir el intervalo de guarda a 400 ns, en los diferentes enlaces implementados, al escenario se lo divide en dos subescenarios.

Para el primer subescenario, llamado "Pruebas con SISO", se seleccionan las seis pruebas que disponen del flujo espacial 1x1, como lo son, la prueba P1 a la P3 y de la prueba P4 a la P6 (Tabla 3.4).

Establecidas las pruebas, se las agrupa de tal manera que las características de modulación y tasas de codificación sean las mismas, como lo sucedido entre las pruebas P1 y P4, entre P2 y P5 y finalmente entre P3 y P6.

| <b>Identificador</b> | <b>Estándar</b><br><b>IEEE</b><br>802.11 | AB<br>Canal<br>[MHz] | GI<br>[ns] | <b>MCS</b> | <b>Flujo</b><br><b>Espacial</b> | Modulación  | Tasa de<br>codificación | <b>TxMAX</b><br>teórica<br>[Kbps] |
|----------------------|------------------------------------------|----------------------|------------|------------|---------------------------------|-------------|-------------------------|-----------------------------------|
| P1                   | N                                        | 20                   | 800        | 0          | 1X1                             | <b>BPSK</b> | $\frac{1}{2}$           | 6500                              |
| P <sub>2</sub>       | N                                        | 20                   | 800        | 1          | 1X1                             | <b>QPSK</b> | $\frac{1}{2}$           | 13000                             |
| P <sub>3</sub>       | N                                        | 20                   | 800        | 2          | 1X1                             | <b>QPSK</b> | $\frac{3}{4}$           | 19500                             |
| P <sub>4</sub>       | N                                        | 40                   | 400        | 0          | 1X1                             | <b>BPSK</b> | $\frac{1}{2}$           | 15000                             |
| P <sub>5</sub>       | N                                        | 40                   | 400        | 1          | 1X1                             | <b>QPSK</b> | $\frac{1}{2}$           | 30000                             |
| <b>P6</b>            | N                                        | 40                   | 400        | 2          | 1X1                             | <b>QPSK</b> | $\frac{3}{4}$           | 45000                             |

*Tabla* 3.4. Pruebas experimentales con flujo espacial 1x1.

Para el segundo subescenario, denominado "Pruebas con MIMO 2x2", se seleccionan las seis pruebas que disponen del flujo espacial 2x2, como lo son, la prueba P7 a la P9 y de la prueba P10 a la P12 (Tabla 3.5).

Establecidas las pruebas, se las agrupa en similitud de características de modulación y tasas de codificación, se relacionan las pruebas: P7 y P10; P8 y P11 y finalmente P9 y P12.

| <b>Identificador</b> | Estándar<br><b>IEEE</b><br>802.11 | AB<br>Canal<br>[MHz] | GI<br>[ns] | <b>MCS</b> | <b>Tx MAX</b><br><b>Teórica</b><br>[Kbps] | <b>Flujo</b><br><b>Espacial</b> | <b>Modulación</b> | Tasa de<br>codificación |
|----------------------|-----------------------------------|----------------------|------------|------------|-------------------------------------------|---------------------------------|-------------------|-------------------------|
| P7                   | N                                 | 20                   | 800        | 8          | 13000                                     | 2X2                             | <b>BPSK</b>       | ⅓                       |
| P <sub>8</sub>       | N                                 | 20                   | 800        | 9          | 26000                                     | 2X2                             | <b>QPSK</b>       | $\frac{1}{2}$           |
| P <sub>9</sub>       | N                                 | 20                   | 800        | 10         | 39000                                     | 2X2                             | <b>QPSK</b>       | $\frac{3}{4}$           |
| P <sub>10</sub>      | N                                 | 40                   | 400        | 8          | 30000                                     | 2X2                             | <b>BPSK</b>       | $\frac{1}{2}$           |
| P11                  | N                                 | 40                   | 400        | 9          | 60000                                     | 2X2                             | <b>QPSK</b>       | $\frac{1}{2}$           |
| P <sub>12</sub>      | N                                 | 40                   | 400        | 10         | 90000                                     | 2X2                             | <b>QPSK</b>       | $\frac{3}{4}$           |

*Tabla 3.5. Pruebas con flujo espacial MIMO 2x2.*

#### **3.1.4 Escenario 4: Impacto de pruebas con y sin agregación**

Este escenario, emplea las pruebas realizadas bajo una aproximación al estándar IEEE 802.11a (pruebas: P13, P14 y P15), en las cuales se deshabilita la agregación de tramas; y las pruebas bajo el estándar IEEE 802.11n (pruebas: P1, P8 y P9) que más se acercan al estándar IEEE 802.11a en referencia a la tasa de transmisión.

Cabe recalcar, que se emplea la agregación máxima permitida por el equipo Rocket M5, la cual presenta dos restricciones: la primera hace referencia a la cantidad máxima de 32 tramas, mientras que la segunda limita la súper trama a un tamaño máximo de 50 Kbytes.

Este apartado, se divide en tres subescenarios:

Para el primer subescenario, llamado "Modo MCS 0 con y sin agregación", se seleccionan las pruebas con características similares de: ancho de banda de canal, intervalo de guarda, flujo espacial, modulación, tasa de codificación y tasa de transmisión teórica; pero con la diferencia, de que una es con agregación y la otra sin agregación de tramas, como lo es la prueba P1 y P13 respectivamente (Tabla 3.6).

| <b>Identificador</b> | Estándar<br><b>IEEE</b><br>802.11 | AB<br>Canal<br>[MHz] | GI<br>[ns] | <b>Flujo</b><br><b>Espacial</b> | Modulación  | Tasa de<br>codificación | <b>TxMAX</b><br><b>Teórica</b><br>[Kbps] |
|----------------------|-----------------------------------|----------------------|------------|---------------------------------|-------------|-------------------------|------------------------------------------|
| P1                   | Ν                                 | 20                   | 800        | 1X1                             | <b>BPSK</b> | $\frac{1}{2}$           | 6500                                     |
| P <sub>13</sub>      |                                   | 20                   | 800        | 1X1                             | <b>BPSK</b> |                         | 6500                                     |

*Tabla 3.6. Pruebas con el modo MCS0 con agregación (P1) y sin agregación (P13).*

Para el segundo subescenario, denominado "Modo MCS 9 con y sin agregación", se seleccionan las pruebas con ancho de banda de canal de 20 MHz, intervalo de guarda de 800 ns, flujo espacial 1x1, modulación QPSK, tasa de codificación ½ y tasa de transmisión teórica de 26 Mbps; pero con la diferencia de que la prueba P8 es desarrollada con agregación de tramas, mientras que la P14 carece de la misma. (Tabla 3.7).

| <b>Identificador</b> | Estándar<br><b>IEEE</b><br>802.11 | AB<br>Canal<br>[MHz] | GI<br>[ns] | <b>MCS</b> | <b>TxMAX</b><br>teórica<br>[Kbps] | <b>Flujo</b><br><b>Espacial</b> | Modulación  | Tasa de<br>codificación |
|----------------------|-----------------------------------|----------------------|------------|------------|-----------------------------------|---------------------------------|-------------|-------------------------|
| P8                   | N                                 | 20                   | 800        | q          | 26000                             | 2X2                             | <b>QPSK</b> | $\frac{1}{2}$           |
| P <sub>14</sub>      | А                                 | 20                   | 800        | 24 Mbps    | 26000                             | 2X2                             | <b>QPSK</b> | $\frac{1}{2}$           |

*Tabla 3.7. Pruebas con el modo MCS9 con agregación (P8) y sin agregación (P14).*

Para el último subescenario, llamado "Modo MCS 10 con y sin agregación", se seleccionan las pruebas con característica similares de: ancho de banda de canal, intervalo de guarda, flujo espacial, modulación, tasa de codificación y tasa de transmisión; pero con la diferencia de que una es con agregación y la otra sin agregación, como lo es la prueba P9 y P15 respectivamente (Tabla 3.8).

*Tabla 3.8. Pruebas con el modo MCS10 con (P9) y sin (P15) agregación.*

| <b>Número</b> | <b>Estándar</b><br><b>IEEE</b><br>802.11 | AB<br>Canal<br><b>IMHz1</b> | GI<br>[ns] | <b>MCS</b> | <b>TxMAX</b><br>teórica<br>[Kbps] | <b>Flujo</b><br><b>Espacial</b> | Modulación  | Tasa de<br>codificación |
|---------------|------------------------------------------|-----------------------------|------------|------------|-----------------------------------|---------------------------------|-------------|-------------------------|
| P9 N 20 8 10  | N                                        | 20                          | 800        | 10         | 39000                             | 2X2                             | <b>QPSK</b> | $\frac{3}{4}$           |
| P15 N 20 8 10 |                                          | 20                          | 800        | 36 Mbps    | 39000                             | 1X1                             | <b>QPSK</b> | $\frac{3}{4}$           |

# **3.2 Procedimiento para la realización de pruebas**

El procedimiento para la realización de pruebas es el siguiente:

**Primero:** Desactivar la tarjeta inalámbrica de red de los equipos portátiles.

**Segundo:** Deshabilitar programas que hagan uso de la interfaz Ethernet como Dropbox y Google Drive.

**Tercero:** Autentificarse como súper usuario, root, para evitar tener problemas con algunas opciones del comando ITGSend como -b, -T, entre otras.

**Cuarto:** Realizar la sincronización entre ambos equipos. Para iniciar el proceso de sincronización basta con colocar en una terminal del Equipo-Cliente-NTP, el comando ntpdate seguida de la dirección IP del Servidor NTP.

# ntpdate –u 192.168.1.32

En la Fig. 3.1 se observa el ajuste del reloj del cliente NTP al del servidor NTP con un offset de 1,393 ms.

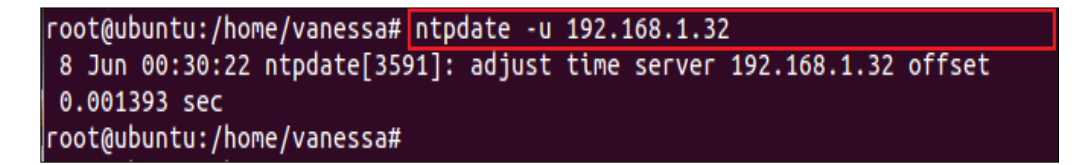

*Fig. 3.1. Sincronización del reloj entre cliente-servidor NTP.*

Para nuestra investigación, se considera aceptable un offset menor a +/- 100 us, se realizará n sincronizaciones hasta obtener dicho valor.

**Quinto:** Dar la orden para iniciar la recepción de la inyección de tráfico. Se ubica dentro de la carpeta bin del directorio donde se instaló D-ITG.

## cd /root/D-ITG-2.8.0-rc1/bin/

Posteriormente, se coloca el comando ITGRecv para indicarle al computador que esté listo para la recepción de tráfico. Ver Fig. 3.2.

./ITGRecv

| <b>EX EX CONTROLS CONTROLS CONTROLS CONTROL</b> CONTROLS CONTROLLED IN THE CONTROL OF THE CONTROL OF THE CONTROL CONTROL CONTROL CONTROL CONTROL CONTROL CONTROL CONTROL CONTROL CONTROL CONTROL CONTROL CONTROL CONTROL CONTROL CO |
|----------------------------------------------------------------------------------------------------|
| romeroleon@ubuntu:/root/DITG/bin\$ ./ITGRecv                                                                                                    |
| ITGRecv version 2.8.0-rc1 (r457:458)                                                                                                    |
| Compile-time options:                                                                                                    |
| Press Ctrl-C to terminate                                                                                                    |
| Listening on TCP port : 9001                                                                                                    |
| Listening on TCP port : 9007                                                                                                    |
| Listening on TCP port : 9004                                                                                                    |
| Listening on TCP port : 9002                                                                                                    |
| Listening on UDP port : 9008                                                                                                    |
| Listening on UDP port : 9005                                                                                                    |
| Listening on UDP port : 9006                                                                                                    |
| Listening on UDP port : 9003                                                                                                    |
| Finish on TCP port : 9001                                                                                                    |
| Finish on TCP port : 9002                                                                                                    |
| Finish on UDP port : 9003                                                                                                    |
| Finish on UDP port : 9005                                                                                                    |
| Finish on UDP port : 9006                                                                                                    |
| Finish on TCP port : 9004                                                                                                    |
| Finish on UDP port : 9008                                                                                                    |
| Finish on TCP port : 9007                                                                                                    |
| ^CFinish with CTRL-C!                                                                                                    |
| romeroleon@ubuntu:/root/DITG/bin\$                                                                                                    |

*Fig. 3.2. Iniciar la recepción de tráfico en el cliente D-ITG.*

**Sexto:** Configuración de disciplinas de colas en el kernel del equipo servidor D-ITG. En la Fig. 3.3 se muestra todos los comandos necesarios para la configuración de las colas.

Se establece configuraciones de disciplinas de colas diferentes para cada tasa de transmisión máxima, TxMax; para revisar la configuración específica del total de pruebas a realizar, refiérase al Anexo D.

| $(x - 1)$ root@vanessa: ~                                              |                                                                                 |
|------------------------------------------------------------------------|---------------------------------------------------------------------------------|
| root@vanessa:~                                                         | $\mathbf{x}$<br><b>*</b> root@vanessa: /home/vanessa                            |
| root@vanessa:~#                                                        |                                                                                 |
| root@vanessa:~#                                                        |                                                                                 |
| root@vanessa:~# tc qdisc del dev eth0 root                             |                                                                                 |
| root@vanessa:~#                                                        |                                                                                 |
| root@vanessa:~# tc qdisc add dev eth0 root handle 1: htb default 13    |                                                                                 |
|                                                                        | root@vanessa:~# tc class add dev eth0 parent 1: classid 1:1 htb rate 6500kbit c |
| eil 6500kbit burst 8kb cburst 1599b                                    |                                                                                 |
| root@vanessa:~#                                                        |                                                                                 |
|                                                                        | root@vanessa:~# tc class add dev eth0 parent 1:1 classid 1:13 htb rate 1700kbit |
| ceil 6500kbit prio 1 burst 8kb cburst 118b                             |                                                                                 |
|                                                                        | root@vanessa:~# tc class add dev eth0 parent 1:1 classid 1:12 htb rate 1250kbit |
| ceil 6500kbit prio 2 burst 8kb cburst 448b                             |                                                                                 |
| root@vanessa:~# tc class add dev eth0 parent 1:1 classid 1:11 htb rate | 512kbit                                                                         |
| ceil 6500kbit prio 3 burst 8kb cburst 1599b                            |                                                                                 |
| root@vanessa:~# tc class add dev eth0 parent 1:1 classid 1:14 htb rate | 200kbit                                                                         |
| ceil 1000kbit prio 3 burst 8kb cburst 1599b                            |                                                                                 |
| root@vanessa:~#                                                        |                                                                                 |
|                                                                        | root@vanessa:~# tc qdisc add dev eth0 parent 1:13 handle 13: sfq perturb 10     |
|                                                                        | root@vanessa:~# tc qdisc add dev eth0 parent 1:12 handle 12: sfq perturb 10     |
|                                                                        | root@vanessa:~# tc qdisc add dev eth0 parent 1:11 handle 11: sfq perturb 10     |
|                                                                        | root@vanessa:~# tc qdisc add dev eth0 parent 1:14 handle 14: sfq perturb 10     |
| root@vanessa:~#                                                        | root@vanessa:~# tc filter add dev eth0 protocol ip parent 1:0 prio 1 u32 match  |
| ip tos 0xb8 0xff flowid 1:13                                           |                                                                                 |
|                                                                        | root@vanessa:~# tc filter add dev eth0 protocol ip parent 1:0 prio 2 u32 match  |
| ip tos 0x90 0xff flowid 1:12                                           |                                                                                 |
|                                                                        | root@vanessa:~# tc filter add dev eth0 protocol ip parent 1:0 prio 3 u32 match  |
| tp tos 0x28 0xff flowid 1:11                                           |                                                                                 |
|                                                                        | root@vanessa:~# tc filter add dev eth0 protocol ip parent 1:0 prio 3 u32 match  |
| ip src any flowid 1:14                                                 |                                                                                 |
| root@vanessa:~#                                                        |                                                                                 |
|                                                                        |                                                                                 |

*Fig. 3.3. Configuración de colas para la Prueba P1.*

Para verificar la correcta configuración de colas, se puede utilizar los comandos de la Fig. 3.4 a la Fig. 3.7.

| root@vanessa:~#                                                    |
|--------------------------------------------------------------------|
| root@vanessa:~# tc gdisc show dev eth0                             |
| qdisc htb 1: root refcnt 2 r2q 10 default 13 direct packets stat 0 |
| qdisc sfq 13: parent 1:13 limit 127p quantum 1514b perturb 10sec   |
| qdisc sfq 12: parent 1:12 limit 127p quantum 1514b perturb 10sec   |
| qdisc sfq 11: parent 1:11 limit 127p quantum 1514b perturb 10sec   |
| qdisc sfq 14: parent 1:14 limit 127p quantum 1514b perturb 10sec   |
| root@vanessa:~#                                                    |

*Fig. 3.4. Configuración de colas. Resultados del comando: tc qdisc show dev eth0.*

| ■ <b>x</b> ∈ □ root@vanessa: ~                                                                                                    |                                     |
|----------------------------------------------------------------------------------------------------|-------------------------------------|
|                                                                                                    |                                     |
| root@vanessa:~                                                                                                    | <b>*</b> root@vanessa:/home/vanessa |
| root@vanessa:~#<br>root@vanessa:~# tc class show dev eth0<br>class htb 1:11 parent 1:1 leaf 11: prio 3 rate 512000bit ceil 6500Kbit burst 8K<br>$b$ cburst 1599 $b$<br>class htb 1:1 root rate 6500Kbit ceil 6500Kbit burst 8Kb cburst 1599b<br>class htb 1:13 parent 1:1 leaf 13: prio 1 rate 1700Kbit ceil 6500Kbit burst 8Kb |                                     |
| cburst 117b<br>class htb 1:12 parent 1:1 leaf 12: prio 2 rate 1250Kbit ceil 6500Kbit burst 8Kb<br>cburst 446b<br>class htb 1:14 parent 1:1 leaf 14: prio 3 rate 200000bit ceil 1000Kbit burst 8K<br>b cburst 1599b<br>Troot@vanessa:~#                                                                                          |                                     |

*Fig. 3.5. Configuración de colas. Resultados del comando: tc class show dev eth0.*

```
root@vanessa:~#
root@vanessa:~# tc filter show dev eth0
filter parent 1: protocol ip pref 1 u32
filter parent 1: protocol ip pref 1 u32 fh 800: ht divisor 1<br>filter parent 1: protocol ip pref 1 u32 fh 800::800 order 2048 key ht 800 bkt 0
flowid 1:13
 match 00b80000/00ff0000 at 0
filter parent 1: protocol ip pref 2 u32
filter parent 1: protocol ip pref 2 u32 fh 801: ht divisor 1
filter parent 1: protocol ip pref 2 u32 fh 801::800 order 2048 key ht 801 bkt 0
flowid 1:12
                                                                                     K
  match 00900000/00ff0000 at 0
filter parent 1: protocol ip pref 3 u32
filter parent 1: protocol ip pref 3 u32 fh 802: ht divisor 1
filter parent 1: protocol ip pref 3 u32 fh 802::800 order 2048 key ht 802 bkt 0<br>filter parent 1: protocol ip pref 3 u32 fh 802::800 order 2048 key ht 802 bkt 0
 match 00280000/00ff0000 at 0
filter parent 1: protocol ip pref 3 u32 fh 802::801 order 2049 key ht 802 bkt 0
 flowid 1:14
  match 00000000/00000000 at 12
root@vanessa:~#
```
*Fig. 3.6. Configuración de colas. Resultados del comando: tc filter show dev eth0.*

El comando de la Fig. 3.7, es de gran ayuda para la depuración de errores y monitoreo del tráfico que circula por la clase padre 1 y por cada una de las cuatro clases hijas: 1:13, 1:12, 1:11 y 1:14. En la figura, se observa que no hay ningún tráfico de información circulando por las clases.

| (x) (-) mot@vanessa:~<br><b>*</b> root@vanessa:/home/vanessa<br>皱<br>root@vanessa:~<br>root@vanessa:~#<br>root@vanessa:~# tc -s qdisc ls dev eth0<br>gdisc htb 1: root refcnt 2 r2g 10 default 13 direct packets stat 0<br>Sent 0 bytes 0 pkt (dropped 0, overlimits 0 requeues 0)<br>backlog 0b 0p requeues 0<br>gdisc sfg 13: parent 1:13 limit 127p quantum 1514b perturb 10sec<br>Sent 0 bytes 0 pkt (dropped 0, overlimits 0 requeues 0)<br>backlog 0b 0p requeues 0<br>gdisc sfg 12: parent 1:12 limit 127p quantum 1514b perturb 10sec<br>Sent 0 bytes 0 pkt (dropped 0, overlimits 0 requeues 0)<br>backlog 0b 0p requeues 0<br>gdisc sfg 11: parent 1:11 limit 127p quantum 1514b perturb 10sec<br>Sent 0 bytes 0 pkt (dropped 0, overlimits 0 requeues 0)<br>backlog 0b 0p requeues 0<br>qdisc sfq 14: parent 1:14 limit 127p quantum 1514b perturb 10sec<br>Sent 0 bytes 0 pkt (dropped 0, overlimits 0 requeues 0)<br>backlog 0b 0p requeues 0<br>root@vanessa:~# |  |  |
|----------------------------------------------------------------------------------------------------|--|--|
|                                                                                                    |  |  |
|                                                                                                    |  |  |
|                                                                                                    |  |  |

*Fig. 3.7. Configuración de colas. Resultados del comando: tc –s qdisc ls dev eth0.*

**Séptimo:** Dar la orden para comenzar la generación de tráfico desde el equipo servidor D-ITG.

Se coloca el comando ITGSend, seguido del archivo de configuración, con la opción -l se establece el nombre del fichero .log que se almacena en el emisor y con la opción -x el resultado .log que se almacena en el receptor de la inyección de tráfico. Para una ampliación de conceptos, refiérase al Anexo A.

./ITGSend <nombre archivo configuración> -l <fichero-emisor.log> –x <ficheroreceptor.log>

./ITGSend P1\_n\_20\_8\_0-1 -l ITGSend\_P1\_n\_20\_8\_0-1.log -x ITGRecv\_P1\_n\_20\_8\_0- 1.log

```
- □ root@vanessa: ~/D-ITG-2.8.0-rc1/bin
root@vanessa: ~/D-ITG-2.8.0-rc1... <sup>*</sup> root@vanessa: /home/vanessa
                                                                                   \overline{\mathbf{x}}vanessa@vanessa:~$ su root
Contraseña:
coot@vanessa:/home/vanessa# cd /root/D-ITG-2.8.0-rc1/bin/<br>root@vanessa:~/D-ITG-2.8.0-rc1/bin# ./ITGSend P1_n_20_8_0<br>-l ITGSend_P1_n_20_8_0-1.log -x ITGRecv_P1_n_20_8_0-1.lo
ITGSend version 2.8.0-rc1 (r457:458)
Compile-time options:
Started sending packets of flow ID: 1
Finished sending packets of flow ID: 1
Started sending packets of flow ID: 2<br>Started sending packets of flow ID: 3<br>Finished sending packets of flow ID: 2
Finished sending packets of flow ID: 3
Started sending packets of flow ID: 5<br>Started sending packets of flow ID: 6
Started sending packets of flow ID: 4
Finished sending packets of flow ID: 5
Finished sending packets of flow ID: 6
Finished sending packets of flow ID: 4
Started sending packets of flow ID: 8<br>Started sending packets of flow ID: 7<br>First of the Window
Finished sending packets of flow ID: 8
Finished sending packets of flow ID: 7
root@vanessa:~/D-ITG-2.8.0-rc1/bin#
```
*Fig. 3.8. Iniciar la inyección de tráfico en el servidor D-ITG.*

**Octavo:** Decodificar los resultados con el ITGDec.

Para entender los resultados del fichero .log se tiene que decodificar el contenido del mismo. Para una revisión rápida de los resultados en el terminal se puede colocar el siguiente comando:

./ITGDec <nombre fichero .log>

./ITGDec ITGRecv\_P1\_n\_20\_8\_0-2.log

Para obtener los resultados de Throught, Delay, Packetloss, jittler en cuatro archivos .txt respectivamente se utiliza el siguiente comando:

./ITGDec <nombre fichero .log> –b <muestreo> –d <muestreo> –j <muestreo> –p <muestreo>

Donde <muestreo> hace referencia al intervalo en ms de separación de las muestras, por defecto se almacenan muestras cada 1000 ms.

| $\triangleright$ $\blacksquare$ root @vanessa: ~/D-ITG-2.8.0-rc1/bin                                                                                                    |                                                                                |  |
|----------------------------------------------------------------------------------------------------|--------------------------------------------------------------------------------|--|
| root@vanessa: ~/D-ITG-2.8.0-rc1/bin                                                                                                    | <b>*</b> root@vanessa: /home/vanessa                                           |  |
| $root@vanes$ sa:~/D-ITG-2.8.0-rc1/bin#<br>$-d$ 5000 -j 5000 -p 5000<br>ITGDec version 2.8.0-rc1 (r457:458)<br>Compile-time options:<br>root@vanessa:~/D-ITG-2.8.0-rc1/bin# | root@vanessa:~/D-ITG-2.8.0-rc1/bin# ./ITGDec ITGSend_P1_n_20_8_0-1.log -b 5000 |  |

*Fig. 3.9. Decodificación del fichero .log con ITGDec.*

**Noveno:** Dibujar las gráficas con el ITGPlot. Para hacer uso de esta herramienta, es necesario tener los archivos .txt generados en el apartado anterior en el siguiente directorio: /root/D-ITG-2.8.0.-rc1/src/ITGPlot.

Para obtener las gráficas en formato .eps se procede a colocar el comando ITGPlot seguido del nombre del archivo .txt.

./ITGPlot <nombre archivo .txt>

| - D root@vanessa: ~/D-ITG-2.8.0-rc1/src/ITGPlot                                                                                                    |  |
|----------------------------------------------------------------------------------------------------|--|
| root@vanessa: ~/D-ITG-2.8.0-rc1/src/ITGPlot * * root@vanessa: /home/vanessa                                                                                                    |  |
| $root@vanes$ sa:~/D-ITG-2.8.0- $r c 1#$<br>root@vanessa:~/D-ITG-2.8.0-rc1# cd /root/D-ITG-2.8.0-rc1/src/ITGPlot<br>root@vanessa:~/D-ITG-2.8.0-rc1/src/ITGPlot# ./ITGplot delay.txt<br>warning: split is obsolete and will be removed from a future version of Octave;<br>please use strsplit instead<br>Done! |  |
| root@vanessa:~/D-ITG-2.8.0-rc1/src/ITGPlot# ./ITGplot jitter.txt<br>warning: split is obsolete and will be removed from a future version of Octave;<br>please use strsplit instead<br>Done!                                                                                                    |  |
| root@vanessa:~/D-ITG-2.8.0-rc1/src/ITGPlot# ./ITGplot packetloss.txt<br>warning: split is obsolete and will be removed from a future version of Octave;<br>please use strsplit instead<br>Done!                                                                                                    |  |
| root@vanessa:~/D-ITG-2.8.0-rc1/src/ITGPlot# ./ITGplot bitrate.txt<br>warning: split is obsolete and will be removed from a future version of Octave;<br>please use strsplit instead<br>Done!                                                                                                    |  |
| root@vanessa:~/D-ITG-2.8.0-rc1/src/ITGPlot#                                                                                                    |  |

*Fig. 3.10. Graficación de resultados con ITGPlot.* 

## **3.3 Tratamiento de la información**

Para cada prueba, se realiza cuatro interacciones con un total de ocho flujos (cuatro de datos, dos de video y dos de voz), refiérase al Anexo C. Los resultados del D-ITG, consisten en la generación de ficheros, tanto en el extremo receptor como emisor. La información más relevante se genera en el extremo receptor, debido a que recoge la cantidad de información que logra llegar al destino, con características de:

- Tiempo total de simulación (ts)
- Paquetes recibidos (pr)
- Retardo promedio (delay)
- Variación del retardo promedio (jitter)
- Bytes recibidos (br)
- Tasa de transmisión promedio (Txr)
- Tasa de paquetes promedio (Tpr), y
- Paquetes perdidos (Pdr)

Del extremo emisor sobresale la información de:

- Paquetes enviados (pe), y
- bytes enviados (be):

Conocidos los datos más relevantes, se procede a promediar, de tal manera que se obtiene un resultado final de rendimiento para los datos, video, voz y total; mediante la ecuación 3.1. (Cano & Almeida, 2012)

$$
R[bps] = \frac{(8 * br)(1 - pep)}{ts}
$$
\n(3.1)

Dónde:

 $pep$  es la probabilidad de error de paquetes.

 $br$  son los bytes recibidos.

ts es el tiempo de simulación.
La probabilidad de error de paquetes (*pep*) se obtiene mediante la ecuación 3.2.

$$
pep = \frac{pdr}{pe} \tag{3.2}
$$

Dónde:

 $pdr$  son los paquetes perdidos.

pe son los paquetes enviados.

La variable pdr (paquetes perdidos), se obtiene mediante la Ecuación 3.3 y su cálculo depende de la máxima carga útil (MSS) de cada paquete (Tabla C.1).

$$
pdr = \frac{\left(\frac{be}{br}\right)}{MSS} \tag{3.3}
$$

Obtenido el rendimiento (R); se procede con el cálculo de la eficiencia del rendimiento (Er), mediante la Ecuación 3.4.

$$
Er[\%] = \frac{R}{Ttxe} \quad (100)
$$
\n
$$
(3.4)
$$

Dónde:

 $Ttxe$  hace referencia a la tasa de transmisión enviada.

La variable rendimiento (R), hace referencia a la tasa de transmisión real recibida, es decir, mide la información que logra llegar al destino final en cada segundo; mientras que la variable, eficiencia de rendimiento (Er), establece una relación entre la información recibida y la transmitida.

Hay que recalcar que D-ITG, arroja valores de tasas de transmisión sólo de carga útil (resta los valores de la cabecera Ethernet II, cabecera IP y encabezados de protocolos de la capa de transporte, ver sección 2.2); razón por la cual la variable (Ecuación 3.5.) toma valores de la máxima carga útil enviada en cada flujo. Refiérase al Anexo I: [PARÁMETROS DE](#page-160-0) 

[CONFIGURACIÓN EN FUNCIÓN DE LA MODULACIÓN Y TASA DE CODIFICACIÓN](#page-160-0) PARA LAS [DISTANCIAS: 1.4 Km, 15 Km y 32 Km.](#page-160-0)para revisar los valores de Ttxe.

$$
Ttxe[bps] = C * MSS * 8 \tag{3.5}
$$

Dónde:

C es la cantidad de paquetes.

MSS (Maximum Segment Size) es el valor máximo de la carga útil.

Para una revisión de los valores de cantidad de paquetes (C) y tamaño máximo de carga útil (MSS) refiérase al Anexo C. Para obtener más información acerca de los valores de rendimiento (R) y eficiencia del rendimiento (Er) de las pruebas, refiérase al Anexos G.

### <span id="page-73-0"></span>**3.4 Evaluación experimental**

Se realizó las pruebas de la Tabla 2.4 en tres radioenlaces diferentes:

- Barrio Pedestal Barrio San Sebastián (ambiente urbano).
- Parroquia de Malacatos Cerro Colambo (suburbano y terreno irregular).
- Cerro Pucará Ciudad de Catacocha (urbano y terreno irregular).

Mediante la visita realizada a los seis sitios de pruebas, se concluye que si existen facilidades de acceso, se tienen permisos de instalación, alimentación eléctrica y existe la cobertura de telefonía celular para coordinar la logística del enlace.

A continuación, se realiza el estudio de propagación de los tres enlaces con la herramienta Radio Mobile y posteriormente se continúa con un análisis de multitrayecto.

Para el estudio del multitrayecto (Seybold, 2005), en primer lugar se procede con un análisis de la rugosidad del terreno, mediante el criterio de Rayleigh, que está dado por la Ecuación 3.6:

$$
H_R = \frac{\lambda d}{8 (h_r + h_t)}\tag{3.6}
$$

Dónde:

λ es la longitud de onda

d es la distancia de telecomunicación.

 $h_r$  es la altura de recepción.

 $h_t$  es la altura de transmisión.

Posteriormente, se examina la variación de rugosidad del terreno ( $\Delta h$ ), mediante el promedio de las alturas más significativas. Refiérase a la Fig. 3.11.

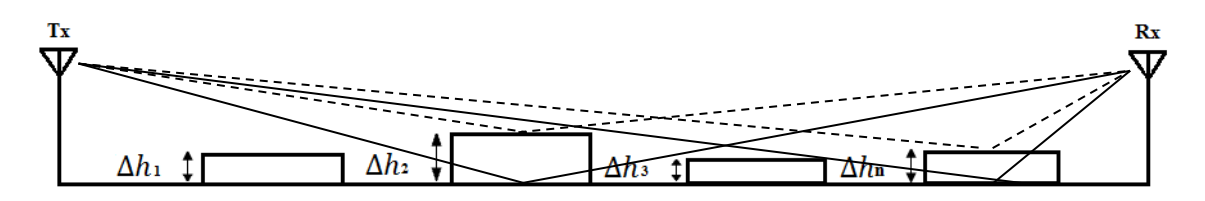

*Fig. 3.11. Variación de rugosidad del terreno*

Para ello se tiene que, si la variación de la rugosidad del terreno, donde las ondas van a incidir, es inferior a  $H_R$ , entonces la superficie puede ser tratada como suave; y cuando la variación de la rugosidad del terreno es mucho mayor que  $H_R$ , entonces la reflexión incidente sobre la superficie será difusa y se caracterizará como dispersión en lugar de reflexión.

Establecida la rugosidad del terreno, se continúa con el estudio de las pérdidas por multitrayecto (Seybold, 2005), dada por la Ecuación 3.7:

$$
L_{mp} \cong G_T G_R \frac{(h_t h_r)^2}{d^4} \tag{3.7}
$$

Dónde:

 $G_T$  es la ganancia de transmisión.

 $G_R$  es la ganancia de recepción.

# **3.4.1 Enlace Barrio Pedestal – Barrio San Sebastián**

El primer enlace, se realiza en los puntos Barrio Pedestal – Barrio San Sebastián, ubicado en la parte céntrica de la ciudad de Loja, con una distancia de 1.41 Km, se corrobora con el software Radio Mobile, que existe una adecuada línea de vista que supera al 0.6 F1 mínimo admitido para la zona de fresnel y con un margen de señal que se encuentra en 39.5 dB. Ver Fig. 3.12 y Fig. 3.13.

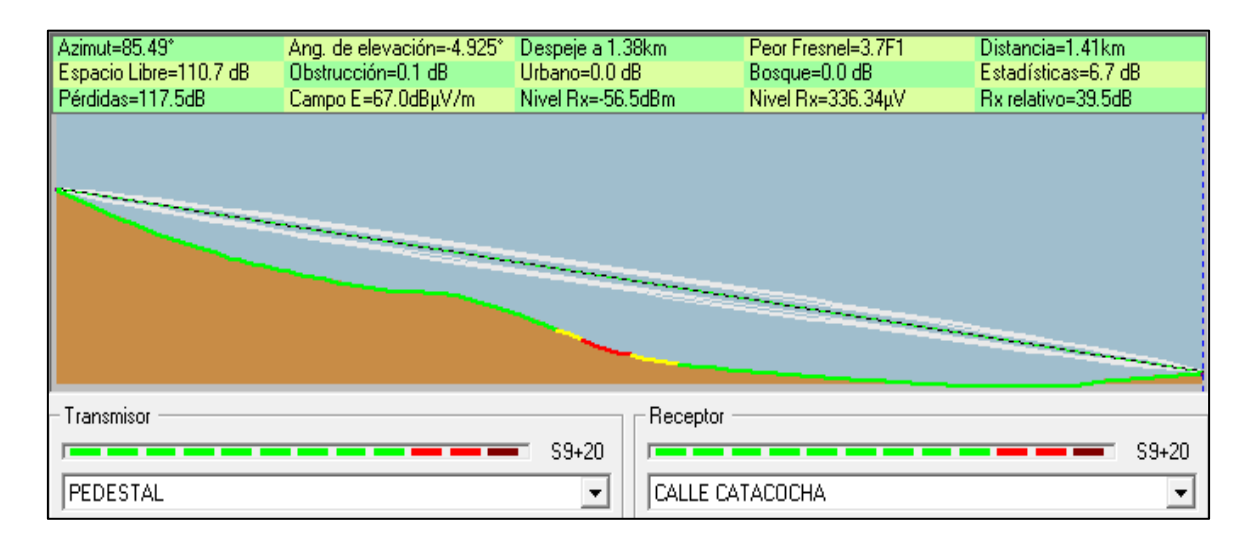

*Fig. 3.12. Perfil de propagación, enlace Barrio Pedestal – Barrio San Sebastián. Software: Radio Mobile.*

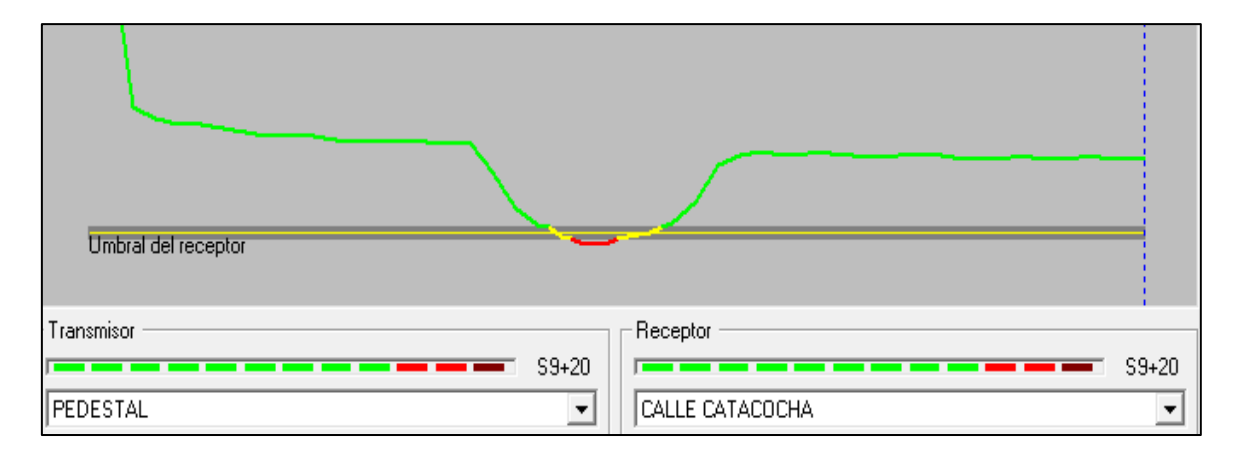

*Fig. 3.13. Umbral de recepción, enlace Barrio Pedestal – Barrio San Sebastián. Software: Radio Mobile.*

Mediante el enlace realizado entre los puntos antes mencionados, se puede observar en la Fig. 3.14 la distancia total de 1.41 Km.

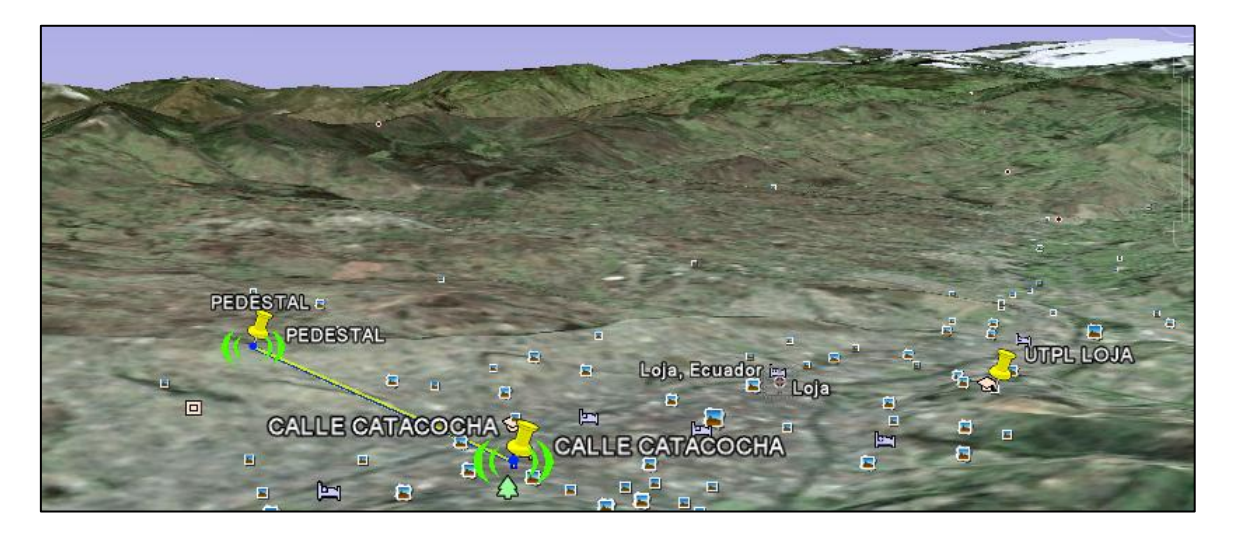

*Fig. 3.14. Enlace, Barrio Pedestal – Barrio San Sebastián. Software: Google Earth.*

En la Tabla 3.9 se resumen los datos y los resultados de la simulación del enlace, donde se concluye la factibilidad del mismo.

|                        | <b>TRANSMISOR</b>            |                      |         | <b>RECEPTOR</b>      |  |  |
|------------------------|------------------------------|----------------------|---------|----------------------|--|--|
| Lugar                  | <b>Barrio Pedestal</b>       |                      |         | Barrio San Sebastián |  |  |
| <b>Distancia</b>       |                              | 1.41 Km (0.9 millas) |         |                      |  |  |
| <b>Frecuencia</b>      |                              | 5180 MHz             |         |                      |  |  |
| Latitud                | 4°00'16.8" S                 |                      |         | 4°00'13.2" S         |  |  |
| Longitud               | 79°12'51.9" O                |                      |         | 79°12'06.2" O        |  |  |
| <b>Altitud</b>         | 2206.18 m                    |                      |         | 2084.39 m            |  |  |
| Potencia de Tx, Rx     | 3 dBm<br>$-96$ dBm           |                      |         |                      |  |  |
| Ganancia de antena     | 30 dBi                       |                      | 30 dBi  |                      |  |  |
| Altura de antena       | 2 <sub>m</sub>               |                      |         | 1 <sub>m</sub>       |  |  |
| Perdidas en línea      | 1 dB                         |                      |         | 1 dB                 |  |  |
| <b>Azimut</b>          | $85.49^\circ$                |                      | 265.49° |                      |  |  |
| Angulo de elevación    | $-4.925^{\circ}$             |                      |         | $4.912^{\circ}$      |  |  |
|                        | Resultados del enlace        |                      |         |                      |  |  |
| <b>Nivel de Rx</b>     | -56.5 dBm                    | Peor recepción       |         | 39.5 dB              |  |  |
| Ganancias del sistema  | 157 dB                       | <b>Peor Fresnel</b>  |         | 3.7F1                |  |  |
| Pérdidas espacio libre | 110.7 dB<br>Pérdidas totales |                      |         | 117.5 dB             |  |  |

*Tabla 3.9. Resultados enlace Barrio Pedestal – Barrio San Sebastián.*

# **Análisis de multitrayecto**

Como se puede observar en el perfil (Fig. 3.12), no existe ningún cambio significativo en la rugosidad del terreno, por lo que se concluye que las ondas que inciden sobre el terreno en su mayoría serán reflejadas.

En cuanto a las pérdidas por multitrayecto de acuerdo a la Ecuación 3.7, se considera, que las ganancias son unitarias, de lo que se obtiene el siguiente resultado:

$$
L_{mp} \cong \frac{(2*1)^2}{(1410)^4}
$$

$$
L_{mp} \cong -119.95 \, dB
$$

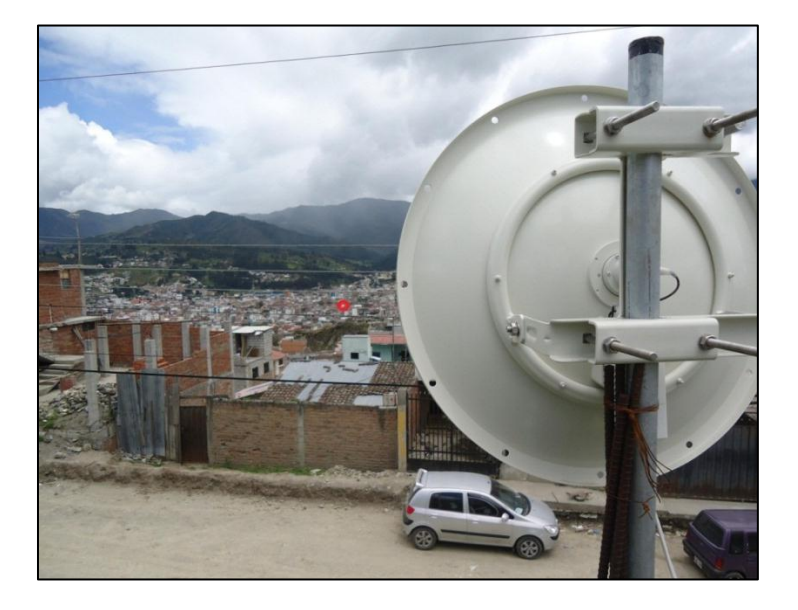

*Fig. 3.15. Vista del enlace: Barrio Pedestal – Barrio San Sebastián.*

## **3.4.2 Enlace Parroquia de Malacatos – Cerro Colambo**

El segundo enlace, se analiza en los puntos Parroquia de Malacatos – Cerro Colambo, con una distancia de 15.17 Km, se observa que existe una adecuada línea de vista que supera al 0.6F1 mínimo admitido para la zona de fresnel y se tiene un margen de señal que se encuentra en 42.4 dB. Refiérase a la Fig. 3.16 y Fig. 3.17.

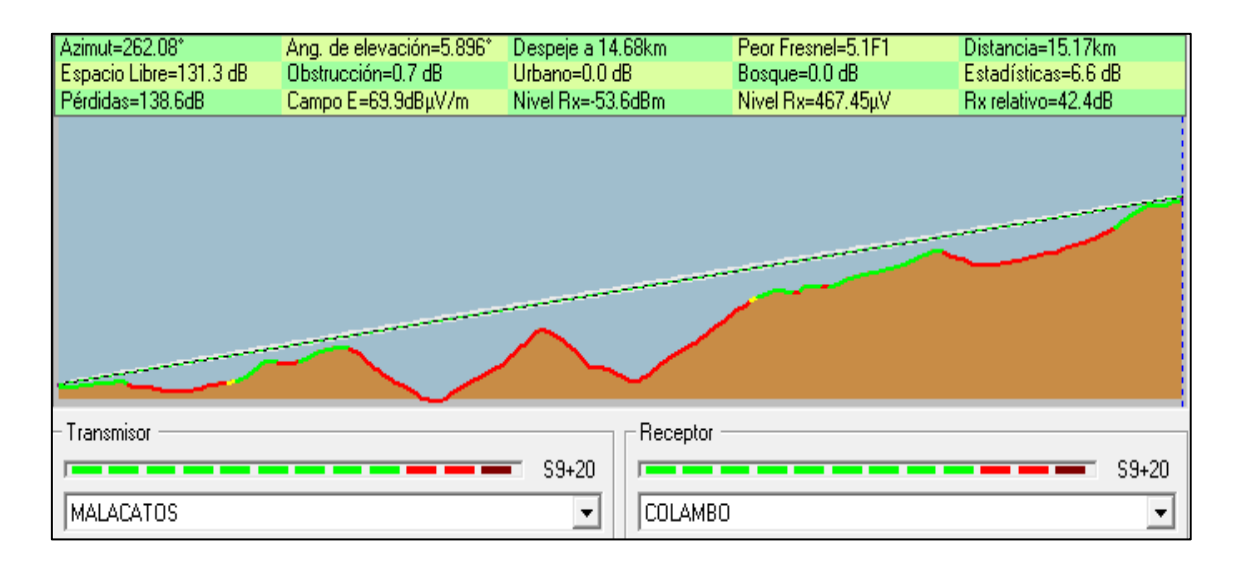

*Fig. 3.16. Perfil de propagación, enlace Parroquia de Malacatos – Cerro Colambo. Software: Radio Mobile.*

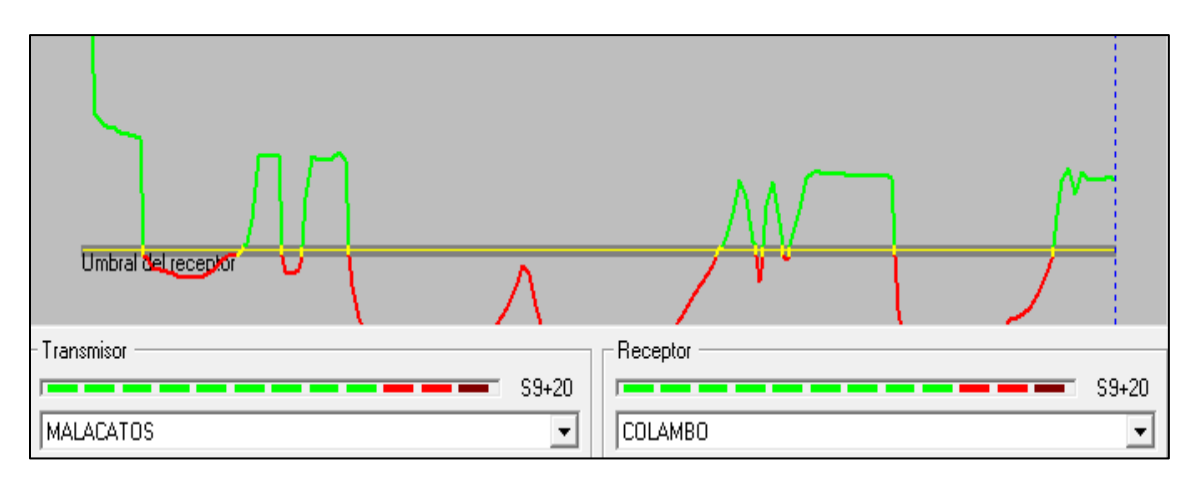

*Fig. 3.17. Umbral de recepción, enlace Parroquia de Malacatos – Cerro Colambo. Software: Radio Mobile.*

Mediante el estudio de perfil realizado entre los puntos, se puede corroborar en la Fig. 3.16, la distancia del enlace de 15.17 Km.

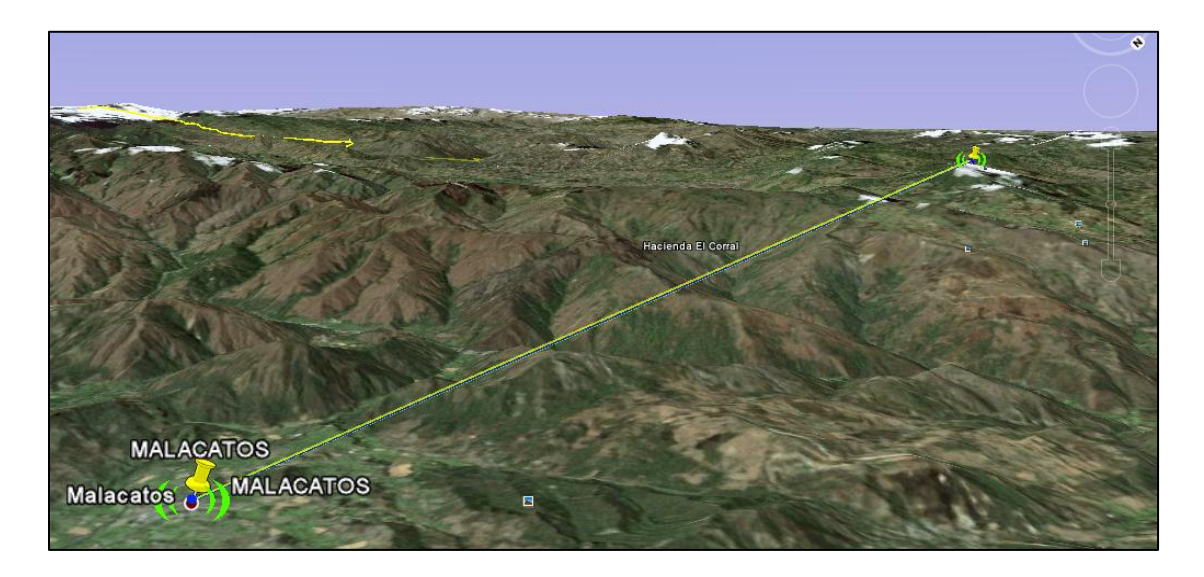

*Fig. 3.18. Enlace, Parroquia de Malacatos – Cerro Colambo. Software: Google Earth.*

En la Tabla 3.10, se resumen los datos de simulación del enlace, donde se puede observar la factibilidad del mismo.

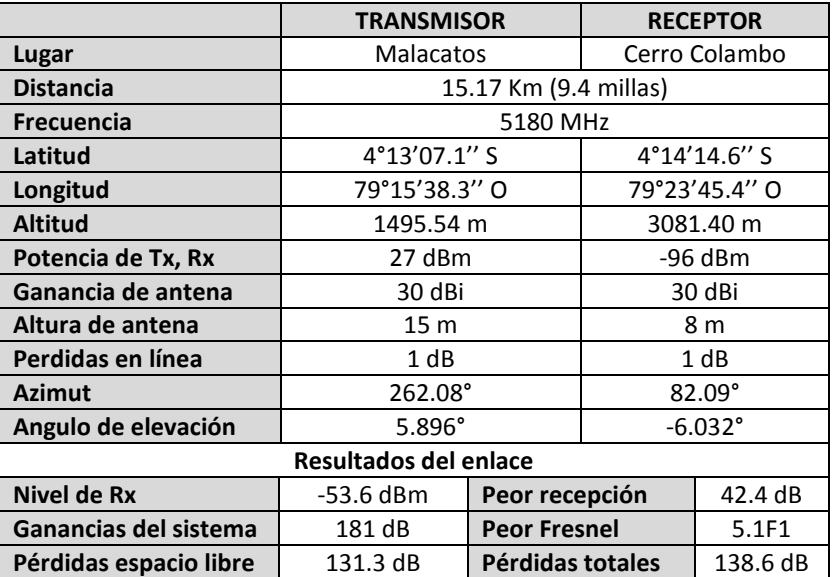

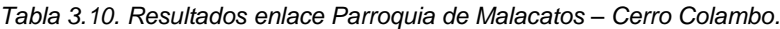

#### **Análisis de multitrayecto**

Como se puede observar en el perfil (Fig. 3.16), existe una variación significativa del terreno, por lo que se procede con el análisis de rugosidad dado por la Ecuación 3.6.

> $\boldsymbol{H}$  $\boldsymbol{0}$ 8  $H_R = 4.78 \ m$  $\Delta h = 254 \ m$

Como resultado se obtiene, que la variación de la rugosidad del terreno  $(\Delta h)$  es mucho mayor que  $H_R$ , entonces la reflexión incidente sobre la superficie es difusa.

En cuanto a las pérdidas por multitrayecto, de acuerdo a la ecuación 3.7 se considera, que las ganancias son unitarias de lo que se obtiene el siguiente resultado:

$$
L_{mp} \cong \frac{(15 * 8)^2}{(15170)^4}
$$

$$
L_{mp} \cong -125.65 \, dB
$$

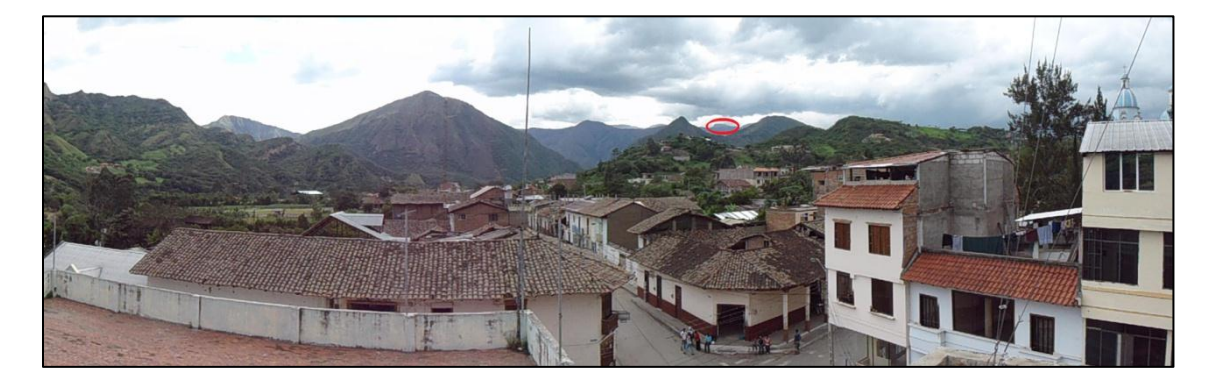

*Fig. 3.19. Vista del enlace Parroquia de Malacatos – Cerro Colambo.*

# **3.4.3 Enlace Ciudad de Catacocha – Cerro Pucará**

El enlace a estudiar se realizó en los puntos: Ciudad de Catacocha y Cerro Pucará (Ciudad de Celica), con una distancia de 32.38 Km; existe línea de vista que supera al 0.6 F1 mínimo admitido para la zona de fresnel, se tiene un margen de señal que se encuentra en 31.6 dB de un mínimo entre 10 y 20 dB. Ver Fig. 3.20 y Fig. 3.21.

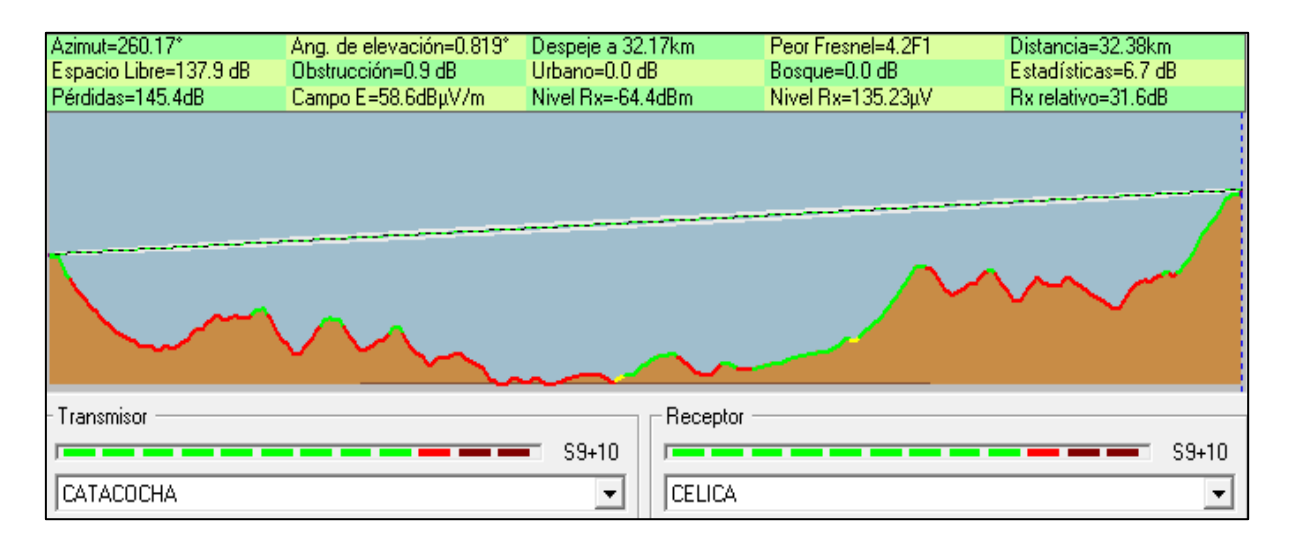

*Fig. 3.20. Perfil de propagación, enlace Ciudad de Catacocha – Cerro Pucará. Software: Radio Mobile*.

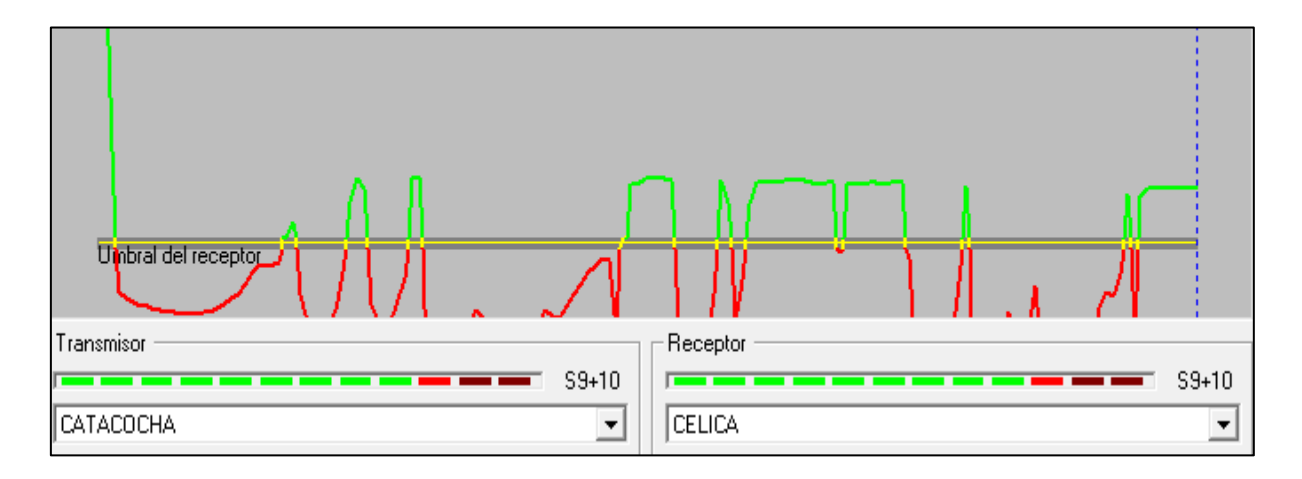

*Fig. 3.21. Umbral de recepción, enlace Ciudad de Catacocha – Cerro Pucará. Software: Radio Mobile.*

Mediante el enlace realizado entre los puntos antes mencionados, se puede observar en la Fig. 3.20 la distancia total del enlace de 32.38 Km.

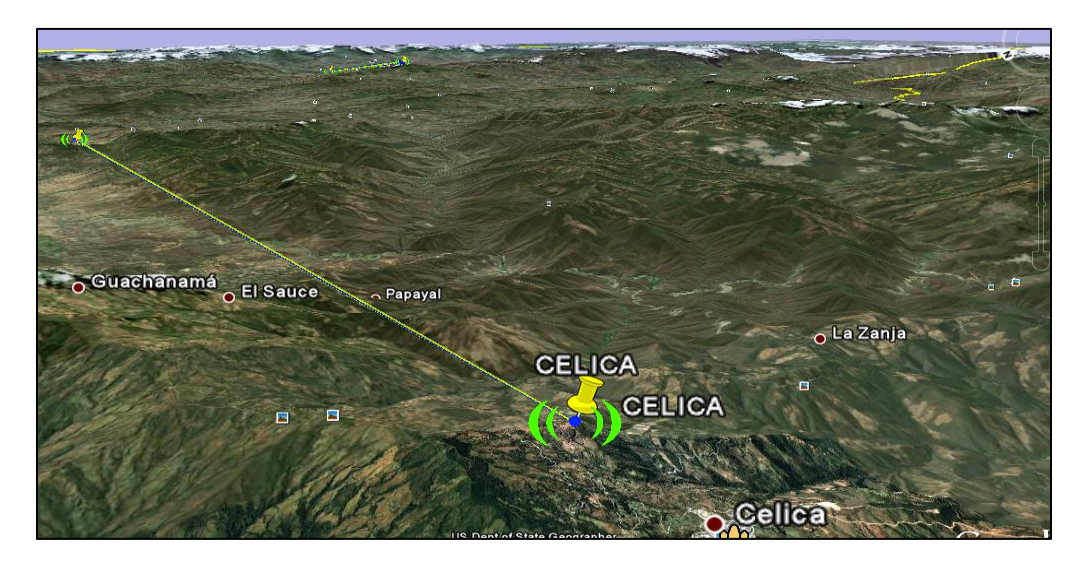

*Fig. 3.22. Enlace, Ciudad de Catacocha – Cerro Pucará. Software: Google Earth.*

En la Tabla 3.11, se resumen los datos de simulación del enlace y se concluye la factibilidad del mismo.

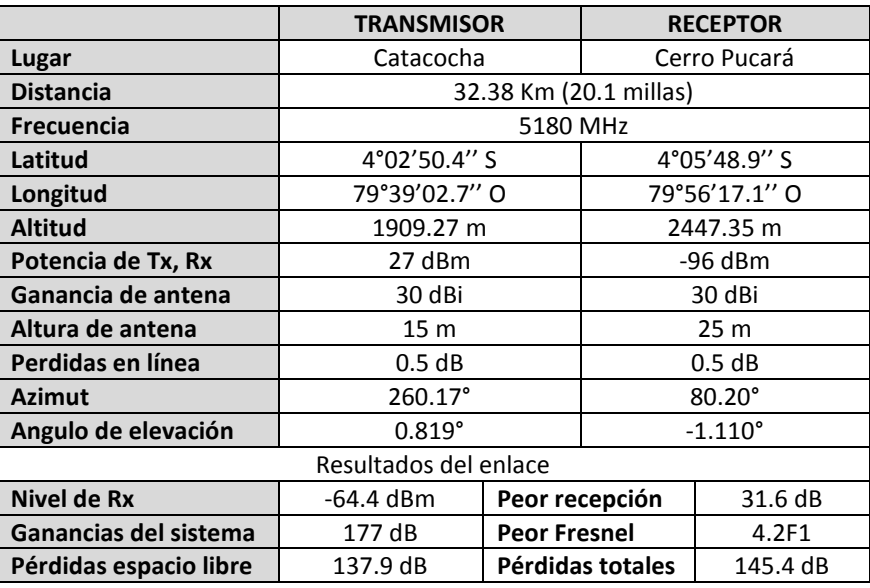

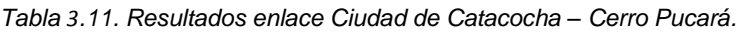

## **Análisis de multitrayecto**

Como se puede observar en el perfil (Fig. 3.20), existe una variación significativa del terreno, por lo que se procede con el análisis de rugosidad dado por la Ecuación 3.6.

$$
H_R = \frac{0.058 \, m \cdot 32380 \, m}{8 \, (15 \, m + 25 \, m)}
$$
\n
$$
H_R = 5.86 \, m
$$
\n
$$
\Delta h = 138 \, m
$$

Como resultado se obtiene, que la variación de la rugosidad del terreno ( $\Delta h$ ) es mucho mayor que  $H_R$ , entonces la reflexión incidente sobre la superficie es difusa.

En cuanto a las pérdidas por multitrayecto de acuerdo a la ecuación 3.7 se considera, que las ganancias son unitarias de lo que se obtiene el siguiente resultado:

$$
L_{mp} \cong \frac{(15 * 25)^2}{(32380)^4}
$$

$$
L_{mp} \cong -128.93 \, dB
$$

# **CAPÍTULO IV**

# **ANÁLISIS Y RESULTADOS**

En base a la definición de escenarios de la secció[n 3.1](#page-59-0) y al tratamiento de la información resumida en la sección [0;](#page-70-0) se presentan los resultados del análisis de métricas: rendimiento, retardo y variación del retardo; resumida en cuatro partes:

En la primera parte, se presenta un estudio en función del tipo de información; a través del análisis del comportamiento de los datos, video y voz de las doce pruebas realizadas con el estándar IEEE 802.11n en los enlaces de 1.4 km, 15 Km y 32 Km.

En la siguiente parte, se realiza un estudio relacionando MIMO 2x2 sobre SISO. En la tercera parte, se resumen los resultados encontrados, al aumentar el ancho de banda de canal de 20 MHz a 40 MHz, y disminuir el intervalo de guarda de 800 ns a 400 ns.

En la cuarta y última parte, se presenta un análisis comparativo, de las pruebas realizadas con agregación y sin agregación; Estas últimas, se las utiliza como una aproximación al estándar IEEE 802.11a.

Los resultados de la métrica rendimiento, de las quince pruebas realizadas (P1-P12 con el estándar IEEE 802.11n y P13-P15 con el estándar IEEE 802.11a) se encuentran en el ANEXO G: [RESULTADOS DE LA MÉTRICA](#page-154-0) RENDIMIENTO. Los resultados de las métricas retardo y variación del retardo se resumen en el Anexo H: [RESULTADOS DE MÉTRICAS:](#page-157-0) RETARDO Y VARIACIÓN DEL [RETARDO](#page-157-0).

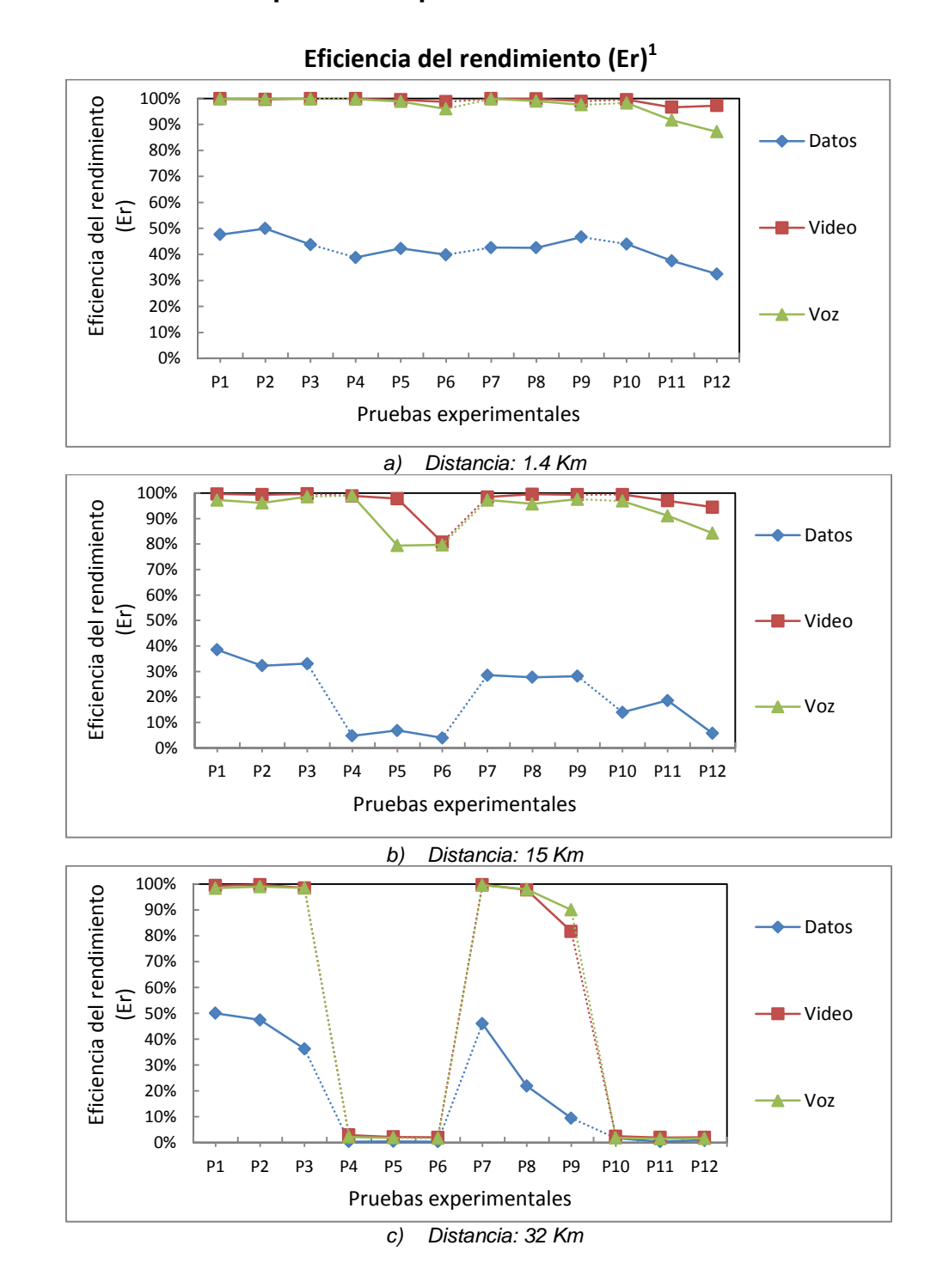

# **4.1. Escenario 1: Impacto del tipo de información**

[Tratamiento de la](#page-70-0) información.

1

<sup>&</sup>lt;sup>1</sup>La eficiencia del rendimiento (Er), cuantifica como su nombre lo dice, la eficiencia de la información transmitida que logra convertirse en información recibida. Ver Sección 3.3[:](#page-70-0) 

*Fig.4.1. Eficiencia del rendimiento de datos, video y voz de las doce pruebas desarrolladas con el estándar IEEE 802.11n, para la distancia de: a) 1.4 Km, b) 15 Km y c) 32 Km.*

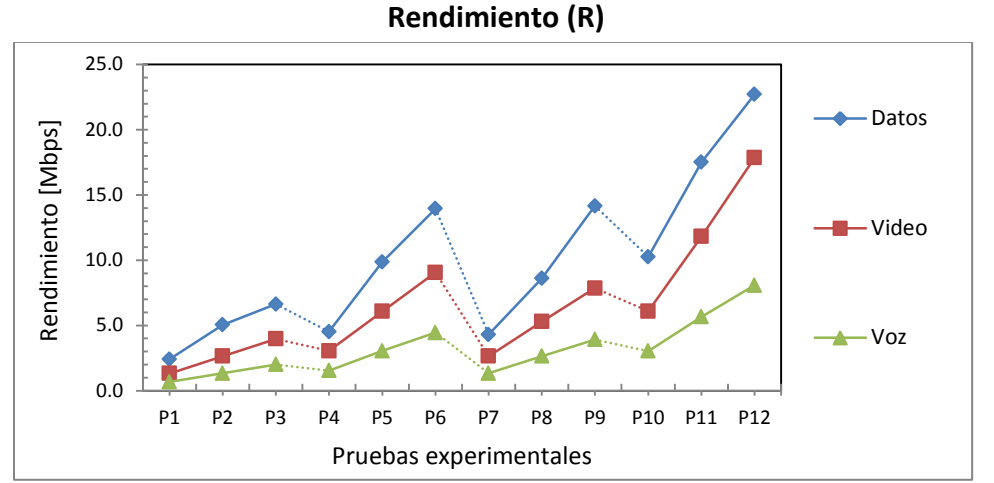

*a) Distancia: 1.4 Km*

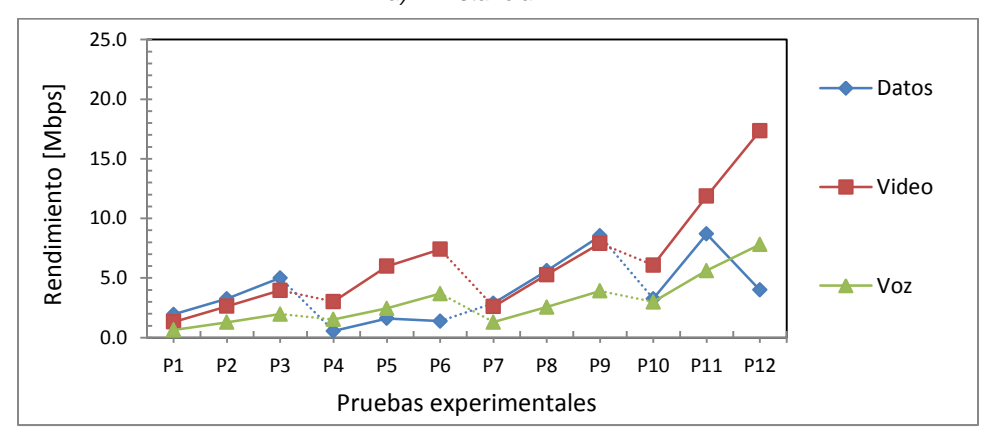

*b) Distancia: 15 Km*

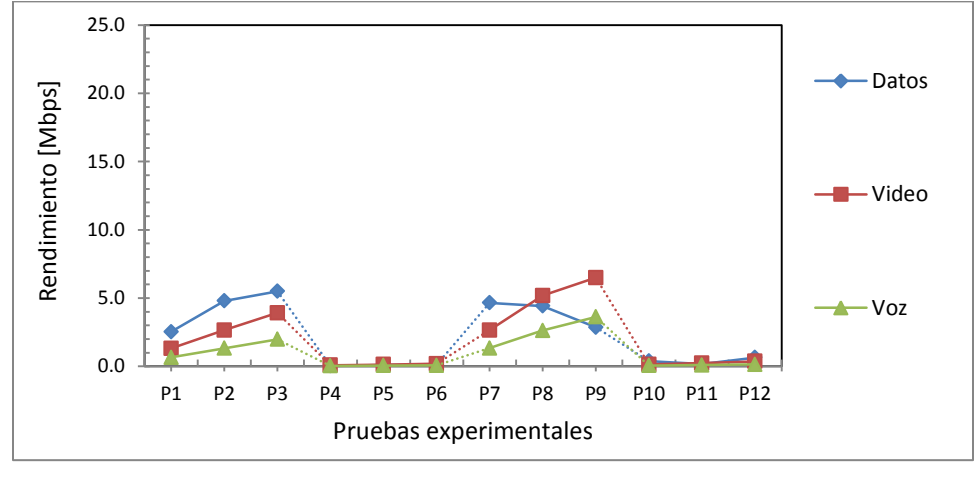

*c) Distancia: 32 Km*

*Fig. 4.2. Rendimiento de los datos, video y voz de las doce pruebas desarrolladas con el estándar IEEE 802.11n, para la distancia de: a) 1.4 Km, b) 15 Km y c) 32 Km.*

En cuanto a la eficiencia del rendimiento (Er) de la Fig. 4.1 y al rendimiento (R) de la Fig. 4.2 se elaboran los siguientes postulados:

- A medida que el rendimiento (R) aumenta, su eficiencia (Er) disminuye. La razón de esto, se debe a que para enviar más información, se utilizan modulaciones de mayor velocidad y menor inmunidad al ruido, que sacrifican el rendimiento de la transmisión a costa de tener una mayor eficiencia en el ancho de banda.
- Para los tres enlaces, se tiene que los datos presentan una eficiencia del rendimiento (Er) promedio del 27 %, voz del 80 % y video del 82 %. La razón por la cual, voz y video obtienen una mayor Er, es debido a su naturaleza UDP y al tamaño menor del MTU; de igual manera, la incorporación de calidad de servicio a través de disciplinas de colas de la sección 2.4 permitió dar un tratamiento especial a la voz y al video sobre los datos.
- A medida que aumenta la distancia, se observa un decremento en la eficiencia del rendimiento, en cuanto a las pruebas que tienen ancho de banda de canal de 40 MHz e intervalo de guarda de 400 ns. Este decremento, se lo cuantifica como bajo para 1.4 Km (Fig. 4.1.a); medio para 15 Km (Fig. 4.1.b) y alto para 32 Km (Fig. 4.1.c).

Los mejores valores de la eficiencia del rendimiento para los enlaces de: 1.4 Km, 15 Km y 32 Km, se obtuvieron en las pruebas P1, P2 y P3; es por ello que en la Fig. 4.3, se continúa con el estudio del retardo y la variación del retardo de las tres pruebas en mención.

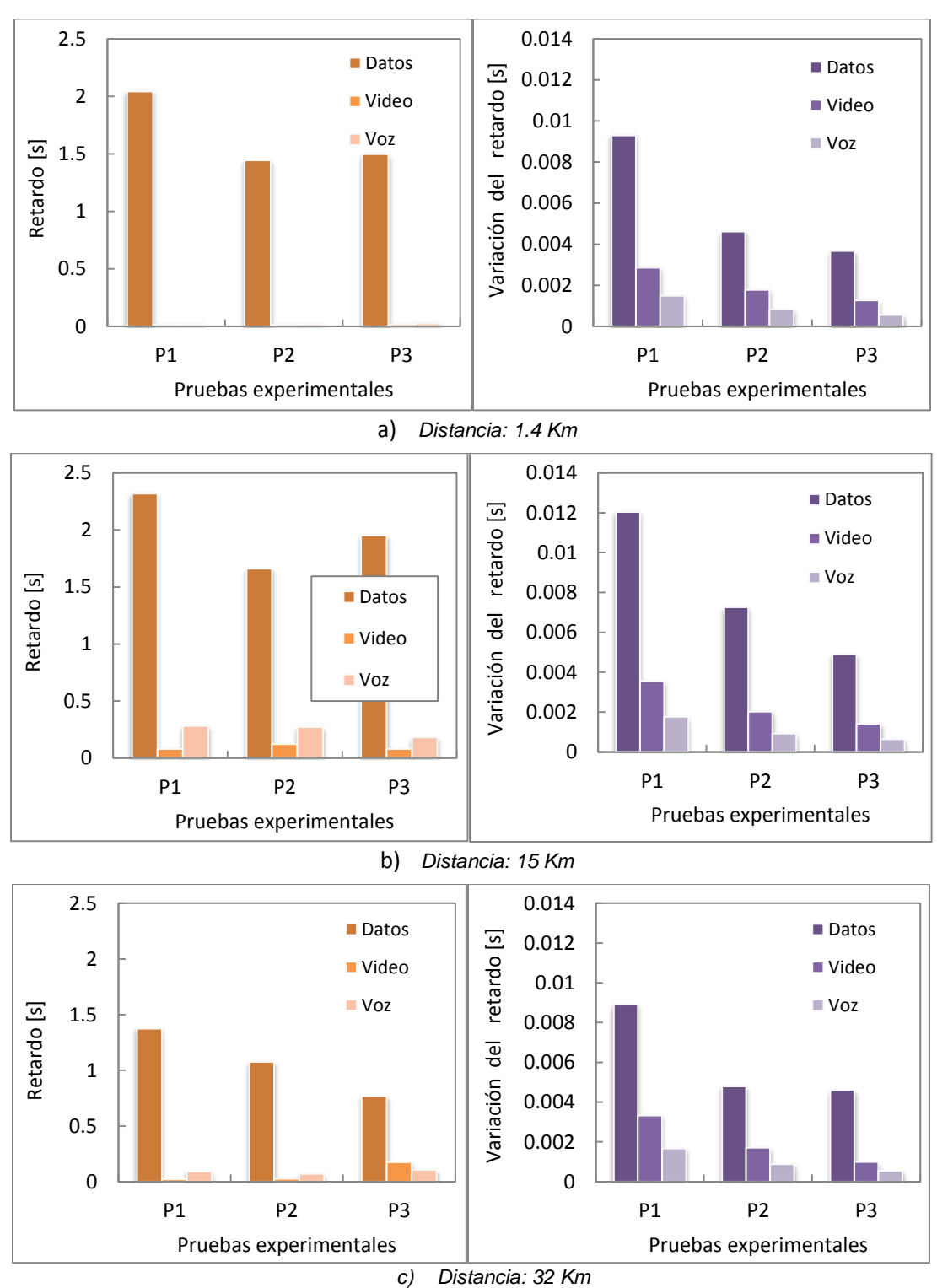

**Retardo y variación del retardo de las pruebas: P1, P2 y P3** 

*Fig. 4.3. Valores de retardo y variación del retardo de la P1, P2 y P3 para la distancia de: a) 1.4 Km, b) 15 Km y c) 32 Km.*

En la Tabla 4.1, se presentan los valores promedio de retardo, mientras que en la Tabla 4.2 se tiene la variación de retardo promedio de los tres tipos de información de las pruebas P1, P2 y P3.

|           |              | Valores promedio de retardo |           |        |  |  |  |  |
|-----------|--------------|-----------------------------|-----------|--------|--|--|--|--|
|           |              | Datos [s]                   | Video [s] | Voz[s] |  |  |  |  |
|           | 1.4 Km       | 1,66                        | 0,01      | 0,02   |  |  |  |  |
| Distancia | <b>15 Km</b> | 1,98                        | 0,09      | 0,24   |  |  |  |  |
|           | 32 Km        | 1,07                        | 0,07      | 0,09   |  |  |  |  |

*Tabla 4.1. Valores promedio de retardo de las pruebas P1, P2 y P3.* 

*Tabla 4.2. Valores promedio de variación de retardo de las pruebas P1, P2 y P3.*

|           |              | Valores promedio de variación del retardo |                       |      |  |  |  |  |
|-----------|--------------|-------------------------------------------|-----------------------|------|--|--|--|--|
|           |              | Datos [ms]                                | Video[ms]<br>Voz [ms] |      |  |  |  |  |
|           | 1.4 Km       | 5,85                                      | 1.97                  | 0,96 |  |  |  |  |
| Distancia | <b>15 Km</b> | 8,07                                      | 2,32                  | 1,10 |  |  |  |  |
|           | 32 Km        | 6,10                                      | 2,00                  | 1,03 |  |  |  |  |

De la Fig. 4.3, y tomando los datos de las dos tablas anteriores, se determina que:

- Los valores de retardo y variación del retardo de video y voz; se encuentran dentro de los rangos establecidos por la Recomendación ITU G.114: Tiempo de transmisión en un sentido, resumidos en la Sección [2.2.](#page-38-0)
- A nivel general, la prueba P1 presenta el valor de retardo y variación de retardo más alto de los tres tipos de información, seguida de P2 y P3 respectivamente.

P1 a pesar de transmitir menos información que P2 y P3, tiene mayor retardo y mayor variación del retardo; esto se atribuye a la modulación BPSK empleada en P1, que envía un bit por señal, empleando más tiempo de transmisión, a diferencia del dibit de la modulación QPSK presente en las pruebas P2 y P3.

- En promedio, los datos tienen un retardo de 1,57 s; mientras que video, 60 ms y voz, 120 ms (Tabla 4.1). El retardo de datos tiene veinte y seis veces más que el de video, y trece veces más que el de voz, aproximadamente.
- Los datos tienen una variación de retardo promedio de 6,67 ms; video 2,10 ms y voz 1,03 ms (Tabla 4.2); el jitter promedio de datos, equivale a tres veces al de video y seis veces al de voz.

# **4.2. Escenario 2: Impacto de MIMO 2x2 y SISO**

## <span id="page-90-0"></span>**4.2.1. Pruebas con canal de 20 MHz e intervalo de guarda de 800 ns**

En la Fig. 4.4 se describe el rendimiento, y en la Fig. 4.5 se muestra el retardo y variación del retardo, del flujo total de las seis pruebas consideradas en la sección 3.1.2.

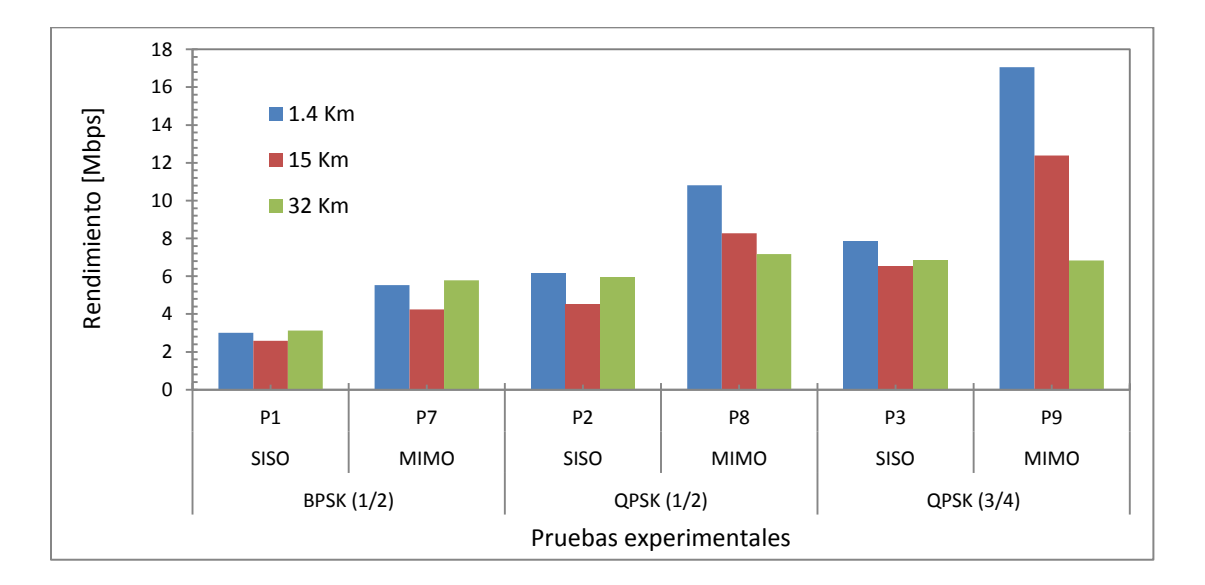

*Fig. 4.4. Rendimiento del flujo total, de las pruebas con AB canal de 20 MHz y GI de 800ns, para las distancias de: 1.4 Km, 15 Km y 32 Km.* 

En base a la Fig. 4.4, se observa lo siguiente:

 Para las pruebas en análisis, se mantiene el comportamiento de que, MIMO 2x2 logra obtener mayor rendimiento que un sistema SISO, en los tres enlaces.

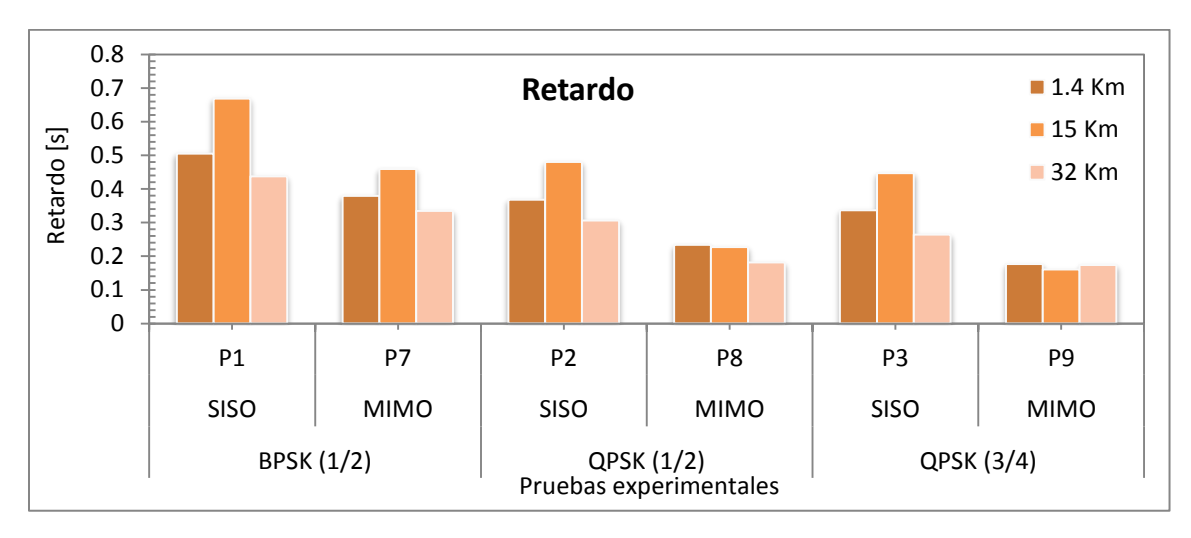

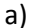

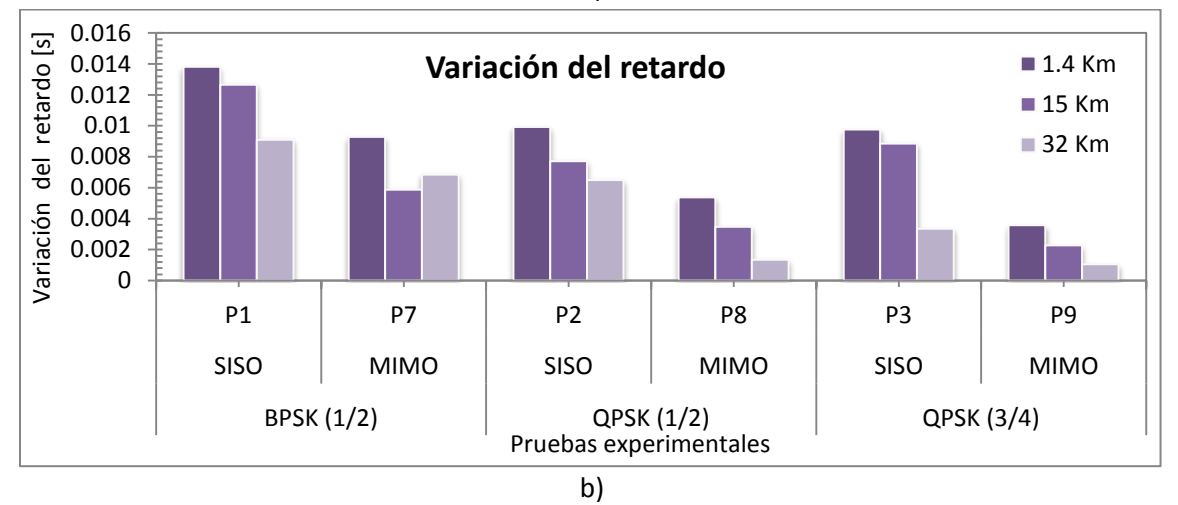

*Fig. 4.5. a) Retardo y b) variación del retardo del flujo total, de las pruebas con AB canal de 20 MHz y GI de 800ns, para las distancias de: 1.4 Km, 15 Km y 32 Km.*

Del análisis del retardo y variación del retardo de la Fig. 4.5, se tiene la siguiente observación:

 Las pruebas con MIMO, presentan aproximadamente un 60 % menos de retardo y un 45 % menos de variación del retardo, que las pruebas con SISO. Como se indicó en la sección 1.2.1.3, MIMO 2x2 gracias al multiplexado espacial, establece dos caminos diferentes de comunicación; reduciendo el tiempo que se emplea para transmitir cierta cantidad de información, en comparación con el único flujo espacial que ofrece SISO.

 En las pruebas SISO del enlace de 15 Km, se tiene el mayor retardo y elevados valores de variación del retardo; también, si recordamos los resultados de la Fig. 4.4, en estas pruebas se trasmite la menor cantidad de información. La razón de esto, como se resume en la secció[n 3.4,](#page-73-0) se debe a que el perfil del enlace de 15 Km presenta rugosidad; motivo por el cual, se produce mayor dispersión en el momento que inciden las ondas sobre la superficie, incrementándose las pérdidas de propagación.

En la Tabla 4.3 y en la Fig. 4.6, se presenta la razón de crecimiento del flujo total de las pruebas con MIMO 2x2 en relación con SISO.

|                           |              | <b>Distancia</b> |              |              |  |  |  |
|---------------------------|--------------|------------------|--------------|--------------|--|--|--|
|                           |              | 1.4 Km           | <b>15 Km</b> | <b>32 Km</b> |  |  |  |
| Razón [%]<br>MIMO vs SISO | <b>P7/P1</b> | 84 %             | 64 %         | 85%          |  |  |  |
|                           | <b>P8/P2</b> | 76 %             | 83 %         | 21 %         |  |  |  |
|                           | <b>P9/P3</b> | 117 %            | 89 %         | 0%           |  |  |  |

*Tabla 4.3. Razón de rendimiento del flujo total entre MIMO 2x2 y SISO, para las pruebas con AB canal de 20 MHz y GI de 800ns.*

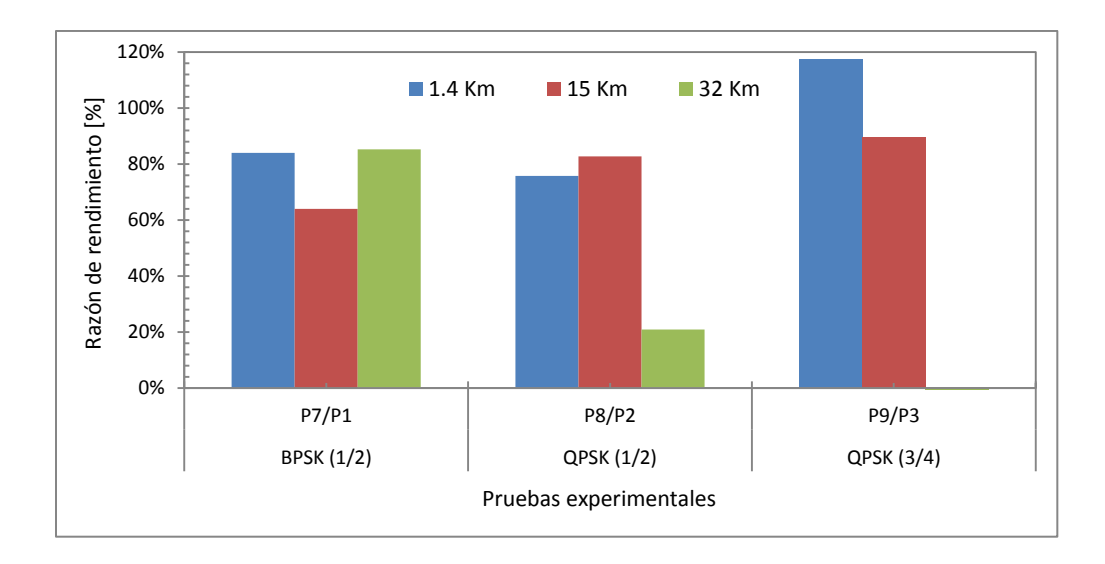

*Fig. 4.6. Razón de rendimiento del flujo total entre MIMO 2x2 y SISO, para las pruebas con AB canal de 20 MHz y GI de 800ns.*

Del análisis, de la razón de rendimiento del flujo total de la Tabla 4.3 y Fig. 4.6 se especifica lo siguiente:

- Las pruebas desarrolladas con MIMO 2x2 (P7, P8 y P9) obtienen en promedio un 69 % de mejora sobre las pruebas SISO (P1, P2 y P3), concluyendo el beneficio de utilizar dos flujos espaciales en pruebas con AB canal de 20 MHz y GI de 800ns.
- La relación P9/P3 con un incremento del 117 %, obtiene la mayor razón de rendimiento MIMO vs SISO para la distancia de 1.4 Km; sin embargo en la distancia de 32 Km, no se obtiene ninguna mejora (Tabla 4.3).

Se tiene un excelente resultado de MIMO 2x2 para el enlace de 1.4 Km que decrece notablemente para 32 Km; en el primer enlace se tiene pequeñas pérdidas debido a la corta distancia, mientras que en el de 32 Km, las pérdidas de propagación superan la robustez de la modulación y la tasa de codificación.

- La P7 y P1 con modulación BPSK y tasa de codificación de  $\frac{1}{2}$ , presentan mayor transmisión de información en la distancia de 32 Km; a diferencia de la modulación QPSK presente en las demás pruebas.
- Tener una tasa de codificación de ¾ (P9) en lugar de ½ (P8), aumenta en un 50 % la tasa de transmisión teórica, pero su utilización se restringe a enlaces de menor distancia; la P8 se puede transmitir en un enlace de 32 Km, mientras que la P9 se limita a un enlace de 15 Km.

## <span id="page-94-0"></span>**4.2.2. Pruebas con canal de 40 MHz e intervalo de guarda de 400 ns**

En la Fig. 4.7, se destaca el rendimiento del flujo total de las pruebas con ancho de banda de canal de 40 MHz e intervalo de guarda de 400 ns.

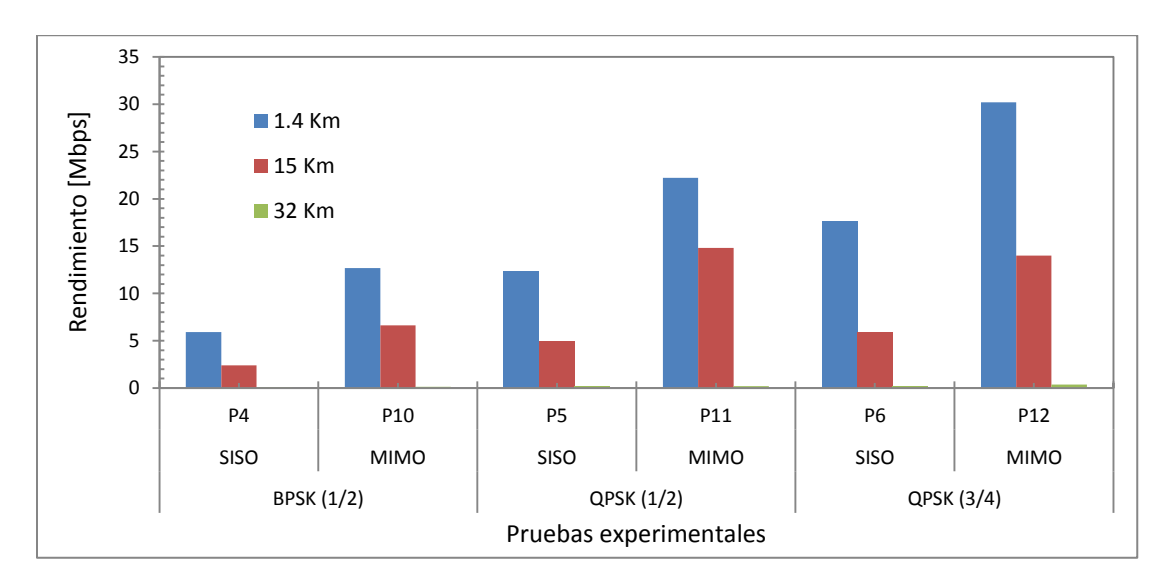

*Fig. 4.7. Rendimiento para las pruebas con AB canal de 40 MHz y GI de 400ns, para las distancias de: 1.4 Km, 15 Km y 32 Km.*

De la observación de la Fig. 4.7 se tiene lo siguiente:

- Para las pruebas en análisis, se mantiene el comportamiento de que, MIMO 2x2 presenta mayor rendimiento que un sistema implementado con SISO para los enlaces de 1.4 Km y 15 Km.
- En el enlace de 32 Km, no se transmite eficientemente ninguna de las pruebas con ancho de banda de canal de 40 MHz e intervalo de guarda de 400 ns; esto es debido a que existen pérdidas considerables de refracción e interferencia intersímbolo a esta distancia.

En la Fig. 4.8 se presenta el retardo y variación de retardo, del flujo total.

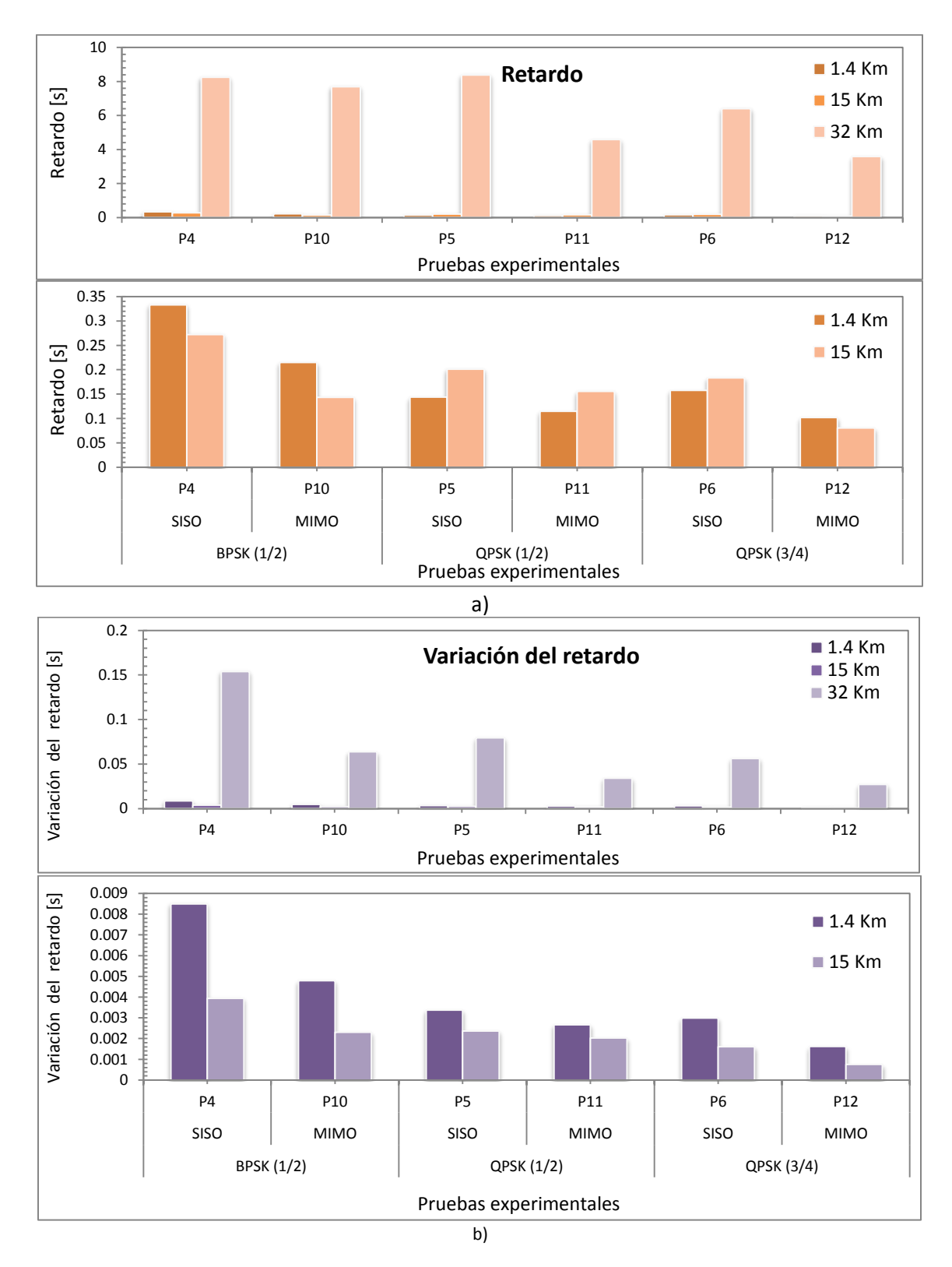

*Fig. 4.8. a) Retardo y b) variación del retardo del flujo total, de las pruebas con canal de 40 MHz y GI de 400 ns, para las distancias de: 1.4 Km, 15 Km y 32 Km.* 

De la Fig. 4.8, se observa lo siguiente:

- En el enlace de 32 Km, se tiene valores elevados de retardo, en promedio 6,48 s; se calcula, treinta y seis veces más que el enlace de 1.4 Km, y treinta y ocho veces más que el enlace de 15 Km.
- La variación del retardo en el enlace de 32 Km, ocupa diecisiete veces más que el enlace de 1.4 Km y aproximadamente treinta y un veces más que el de 15 Km.
- Las pruebas MIMO con ancho de banda de canal de 40 MHz e intervalo de guarda de 400 ns, presentan aproximadamente un 65 % menos de retardo y 57 % menos de variación del retardo en relación a las pruebas SISO.

En la Tabla 4.4 y Fig. 4.9, se calcula y grafica respectivamente, la razón de rendimiento MIMO vs SISO de las pruebas con ancho de banda de canal de 40 MHz e intervalo de guarda de 400 ns.

|                       |        | <b>Distancia</b> |              |              |  |  |  |  |
|-----------------------|--------|------------------|--------------|--------------|--|--|--|--|
|                       |        | 1.4 Km           | <b>15 Km</b> | <b>32 Km</b> |  |  |  |  |
| SISO                  | P10/P4 | 115 %            | 178 %        | 163 %        |  |  |  |  |
| Razón<br>៓<br>$\circ$ | P11/P5 | 81%              | 201 %        | 33 %         |  |  |  |  |
|                       | P12/P6 | 71%              | 138 %        | 95 %         |  |  |  |  |

*Tabla 4.4. Razón de rendimiento del flujo total entre MIMO y SISO, con AB canal de 40 MHz y GI de 400 ns.*

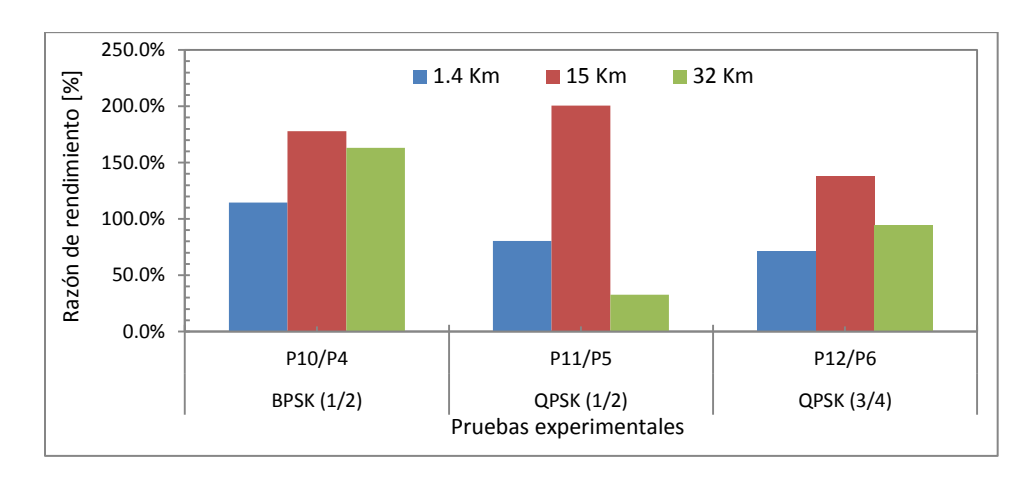

*Fig. 4.9. Razón de rendimiento del flujo total entre MIMO y SISO, con AB canal de 40 MHz y GI de 400 ns.*

Con los datos de la Tabla 4.4 y la Fig. 4.9 se puede determinar que:

- Resulta un valor promedio de 119 %; la eficacia de la implementación de dos flujos espaciales en lugar de uno, en pruebas con canal de 40 MHz e intervalo de guarda de 400 ns.
- En el enlace de 15 Km, existe una eficiencia promedio de 172 % que resulta de comparar las pruebas MIMO versus SISO, respectivamente; de igual manera, para el enlace de 32 Km una eficiencia de 97 %; mientras que para 1.4 Km un valor promedio de 89 %.
- La razón de rendimiento MIMO versus SISO para la distancia de 15 Km es mayor, esto es debido, a que existe multitrayecto en el perfil de 15 Km, fenómeno que es aprovechado por MIMO para optimizar la tasa de transmisión. Ver Sección 3.4.

#### **4.2.3. Resumen del impacto de MIMO sobre SISO**

La técnica MIMO en relación a SISO, ofrece mejoras significativas en la tasa de transmisión, menor retardo y disminución de la variación del retardo; tanto en las pruebas con ancho de banda de canal de 20 MHz e intervalo de guarda de 800 ns (página [75\)](#page-90-0), como en pruebas con 40 MHz y 400 ns (página [79\)](#page-94-0).

En la Tabla 4.5, se marca con una (X) las pruebas MIMO 2x2 que obtienen una mejora en comparación con las pruebas SISO, en las distancias respectivas de 1.4 Km, 15 Km y 32 Km.

|                              |                | <b>Distancia</b> |              |              |  |  |  |
|------------------------------|----------------|------------------|--------------|--------------|--|--|--|
|                              | <b>PRUEBA</b>  | 1.4 Km           | <b>15 Km</b> | <b>32 Km</b> |  |  |  |
| <u>ទី</u>                    | <b>P7</b>      | х                | Χ            | χ            |  |  |  |
| <b>AB: 20 MHz</b><br>G1: 800 | P <sub>8</sub> | Χ                | x            | Χ            |  |  |  |
|                              | P <sub>9</sub> | Χ                | Χ            |              |  |  |  |
| č                            | <b>P10</b>     | Χ                | Χ            |              |  |  |  |
| <b>AB: 40 MHz</b><br>GI: 400 | P11            | X                | Χ            |              |  |  |  |
|                              | <b>P12</b>     | х                | х            |              |  |  |  |

*Tabla 4.5. Pruebas con MIMO 2x2, transmitidas eficientemente en comparación con SISO, en las distancias de 1.4 Km, 15 Km y 32 Km.*

La prueba P9 con MIMO en la distancia de 32 Km, debido a sus características de modulación; obtiene similar rendimiento que la prueba realizada con un solo flujo espacial (Fig. 4.6); sin embargo, P9 obtiene menores valores de retardo y variación del retardo (Fig. 4.4).

En las pruebas: P10, P11 y P12 del enlace de 32 Km, es afirmativo que se tiene un mayor rendimiento en comparación con SISO (Fig. 4.9), sin embargo existe ineficiente eficiencia de rendimiento, Er (Fig. 4.1). P10 transmite de 30 Mbps teóricos, sólo 0,14 Mbps reales; P11 de 60 Mbps, solo 0,19 Mbps; y P12 de 90 Mbps, solo transmite 0,37 Mbps.

# **4.3. Escenario 3: Impacto de 20 MHz – 800 ns y 40 MHz – 400 ns**

## **4.3.1. Pruebas con SISO**

En la Fig. 4.10, se visualiza el rendimiento del flujo total de las seis pruebas realizadas con SISO.

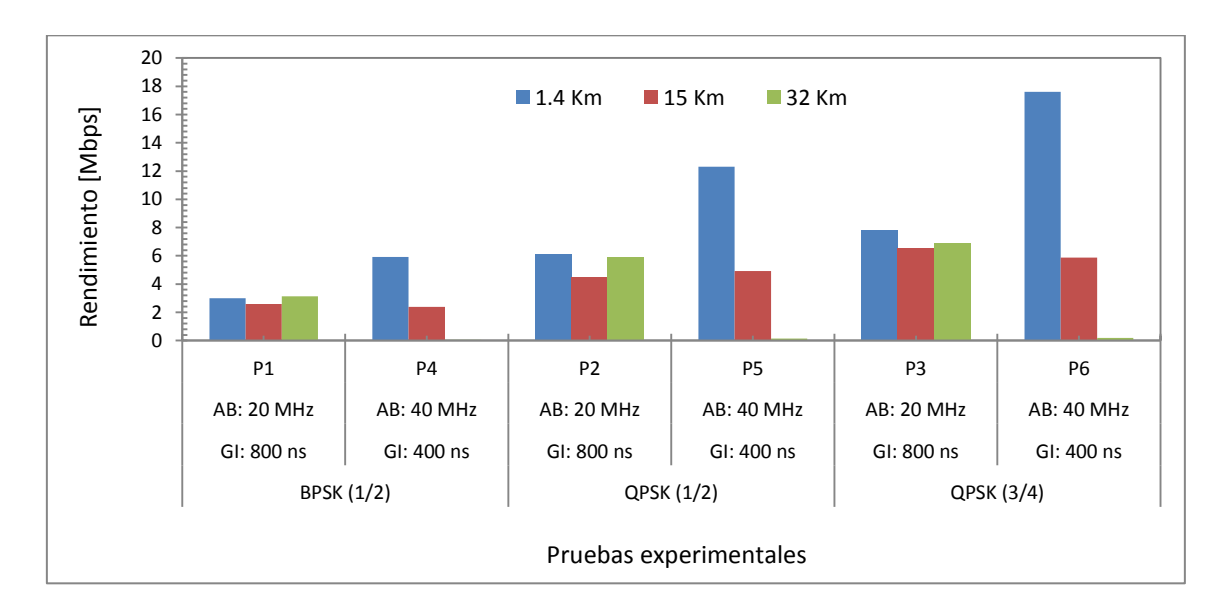

*Fig. 4.10. Rendimiento del flujo total, para las pruebas con SISO, en las distancias de: 1.4 Km, 15 Km y 32Km.*

De la comparación de pruebas, con ancho de banda de canal de 40 MHz e intervalo de guarda de 400 ns (P4, P5 y P6), y pruebas con AB canal de 20 MHZ y GI de 800ns (P1, P2 y P3), respectivamente; de la Fig. 4.10, se observa lo siguiente:

- Para el enlace de 1.4 Km, existe una mejora considerable de las pruebas con canal de 40 MHz e intervalo de guarda de 400 ns sobre las pruebas de canal de 20 MHz e intervalo de guarda de 800 ns.
- Las pruebas de 40 MHz 400 ns, no se transmiten eficientemente en enlaces de igual o mayores distancias de 15 Km, debido a que no existe suficiente aislamiento entre los diferentes símbolos OFDM, produciéndose interferencia intersímbolo.

En la Fig. 4.11, se muestra el retardo y variación del retardo de las pruebas SISO. Se han omitido los resultados del enlace de 32 Km, debido a que presenta, valores promedio de retardo de 7,67 s y 100 ms de variación del retardo.

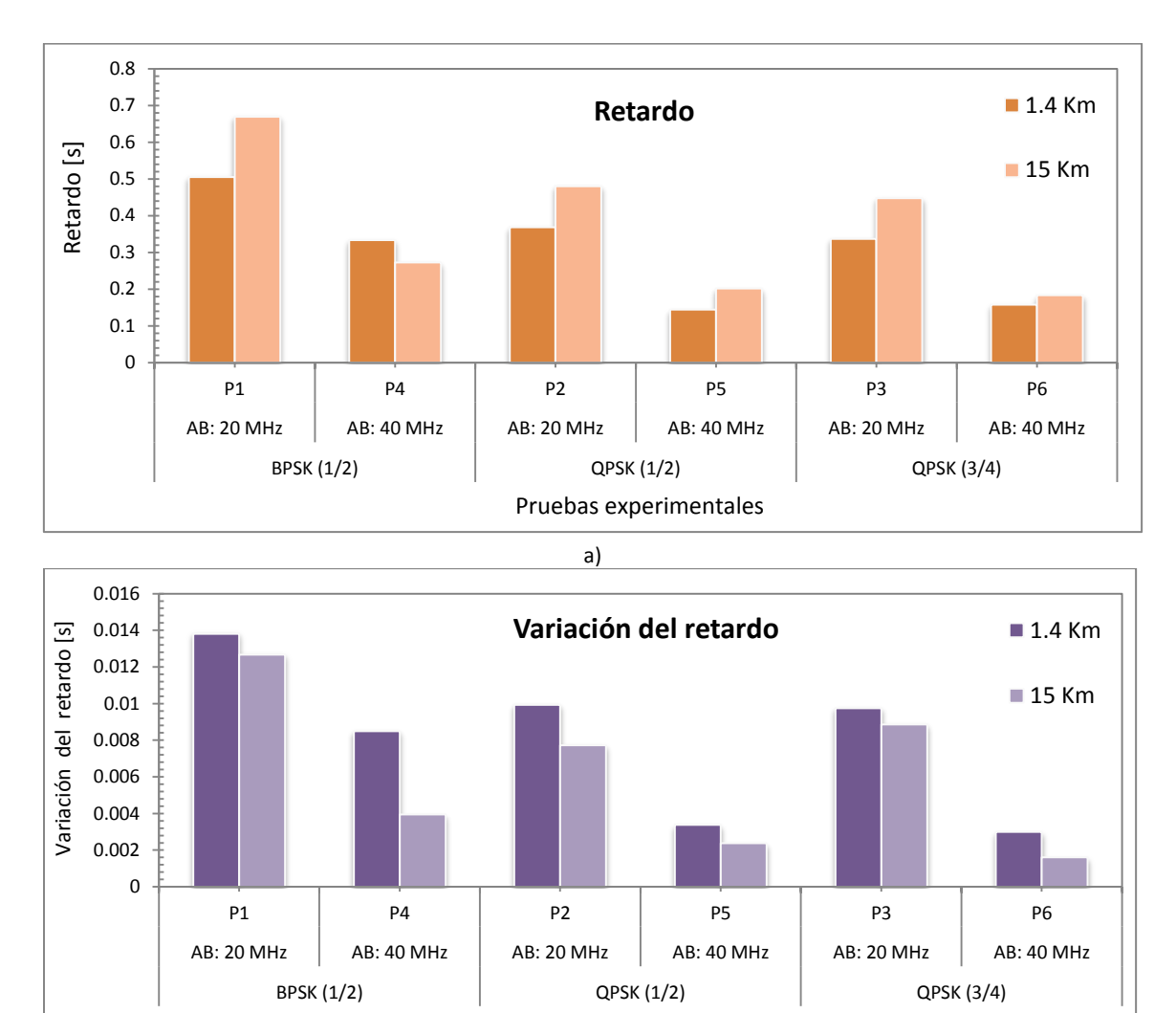

b)

Pruebas experimentales

*Fig. 4.11 a) Retardo y b) variación del retardo del flujo total para las pruebas con SISO, en las distancias de: 1.4 Km, 15 Km y 32Km.*

De la observación de la Fig. 4.11, se tiene lo siguiente:

- Las pruebas SISO con 40 MHz 400 ns presentan menores valores de retardo (valor promedio de 46 % aproximadamente) y menos variación del retardo (valor promedio de 34 % aproximadamente) que las de 20 MHz – 800 ns.
- En promedio, para las seis pruebas del enlace de 1.4 Km existe un retardo de 0,31 s; mientras que para el enlace de 15 Km, se tiene un retardo promedio de 0,38 s.
- La variación de retardo, para las pruebas del enlace de 1.4 Km tiene un valor promedio de 50 ms y para el enlace 15 Km, un valor de 10 ms.

En la Tabla 4.6, se calcula la eficiencia de las pruebas con ancho de banda de canal de 40 MHz e intervalo de guarda de 400 ns en relación a las pruebas con 20 MHz y 800 ns.

|                           |              | <b>Distancia</b> |              |       |  |  |  |  |
|---------------------------|--------------|------------------|--------------|-------|--|--|--|--|
|                           |              | 1.4 Km           | <b>15 Km</b> | 32 Km |  |  |  |  |
| <b>20 MHz</b><br>800 ns   | <b>P4/P1</b> | 97 %             | 0%           | 0%    |  |  |  |  |
| Razón<br>Hz vs<br>š<br>Su | <b>P5/P2</b> | 100 %            | 9%           | 0%    |  |  |  |  |
| 1001<br>4001              | <b>P6/P3</b> | 124 %            | 0%           | 0%    |  |  |  |  |

*Tabla 4.6. Razón de rendimiento entre pruebas SISO; de pruebas con AB canal de 40 MHz y GI de 400 ns versus pruebas con 20 MHz y 800 ns.*

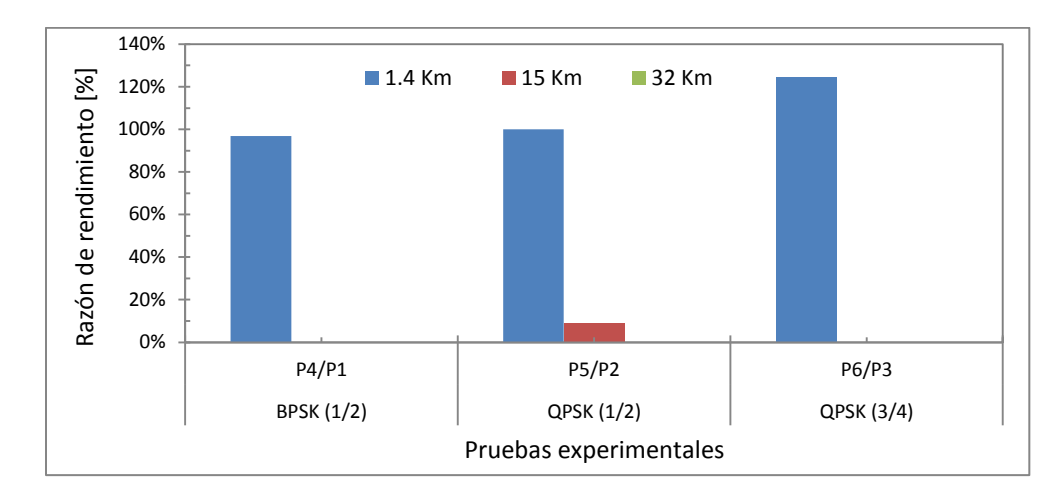

*Fig. 4.12. Razón de rendimiento entre pruebas SISO; de pruebas con AB canal de 40 MHz y GI de 400 ns versus pruebas de 20 MHz y 800 ns.*

De las observaciones de la Tabla 4.6 y Fig. 4.12, se tiene que:

- Las pruebas con canal de 40 MHz e intervalo de guarda de 400 ns, son eficientes para enlaces de igual o menor distancia de 1.4 Km.
- Teóricamente, al utilizar el ancho de banda de canal de 40 MHz en lugar de 20 MHz, aumenta más del doble la tasa de transmisión; mientras que al disminuir el intervalo de guarda de 800 ns a 400 ns, la tasa de transmisión teórica aumenta en promedio 11 %. Al incluir ambas mejoras del estándar IEEE 802.11n al mismo tiempo, se obtiene una mejora adicional del 131 % aproximadamente en el uso del ancho de banda.
- En un enlace de máximo 1.4 Km de longitud, las pruebas SISO con ancho de banda de canal de 40 MHz e intervalo de guarda de 400 ns; obtienen una mejora promedio de rendimiento del 107 % (Tabla 4.6.) en comparación con las pruebas desarrolladas en similitud de condiciones con 20 MHz - 800 ns.

## **4.3.1.1. Pruebas con MIMO 2x2**

En la Fig. 4.13, se presenta el rendimiento (R) del flujo total, de cada una de las pruebas con MIMO 2x2, en las tres distancias: 1.4 Km, 15 Km y 32 Km.

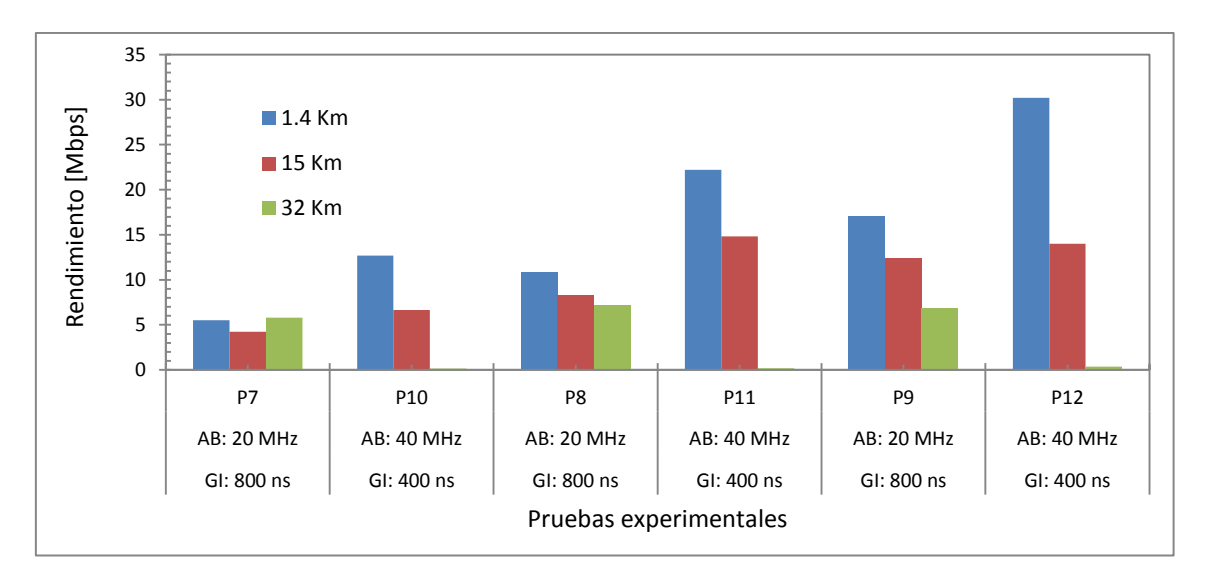

*Fig. 4.13. Rendimiento del flujo total, de las pruebas con MIMO 2x2, en las distancias de: 1.4 Km, 15 Km y 32 Km.*

De la observación de la Fig. 4.13, se tiene:

- En el enlace de 32 Km, las pruebas P10, P11 y P12 con ancho de banda de canal de 40 MHz e intervalo de guarda de 400 ns, transmiten menos del 10 % de lo que se transmite con las pruebas 20 MHz - 800 ns, dado que, se tiene demasiada interferencia intersímbolo.
- En el enlace de 1.4 Km, en todas las pruebas con 40 MHz-400ns; se trasmite más información que las pruebas realizadas en similitud de condiciones con 20 MHz-800ns. Similar patrón se observa para el enlace de 15 Km.

En la Fig. 4.14 se tiene el retardo y variación del retardo de las pruebas MIMO 2x2. Se omite los resultados del enlace de 32 Km, debido a que presentan valores de retardo promedio de 5,29 s y variación de retardo promedio de 40 ms.

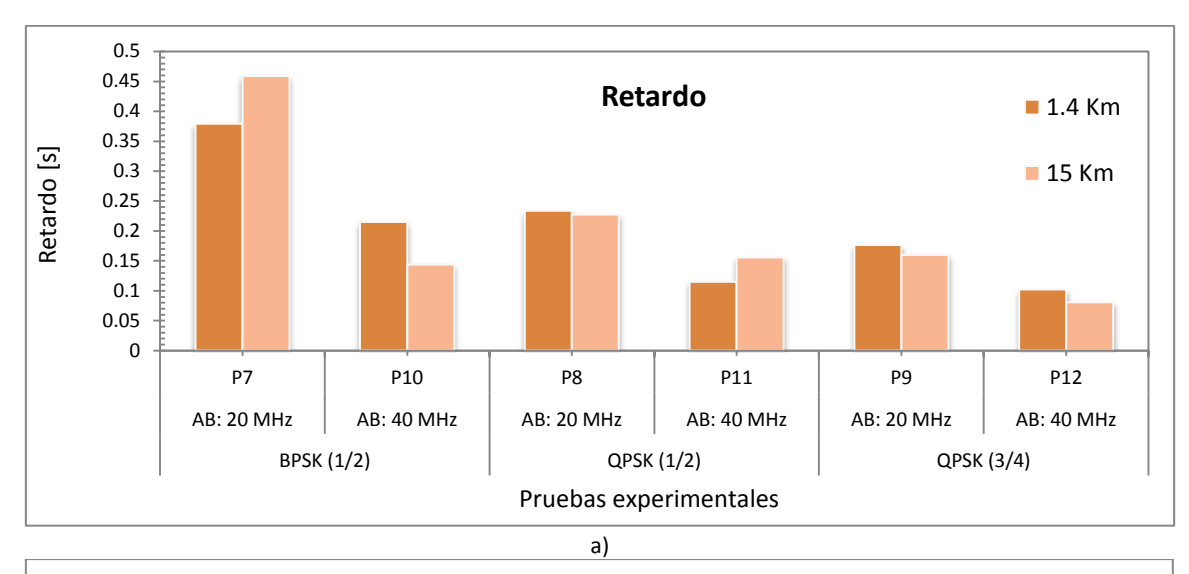

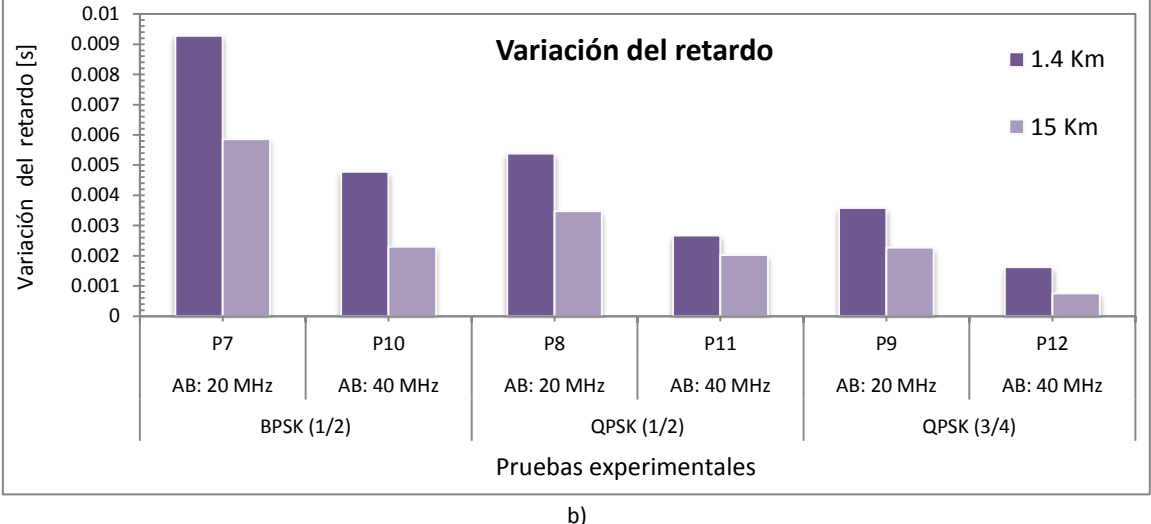

*Fig. 4.14. a) Retardo y b) variación del retardo del total, de las pruebas con MIMO 2x2, en las distancias de: 1.4 Km, 15 Km y 32 Km.* 

En la Fig. 4.14 se observa lo siguiente:

 Se tiene menos retardo (valor promedio de 52 % aproximadamente) y menos variación de retardo (valor promedio de 46 % aproximadamente) en las pruebas MIMO 2x2 con 40 MHz – 400 ns en relación con las pruebas 20 MHz – 800 ns.

En la Tabla 4.7 y Fig. 4.15 se calcula y grafica respectivamente, la razón de rendimiento entre pruebas MIMO 2x2.

|                                                                      |               | <b>Distancia</b> |              |              |  |  |  |  |
|----------------------------------------------------------------------|---------------|------------------|--------------|--------------|--|--|--|--|
|                                                                      |               | 1.4 Km           | <b>15 Km</b> | <b>32 Km</b> |  |  |  |  |
| <b>20 MHz</b><br>800 ns                                              | P10/P7        | 130 %            | 56 %         | 0%           |  |  |  |  |
| Razón<br>$\check{\mathbf{z}}$<br>VS<br>$\overline{\mathbf{N}}$<br>Σu | <b>P11/P8</b> | 106 %            | 79 %         | 0%           |  |  |  |  |
| 10001                                                                | P12/P9        | 77%              | 13%          | 0%           |  |  |  |  |

*Tabla 4.7. Razón de rendimiento entre pruebas MIMO 2x2; de pruebas con AB canal de 40 MHz y GI de 400 ns versus pruebas de 20 MHz y 800 ns.*

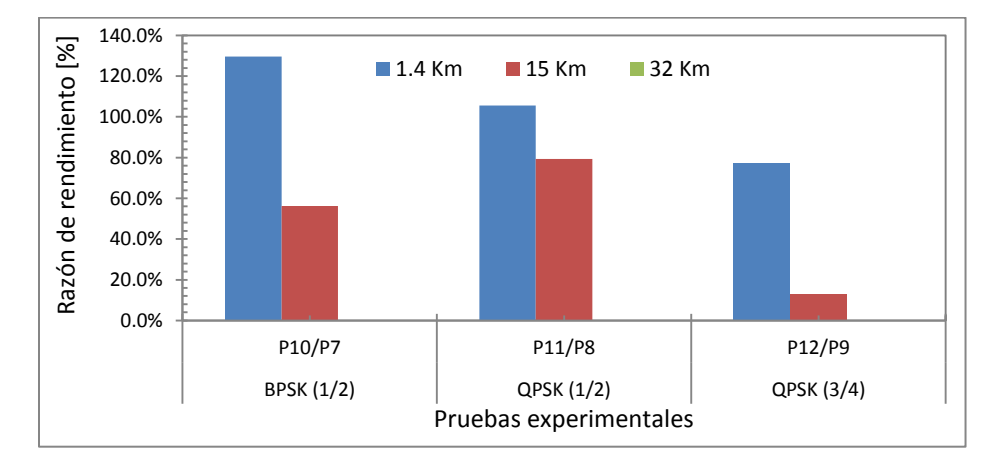

*Fig. 4.15. Razón de rendimiento entre pruebas MIMO 2x2; de pruebas con AB canal de 40 MHz y GI de 400 ns versus pruebas de 20 MHz y 800 ns.*

De la razón de rendimiento de la Tabla 4.7 y Fig. 4.15, se resumen los siguientes postulados:

- En el enlace de 32 Km, la eficiencia de las pruebas: 40 MHz vs 20 MHz y 400 ns vs 800 ns, respectivamente, es menor al 0 %. No se transmite eficientemente ninguna prueba con 40 MHz – 400 ns.
- En el enlace de 1.4 Km, la eficiencia de las pruebas: 40 MHz vs 20 MHz y 400 ns vs 800 ns, respectivamente, es del 104 %; y del 50 % para el enlace de 15 Km.
- Es eficiente la utilización de canales de 40 MHz e intervalo de guarda de 400 ns con MIMO 2x2, para distancias iguales o menores a los 15 Km, con una razón de rendimiento promedio del 77 %.

En la Tabla 4.8, se tiene los resultados de la comparación de modulaciones entre las pruebas MIMO 2x2.

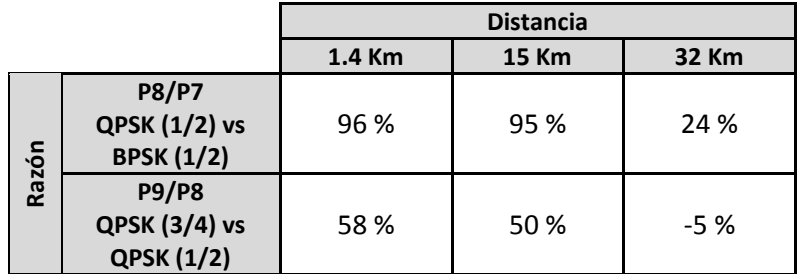

*Tabla 4.8. Razón de rendimiento de modulaciones BPSK y QPSK y tasas de codificación.*

Del análisis de la Tabla 4.8 se tiene que:

● QPSK con tasa de codificación de ½, teóricamente ofrece el doble de rendimiento que BPSK (1/2), mientras que QPSK (3/4) en relación a QPSK (1/2) ofrece un rendimiento adicional del 50 %.

Se corrobora los valores teóricos, con los reales (Tabla 4.8). En promedio para los tres enlaces, QPSK (1/2) en relación a BPSK (1/2) presenta 71 % de mejora; mientras que QPSK (3/4) en relación a QPSK (1/2) tiene 34 %.

En la Tabla 4.9, se presenta el rendimiento del flujo total de las pruebas experimentales IEEE 802.11n en función de la modulación para las distancias de: 1.4 Km, 15 Km y 32 Km; en la Tabla 4.10, en cambio se muestra la variable eficiencia del rendimiento.

Para una revisión del rendimiento (R) y eficiencia del rendimiento (Er) de cada uno de los tipos de información refiérase al Anexo [J: RESULTADOS DE RENDIMIENTO EN FUNCIÓN DE LA](#page-161-0)  [MODULACIÓN Y TASA DE CODIFICACIÓN PARA LAS DISTANCIAS: 1.4 Km, 15 Km y 32 Km.](#page-161-0)

|            |               |             |                                    | Rendimiento, R [Mbit/s] |                   |            |                   |                   |      |                   |       |                   |                |            |                   |
|------------|---------------|-------------|------------------------------------|-------------------------|-------------------|------------|-------------------|-------------------|------|-------------------|-------|-------------------|----------------|------------|-------------------|
|            |               |             | Tasa de                            |                         | Distancia: 1.4 Km |            |                   |                   |      | Distancia: 15 Km  |       | Distancia: 32 Km  |                |            |                   |
| <b>MCS</b> | <b>Flujos</b> | Tipo        | espaciales Modulación Codificación |                         | <b>AB: 20 MHz</b> |            | <b>AB: 40 MHz</b> | <b>AB: 20 MHz</b> |      | <b>AB: 40 MHz</b> |       | <b>AB: 20 MHz</b> |                |            | <b>AB: 40 MHz</b> |
|            |               |             |                                    | GI: 800 ns              |                   | GI: 400 ns |                   | GI: 800 ns        |      | GI: 400 ns        |       |                   | GI: 800 ns     | GI: 400 ns |                   |
| 0          | 1x1           | <b>BPSK</b> | $\frac{1}{2}$                      | 3,00                    | P1                | 5.91       | (P4)              | 2,59              | (P1  | 2,39              | P(4)  | 3,13              | P1             | 0,05       | (P4)              |
|            | 1x1           | <b>QPSK</b> | $\frac{1}{2}$                      | 6,15                    | 'P2)              | 12,30      | (P5)              | 4,52              | (P2) | 4,93              | P5)   | 5,93              | P2)            | 0,14       | (P5)              |
| 2          | 1x1           | <b>QPSK</b> | $\frac{3}{4}$                      | 7,85                    | P3)               | 17,62      | (P6)              | 6,54              | (P3) | 5,87              | P6)   | 6,87              | (P3)           | 0,19       | (P6)              |
| 8          | 2x2           | <b>BPSK</b> | $\frac{1}{2}$                      | 5,52                    | P7                | 12,68      | (P10)             | 4,25              | (P7) | 6,64              | (P10  | 5,79              | (P7            | 0,14       | (P10)             |
| 9          | 2x2           | <b>QPSK</b> | $\frac{1}{2}$                      | 10,80                   | <b>P8</b>         | 22,20      | (P11)             | 8.27              | (P8) | 14,82             | P11   | 7.17              | P8             | 0,19       | (P11)             |
| 10         | 2x2           | <b>QPSK</b> | $\frac{3}{4}$                      | 17,05                   | P <sub>9</sub>    | 30,21      | (P12)             | 12,38             | (P9) | 13,99             | (P12) | 6,83              | P <sub>9</sub> | 0,37       | (P12)             |

Tabla 4.9. Rendimiento (R) del flujo total en función de la modulación y tasa de codificación para las pruebas IEEE 802.11n de los tres enlaces.

Tabla 4.10. Eficiencia del rendimiento (Er) del flujo total en función de la modulación y tasa de codificación para las pruebas IEEE 802.11n de los tres enlaces.

|            |               |             |                                    | Eficiencia de rendimiento, Er [%] |                   |                   |                   |                   |                   |  |
|------------|---------------|-------------|------------------------------------|-----------------------------------|-------------------|-------------------|-------------------|-------------------|-------------------|--|
|            |               |             | Tasa de                            |                                   | Distancia: 1.4 Km |                   | Distancia: 15 Km  |                   | Distancia: 32 Km  |  |
| <b>MCS</b> | <b>Flujos</b> | Tipo        | espaciales Modulación Codificación | <b>AB: 20 MHz</b>                 | <b>AB: 40 MHz</b> | <b>AB: 20 MHz</b> | <b>AB: 40 MHz</b> | <b>AB: 20 MHz</b> | <b>AB: 40 MHz</b> |  |
|            |               |             |                                    | GI: 800 ns                        | GI: 400 ns        | GI: 800 ns        | GI: 400 ns        | GI: 800 ns        | GI: 400 ns        |  |
| $\Omega$   | 1x1           | <b>BPSK</b> | $\frac{1}{2}$                      | (P1)<br>82 %                      | (P4)<br>79 %      | (P1)<br>78%       | (P4)<br>68 %      | 83 % (P1)         | (P4)<br>2 %       |  |
|            | 1x1           | <b>QPSK</b> | $\frac{1}{2}$                      | 83 %<br>(P2)                      | (P5)<br>80 %      | (P2)<br>76 %      | 'P5<br>61%        | 82 %<br>(P2)      | (P5)<br>1%        |  |
| 2          | 1x1           | <b>QPSK</b> | $\frac{3}{4}$                      | (P3)<br>81%                       | (P6)<br>78%       | (P3)<br>77 %      | P6<br>55 %        | 78 % (P3)         | (P6)<br>1%        |  |
| 8          | 2x2           | <b>BPSK</b> | $\frac{1}{2}$                      | 81%<br>P7)                        | 81%<br>(P10)      | (P7)<br>75 %      | 70 %<br>(P10      | 82 %<br>(P7       | (P10)<br>2 %      |  |
| 9          | 2x2           | <b>QPSK</b> | $\frac{1}{2}$                      | P8<br>80%                         | 75 %<br>(P11)     | (P8)<br>74 %      | 69 %<br>P11       | 73 % (P8)         | (P11)<br>1%       |  |
| 10         | 2x2           | <b>QPSK</b> | $\frac{3}{4}$                      | 81%<br>'P9)                       | 72 %<br>(P12)     | (P9)<br>75 %      | 61%<br>P12        | 60 %<br>(P9)      | (P12)<br>1%       |  |

Complementado el análisis de la modulación y tasa de codificación iniciado en escenarios anteriores; en base a la información de la Tabla 4.9 y Tabla 4.10 se adiciona lo siguiente:

 La modulación BPSK con tasa de codificación de ½, presenta un mejor comportamiento en la distancia de 32 Km que en 1.4 Km; en la primera distancia en mención, transporta 3,13 Mbps de carga útil para SISO y 5,79 Mbps para MIMO; mientras que en la distancia de 1.4 Km transporta 3 Mbps para SISO y 5,52 Mbps para MIMO.
#### **4.4.3. Resumen del impacto de 20 MHz – 800 ns y 40 MHz – 400 ns**

En la Tabla 4.11, se presenta un resumen de las pruebas con ancho de banda de canal de 40 MHz e intervalo de guarda de 400 ns, transmitidas eficientemente en comparación con las pruebas de 20 MHz – 800ns; la marca (X), hace referencia hasta que distancia máxima se transmite eficientemente dicha prueba.

|                     |               | <b>Distancia</b> |              |       |  |  |  |
|---------------------|---------------|------------------|--------------|-------|--|--|--|
|                     | <b>PRUEBA</b> | 1.4 Km           | <b>15 Km</b> | 32 Km |  |  |  |
|                     | P4 N 40 4 0   | X                |              |       |  |  |  |
| SISO                | P5 N 40 4 1   | X                |              |       |  |  |  |
|                     | P6_N_40_4_2   | x                |              |       |  |  |  |
|                     | P10_N_40_4_8  | χ                | Χ            |       |  |  |  |
| MIMO <sub>2X2</sub> | P11_N_40_4_9  | X                | Χ            |       |  |  |  |
|                     | P12 N_40_4_10 | x                | Χ            |       |  |  |  |

*Tabla 4.11. Pruebas con ancho de banda de canal de 40 MHz e intervalo de guarda de 400 ns, transmitidas eficientemente en comparación con las pruebas de 20 MHz y 800ns, en las distancias de: 1.4 Km, 15 Km y 32 Km.*

En el enlace de 32 Km, ninguna prueba con ancho de banda de canal de 40 MHz e intervalo de guarda de 400 ns se trasmite eficientemente (Fig. 4.13), como se ha mencionado, esto se debe al corto intervalo de guarda que produce pérdidas por interferencia intersímbolo.

Las pruebas SISO (P4, P5 y P6) con 40 MHz – 400 ns, no logran trasmitir mayor información que las pruebas con 20 MHz – 800 ns en el enlace de 15 Km (Fig. 4.12). Adicional, se observa que estas pruebas presentan bajos valores de eficiencia de rendimiento (Fig. 4.1). Comparando la tasa real de la teórica, se tiene que; P4 transmite 2,39 Mbps de 15 Mbps; P5 transmite 4,93 Mbps de 30 Mbps y P6 transmite 5,87 Mbps de 45 Mbps.

#### **4.4. Escenario 4: Impacto de pruebas con y sin agregación**

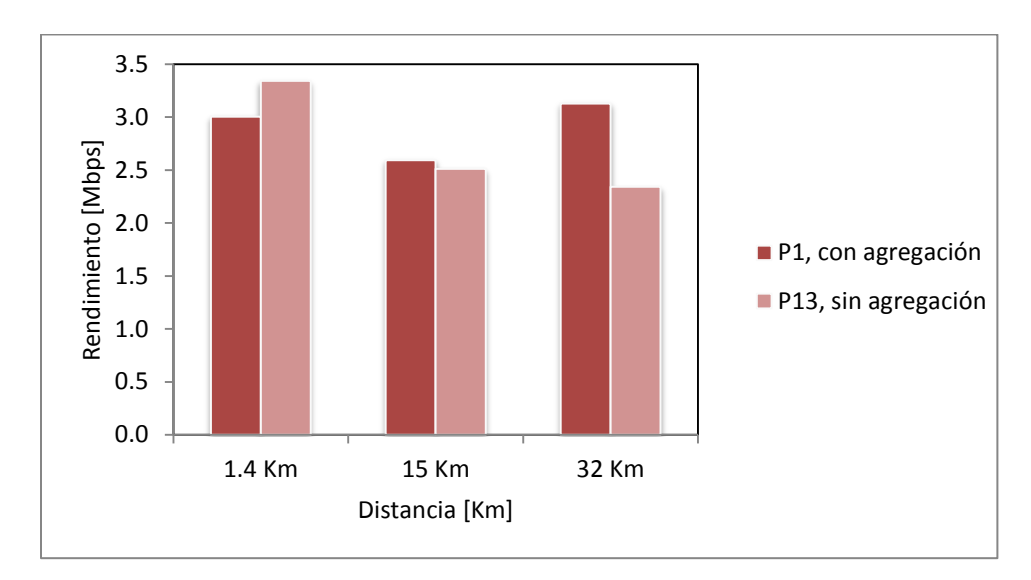

#### **4.4.1. Modo MCS0 con y sin agregación**

*Fig. 4.16. Rendimiento con (P1) y sin (P13) agregación del flujo total, utilizando modulación BPSK y tasa de codificación ½ para la transmisión teórica de 6,5 Mbps.*

La Fig. 4.16, resume la información generada con el modo MCS0, presentada con y sin agregación. Se observa, que la agregación de tramas es eficiente para una distancia igual a los 32 Km, con una razón de rendimiento con agregación versus sin agregación de 1,34; a distancias menores, no se justifica el procesamiento que se requiere para agrupar y desagrupar las súper tramas.

#### **4.4.2. Modo MCS9 con y sin agregación**

En la Fig. 4.17, se presenta el rendimiento del flujo total de las pruebas de modo MCS9, con y sin agregación.

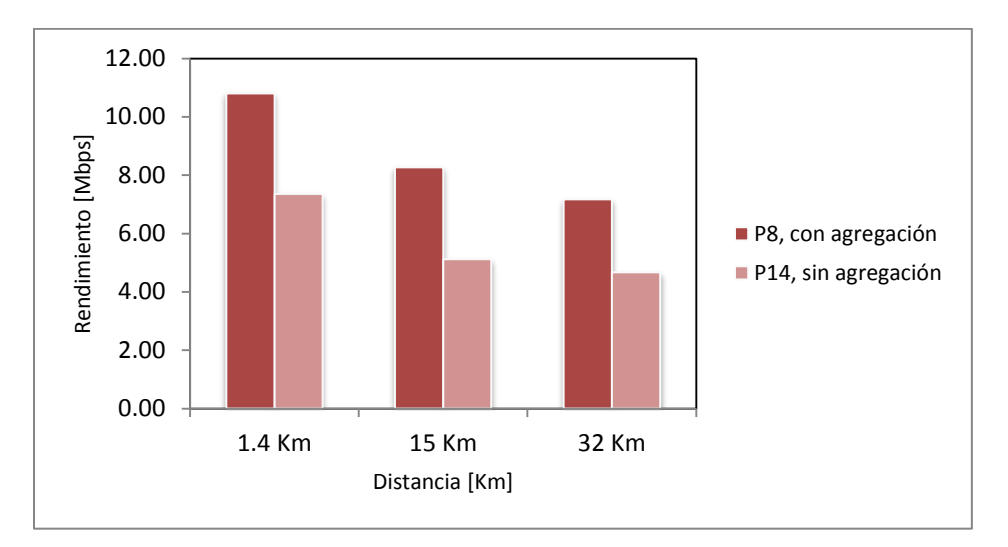

*Fig. 4.17. Rendimiento del flujo total con (P8) y sin (P14) agregación, utilizando modulación QPSK y tasa de codificación ½ para la transmisión teórica de 26 Mbps.*

Del análisis de rendimiento de la Fig. 4.17 se observa lo siguiente:

 Existe un mayor rendimiento de la prueba con agregación en relación a la sin agregación en los tres enlaces.

Esto se debe, a que, a diferencia de la comparación del subescenario anterior; en este se trabaja a una velocidad teórica de 26 Mbps. A velocidades mayores, se justifica el procesamiento extra que se requiere para el empaquetamiento de súper tramas en el transmisor y desempaquetamiento de las mismas en el equipo receptor.

En la Tabla 4.12 y en la Fig. 4.18 se calcula y grafica respectivamente, la razón de rendimiento de las pruebas con versus sin agregación.

|                   |                                 | <b>Distancia</b> |       |      |  |  |  |  |
|-------------------|---------------------------------|------------------|-------|------|--|--|--|--|
|                   | 1.4 Km<br><b>15 Km</b><br>32 Km |                  |       |      |  |  |  |  |
|                   | Flujo Datos (1514 bytes)        | 86%              | 133 % | 3 %  |  |  |  |  |
| P <sub>14</sub>   | Flujo Video (448 bytes)         | 0 %              | 6 %   | 16 % |  |  |  |  |
| RAZÓN<br>P8 / P14 | Flujo Voz (134 bytes)           | 0 %              | 28 %  | 74 % |  |  |  |  |
|                   | <b>Flujo Total</b>              | 47 %             | 62%   | 54 % |  |  |  |  |

*Tabla 4.12. Razón de rendimiento de las pruebas con versus sin agregación en función del tamaño de trama para la distancia de 1.4 Km, 15 Km y 32 Km.*

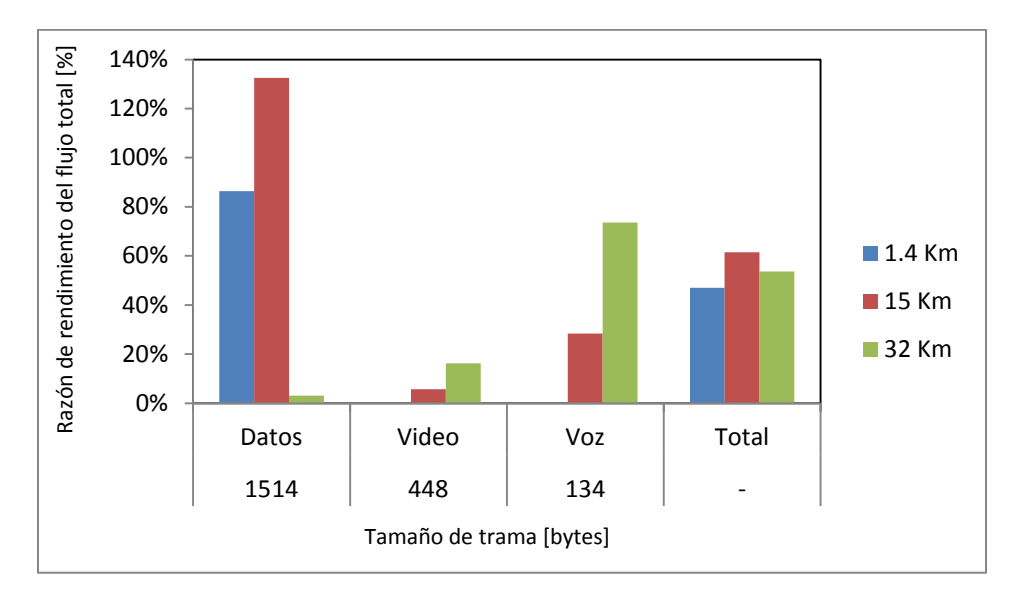

*Fig. 4.18. Razón de rendimiento de las pruebas con (P8) versus sin (P14) agregación en función del tamaño de trama para la distancia de 1.4 Km, 15 Km y 32 Km.*

Del análisis de la razón de rendimiento de la Tabla 4.12 y Fig. 4.18, se platean las siguientes observaciones:

- Existe una razón de rendimiento promedio de 54 %; que resulta de comparar el flujo total de la prueba con agregación versus sin agregación, concluyendo que es beneficioso aplicar la técnica de agregación de tramas al modo MCS9 para distancias de hasta 32 Km.
- De los tres flujos de información, los datos obtienen una razón de rendimiento promedio del 74 %; voz un 34 % y video una razón promedio del 7 %. Para explicar, la razón por la cual el flujo de datos obtiene un mayor rendimiento, es necesario recordar las dos condiciones de agregación máxima impuestas por el equipo Rocket M5. La primera condición hace referencia a la cantidad máxima de 32 tramas, mientras que la segunda limita la súper trama a un tamaño máximo de 50 Kbytes.

Para todas las pruebas experimentales; la agregación máxima permitida se ve limitada por la primera condición, debido a que en el peor de los casos, el súper paquete se formará con 32 tramas de datos de 1514 bytes cada una, que no superan los 50 Kbytes de la segunda condición.

El flujo de datos obtiene mayor rendimiento, porque la súper trama de datos empaqueta más del triple de carga útil que la súper trama de video, y cerca de dieciséis veces más carga útil que el súper paquete de voz, como se muestra en la Tabla 4.13.

|                     | <b>Trama</b>                                   |      | Súper trama              |                              |  |
|---------------------|------------------------------------------------|------|--------------------------|------------------------------|--|
| <b>Flujo</b>        | <b>MTU</b><br><b>MSS</b><br>[bytes]<br>[bytes] |      | Tamaño máximo<br>[bytes] | Máxima carga útil<br>[bytes] |  |
| <b>Datos</b>        | 1514                                           | 1448 | 48448                    | 46336                        |  |
| <b>Video</b><br>448 |                                                | 406  | 14336                    | 12992                        |  |
| Voz                 | 134                                            | 92   | 4288                     | 2944                         |  |

*Tabla 4.13. Máximo tamaño y máxima carga útil de la Súper-Trama permitida por el equipo Rocket M5.*

#### **4.4.3. Modo MCS10 con y sin agregación**

En la Fig. 4.19 se describe el rendimiento (R) de la prueba con (P9) y sin (P15) agregación.

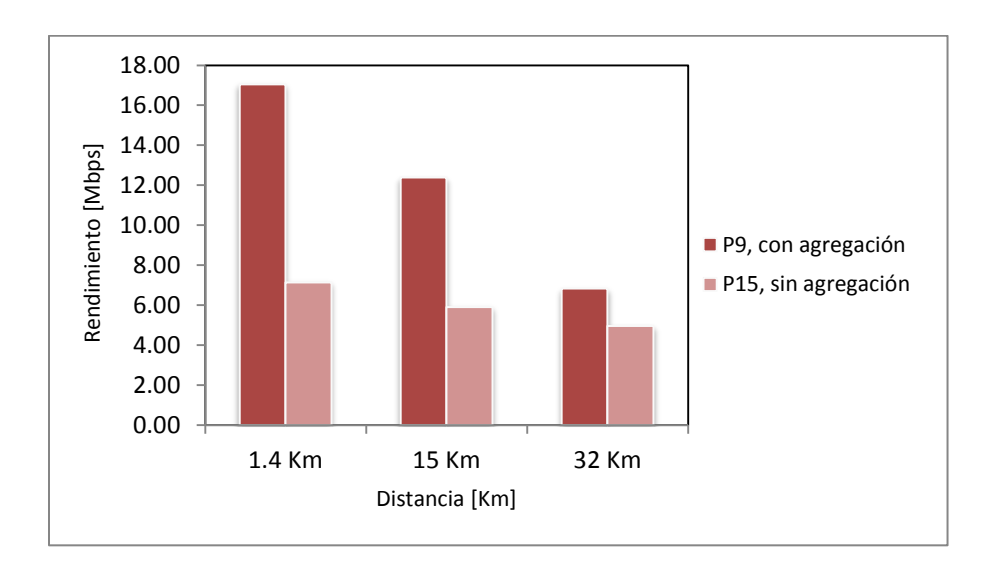

*Fig. 4.19. Razón de rendimiento del flujo total de la prueba con agregación (P9) y sin agregación (P15), para la transmisión teórica de 39 Mbps.*

Del análisis de la Fig. 4.19 se concluye lo siguiente:

 Para la transmisión teórica de 36 Mbps, existe mayor eficiencia de la agregación para la distancia de 1.4 Km que decrece conforme aumenta la distancia.

En la Tabla 4.14 y en la Fig. 4.20 se presenta la razón de rendimiento de las pruebas con agregación versus sin agregación.

*Tabla 4.14. Razón del rendimiento de las pruebas con agregación versus sin agregación, en función del tamaño de trama, para las distancias de: 1.4 Km, 15 Km y 32 Km.* 

|                                    |                          | <b>Distancia</b>                |       |       |  |  |  |  |
|------------------------------------|--------------------------|---------------------------------|-------|-------|--|--|--|--|
|                                    |                          | 1.4 Km<br><b>15 Km</b><br>32 Km |       |       |  |  |  |  |
|                                    | Flujo Datos (1514 bytes) | 383 %                           | 213 % | 19%   |  |  |  |  |
| P <sub>15</sub><br>RAZÓN<br>P9/P15 | Flujo Video (448 bytes)  | 5 %                             | 28 %  | 29 %  |  |  |  |  |
|                                    | Flujo Voz (134 bytes)    | 35 %                            | 94 %  | 131 % |  |  |  |  |
|                                    | <b>Flujo Total</b>       | 139 %                           | 110 % | 38%   |  |  |  |  |

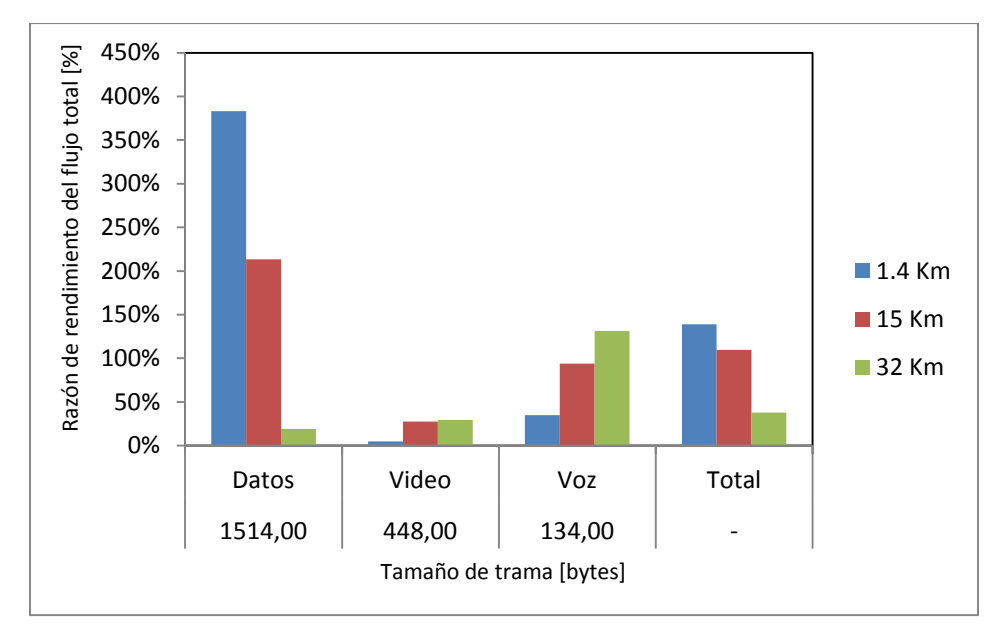

*Fig. 4.20. Razón del rendimiento de las pruebas con (P9) versus sin (P15) agregación en función del tamaño de trama para la distancia de: 1.4 Km, 15 Km y 32 Km.*

Del análisis de la razón de rendimiento con agregación versus sin agregación de la Tabla 4.14 y Fig. 4.20 se tiene lo siguiente:

- Los datos, presentan una razón de rendimiento promedio de 205 %; video 21 % y voz 87 %; La agregación de tramas permite aproximadamente duplicar la cantidad de información total que se envía en comparación con un entorno sin agregación.
- El flujo total, tiene una razón de rendimiento de 139 % para la distancia de 1.4 Km que decrece hasta una razón de 38 % para el enlace de 32 Km.

Al aumentar la distancia, se tienen mayores pérdidas, y en el caso de que no existan características favorables de propagación, una o varias súper tramas pueden ser perdidas en el medio radioeléctrico, en este caso se requiere realizar retransmisiones del tráfico TCP, disminuyendo el rendimiento del sistema

- Se tiene una eficiencia total promedio de 95 % para la tasa de transmisión teórica de 39 Mbps; de 54 % para 26 Mbps y 9 % para 6,5 Mbps. La agregación es más eficiente para altas tasas de transmisión, debido a que más súper tramas son enviadas simultáneamente; sin embargo, para lograr incrementar la velocidad de transmisión, se sacrifica la robustez del sistema de modulación, aumentado los errores de codificación.
- En el presente subescenario, se demostró que al utilizar la máxima agregación permitida por el transmisor, se permite mejorar el rendimiento total del sistema frente a un entorno sin agregación.

En la Fig. 4.21, se presenta el retardo y variación del retardo de los tres modos: MCS0, MCS9 y MCS10, considerados para el análisis de la eficiencia de las pruebas con y sin agregación. Se tienen las siguientes observaciones:

 A nivel general, se agrega mayor retardo a las pruebas sin agregación, pero existe mayor variación del retardo en las pruebas con agregación. En total, las pruebas sin agregación tuvieron 700 ms más de retardo que las pruebas con agregación; mientras que estas últimas presentaron 13 ms más de variación de retardo que las primeras.

**Retardo y variación de retardo del flujo total de las pruebas con y sin agregación**

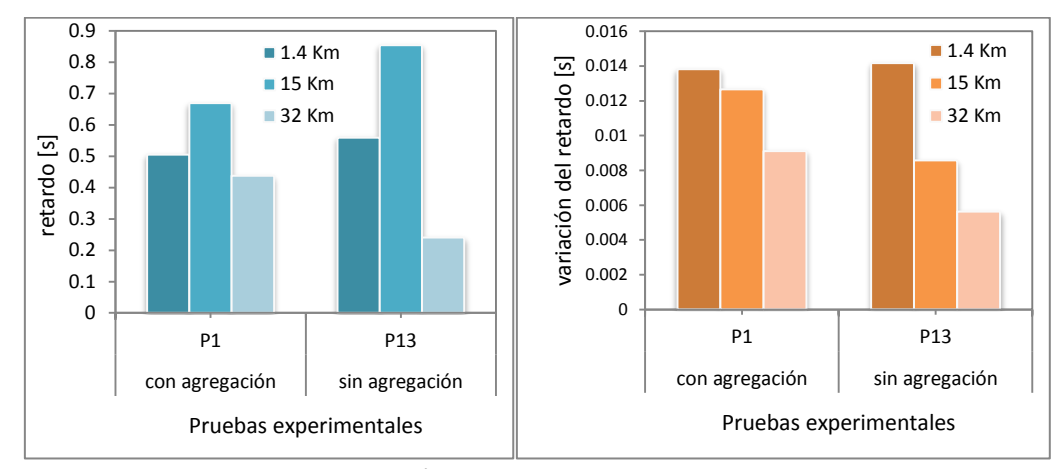

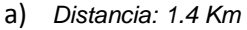

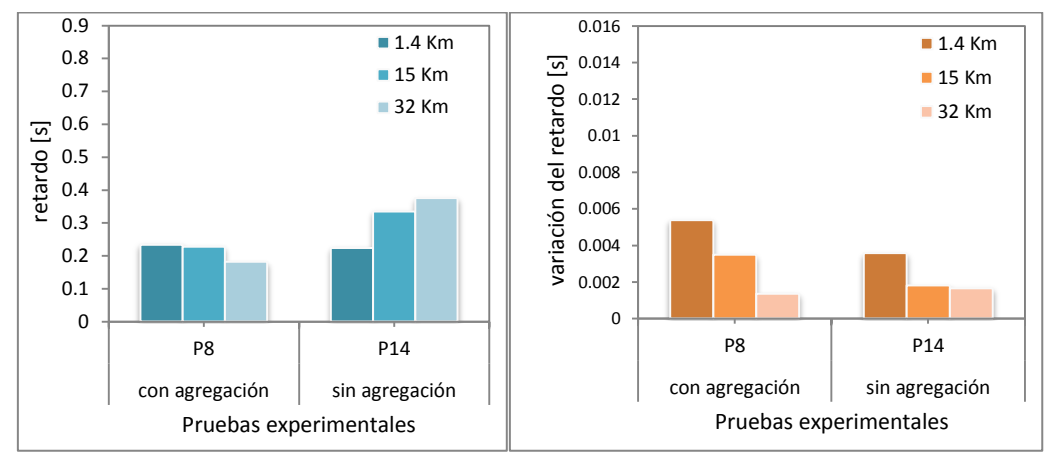

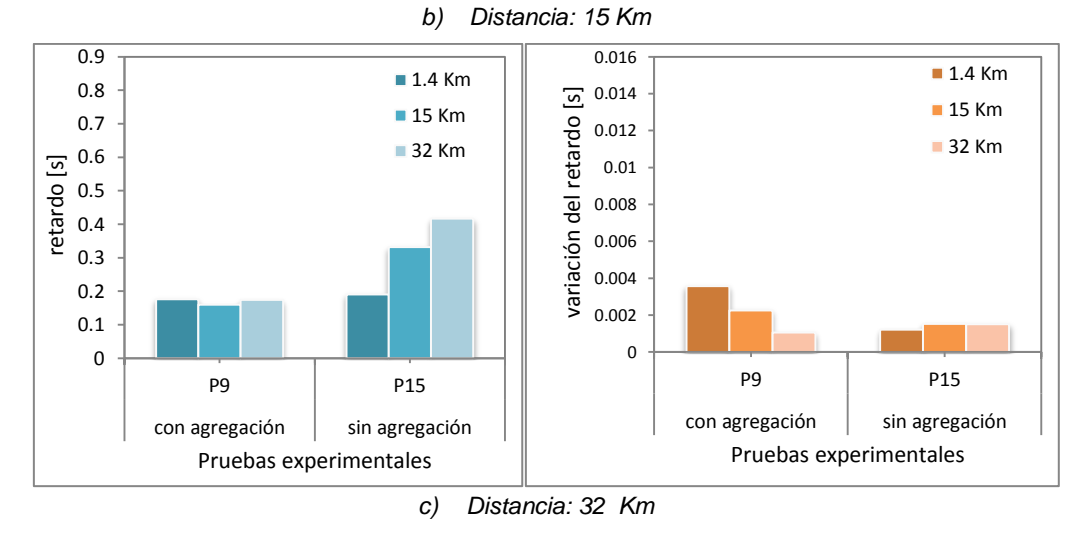

*Fig. 4.21. Retardo y variación del retardo del flujo total de las pruebas con y sin agregación para: a) P1 y P13; b) P2 y P14; y c) P3 y P15.*

# **Conclusiones**

- Los enlaces de 1.4 Km, 15 Km y 32 Km no se realizaron en el vacío, ni en un entorno controlado; razón por la cual, es imposible predecir a ciencia cierta el comportamiento de todas las señales; sin embargo, se puede aproximar su comportamiento, mediante el modelo de propagación utilizado por D-ITG, Longley-Rice, y cálculos de multitrayecto.
- Las pruebas con modulación BPSK tienen más retardo y mayor variación del retardo que la modulación QPSK (ver Fig. 4.5, Fig. 4.8, Fig. 4.11 y Fig. 4.14); sin embargo, la eficiencia de transmisión de las pruebas con BPSK, es mayor con un 1 % en el enlace de 32 Km en comparación con el de 1.4 Km, para las pruebas con 20 MHz–800 ns, refiérase a la Tabla 4.11.

Del primer escenario, análisis en función del tipo de información se concluye lo siguiente:

- Para mejorar el rendimiento de los tipos de información sensibles al retardo, como la voz y el video, es necesario la incorporación de calidad de servicio. En el presente trabajo, se programa disciplinas de colas en el kernel de Linux; obteniendo para los enlaces de 1.4 Km, 15 Km y 32 Km, un valor promedio de eficiencia de rendimiento (Er) para datos del 27 %, voz del 80 % y video del 82 % (Fig. 4.1).
- La incorporación de calidad de servicio, mediante disciplinas de colas de la Sección 2.4, garantiza que el enlace radioeléctrico cumpla los requerimientos mínimos de retardo y variación del retardo de la Recomendación ITU G.711.

Del segundo escenario, análisis de MIMO 2X2 sobre SISO, se concluye que:

- MIMO con dos flujos espaciales permite: incrementar la tasa de transmisión, aumentar la distancia de cobertura, disminuir el retardo y obtener menores valores de variación del retardo.
- Las pruebas con ancho de banda de canal de 20 MHz, desarrolladas con MIMO 2x2 (P7, P8 y P9) obtienen una razón de rendimiento promedio del 69 % sobre las pruebas SISO (P1, P2 y P3), respectivamente (Fig. 4.6).
- Las pruebas con ancho de banda de canal de 40 MHz, desarrolladas con MIMO 2x2 (P10, P11 y P12) tienen una razón de rendimiento promedio del 119 % sobre las pruebas con un solo flujo espacial (P4, P5 y P6), respectivamente (Fig. 4.9).
- El flujo total de MIMO 2x2 en relación a SISO, tiene un 63 % menos de razón promedio de retardo y un 51 % menos de razón promedio de variación del retardo (Fig. 4.5 y Fig. 4.8).
- Las pruebas 20 MHz 800 ns con un flujo espacial, en enlaces de larga distancia, son afectadas negativamente por la rugosidad del perfil; debido a que se produce mayor dispersión en el momento que inciden las ondas sobre la superficie, incrementando las pérdidas de propagación (Refiérase a los resultados del enlace de 15 Km, Fig. 4.4).
- Las pruebas 20 MHz 800 ns con dos flujos espaciales, en enlaces de larga distancia, son afectadas positivamente por el fenómeno del multitrayecto; optimizando la tasa de transmisión (Fig. 4.4), y disminuyendo el retardo y la variación del retardo (Fig. 4.5).

Del tercer escenario, análisis de la reducción del intervalo de guarda a 400 ns y aumento del ancho de banda de canal a 40 MHz, se presentan las siguientes conclusiones:

 Al comparar las pruebas de 40 MHz – 400 ns en relación a las de 20 MHz – 800 ns, existe una razón de rendimiento promedio del 102 % para distancias igual o menores a 1.4 Km.

- En distancias igual o mayores a 15 Km, no se transmite eficientemente ninguna prueba SISO, con ancho de banda de canal de 40 MHz e intervalo de guarda de 400 ns (Tabla 4.9); esto es debido al corto intervalo de guarda que produce considerables pérdidas por la interferencia intersímbolo.
- Se tiene menos retardo (razón promedio de 49 % aproximadamente) y menos variación de retardo (razón promedio de 40 % aproximadamente) en las pruebas SISO y MIMO con características de 40 MHz – 400 ns en relación a las pruebas con 20 MHz – 800 ns, refiérase a la Fig. 4.11 y Fig. 4.14.
- La técnica MIMO, permite aumentar la distancia de cobertura de un enlace; de las experimentaciones realizadas con similares características de 40 MHz – 400 ns, resulta que la pruebas MIMO 2x2 (P10, P11 y P12) se pueden transmitir eficientemente hasta la distancia de 15 Km, en comparación con las pruebas SISO (P4, P5 y P6) transmitidas hasta la distancia de 1.4 Km (Tabla 4.9).

Del cuarto escenario, análisis del rendimiento de la agregación de tramas, se concluye que:

 La máxima agregación de tramas permitida por el equipo Rocket M5, cuantifica una razón de rendimiento promedio del flujo total del 95 % para la tasa de transmisión teórica de 39 Mbps (Fig. 4.18); de 54 % para 26 Mbps (Fig. 4.17) y 9 % para 6,5 Mbps (Fig. 4.16).

La agregación es más eficiente para altas tasas de transmisión, debido a que más súper tramas son enviadas simultáneamente; sin embargo, para lograr incrementar la velocidad de transmisión, se sacrifica la robustez del sistema de modulación, aumentado los errores de codificación.

De igual manera, a velocidades mayores, se justifica el procesamiento extra que se requiere para el empaquetamiento de súper tramas en el transmisor y desempaquetamiento de las mismas en el equipo receptor.

# **Recomendaciones**

- Es recomendable, tomarse el tiempo necesario para definir los script de pruebas, antes de realizar las pruebas experimentales; pues la desatención de algún detalle puede provocar, sobrecarga innecesaria de trabajo o falta de información para la justificación de resultados.
- Es recomendable, seleccionar un tiempo de inyección de tráfico entre uno y tres minutos, al utilizar un tiempo inferior no se obtendrá el comportamiento real del sistema; mientras que un tiempo demasiado largo, generará bastante información que se suma a una componente de paquetes perdidos, que se agregará a toda la experimentación.
- Se debe realizar las iteraciones necesarias del comando ntpdate, hasta conseguir un offset menor a +/- 100 us. Este procedimiento, es recomendable realizarlo antes de cada experimentación, con la finalidad de lograr una sincronización adecuada.
- Se recomienda realizar las pruebas, en lo posible, en un entorno libre de lluvia, pues las gotas de agua causan una atenuación considerable de la señal.
- Para mejorar, el tratamiento diferenciado en función del tipo de información; es recomendable, trasladar la calidad de servicio programada en el kernel de Linux, al transmisor y receptor. Si fuera posible, se debiera colocar una configuración similar en los Rocket M5; o utilizar equipos que permitan dicha configuración, como es el caso de los equipos Mikrotik.
- Para posteriores estudios, sería importante considerar la implementación de un servidor de ficheros logs; que permita utilizar un enlace diferente al empleado en la inyección de tráfico, para el envío de mensajes internos del D-ITG; con la finalidad de tener una medida sólo de la carga útil transmitida y no sumada a los ficheros log.

# **Bibliografía**

*INTERNET PROTOCOL.* (September de 1981). Recuperado el 7 de 2012, de DARPA INTERNET PROGRAM PROTOCOL SPECIFICATION: http://www.ietf.org/rfc/rfc791

*Configuración del Servidor de Tiempo en Debian*. (2011). Recuperado el 07 de 2012, de http://manes.debianchile.org/ntp.html#Configuraci%C3%B3n%20de%20NTP%20cliente;

- Anónimo. (26 de Febrero de 2012). *Topologia de red, Capitulo V.* Recuperado el 05 de Octubre de 2012, de http://wwwisis.ufg.edu.sv/wwwisis/documentos/TE/621.385- C152d/621.385-C152d-Capitulo%20V.pdf
- Avallone, S., Botta, A., Dainotti, A., Donato, W., & Antonio, P. (Mayo de 2009). *D-ITG Manual for the 2.7.0-Beta2 release.* Recuperado el 6 de 2012, de http://www.grid.unina.it/software/ITG/codice/D-ITG-2.7.0-Beta2-manual.pdf
- Azuay, U. d. (2009). *Redes de datos LAN.* Recuperado el 2 de Agosto de 2012, de http://www.uazuay.edu.ec/estudios/electronica/proyectos/redes\_de\_datos\_lan.pdf
- Cano, I., & Almeida, F. (2012). *ANÁLISIS DEL DESEMPEÑO DE UNA RED CON TECNOLOGÍA WI-FI PARA LARGAS DISTANCIAS EN LA REGION COSTA DEL ECUADO.* Recuperado el 24 de Agosto de 2012, de http://repositorio.espe.edu.ec/bitstream/21000/5710/1/T-ESPE-034113.pdf
- Chaunay , P., Gonzalez, S., & Puchaicela, A. (2010). *ANÁLISIS DE TRÁFICO MULTIMEDIA DE REDES CON COLAS DE PRIORIDAD SIN CLASES.*
- Comunicaciones, D. d. (2011). *MANUAL DE USUARIO: RADIO MOBILE.* Recuperado el 23 de Agosto de 2012, de http://www.tsc.urjc.es/Master/RETEPAD/sites/default/files/manual%20RADIOMOBILE %20V4.pdf
- Dowhuszko, A. (Marzo de 2010). *Teoría de la Transmisión de Información sobre Canales MIMO Inalámbricos con Múltiples Usuarios.* Recuperado el 4 de Octubre de 2012, de http://www.efn.uncor.edu/archivos/doctorado\_cs\_ing/dowhuszko/Tesis\_Doctoral\_Alex is\_Dowhuszko.pdf

Espinosa, R. (Junio de 2011). *USO DE UN FPGA (FIELD PROGRAMMABLE GATE ARRAY) PARA LA IMPLEMENTACION DE LA SECCIÓN DE BANDA BASE DE LA CAPA FISICA DE UN TRANSMISOR BASADO EN EL ESTANDAR IEEE 802.11n EN MODO GREENFIELD.* Recuperado el 14 de Agosto de 2012, de http://bibdigital.epn.edu.ec/bitstream/15000/3969/1/CD-3732.pdf

- *etrex Navegador personal - Manual del propietario.* (s.f.). Recuperado el 5 de 9 de 2012, de http://www.uam.es/proyectosinv/cotapata/docs/garmin\_etrex\_sp.pdf
- Facchini, H. (Julio de 2010). *RENDIMIENTO DEL ESTÁNDAR 802.11n – ESTRATEGIAS DE MIGRACIÓN.* Recuperado el 3 de Junio de 2012, de http://sedici.unlp.edu.ar/bitstream/handle/10915/4195/Documento\_completo.pdf?seq uence=1
- Fernández, E. (15 de Junio de 2010). *PROYECTO TÉCNICO DE DESPLIEGUE DE RED INALÁMBRICA DE ÁREA METROPOLITANA EN EL MUNICIPIO DE SAN RAFAEL DEL RÍO.* Recuperado el 15 de Abril de 2012, de http://www.sanrafaeldelrio.es/files/01\_Memoria\_Red\_Wireless\_SRR\_v2.pdf
- Garagorry, D., Lev, E., & Viera, F. (Mayo de 2011). *WASA.* Recuperado el 5 de Mayo de 2012, de WIFI APLICADO A SITIOS ALEJADOS: http://iie.fing.edu.uy/expoproyectos/2011/proyectos%20confirmados.php3
- García, P. (Junio de 2006). *MAUAL DE USO DE RADIO MOBILE.* Recuperado el 23 de Agosto de 2012, de http://upcommons.upc.edu/pfc/bitstream/2099.1/6989/17/Anexo%2016.pdf
- Guerra, C. (2012). *Diseño e Implementación de una red inalámbrica IEEE 802.11n de Telemedicina en el distrito de Balsapuerto con soporte de QoS para teleconsultas.* Recuperado el 16 de Mayo de 2012, de http://eciencia.urjc.es/bitstream/10115/8130/1/PFM\_CarlosDavidGuerra.pdf
- Herrero, B. (2006). *IMPLANTACIÓN DE QoS EN UN ENTORNO GNU/UNIX.*
- IEEE, C. S. (16 de Septiembre de 1999). *IEEE Std 802.11a-1999.* Recuperado el 10 de Abril de 2012, de http://standards.ieee.org/getieee802/download/802.11a-1999.pdf
- IEEE, C. S. (20 de Enero de 2000). *IEEE Std 802.11b-1999.* Recuperado el 10 de Abril de 2012, de http://standards.ieee.org/getieee802/download/802.11b-1999.pdf
- IEEE, C. S. (12 de Junio de 2003). *IEEE std 802.11g-2003.* Recuperado el 10 de Abril de 2012, de http://standards.ieee.org/getieee802/download/802.11g-2003.pdf
- IEEE, C. S. (11 de Septiembre de 2009). *IEEE std 802.11n 2009.* Recuperado el 7 de Abril de 2012, de http://standards.ieee.org/getieee802/download/802.11n-2009.pdf
- IEEE, C. S. (29 de Marzo de 2012). *IEEE std 802.11 - 2012.* Recuperado el 8 de Abril de 2012, de http://standards.ieee.org/getieee802/download/802.11-2012.pdf
- K. , N., Cisco, S., S. , B., Torrent Networking Technologies, F. , B., EMC Corporation, y otros. (s.f.). *Definition of the Differentiated Services Field (DS Field).* Recuperado el 07 de 2012, de http://www.ietf.org/rfc/rfc2474
- Lara, R., Barrionuevo, E., & Tamayo, V. (2011). *Análisis del desempeño de una red con tecnología WIFI para largas distancias en un ambiente rural de la Región Sierra.* Recuperado el 7 de Mayo de 2012, de http://repositorio.espe.edu.ec/handle/21000/2934
- Lizárraga, E., & Sauchelli, V. (2009). *Mitigación de la PAPR en un escenario MIMO-OFDM 4x1 generando una familia de códigos espacio-temporales.* Recuperado el 7 de Abril de 2012, de http://lcd.efn.unc.edu.ar/pdf/cnit09-emlizarraga.pdf
- López, R. (Marzo de 2008). *RED BASADA EN ACCESO INALAMBRICO (WiFi & WiMAX).* Recuperado el 11 de Mayo de 2012, de http://arantxa.ii.uam.es/~jms/pfcsteleco/lecturas/20080409RodrigoLopez.pdf
- Ludeña, P. (2011). *Estudio de aplicabilidad del estándar 802.11n para redes de larga distancia para entornos rurales en América Latina.* Recuperado el 19 de Abril de 2012, de http://repositorio.senescyt.gob.ec//handle/123456789/115
- Luques, M. (Junio de 2009). *"Redes Wireless – Tecnología MIMO – Análisis y performance del Estándar de Comunicaciones Inalámbricas 802.11n.* Recuperado el 15 de Junio de 2012, de http://postgrado.info.unlp.edu.ar/Carreras/Especializaciones/Redes\_y\_Seguridad/Trab
- Mendiola, N. (2010). *ESTRATEGIA DE INTEGRACIÓN PARA EQUIPOS 802.11e-EDCA (WiFi) y 802.16 (WiMAX) con soporte para QoS.* Recuperado el 24 de julio de 2012, de http://hdl.handle.net/10115/5617

ajos\_Finales/Luques.pdf

- Merino, B. (Febrero de 2011). *ANÁLISIS DE TRÁFICO CON WIRESHARK.* Recuperado el 01 de 08 de 2012, de http://cert.inteco.es/extfrontinteco/img/File/intecocert/EstudiosInformes/cert\_inf\_seg uridad\_analisis\_trafico\_wireshark.pdf
- Navarrete, C. (14 de Octubre de 2009). *Evaluación de la tecnología IEEE 802.11n con la plataforma OPNET.* Recuperado el 11 de Mayo de 2012, de http://upcommons.upc.edu/pfc/bitstream/2099.1/7834/1/memoria.pdf
- Navarro, D. F. (Noviembre de 2005). *CONTROLADOR DE ANCHO DE BANDA.* Recuperado el 20 de Octubre de 2012, de http://www.um.edu.ar/web/imagenes-contenido/UM-MTI-NavarroD.pdf
- Reinoso, D., Guzman, J., & Hurtado, J. (Enero Junio de 2008). *Sistema & Telematica, vol. 6.* Recuperado el 02 de Septiembre de 2012, de http://www.icesi.edu.co/revistas/index.php/sistemas\_telematica
- Reisancho, O. (Diciembre de 2010). *DISEÑO E IMPLEMENTACION DE LA RED IEEE 802.11n (WLAN) PARA APLICACIONES DE DATOS EN LA UNIDAD EDUCATIVA ARCO IRIS OCCIDENTAL.* Recuperado el 22 de Agosto de 2012, de http://bibdigital.epn.edu.ec/bitstream/15000/2599/1/CD-3285.pdf
- Rengifo, J. C., & Urrea, Á. (2004). *SISTEMA OPERATIVO LINUX Y CONTROL DE TRÁFICO EN REDES DE COMPUTADORAS.* Recuperado el 15 de 9 de 2012, de http://tesis.udea.edu.co/dspace/bitstream/10495/145/1/SistemaOperativoLinuxContro lTraficoRedes.pdf
- Ruiz, L. (2009). *DISEÑO DE UN PROVEEDOR DE SERVICIO DE INTERNET UTILIZANDO EL ESTANDAR IEEE 802.11n PARA EL AREA URBANA DE LA CIUDAD IBARRA.* Recuperado el 12 de Mayo de 2012, de http://repositorio.espe.edu.ec/bitstream/21000/352/1/T-ESPE-022230.pdf
- Sancho, S. (Septiembre de 2009). *Comprobacion del estandar IEEE 802.11n utilizando el punto de acceso (AP) AIRONET1250 de CISCO.* Recuperado el 8 de Abril de 2012, de http://bibdigital.epn.edu.ec/handle/15000/1858
- Santos, Ó. (2010). *Diseño e implementación de una red inalámbrica IEEE 802.11n. Línea de base enfocada a un sistema de videoconferencia para realizar teleconsultas entre centros de salud de comunidades aisladas de la Amazonía peruana.* Recuperado el 09 de Septiembre de 2012, de http://upcommons.upc.edu/pfc/bitstream/2099.1/13701/1/Proyecto\_Fin\_de\_Carrera\_( PFC) - Oscar Santos Hermosa.pdf

Seybold, J. (2005). *Introduction to RF Propagation.* New Jersey: Library of Congress.

- Thornycroft, P. (2009). *Designed for Speed: Network Infrastructure in an 802.11n World.* Recuperado el 20 de Agosto de 2012, de http://www.arubanetworks.com/pdf/technology/whitepapers/wp\_Designed\_Speed\_80 2.11n.pdf
- Ubiquiti, N. (29 de Abril de 2011). *Manual de Usuario AirOS v5.0.* Recuperado el 4 de Agosto de 2012, de http://wiki.ubnt.com/AirOS\_5\_Spanish
- Ubiquiti, N. (2011). *Rocket Dish datasheet.* Recuperado el 3 de 2012 de Agosto, de http://dl.ubnt.com/datasheets/rocketdish/rd\_ds\_web.pdf
- Ubiquiti, N. (2011). *Rocket M datasheet.* Recuperado el 4 de Agosto de 2012, de http://dl.ubnt.com/datasheets/rocketmgps/Rocket\_M\_GPS\_Datasheet.pdf
- Velásquez, K., & Gamess, E. (11 de 2009). *Análisis Comparativo de Herramientas de Evaluación de Desempeño en Redes de Computadoreas.* Obtenido de http://www.ciens.ucv.ve/escueladecomputacion/documentos/archivo/86
- Zavala, A. (2010). *Estudio de QoS sobre WLAN utilizando el estándar IEEE 802.11e aplicado a transmisiones multimedia en tiempo real.* Riobamba.

# **Anexos**

#### **A. INSTALACIÓN Y CONFIGURACIÓN DE D-ITG**

En este anexo, se presenta la instalación de la versión 2.8.0 de D-ITG. También se especifica la configuración utilizada para la generación unidireccional de ocho flujos de información: cuatro de datos, dos de video y dos de voz.

La plataforma D-ITG se compone de los siguientes ejecutables principales: ITGSend, ITGRecv, ITGLog e ITGDec.

- **ITGSend** actúa como el emisor de la inyección de tráfico, puede generar varios flujos dirigidos a uno o varios receptores, según los parámetros que se detallen junto al comando o a través de un archivo de configuración.
- **ITGRecv** actúa como el receptor, puede recibir varios flujos de una o más fuentes de inyección de tráfico.
- **ITGLog** es el centro de administración y control de la generación de ficheros .log tanto del emisor (ITGSend) como del receptor (ITGRecv).
- **ITGDec** permite dividir el fichero .log en cuatro archivos .dat (delay.dat, bitrate.dat, jitter.dat y packetloss.dat). Estos últimos son utilizados para el análisis y generación de gráficas a través de ejecutables como ITGPlot.

Cabe recalcar, que D-ITG no provee de ningún sistema de sincronización, razón por la cual en el siguiente anexo se presenta la instalación y configuración del servidor NTP.

#### **Instalación de D-ITG**

- 1. Descargar la versión 2.8.0 desde el sitio oficial: [www.grid.unina.it/software/ITG/codice/D-ITG-2.8.0-rc1.zip](http://www.grid.unina.it/software/ITG/codice/D-ITG-2.8.0-rc1.zip)
- 2. Copiar y descomprimir el paquete dentro del directorio /root
- 3. Desde la terminal de comandos instalar los paquetes: g++, octave y gcc. sudo apt-get install g++ octave gcc
- 4. Ubicarse dentro del directorio /root/DITG-2.8.0-rc1/src y colocar:

cp /root/DITG-2.8.0-rc1/src

Make

El inicio de la instalación se lo puede observar en la Fig. A.1

| root@vanessa-hp:~# cd D-ITG-2.8.0-rc1/                                                                       |                          |
|----------------------------------------------------------------------------------------------------|--------------------------|
| $root@vanesa-hp:-/D-ITG-2.8.0-rc1# cd src/$                                                                  |                          |
| root@vanessa-hp:~/D-ITG-2.8.0-rc1/src# ls                                                                    |                          |
| D-ITG.dev                                                                                                    | Makefile mingw.mk win.mk |
| root@vanessa-hp:~/D-ITG-2.8.0-rc1/src# make                                                                  |                          |
| g++ -DVERSION="\"2.8.0-rc1\"" -DREVISION="\"457:458\"" -DLINUX OS -Wall -Wno-deprecated -fPIC                | -C -0 COMMON             |
| q++ -DVERSION="\"2.8.0-rc1\"" -DREVISION="\"457:458\"" -DLINUX OS -Wall -Wno-deprecated -fPIC                | -C -O COMMON             |
| q++ -DVERSION="\"2.8.0-rc1\"" -DREVISION="\"457:458\"" -DLINUX OS -Wall -Wno-deprecated -fPIC                | -C -O COMMON             |
| q++ -DVERSION="\"2.8.0-rc1\"" -DREVISION="\"457:458\"" -DLINUX OS -Wall -Wno-deprecated -fPIC                | -C -O COMMON             |
| make[1]: se ingresa al directorio «/root/D-ITG-2.8.0-rc1/src/ITGSend»                                        |                          |
| make -C newran -ef nr gnu.mak libnewran.a                                                                    |                          |
| make[2]: se ingresa al directorio «/root/D-ITG-2.8.0-rc1/src/ITGSend/newran»                                 |                          |
| g++ -DVERSION="\"2.8.0-rc1\"" -DREVISION="\"457:458\"" -DLINUX OS -Wall -Wno-deprecated -fPIC -c newran1.cpp |                          |
| q++ -DVERSION="\"2.8.0-rc1\"" -DREVISION="\"457:458\"" -DLINUX OS -Wall -Wno-deprocated -fPIC -c newran2.cpp |                          |
| q++ -DVERSION="\"2.8.0-rc1\"" -DREVISION="\"457:458\"" -DLINUX OS -Wall -Wno-deprecated -fPIC -c myexcept.cp |                          |
| g++ -DVERSION="\"2.8.0-rc1\"" -DREVISION="\"457:458\"" -DLINUX OS -Wall -Wno-deprecated -fPIC -c simpstr.cpp |                          |
| g++ -DVERSION="\"2.8.0-rc1\"" -DREVISION="\"457:458\"" -DLINUX OS -Wall -Wno-deprecated -fPIC -c extreal.cpp |                          |
| ar -cr libnewran.a newran1.o newran2.o myexcept.o simpstr.o extreal.o                                        |                          |
| ranlib libnewran.a                                                                                           |                          |
| make[2]: se sale del directorio «/root/D-ITG-2.8.0-rc1/src/ITGSend/newran»                                   |                          |
| q++ -DVERSION="\"2.8.0-rc1\"" -DREVISION="\"457:458\"" -DLINUX OS -Wall -Wno-deprecated -fPIC                | -c -o traffi             |
| g++ -DVERSION="\"2.8.0-rc1\"" -DREVISION="\"457:458\"" -DLINUX OS -Wall -Wno-deprecated -fPIC                | $-C - O$ /COM            |
| 0++ -DVERSION="\"2.8.0-rc1\"" -DREVISION="\"457:458\"" -DLINUX OS -Wall -Wno-deprecated -fPIC                | -c -o ITGSen             |

*Fig. A.1. Resultado del comando make para instalar D-ITG.*

#### **Configuración de directorios**

1. Crear dentro de DITG-2.8.0-rc1 la carpeta llamada logs

mkdir /root/DITG-2.8.0-rc1/logs

2. Copiar los archivos ITG\* y lib\* de /root/DITG-2.8.0-rc1/src al directorio usr/local/bin

cp /root/D-ITG-2.8.0-rc1/bin/ITG\* /usr/local/bin cp /root/D-ITG-2.8.0-rc1/bin/lib\* /usr/local/lib

3. Ir al directorio /root/DITG-2.8.0-rc1/src/ITGPlot y dar permisos de ejecución. cd /root/D-ITG-2.8.0-rc1/src/ITGPlot

chmod +x ITGplot

#### **Configuración de ITGSend**

La configuración del emisor, se realiza por medio de comandos en la terminal, en lugar de utilizar la interfaz gráfica ITTGUI, esto debido a que con esta última se incrementan los retardos y algunas veces hay que reiniciar la aplicación.

Todos los ejecutables: ITGSend, ITGRecv, ITGDec, e ITGLog pueden ser llamados únicamente desde el directorio /root/D-ITG-2.8.0-rc1/bin/

cd /root/D-ITG-2.8.0-rc1/bin/

La sintaxis de ITGSend, para generar tráfico unidireccional, se especifica a continuación:

./ITGSend <nombre archivo configuración> -l <fichero-emisor.log> –x <ficheroreceptor.log>

./ITGSend P1\_n\_20\_8\_0-1 -l ITGSend\_P1\_n\_20\_8\_0-2.log -x ITGRecv\_P1\_n\_20\_8\_0- 2.log

#### Dónde:

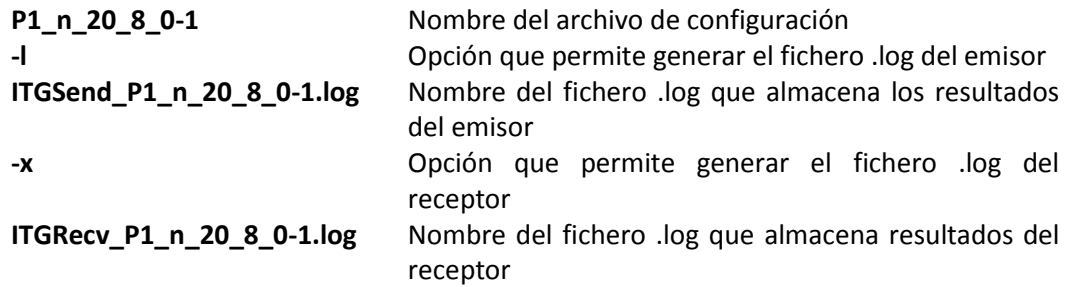

La ventaja de tener un archivo de configuración, es que permite configurar múltiples flujos de inyección de tráfico. Para crear un archivo de configuración, clic derecho en el escritorio, crear un documento y escoger la opción documento nuevo. El contenido de dicho archivo se aprecia en la Fig. A.2.

| <b>EXECUTE:</b> P1_n_20_8_0-1 (~/Escritorio/PRUEBAS_NOV3/Scripts) - gedit        |                                                                                   |  |  |  |  |  |  |
|----------------------------------------------------------------------------------|-----------------------------------------------------------------------------------|--|--|--|--|--|--|
| ■ Abrir ▼ B Guardar ■ G Deshacer → ※ 電 ■ Q 2                                     |                                                                                   |  |  |  |  |  |  |
| P1_n_20_8_0-1 %                                                                  |                                                                                   |  |  |  |  |  |  |
|                                                                                  | -a 192.168.1.32 -rp 9001 -b 0x28 -d 5000 -t 20000 -T TCP -f 64 -C 536.66 -c 1448  |  |  |  |  |  |  |
|                                                                                  | -a 192.168.1.32 -rp 9002 -b 0x28 -d 30000 -t 20000 -T TCP -f 64 -C 429.33 -c 1448 |  |  |  |  |  |  |
| -a 192.168.1.32 -rp 9003 -b 0xb8 -d 30000 -t 20000 -T UDP -f 64 -C 1212.69 -c 92 |                                                                                   |  |  |  |  |  |  |
|                                                                                  | -a 192.168.1.32 -rp 9004 -b 0x28 -d 55000 -t 20000 -T TCP -f 64 -C 402.49 -c 1448 |  |  |  |  |  |  |
| -a 192.168.1.32 -rp 9005 -b 0x90 -d 55000 -t 20000 -T UDP -f 64 -C 272.04 -c 406 |                                                                                   |  |  |  |  |  |  |
| -a 192.168.1.32 -rp 9006 -b 0xb8 -d 55000 -t 20000 -T UDP -f 64 -C 606,34 -c 92  |                                                                                   |  |  |  |  |  |  |
|                                                                                  | -a 192.168.1.32 -rp 9007 -b 0x28 -d 80000 -t 20000 -T TCP -f 64 -C 375.66 -c 1448 |  |  |  |  |  |  |
|                                                                                  | -a 192.168.1.32 -rp 9008 -b 0x90 -d 80000 -t 20000 -T UDP -f 64 -C 544.08 -c 406  |  |  |  |  |  |  |
|                                                                                  | Texto plano ▼ Ancho de la tabulación: 8 ▼ Ln 9, Col 1<br><b>INS</b>               |  |  |  |  |  |  |

*Fig. A.2. Contenido del archivo de configuración de la prueba P1.*

La sintaxis para inyectar un solo flujo con el ITGSend es la siguiente: (Avallone, Botta, Dainotti, Donato, & Antonio, 2009):

./ITGSend –a <dirección IP del equipo receptor> [–m <dirección de flujo>] [–rp <puerto de destino>] [–i <interfaz de salida>] [–b <valor DS>] [–d <retardo de generación>] [–t <duración del flujo>] [–T <protocolo>] [–f <tiempo de vida del paquete>] [–C <cantidad de paquetes generados por segundo>] [–c <bytes de carga útil de cada paquete>]

Dónde:

**-a <dirección IP del equipo receptor>.**- especifica la dirección IP del Host de destino.

**-m <dirección de flujo>**.- *owdm* es la opción a utilizar, realiza la medición en un solo sentido emisor->receptor; requiere de sincronización externa, razón por la cual se levanta el servidor NTP. Otra posibilidad del comando es *rttm*, medición de ida y vuelta, no requiere de sincronización externa pero incluye retardos. Valor *owdm* por defecto.

**-rp <puerto de destino>**.- especifica el puerto que recibe la inyección de información. En la Fig. A.2 se observa que se asigna un puerto diferente a cada uno de los ocho flujos. Valor por defecto 8999.

**-i <interfaz de salida>**.- especifica la interfaz de salida (eth0), por la que se inyecta tráfico, opción soportada solo en la plataforma Linux.

**-b <valor DS>**.- permite marcar el *campo DS* del encabezado IP, este valor se lo utiliza para dar calidad de servicio, diferenciando el tipo de tráfico. En este caso se considera los siguientes valores:

| <b>Tipo de Tráfico</b> | <b>DS</b> hexadecimal |
|------------------------|-----------------------|
| <b>DATOS</b>           | 0x28                  |
| VIDFO                  | 0x90                  |
|                        | 0xh8                  |

*Tabla A.1. Valores del campo DSCP/TOS para los diferentes tipos de tráfico.*

**-d <retardo de generación>**.- valor en milisegundos que se espera antes de generar el tráfico. Valor por defecto 0.

**-t <duración del flujo>**.- especifica la duración de la generación de tráfico, valor expresado en milisegundos, valor por defecto 10000 ms.

Para observar, la distribución de flujos de las pruebas a realizar en la presente investigación, diríjase al Anexo C.

**-T <protocolo>.**- selecciona el tipo de protocolo. Valores posibles son: UDP, TCP, ICMP, SCTP, DCCP, entre otros.

**-f <tiempo de vida del paquete>**.- setea el parámetro TTL, TimeToLive de un paquete, valor por defecto 64 saltos.

**-C <cantidad de paquetes generados por segundo>**.- cantidad constante de paquetes generados en cada segundo. Si no se proporciona ninguna opción, se asume una generación constante de 1000 paquetes por segundo.

Para calcular la cantidad de paquetes, de cada prueba a realizar, refiérase al Anexo C.

**-c <bytes de carga útil de cada paquete>.-** especifica los bytes de carga útil, payload. Si no se proporciona información alguna, se utiliza un valor por defecto de 512 bytes.

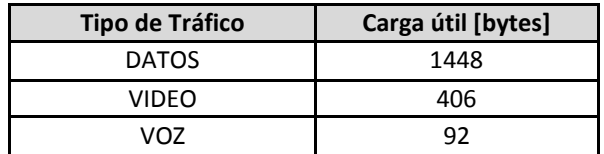

Tabla A.2. Valores de carga útil, payload de los diferentes tipos de tráfico.

#### **Configuración de ITGRecv**

En el equipo receptor, se debe colocar únicamente los siguientes comandos:

```
cd /root/D-ITG-2.8.0-rc1/bin/
```
./ITGRecv

Primero se debe colocar los comandos en el equipo receptor (ITGRecv) y luego comenzar

la generación de tráfico en el equipo emisor (ITGSend)

## **Configuración de ITGPlot**

1. Se ubica dentro de la carpeta donde está el archivo ITGplot

cd /root/D-ITG-2.8.0-rc1/src/ITGPlot

2. Se da permisos de ejecución al archivo ITGplot.

chmod 777 ITGplot

3. Se verifica que la primera línea del archivo modificado, ITGplot, tenga el siguiente texto en la primera línea: #! /usr/bin/octave –qf. Refiérase a la Fig. A.3.

nano /root/D-ITG-2.8.0-c1/src/ITGPlot/ITGplot

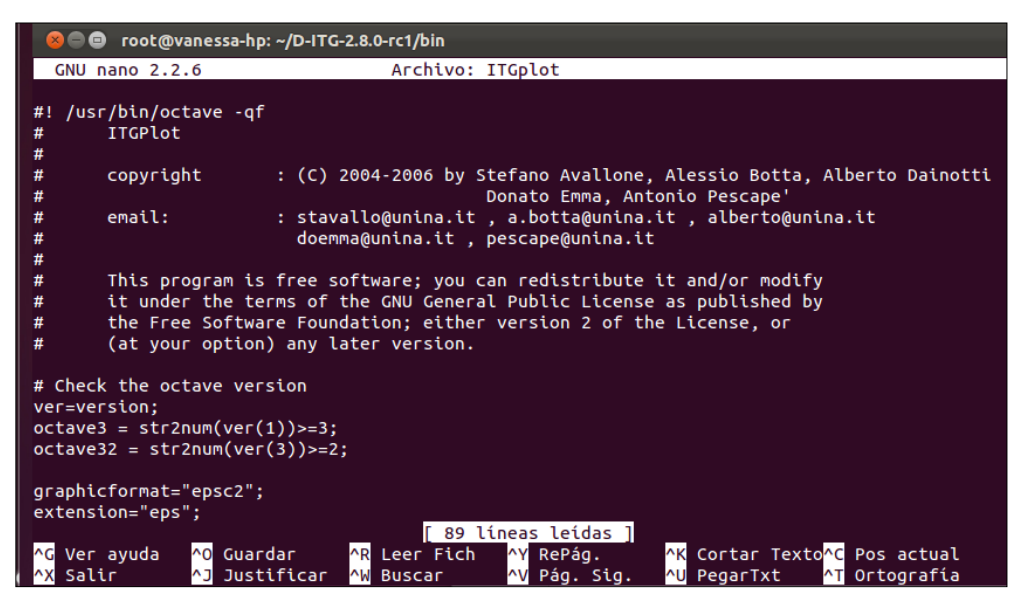

*Fig. A.3. Verificación del archivo /root/D-ITG-2.8.0-rc1/src/ITGPlot/ITGplot*

## **B. INSTALACIÓN Y CONFIGURACIÓN DE NTP**

En este anexo, se presenta la instalación y configuración del Servidor y Cliente NTP. El servidor NTP tiene la dirección IP 192.168.1.32; mientras que el equipo que funciona como cliente NTP tiene la IP 192.168.1.12.

#### **Instalación y configuración del servidor NTP**

Se autentifica como súper usuario, *root*. Posteriormente se instala el servidor NTP, para lo cual es necesario escribir en una terminal el siguiente comando:

apt-get install ntp

Después, se procede a editar el archivo */etc/ntp.conf*

```
nano /etc/ntp.conf
```
En la Fig. B.1, se observa la configuración final del archivo *ntp.conf.* Se ha colocado la línea: *server inocar.ntp.ec,* la cual especifica la dirección de un servidor NTP de bajo estrato para el Ecuador.

La línea: *server 127.127.1.1 minpoll 4,* indica que la computadora es un servidor NTP designado y que su actualización mínima es de 2^4=16 segundos.

Finalmente la línea: *fudge 127.127.1.1 stratum 10,* hace referencia a que es un servidor de estrato 10.

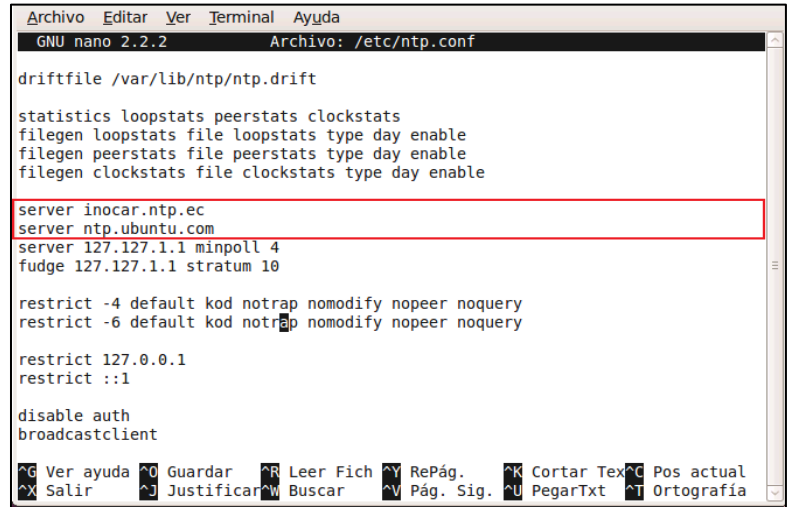

*Fig. B.1. Configuración del archivo /etc/ntp.conf del servidor NTP.*

Después de guardar los cambios en el archivo (ctrl - O), se procede a reiniciar el servidor NTP con el siguiente comando:

service ntp restart

En algunas distribuciones de Linux, suele ser necesario colocar también la siguiente instrucción.

/etc/init.d/ntpd start

Para comprobar el estado de la sincronización, se utiliza el comando *ntpq*:

ntpq

En la Fig. B.2, se observa el resultado del comando anterior, se recalca que se está sincronizando a un servidor de estrato (st) 2, el intervalo de tiempo entre sincronizaciones (poll) es de 512, la distancia de sincronización (reach) es de 377, la deriva (delay) es de 240.116, la diferencia de relojes (offset) es de -39.226 y se tiene una variación de la deriva (jitter) de 32.719. Para salir del dominio ntpq, colocar ctrl - C.

| root@ubuntu:/home/carlos# ntpq<br>ntpg> peer<br>remote | refid                   |      |    |        |       | st t when poll reach delay offset jitter        |       |
|--------------------------------------------------------|-------------------------|------|----|--------|-------|-------------------------------------------------|-------|
| $*91.189.94.4$<br>$ $ LOCAL $(1)$<br>ntpq              | 193.79.237.14<br>.LOCL. | 10 L | 3. | 16 377 | 0.000 | 2 u 443 512 377 240.126 -39.226 32.719<br>0.000 | 0.001 |

*Fig. B.2. Resultados del comando ntpq en el servidor NTP.*

#### **Configuración del cliente NTP.**

La herramienta *ntpdate,* se utiliza para una sincronización rápida-manual entre clienteservidor NTP. En caso de no tener instalado esta herramienta, instalarla con apt-get.

apt-get install ntpdate

Se autentifica como súper usuario, *root* y se edita el archivo /etc/default/ntpdate

nano /etc/default/ntpdate

Se modifica el valor del NTPSERVERS, con la dirección IP del computador que funciona como servidor NTP, en la Fig. B.3 se observa el cambio a la dirección IP del Servidor NTP, 192.168.1.32.

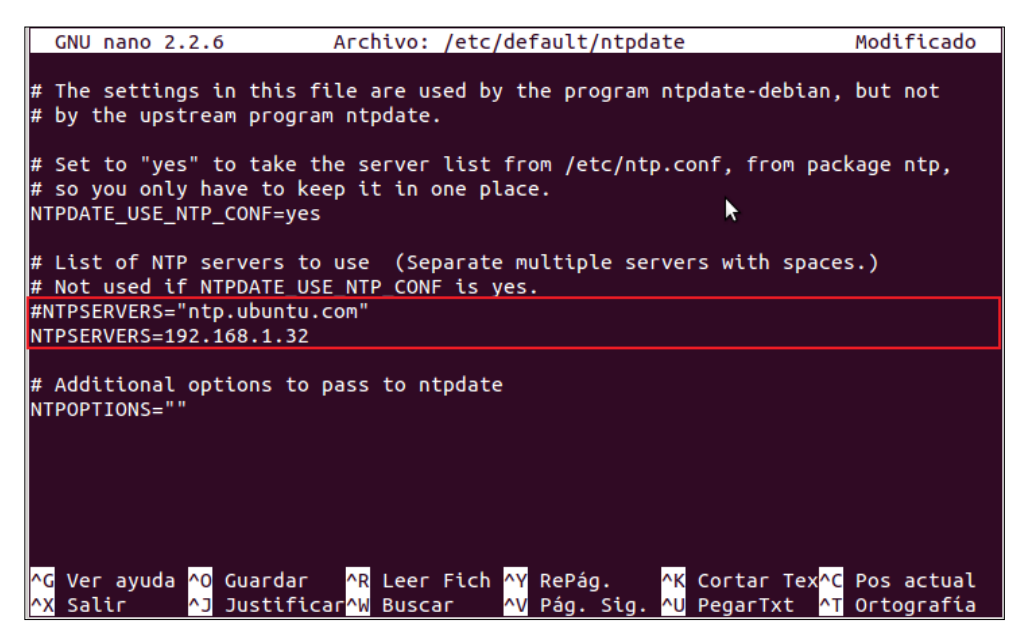

*Fig. B.3. Modificación del archivo /etc/default/ntpdate para el cliente NTP.*

Se comprueba la conexión, con un ping entre ambas computadoras y se procede a sincronizar el reloj con el siguiente comando:

ntpdate –u 192.168.1.32

#### **C. DISTRIBUCIÓN DE FLUJOS PARA LA GENERACIÓN DE TRÁFICO**

La distribución de flujos se esquematiza en la Fig. C.1. Se observa 4 interacciones, con una duración de 20 s cada una, y con un espaciamiento de 5 s entre ellas. En la primera interacción se tiene una ocupación del 100% del ancho de banda con un solo flujo de datos (línea roja). En una siguiente interacción se observa dos flujos: datos, 80% (línea azul) y voz, 20% (línea roja). En la tercera interacción se tiene la participación de tres flujos: datos (línea roja), video (línea verde) y voz (línea azul) con una saturación de canal de 75%, 15% y 10% respectivamente. En la cuarta interacción se tiene la presencia de dos flujos: datos, 70% (línea roja) y video, 30% (línea verde).

Se observa también, una línea envolvente de color negro, esta representa la ocupación total del ancho de banda en un instante de tiempo determinado.

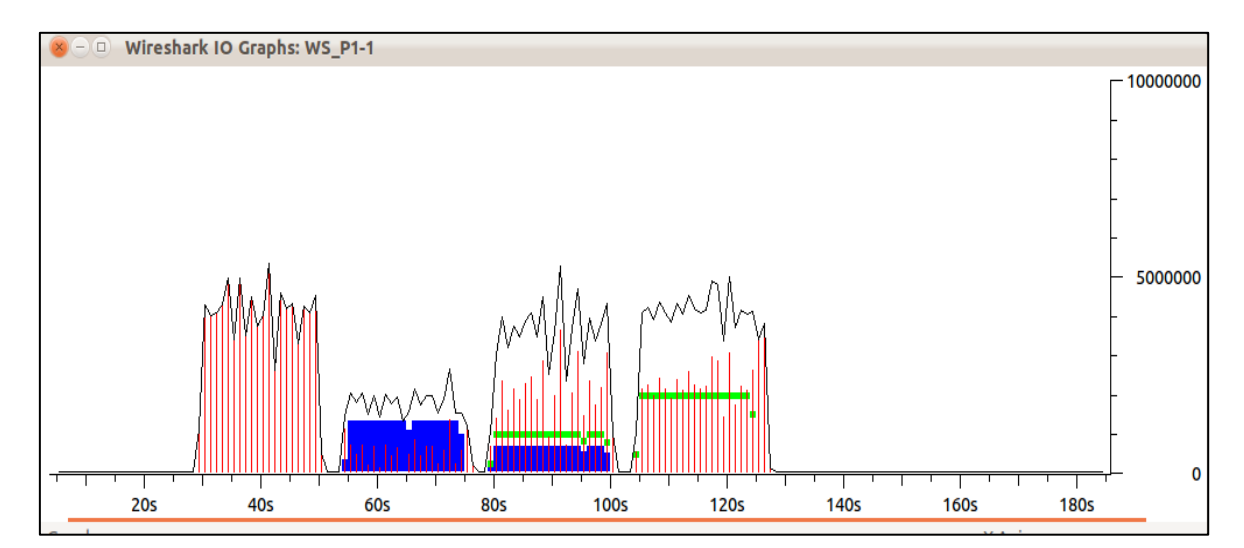

*Fig. C.1. Distribución de flujos para la inyección de tráfico. Captura tomada de la P1 del enlace de 1.4 Km entre Pedestal – San Sebastián. Software: Wireshark.*

La configuración de las cuatro interacciones, se mantiene constante para todas las pruebas. Se varía la cantidad de paquetes (C) a inyectar, dependiendo de la tasa de transmisión máxima, TxMAX de cada prueba.

En la Tabla C.1 se calcula la cantidad de paquetes (C) para los ocho flujos de la primera prueba (P1), caracterizada por tener una tasa de transmisión máxima, TxMAX de 6 500 Kbps.

| <b>Interacción</b> | <b>INICIO</b><br>[s] | <b>DURACIÓN</b><br>[s] | <b>TxMAX</b><br>[Kbps] | <b>Flujo</b> | Ocupación<br>$[\%]$ | $MSS^*$<br>[byte] | $MTU^*$<br>[byte] | <b>Cantidad</b><br>Paquetes (C) |
|--------------------|----------------------|------------------------|------------------------|--------------|---------------------|-------------------|-------------------|---------------------------------|
| Interacción 1      | 5                    | 20                     | 6500                   | Datos        | 100                 | 1448              | 1514              | 536,66                          |
|                    |                      |                        | 6500                   | Datos        | 80                  | 1448              | 1514              | 429,33                          |
| Interacción 2      | 30                   | 20                     | 6500                   | Voz          | 20                  | 92                | 134               | 1212,69                         |
|                    |                      |                        | 6500                   | Datos        | 75                  | 1448              | 1514              | 402,49                          |
| Interacción 3      | 55                   | 20                     | 6500                   | Video        | 15                  | 406               | 448               | 272,04                          |
|                    |                      |                        | 6500                   | Voz          | 10                  | 92                | 134               | 606,34                          |
|                    |                      |                        | 6500                   | Datos        | 70                  | 1448              | 1514              | 375,66                          |
| Interacción 4      | 80                   | 20                     | 6500                   | Video        | 30                  | 406               | 448               | 544,08                          |

*Tabla C.1. Cálculo de la cantidad de paquetes (C) para la P1.*

\*MSS, Maximum Segment Size

\*MTU, Maximum Transfer Unit

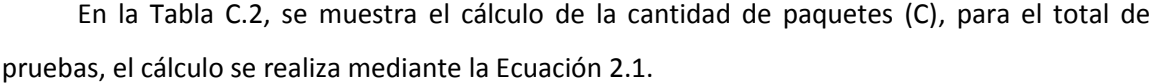

|                                |                        | Interacción 1 | Interacción 2 |          |              | Interacción 3 | Interacción 4 |              |              |
|--------------------------------|------------------------|---------------|---------------|----------|--------------|---------------|---------------|--------------|--------------|
| <b>Nombre</b><br><b>PRUEBA</b> | <b>TxMAX</b><br>[Kbps] | Flujo 1       | Flujo 2       | Flujo 3  | Flujo 4      | Flujo 5       | Flujo 6       | Flujo 7      | Flujo 8      |
|                                |                        | <b>Datos</b>  | <b>Datos</b>  | Voz      | <b>Datos</b> | <b>Video</b>  | Voz           | <b>Datos</b> | <b>Video</b> |
| P1_N_20_8_0                    | 6500                   | 536,66        | 429,33        | 1212,69  | 402,49       | 272,04        | 606,34        | 375,66       | 544,08       |
| P2_N_20_8_1                    | 13000                  | 1073,32       | 858,65        | 2425,37  | 804,99       | 544,08        | 1212,69       | 751,32       | 1088,17      |
| P3_N_20_8_2                    | 19500                  | 1609,97       | 1287,98       | 3638,06  | 1207,48      | 816,13        | 1819,03       | 1126,98      | 1632,25      |
| P4_N_40_4_0                    | 15000                  | 1238,44       | 990,75        | 2798,51  | 928,83       | 627,79        | 1399,25       | 866,91       | 1255,58      |
| P5_N_40_4_1                    | 30000                  | 2476,88       | 1981,51       | 5597,01  | 1857,66      | 1255,58       | 2798,51       | 1733,82      | 2511,16      |
| P6_N_40_4_2                    | 45000                  | 3715,32       | 2972,26       | 8395,52  | 2786,49      | 1883,37       | 4197,76       | 2600,73      | 3766,74      |
| P7_N_20_8_8                    | 13000                  | 1073,32       | 858,65        | 2425,37  | 804,99       | 544,08        | 1212,69       | 751,32       | 1088,17      |
| P8_N_20_8_9                    | 26000                  | 2146,63       | 1717,31       | 4850,75  | 1609,97      | 1088,17       | 2425,37       | 1502,64      | 2176,34      |
| P9 N 20 8 10                   | 39000                  | 3219,95       | 2575,96       | 7276,12  | 2414,96      | 1632,25       | 3638,06       | 2253,96      | 3264,51      |
| P10 N 40 4 8                   | 30000                  | 2476,88       | 1981,51       | 5597,01  | 1857,66      | 1255,58       | 2798,51       | 1733,82      | 2511,16      |
| P11_N_40_4_9                   | 60000                  | 4953,76       | 3963,01       | 11194,03 | 3715,32      | 2511,16       | 5597,01       | 3467,64      | 5022,32      |
| P12_N_40_4_10                  | 90000                  | 7430,65       | 5944,52       | 16791,04 | 5572,99      | 3766,74       | 8395,52       | 5201,45      | 7533,48      |
| P13_A_20_8_0                   | 6500                   | 536,66        | 429,33        | 1212,69  | 402,49       | 272,04        | 606,34        | 375,66       | 544,08       |
| P14_A_20_8_9                   | 26000                  | 2146,63       | 1717,31       | 4850,75  | 1609,97      | 1088,17       | 2425,37       | 1502,64      | 2176,34      |
| P15_A_20_8_10                  | 39000                  | 3219,95       | 2575,96       | 7276,12  | 2414,96      | 1632,25       | 3638,06       | 2253,96      | 3264,51      |

*Tabla C.2. Cantidad de paquetes (C) para el total de pruebas a realizar.*

## **D. CONFIGURACIÓN DE DISCIPLINAS DE COLAS**

En la Tabla D.1 se especifica la configuración de disciplinas de colas a utilizar.

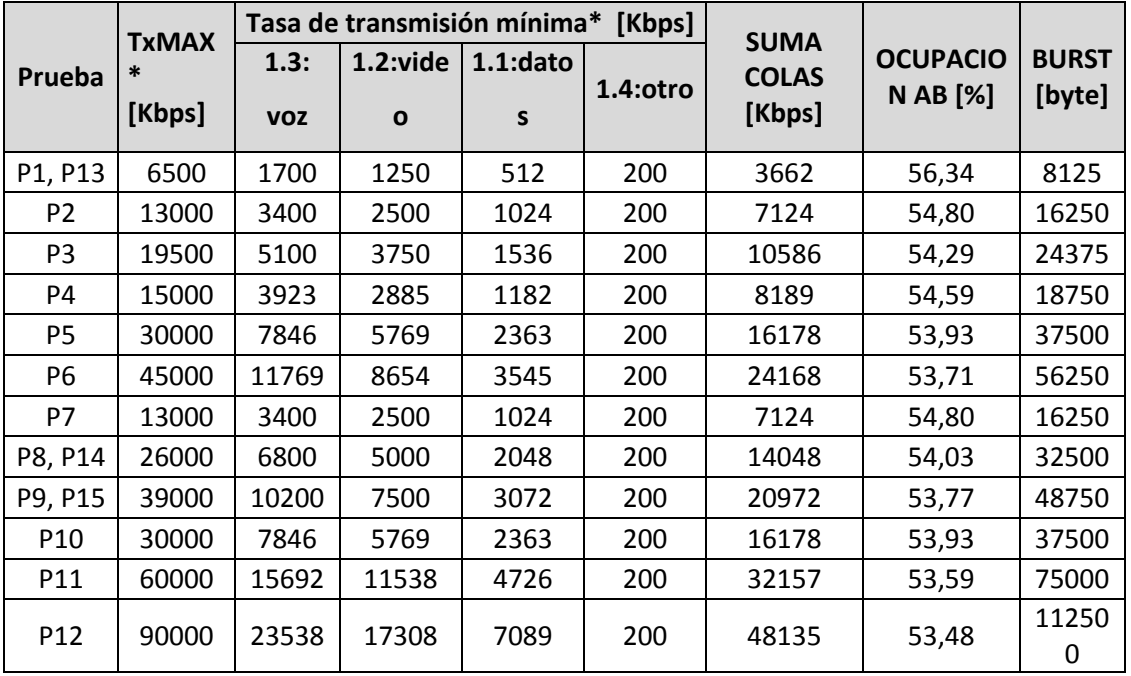

*Tabla D.1. Configuración de disciplinas de colas, para el total de pruebas a realizar.*

\* TxMAX, equivale al parámetro Ceil de la configuración de colas.

\* Tasa de transmisión mínima, equivale al parámetro Rate de la configuración de colas.

Se designa para la P1, 1 700 Kbps para el tráfico de voz, 1 250 Kbps para el tráfico de video, 512 Kbps para los datos y 200 Kbps para otro tipo de información que atraviese el medio.

Para las demás pruebas, la distribución de colas se calcula en base a una relación de su TxMAX con respecto a la prueba anterior y multiplicada por el valor designado para la cola respectiva de la P1.

Por ejemplo:

Para realizar el cálculo de la cola de voz de la P2 se tiene:

Cola 1.3:  $voz_{prueba2} = \frac{r}{r}$  $\frac{1 \times M A N} {T x \, M A X_{pruebaz}} \; \chi$ 

 $\mathcal{C}_{0}^{2}$  $\mathbf{1}$ 6

Cola 1.3:  $voz_{prueba2} = 3400 Kbps$ 

La columna *SUMA COLAS* es simplemente la suma de las cuatro colas:

 $SUMA\ COLAS = Cola\ 1.3:voz + Cola\ 1.2: video + Cola\ 1.1: datos + Cola\ 1.4: otro$ 

 $SUMA\ COLAS_{prueba1} = 1700 + 1250 + 512 + 200$ 

 $SUMA\ COLAS_{prueba1}=3662\ Kbps$ 

Para calcular el porcentaje de ocupación del ancho de banda por designación de colas se tiene:

Ocupación AB %  $=$   $\frac{S}{A}$  $\frac{m}{Tx}$  MAX  $x$ 

 $\mathcal{O}$ 3 6

Ocupación AB %  $_{prueba1}$  = 56,34 %

El *Burst* mínimo (Navarro, 2005) puede calcularse de la siguiente manera:

$$
Burst = Tx \, MAX \, x \, \frac{resolución\_timer}{8}
$$
\n
$$
Burst = 6 \, 500 \, Kbps \, x \, \frac{10 \, ms}{8}
$$

 $Burst = 8,125 Kbytes$ 

El cálculo del *CBurst* depende del tamaño total de los paquetes (MTU); se selecciona para cada clase un valor mayor a este, refiérase a la Tabla D.2.

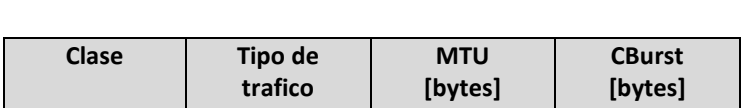

1.1 | Clase Padre | - | 1599 1.13 Voz 134 118 1.12 Video 448 448 1.11 | Datos | 1514 | 1599 1.14 | Otro | 1514 | 1599

*Tabla D.2. Configuración de disciplinas de colas, cálculo del CBurst.*

# **E. CARACTERÍSTICAS DE LOS EQUIPOS**

## **GPS**

Las especificaciones del GPS, utilizado para la medición de las coordenadas de los seis puntos de trabajo, se detallan en la Tabla E.1. (etrex Navegador personal - Manual del propietario)

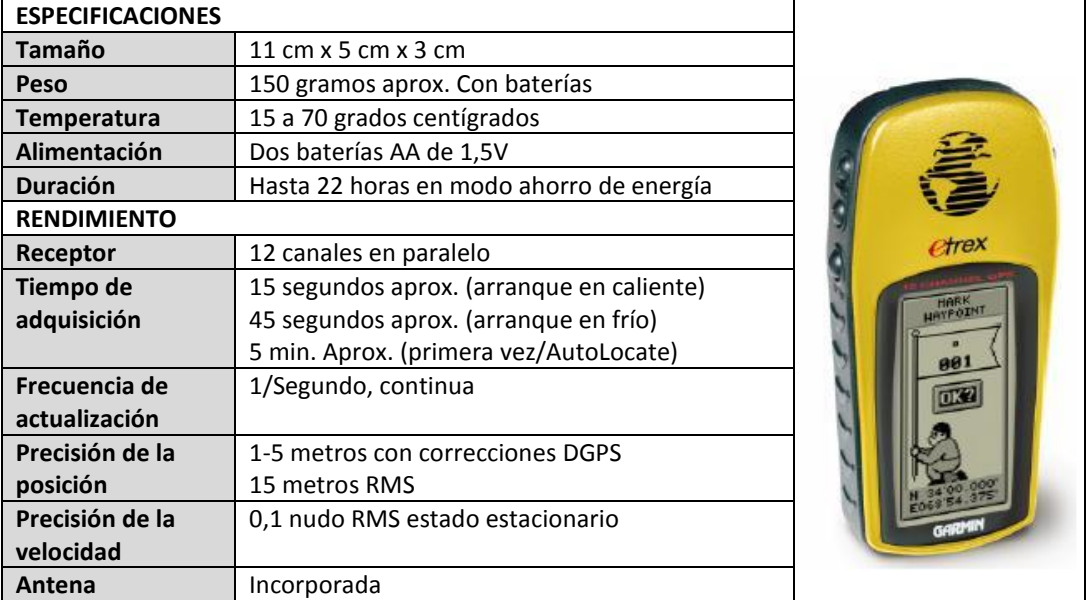

#### *Tabla E.1. Características del GPS.*

## **Equipos portátiles**

En la Tabla E.2 y E.3, se dan a conocer las características de los equipos portátiles, utilizados como transmisor y receptor respectivamente.

*Tabla E.2. Características del equipo portátil 1.*

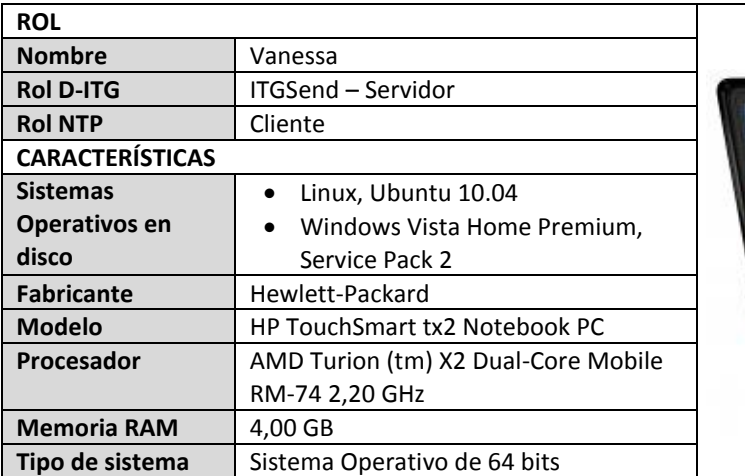

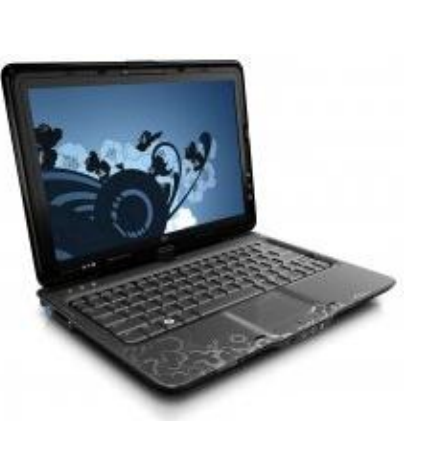

*Tabla E.3. Características del equipo portátil 2.*

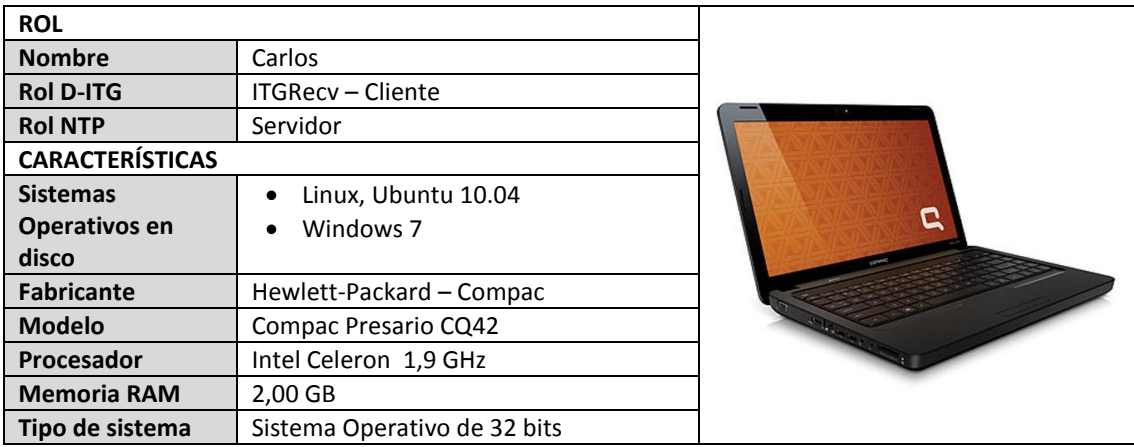

# **Rocket M5**

En la Tabla E.4, se muestra las especificaciones técnicas del Rocket M5, mientras que en la Tabla E.5 se tiene las especificaciones de potencias de recepción y transmisión para cada uno de los MCS. (Ubiquiti, 2011)

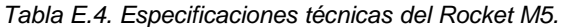

| <b>SISTEMA</b>                                    |                                         |                   |
|---------------------------------------------------|-----------------------------------------|-------------------|
| Procesador                                        | Atheros MIPS 24KC, 400MHz               |                   |
| <b>Memoria</b>                                    | 64 MB SDRAM, 8M Flash                   |                   |
| Interfaz de red                                   | X 10/100 BASE-TX (Cat. 5, RJ-45)<br>1   | JĪ.<br><b>THE</b> |
|                                                   | Interface Ethernet                      |                   |
| <b>CERTIFICACIÓN Y CONFORMIDAD</b>                |                                         |                   |
| Certificación                                     | FCC Part 15,247; IC RS210; CE           |                   |
| <b>Conformidad RoHS</b>                           | Si                                      |                   |
| CARACTERÍSTICAS FÍSICAS, ELÉCTRICAS Y AMBIENTALES |                                         |                   |
| Tamaño                                            | 16 cm largo x 8 cm ancho x 3 cm alto    |                   |
| Peso                                              | $0.5$ kg                                |                   |
| <b>Conector RF</b>                                | 2x RPSMA (Resistentes a la Intemperie)  |                   |
| Característica del material                       | Exterior, plástico UV estabilizado      |                   |
| Consumo máximo                                    | 8 Watios, fuente de alimentación PoE de |                   |
|                                                   | 24V, 1A                                 |                   |
| Temperatura funcionamiento                        | $-30Ca75C$                              |                   |
| Humedad de funcionamiento                         | Condensación de 5 a 95%                 |                   |
| Shock y Vibración                                 | ETSI300-019-1.4                         |                   |

*Tabla E.5. Características de potencia del Rocket M5.*

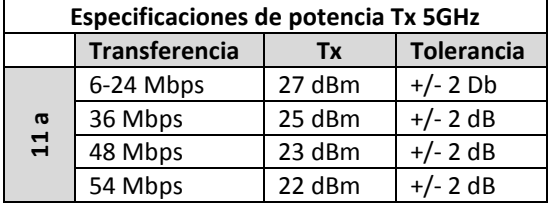

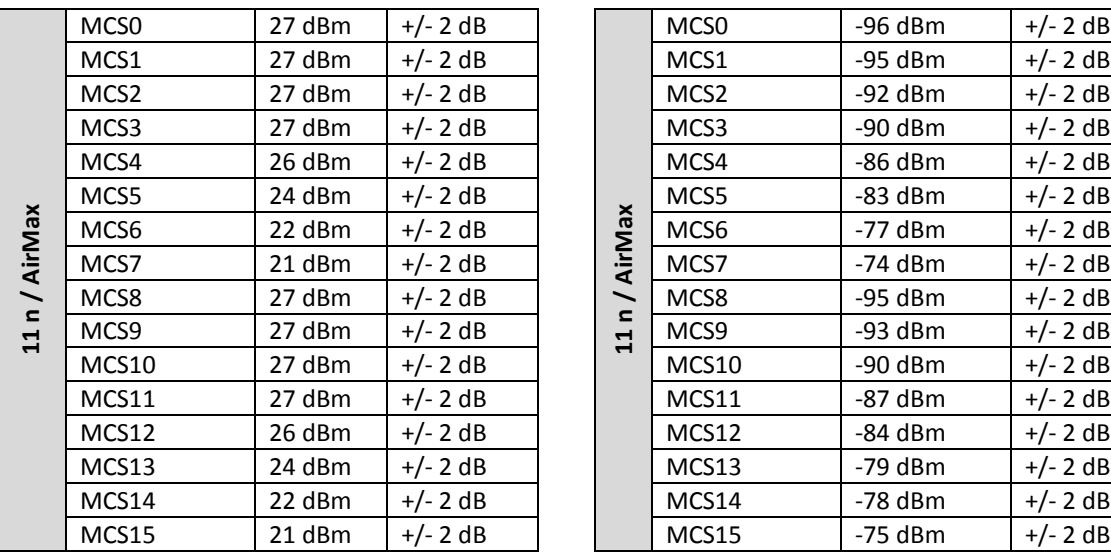

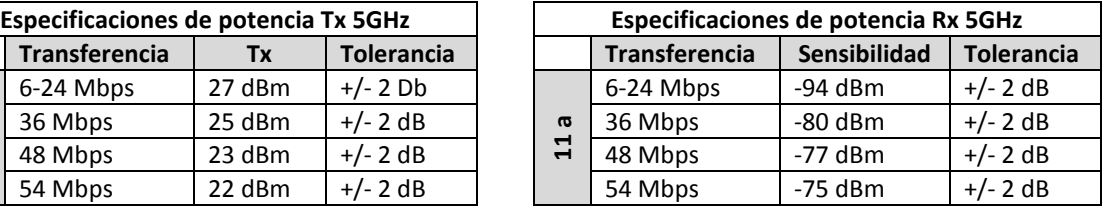

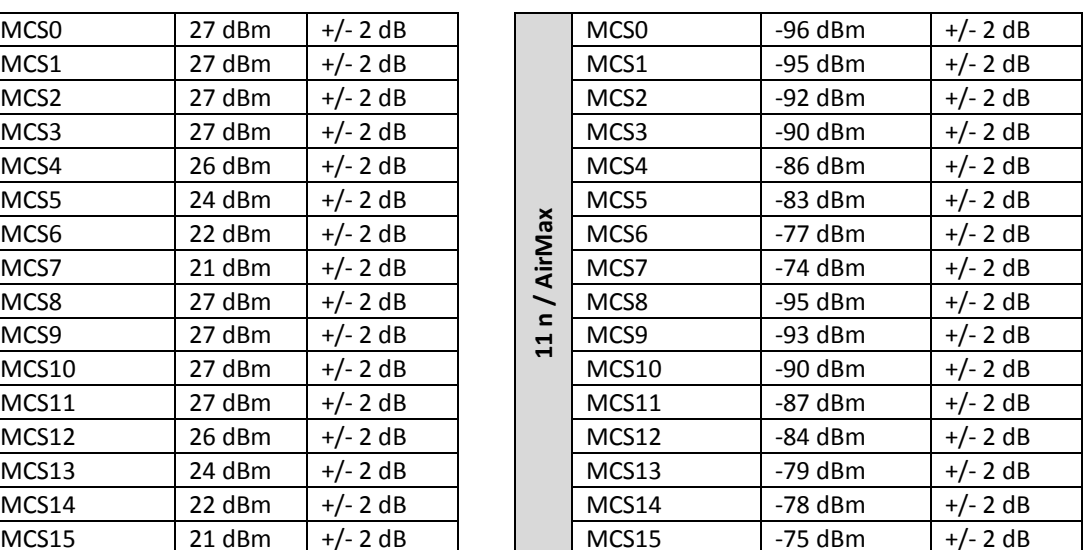
# **Antena Dish**

En la Tabla E.6, se muestran las características de la antena Dish de 30 dBi. (Ubiquiti, 2011)

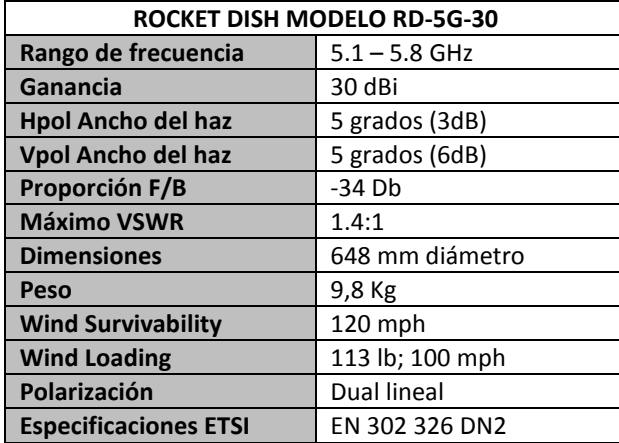

*Tabla E.6. Especificaciones técnicas de la antena Rocket Dish.*

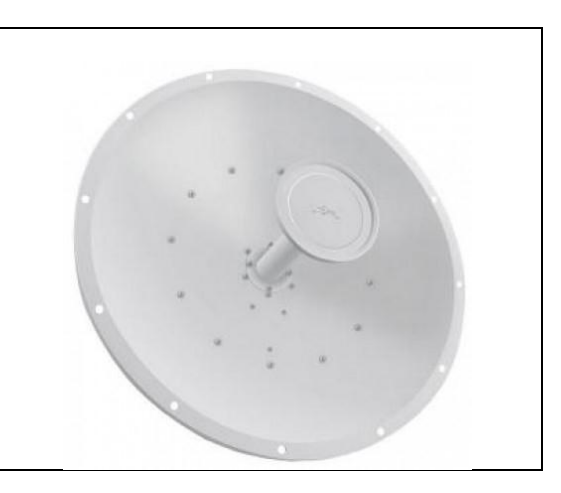

# **F. CONFIGURACIÓN DE EQUIPO ROCKET M5**

La instalación del enlace, se realiza con los radios Rocket M5 de Ubiquiti; para este ejemplo se describe la configuración utilizada en la prueba P1 del enlace de 1.4 Km. Los pasos a seguir para la configuración del radio-enlace son los siguientes:

- 1. Configuración del Punto de acceso
	- Configuración de red
	- Configuración wireless
	- Configuración avanzada
	- Configuración de servicios
	- Configuración del sistema
- 2. Configuración de la Estación
	- Configuración de red
	- Configuración wireless
	- Configuración avanzada
	- Configuración de servicios
	- Configuración del sistema
- 3. Comprobación del enlace

# **Configuración del punto de acceso**

La configuración por defecto del dispositivo, viene con la dirección IP 192.168.1.20, usuario y contraseña ubnt. Se ingresa al explorador con la dirección IP y la información de autentificación mencionada. Ver Fig. F.1.

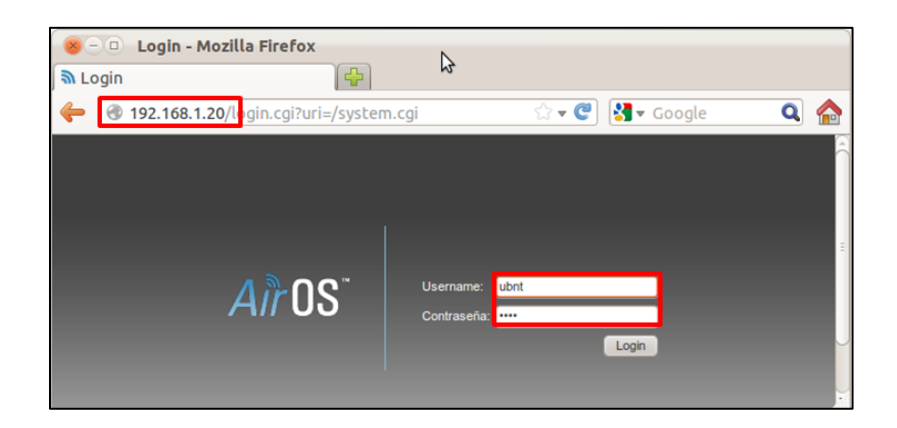

*Fig. F.1. Ingreso a AirOS de Rocket M5.*

# **Configuración de red**

Se procede como en la Fig. F.2. a ingresar la configuración de red para que el equipo funcione como punto de acceso.

Se configura lo siguiente:

- 1. Se ubica dentro de la pestaña Network.
- 2. Se selecciona en la opción Network Mode el tipo Bridge.
- 3. Se ingresa la dirección IP, máscara de red y puerta de enlace.
- 4. Establecidos los parámetros correctos, se procede a aceptar los cambios realizados.
- 5. Se aplica los cambios y se espera un momento para que se efectúen.
- 6. Se reinicia el explorador, pero en esta ocasión se ingresa con la nueva dirección IP.

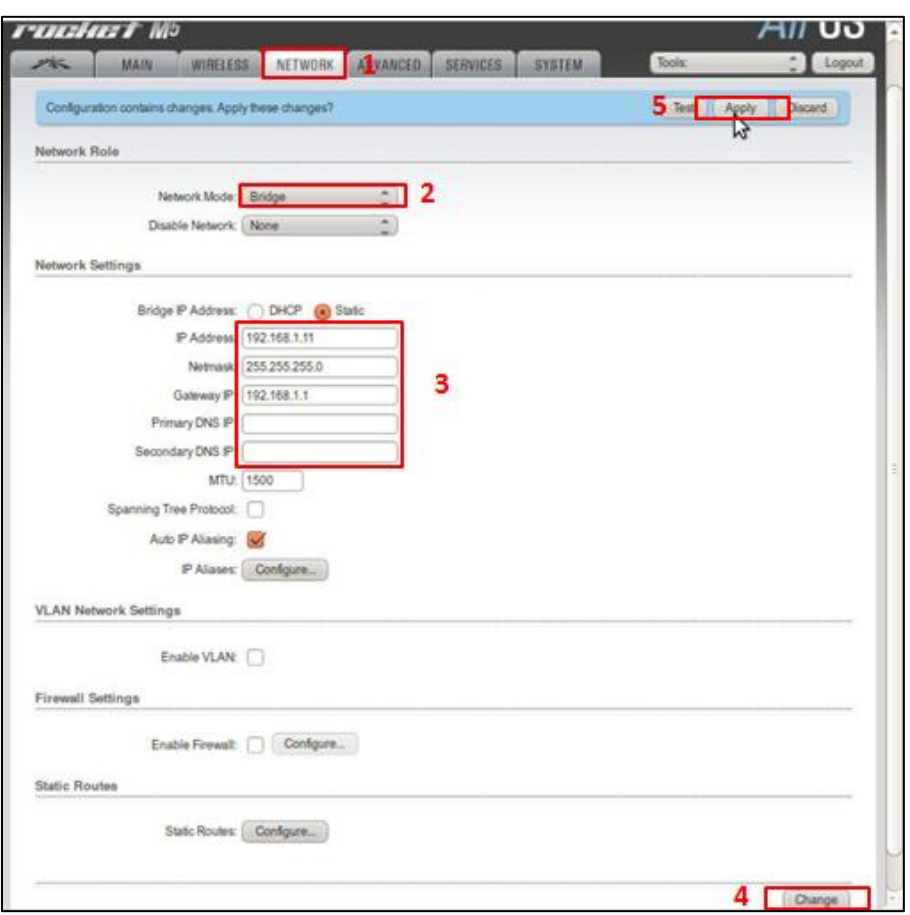

*Fig. F.2. Configuración de red del equipo AP.*

## **Configuración inalámbrica**

Para la configuración inalámbrica se procede a ingresar lo siguiente:

- 1. Se ingresa a la pestaña Wireless.
- 2. En Wireless Mode se selecciona Access Point.
- 3. En el SSID se ingresa el nombre del enlace inalámbrico.
- 4. En Country Code se selecciona el país donde se realiza el enlace. Dependiendo del país se encuentra un determinado grupo de frecuencias que obedece a normativas de uso del espectro radioeléctrico. Nuestra investigación plantea realizar pruebas con canales de 20 MHz y 40 MHz, para Ecuador se encuentran únicamente canales de 20 MHz, razón por cual, para todas las pruebas se selecciona el país de España.
- 5. En Channel Width, obedeciendo a la configuración de la primera prueba se escoge 20 MHz. Este campo varía de acuerdo a la prueba que se vaya a realizar.
- 6. La opción cambio de canal se deshabilita, para que no realice ningún salto de frecuencia.
- 7. En la selección de la frecuencia, se procede a seleccionar una frecuencia fija para el enlace, en este caso 5180 MHz.
- 8. En los apartados siguientes, se procede a ingresar la ganancia de la antena, las pérdidas de inserción y la potencia del radio de acuerdo a la distancia de cada uno de los tres enlaces.
- 9. En el campo *Max TX Rate, Mbps* se ingresa el modo MCS0 correspondiente a la primera prueba (P1), este campo varía según la prueba a realizar.
- 10. Finalmente se cambia y se aplica los cambios.

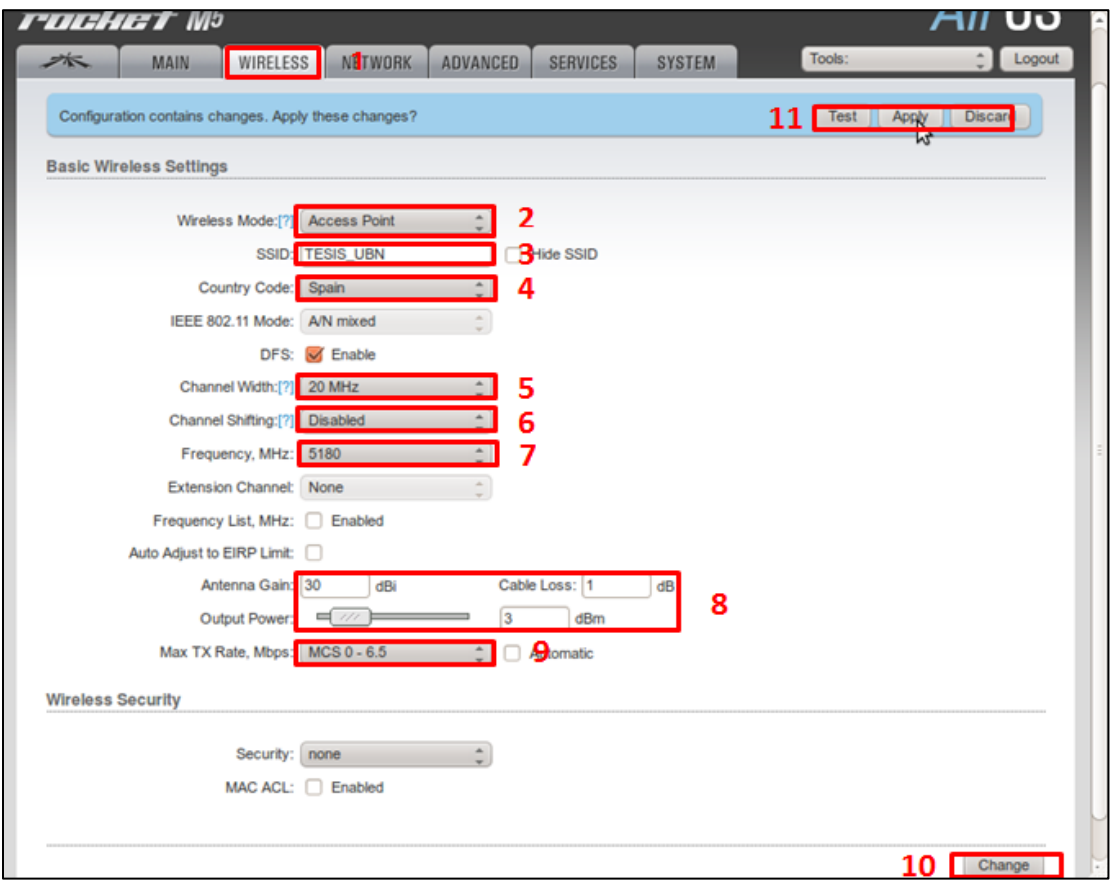

*Fig. F.3. Configuración inalámbrica del equipo AP.*

# **Configuración avanzada**

Se tiene en cuenta lo siguiente:

- 1. Se ubica en la pestaña *Advanced*.
- 2. Seleccionamos la distancia de separación del enlace, este campo varía dependiendo del enlace que se esté realizando.
- 3. Los valores de este campo permanecen por defecto.
- 4. Se cambia y se aplica los cambios.

Cabe recalcar que para aproximar el funcionamiento del equipo al estándar IEEE 802.11a, se deshabilita la agregación, tanto en el Punto de Acceso como en la Estación.

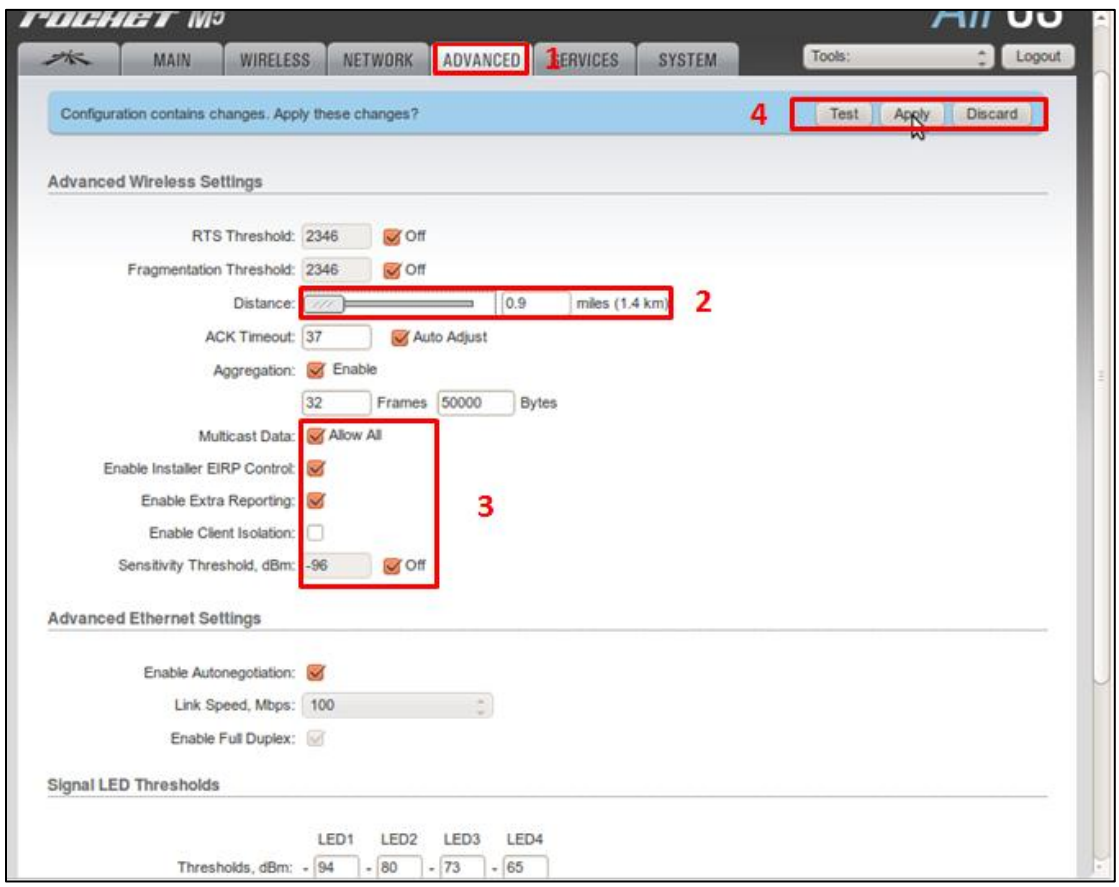

*Fig. F.4. Configuración avanzada del equipo AP.*

# **Configuración de servicio**

En la pestaña de *services*, se deshabilitan todos los servicios.

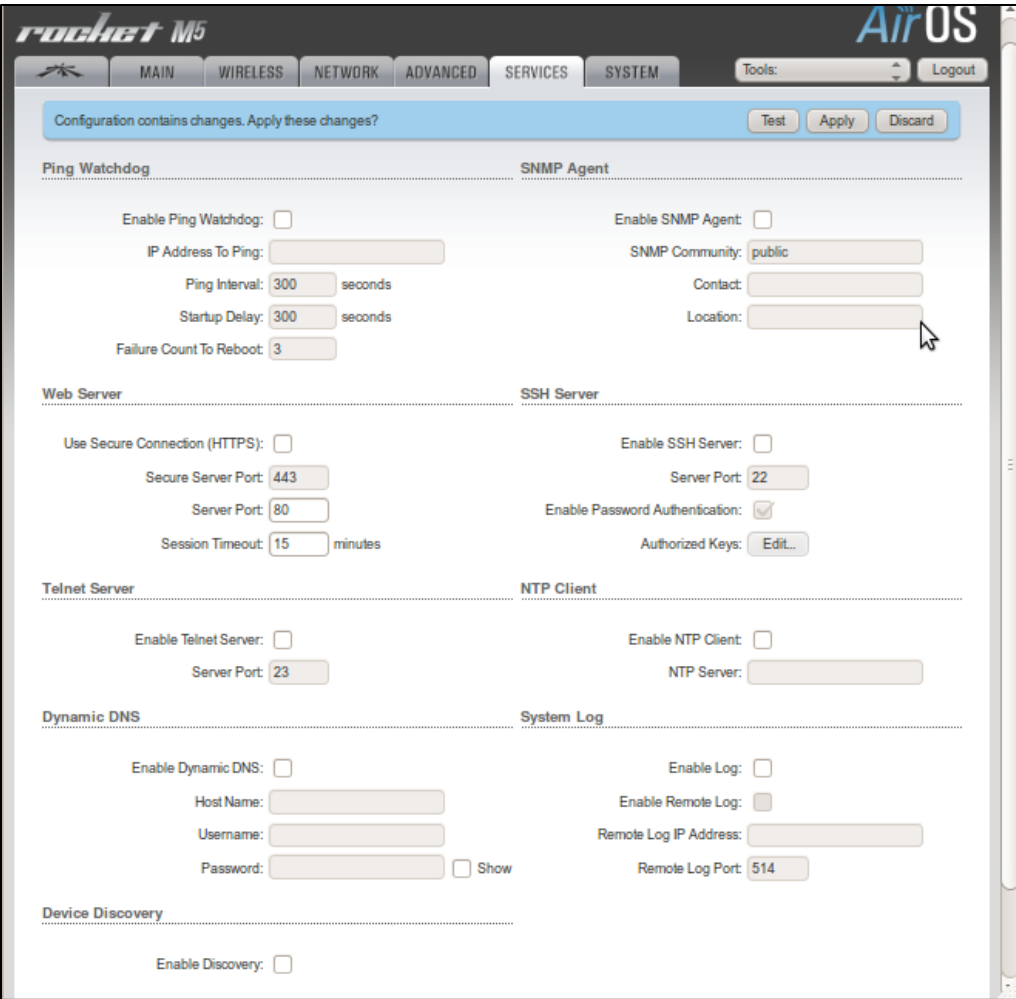

*Fig. F.5. Configuración de servicios del equipo AP.*

# **Configuración del sistema**

Se selecciona el nombre del dispositivo, idioma de la interfaz y la zona horaria.

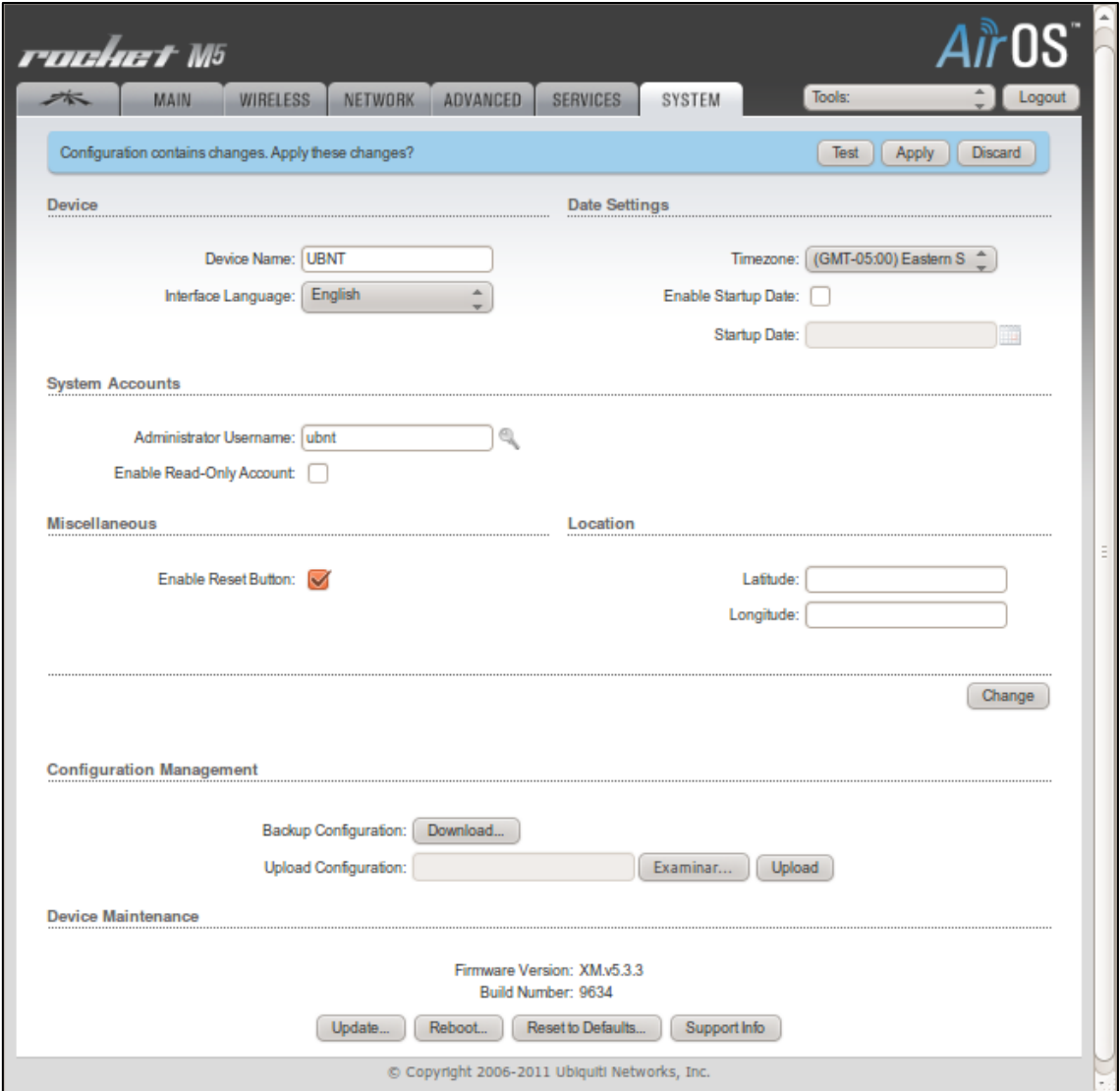

*Fig. F.6. Configuración del sistema del equipo AP.*

# **Configuración de la estación**

Para la configuración de la estación se realizan cambios solo en la pestaña Network y Wireless, en las demás pestañas se mantiene la misma configuración del punto de acceso.

## **Configuración de red**

Una vez dentro del equipo, se procede a asignar el direccionamiento para la estación, como sigue:

- 1. Se ubica en la pestaña *Network*.
- 2. En la opción *Network Mode* se selecciona el tipo *Bridge*.
- 3. Se configura un direccionamiento estático; se ingresa dirección IP, máscara de red y puerta de enlace.
- 4. Establecidos los parámetros correctos, se procede a aceptar y aplicar los cambios.

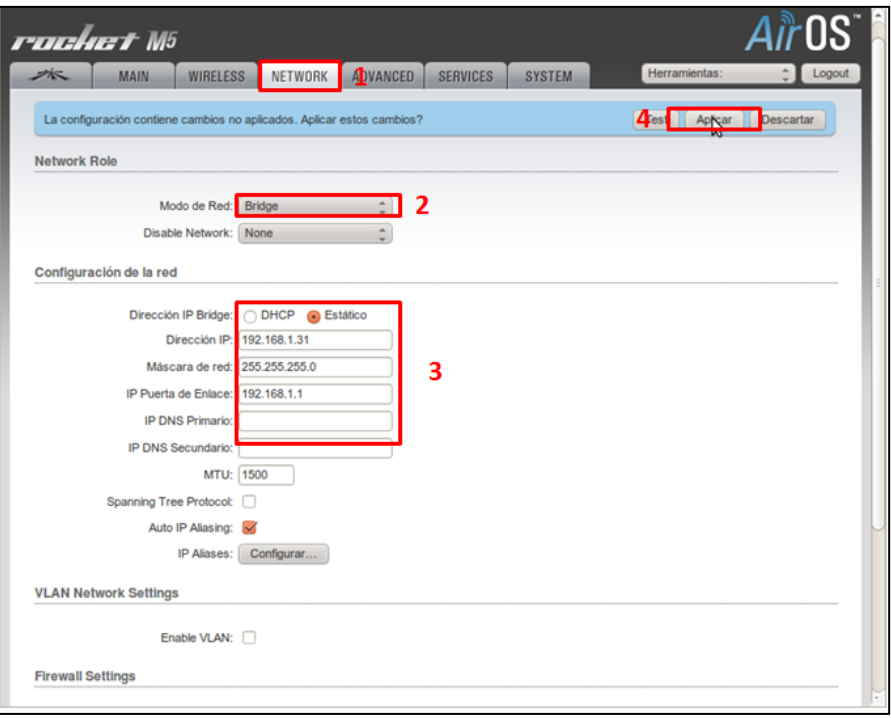

*Fig. F.7. Configuración de red del equipo estación.*

# **Configuración inalámbrica**

Para la configuración inalámbrica se configura lo siguiente:

- 1. Se selecciona la pestaña *Wireless*.
- 2. En *Wireless Mode* se selecciona *estación.*
- 3. En el *SSID* se realiza la búsqueda de la señal inalámbrica del punto de acceso y se engancha con su respectiva MAC.
- 4. En *Country Code* se procede a seleccionar el país configurado en el punto de acceso.
- 5. En *Channel Width* se establece modo automático *Auto 20/40 MHz*.
- 6. El cambio de canal se deja deshabilitado para que no realice ningún salto de frecuencia.
- 7. En la selección de la frecuencia, se procede a seleccionar una frecuencia fija para el enlace, en este caso 5180 MHz.
- 8. En estos apartados se procede a ingresar la ganancia de la antena, las pérdidas de la línea y la potencia del radio de acuerdo a la distancia del enlace.
- 9. En el campo *Max TX Rate, Mbps* se procede a ingresar el modo de la prueba a realizar.
- 10. Se aceptan y se aplican los cambios efectuados.

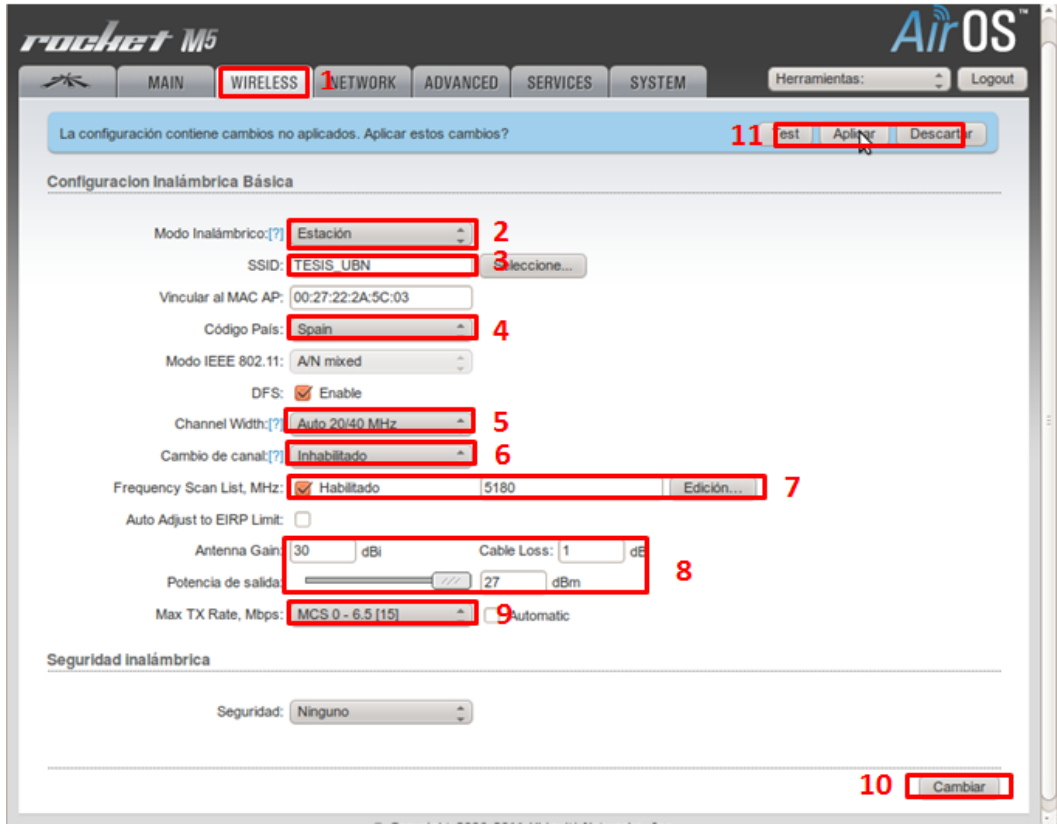

*Fig. F.8. Configuración inalámbrica del equipo estación.*

# **G. RESULTADOS DE LA MÉTRICA RENDIMIENTO**

*Tabla G.1. Rendimiento (R) y eficiencia de rendimiento (Er) de las pruebas realizadas en el enlace de 1.4 Km.* 

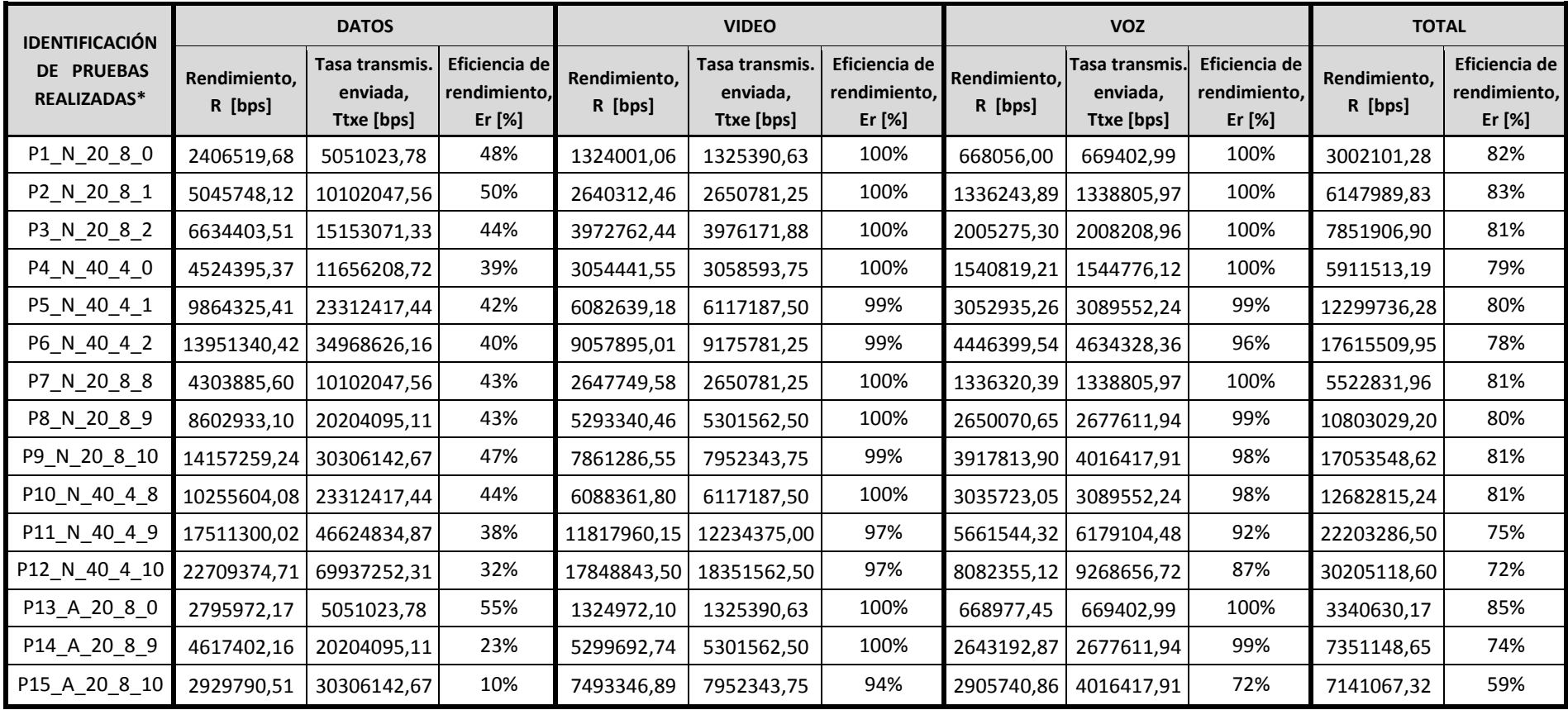

\*P1\_N\_20\_8\_0, significa que la prueba P1 es realizada con: estándar IEEE 802.11n, ancho de banda de canal de 20 MHz, intervalo de guarda de 800 ns y modo MCS0.

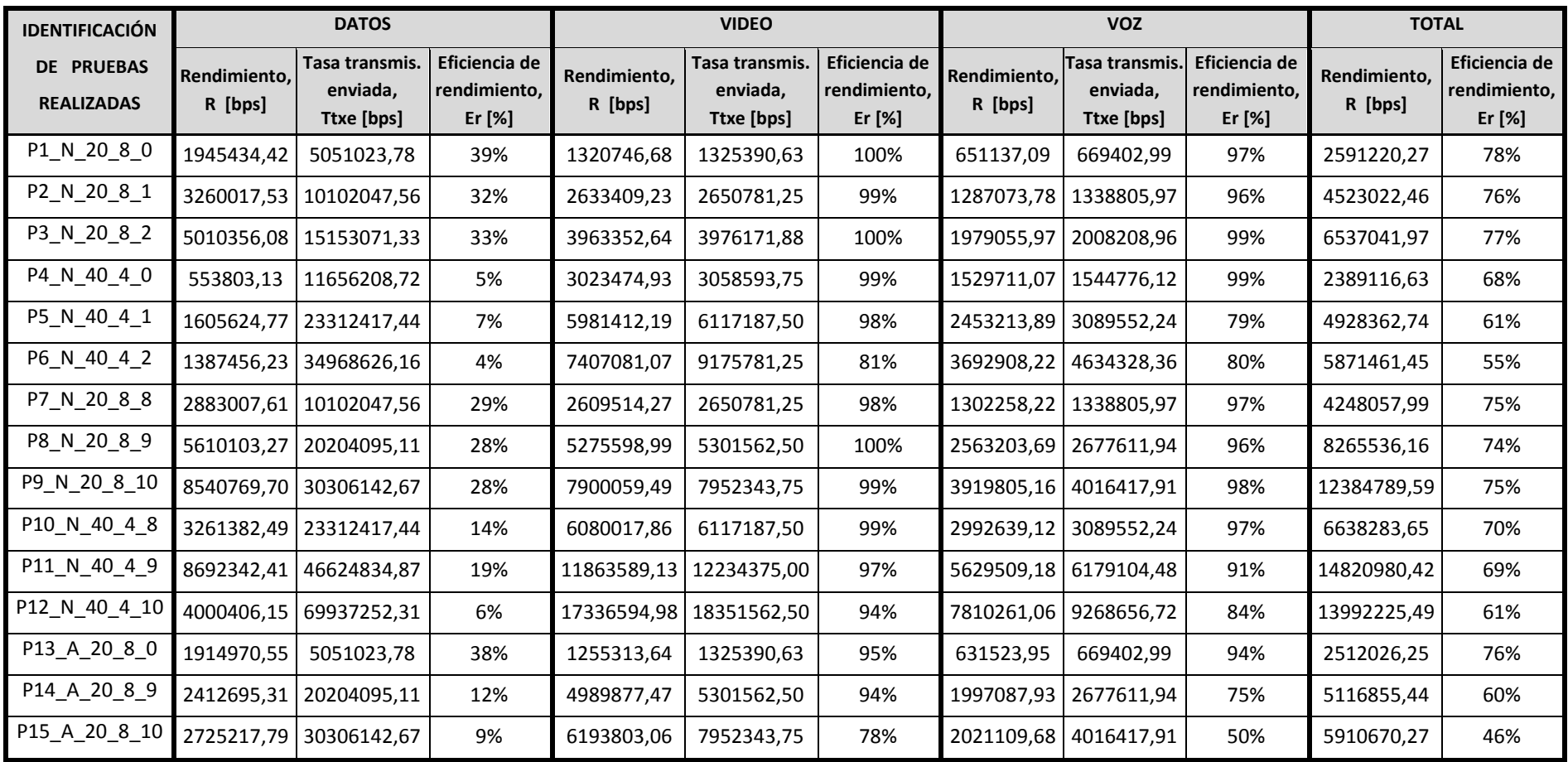

*Tabla G.2. Rendimiento (R) y eficiencia de rendimiento (Er) de las pruebas realizadas en el enlace de 15 Km.* 

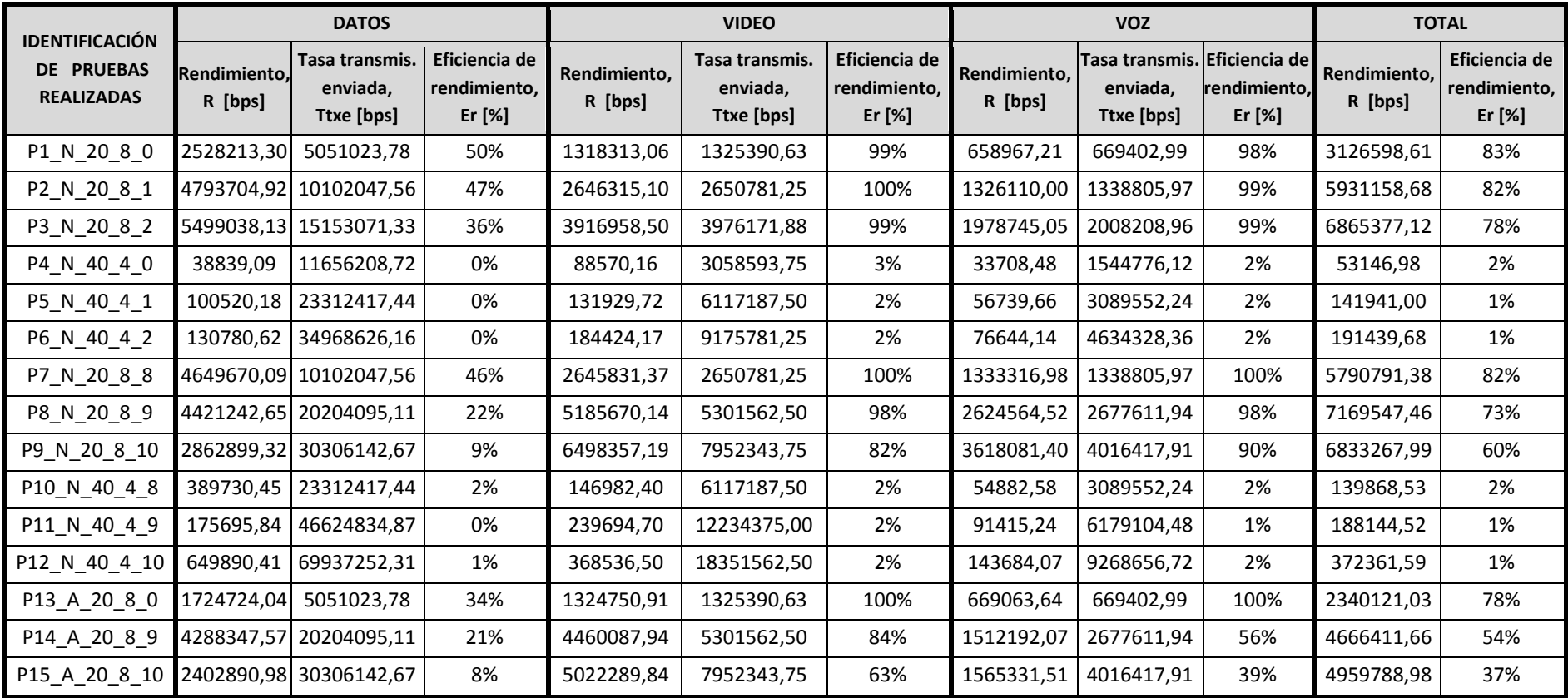

*Tabla G.3. Rendimiento (R) y eficiencia de rendimiento (Er) de las pruebas realizadas en el enlace de 32 Km.* 

# **H. RESULTADOS DE MÉTRICAS: RETARDO Y VARIACIÓN DEL RETARDO**

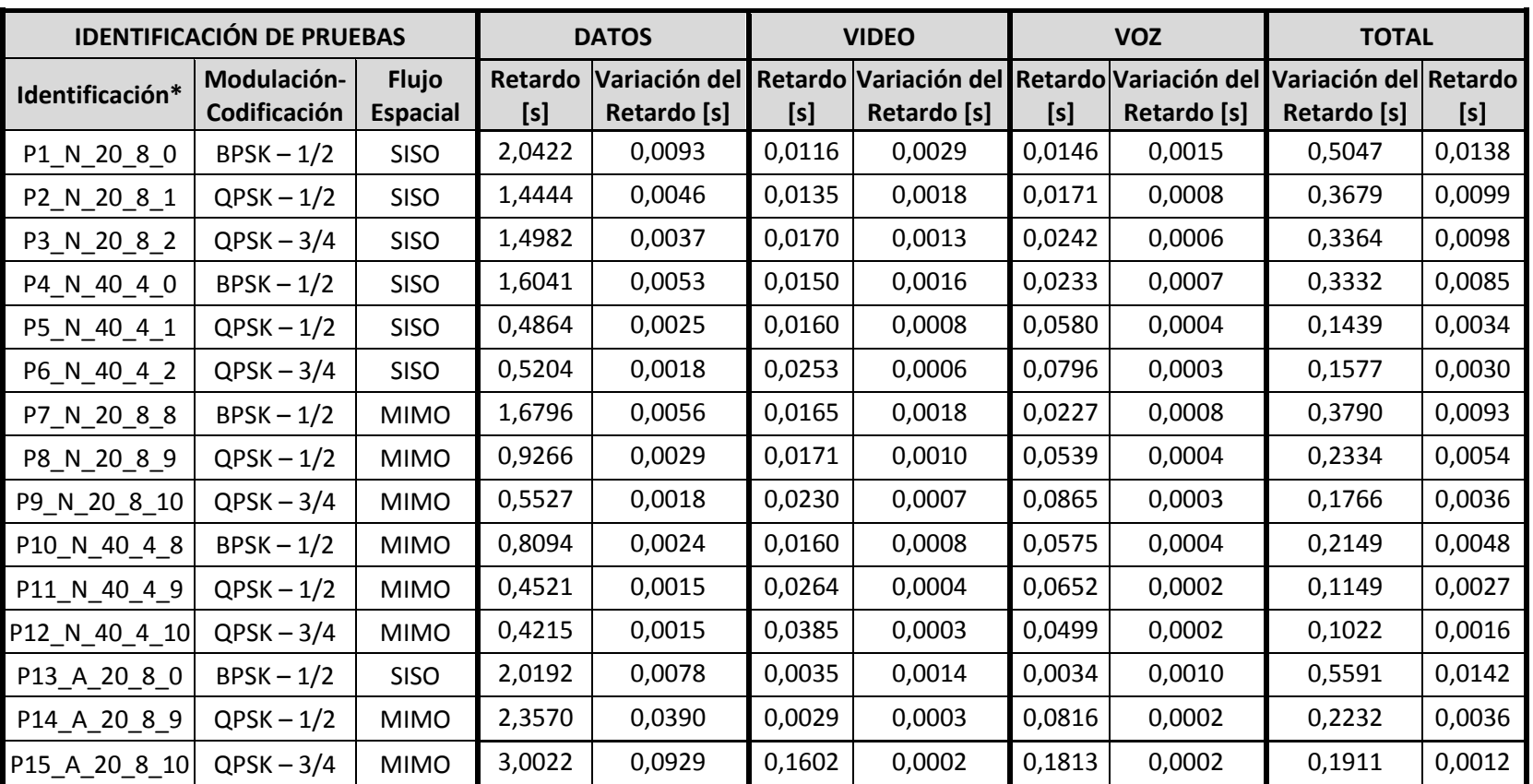

*Tabla H.1. Retardo y variación del retardo de las pruebas realizadas en el enlace de 1.4 Km.*

\*P1\_N\_20\_8\_0, significa que la prueba P1 es realizada con: estándar IEEE 802.11n, canal de 20 MHz, intervalo de guarda de 800 ns y modo MCS0.

|                | <b>IDENTIFICACIÓN DE PRUEBAS</b> |                 | <b>DATOS</b> |               |         | <b>VIDEO</b>          |        | <b>VOZ</b>  | <b>TOTAL</b>                        |        |
|----------------|----------------------------------|-----------------|--------------|---------------|---------|-----------------------|--------|-------------|-------------------------------------|--------|
| Identificación | Modulación-                      | <b>Flujo</b>    | Retardo      | Variación del | Retardo | Variación del Retardo |        |             | Variación del Variación del Retardo |        |
|                | Codificación                     | <b>Espacial</b> | [s]          | Retardo [s]   | [s]     | Retardo [s]           | [s]    | Retardo [s] | Retardo [s]                         | [s]    |
| P1_N_20_8_0    | $BPSK - 1/2$                     | <b>SISO</b>     | 2,3178       | 0,0120        | 0,0785  | 0,0036                | 0,3312 | 0,0018      | 0,6687                              | 0,0127 |
| P2_N_20_8_1    | $QPSK - 1/2$                     | <b>SISO</b>     | 1,6610       | 0,0073        | 0,1223  | 0,0020                | 0,2713 | 0,0009      | 0,4801                              | 0,0077 |
| P3_N_20_8_2    | $QPSK - 3/4$                     | SISO            | 1,9507       | 0,0049        | 0,0778  | 0,0014                | 0,1804 | 0,0006      | 0,4474                              | 0,0089 |
| P4_N_40_4_0    | $BPSK - 1/2$                     | SISO            | 4,6504       | 0,1539        | 0,2627  | 0,0021                | 0,2370 | 0,0010      | 0,2721                              | 0,0039 |
| P5_N_40_4_1    | $QPSK - 1/2$                     | SISO            | 3,1179       | 0,0764        | 0,1321  | 0,0011                | 0,2055 | 0,0005      | 0,2012                              | 0,0024 |
| P6_N_40_4_2    | $QPSK - 3/4$                     | <b>SISO</b>     | 7,6599       | 0,1815        | 0,2007  | 0,0008                | 0,1637 | 0,0004      | 0,1832                              | 0,0016 |
| P7 N 20 8 8    | $BPSK - 1/2$                     | <b>MIMO</b>     | 1,5586       | 0,0083        | 0,1890  | 0,0021                | 0,2665 | 0,0010      | 0,4590                              | 0,0059 |
| P8_N_20_8_9    | $QPSK - 1/2$                     | <b>MIMO</b>     | 0,8139       | 0,0045        | 0,0403  | 0,0012                | 0,1486 | 0,0005      | 0,2273                              | 0,0035 |
| P9 N 20 8 10   | $QPSK - 3/4$                     | <b>MIMO</b>     | 0,5541       | 0,0030        | 0,0500  | 0,0008                | 0,0985 | 0,0003      | 0,1601                              | 0,0023 |
| P10_N_40_4_8   | $BPSK - 1/2$                     | <b>MIMO</b>     | 0,7775       | 0,0104        | 0,0544  | 0,0010                | 0,1297 | 0,0005      | 0,1438                              | 0,0023 |
| P11_N_40_4_9   | $QPSK - 1/2$                     | <b>MIMO</b>     | 0,7969       | 0,0033        | 0,0682  | 0,0005                | 0,0824 | 0,0002      | 0,1558                              | 0,0020 |
| P12_N_40_4_10  | $QPSK - 3/4$                     | <b>MIMO</b>     | 2,7548       | 0,0719        | 0,0669  | 0,0003                | 0,0749 | 0,0002      | 0,0806                              | 0,0008 |
| P13_A_20_8_0   | $BPSK - 1/2$                     | <b>SISO</b>     | 2,1220       | 0,0134        | 0,6388  | 0,0022                | 0,5289 | 0,0011      | 0,8537                              | 0,0086 |
| P14_A_20_8_9   | $QPSK - 1/2$                     | <b>MIMO</b>     | 4,6071       | 0,1040        | 0,2648  | 0,0003                | 0,2648 | 0,0002      | 0,3348                              | 0,0018 |
| P15_A_20_8_10  | $QPSK - 3/4$                     | <b>MIMO</b>     | 6,0627       | 0,1892        | 0,2925  | 0,0003                | 0,2536 | 0,0002      | 0,3321                              | 0,0015 |

*Tabla H.2. Retardo y variación del retardo de las pruebas realizadas en el enlace de 15 Km.*

|                | <b>IDENTIFICACIÓN DE PRUEBAS</b> |                 |         | <b>DATOS</b>  |         | <b>VIDEO</b>          |        | <b>VOZ</b>    | <b>TOTAL</b>          |        |
|----------------|----------------------------------|-----------------|---------|---------------|---------|-----------------------|--------|---------------|-----------------------|--------|
| Identificación | Modulación-                      | <b>Flujo</b>    | Retardo | Variación del | Retardo | Variación del Retardo |        | Variación del | Variación del Retardo |        |
|                | Codificación                     | <b>Espacial</b> | [s]     | Retardo [s]   | [s]     | Retardo [s]           | [s]    | Retardo [s]   | Retardo [s]           | [s]    |
| P1_N_20_8_0    | $BPSK - 1/2$                     | <b>SISO</b>     | 1,3748  | 0,0089        | 0,0216  | 0,0033                | 0,0909 | 0,0017        | 0,4371                | 0,0091 |
| P2_N_20_8_1    | $QPSK - 1/2$                     | SISO            | 1,0752  | 0,0048        | 0,0262  | 0,0017                | 0,0698 | 0,0009        | 0,3064                | 0,0065 |
| P3_N_20_8_2    | $QPSK - 3/4$                     | <b>SISO</b>     | 0,7672  | 0,0046        | 0,1730  | 0,0010                | 0,1051 | 0,0005        | 0,2641                | 0,0034 |
| P4_N_40_4_0    | $BPSK - 1/2$                     | <b>SISO</b>     | 35,0966 | 1,4881        | 4,6565  | 0,0692                | 7,5924 | 0,0380        | 8,2408                | 0,1538 |
| P5_N_40_4_1    | $QPSK - 1/2$                     | <b>SISO</b>     | 18,7133 | 0,5906        | 7,8964  | 0,0476                | 8,8119 | 0,0240        | 8,3816                | 0,0793 |
| P6_N_40_4_2    | $QPSK - 3/4$                     | <b>SISO</b>     | 22,7020 | 0,5856        | 6,1584  | 0,0336                | 6,3140 | 0,0178        | 6,4004                | 0,0562 |
| P7_N_20_8_8    | $BPSK - 1/2$                     | <b>MIMO</b>     | 1,2073  | 0,0049        | 0,0239  | 0,0017                | 0,0880 | 0,0009        | 0,3344                | 0,0068 |
| P8_N_20_8_9    | $QPSK - 1/2$                     | <b>MIMO</b>     | 0,4518  | 0,0071        | 0,1584  | 0,0005                | 0,0992 | 0,0003        | 0,1813                | 0,0014 |
| P9_N_20_8_10   | $QPSK - 3/4$                     | <b>MIMO</b>     | 1,3260  | 0,0359        | 0,1741  | 0,0003                | 0,1049 | 0,0002        | 0,1741                | 0,0011 |
| P10_N_40_4_8   | $BPSK - 1/2$                     | <b>MIMO</b>     | 32,7807 | 0,4594        | 7,6802  | 0,0365                | 5,8708 | 0,0245        | 7,6959                | 0,0636 |
| P11_N_40_4_9   | $QPSK - 1/2$                     | <b>MIMO</b>     | 32,5505 | 0,2164        | 4,5896  | 0,0200                | 4,3077 | 0,0156        | 4,5830                | 0,0341 |
| P12_N_40_4_10  | $QPSK - 3/4$                     | <b>MIMO</b>     | 17,0959 | 0,3663        | 3,4450  | 0,0183                | 3,5481 | 0,0102        | 3,5810                | 0,0272 |
| P13_A_20_8_0   | $BPSK - 1/2$                     | <b>SISO</b>     | 1,0339  | 0,0168        | 0,0064  | 0,0014                | 0,0066 | 0,0008        | 0,2402                | 0,0056 |
| P14 A 20 8 9   | $QPSK - 1/2$                     | <b>MIMO</b>     | 5,6058  | 0,1231        | 0,3671  | 0,0002                | 0,3524 | 0,0001        | 0,3758                | 0,0017 |
| P15_A_20_8_10  | $QPSK - 3/4$                     | <b>MIMO</b>     | 8,1180  | 0,1876        | 0,3640  | 0,0002                | 0,3346 | 0,0002        | 0,4169                | 0,0015 |

*Tabla H.3. Retardo y variación del retardo de las pruebas realizadas en el enlace de 32 Km.*

# **I. PARÁMETROS DE CONFIGURACIÓN EN FUNCIÓN DE LA MODULACIÓN Y TASA DE CODIFICACIÓN PARA LAS DISTANCIAS: 1.4 Km, 15 Km y 32 Km.**

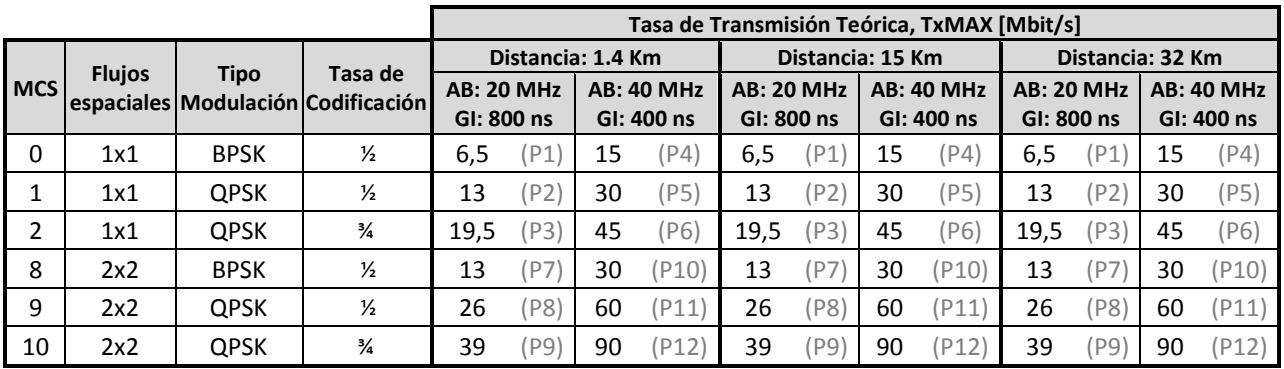

Tabla I.1. Tasa de transmisión teórica, TxMAX de las pruebas experimentales IEEE 802.11n.

Tabla I.2. Tasa de transmisión enviada, Ttxe de las pruebas experimentales.

|              |               |             |                                    |            | Tasa de Transmisión enviada, Ttxe [Mbit/s] |            |                   |            |                   |                   |       |                   |      |            |            |  |                   |
|--------------|---------------|-------------|------------------------------------|------------|--------------------------------------------|------------|-------------------|------------|-------------------|-------------------|-------|-------------------|------|------------|------------|--|-------------------|
|              |               |             | Tasa de                            |            | <b>DATOS</b>                               |            |                   |            |                   | <b>VIDEO</b>      |       |                   |      | <b>VOZ</b> |            |  |                   |
| <b>I</b> MCS | <b>Flujos</b> | Tipo        | espaciales Modulación Codificación |            |                                            |            | <b>AB: 20 MHz</b> |            | <b>AB: 40 MHz</b> | <b>AB: 20 MHz</b> |       | <b>AB: 40 MHz</b> |      | AB: 20 MHz |            |  | <b>AB: 40 MHz</b> |
|              |               |             |                                    | GI: 800 ns |                                            | GI: 400 ns |                   | GI: 800 ns |                   | GI: 400 ns        |       | GI: 800 ns        |      |            | GI: 400 ns |  |                   |
| 0            | 1x1           | <b>BPSK</b> | $\frac{1}{2}$                      | 5,05       | (P1)                                       | 11,66      | (P4)              | 1,33       | (P1)              | 3,06              | P4)   | 0,67              | (P1  | 1,34       | (P4)       |  |                   |
|              | 1x1           | <b>QPSK</b> | $\frac{1}{2}$                      | 10,10      | P2)                                        | 23,31      | (P5)              | 2,65       | (P2)              | 6,12              | P5)   | 1,34              | (P2) | 2,68       | (P5)       |  |                   |
| 2            | 1x1           | <b>QPSK</b> | $\frac{3}{4}$                      | 15,15      | (P3)                                       | 34,97      | (P6)              | 3,98       | (P3)              | 9,18              | P6    | 2.01              | (P3) | 4,02       | (P6)       |  |                   |
| 8            | 2x2           | <b>BPSK</b> | $\frac{1}{2}$                      | 10,10      | P7                                         | 23,31      | (P10)             | 2,65       | (P7)              | 6,12              | (P10) | 1,54              | (P7  | 3,09       | (P10)      |  |                   |
| 9            | 2x2           | <b>QPSK</b> | $\frac{1}{2}$                      | 20,20      | P8                                         | 46,62      | (P11)             | 5,30       | (P8)              | 12,23             | (P11) | 3,09              | (P8) | 6,18       | (P11)      |  |                   |
| 10           | 2x2           | <b>QPSK</b> | $\frac{3}{4}$                      | 30,31      | P9                                         | 69,94      | (P12)             | 7,95       | (P9)              | 18,35             | (P12) | 4,63              | (P9) | 9,27       | (P12)      |  |                   |

# **J. RESULTADOS DE RENDIMIENTO EN FUNCIÓN DE LA MODULACIÓN Y TASA DE CODIFICACIÓN PARA LAS DISTANCIAS: 1.4 Km, 15 Km y 32 Km.**

|              |               |             |                                               |       | Rendimiento, R [Mbit/s]         |                   |                                 |                  |                                 |                                 |       |             |                                    |                                 |       |
|--------------|---------------|-------------|-----------------------------------------------|-------|---------------------------------|-------------------|---------------------------------|------------------|---------------------------------|---------------------------------|-------|-------------|------------------------------------|---------------------------------|-------|
|              |               |             |                                               |       |                                 | Distancia: 1.4 Km |                                 | Distancia: 15 Km |                                 |                                 |       |             | Distancia: 32 Km                   |                                 |       |
| <b>I</b> MCS | <b>Flujos</b> | Tipo        | Tasa de<br>espaciales Modulación Codificación |       | <b>AB: 20 MHz</b><br>GI: 800 ns |                   | <b>AB: 40 MHz</b><br>GI: 400 ns |                  | <b>AB: 20 MHz</b><br>GI: 800 ns | <b>AB: 40 MHz</b><br>GI: 400 ns |       |             | AB: 20<br><b>MHz</b><br>GI: 800 ns | <b>AB: 40 MHz</b><br>GI: 400 ns |       |
| 0            | 1x1           | <b>BPSK</b> | $\frac{1}{2}$                                 | 2,41  | P1                              | 4,52              | (P4)                            | 1,95             | (P1)                            | 0,55                            | (P4)  | 2,53 (P1    |                                    | 0,04                            | (P4)  |
| 1            | 1x1           | <b>QPSK</b> | $\frac{1}{2}$                                 | 5,05  | P2)                             | 9,86              | (PS)                            | 3,26             | (P2)                            | 1,61                            | (P5)  | 4,79 (P2)   |                                    | 0,10                            | (P5)  |
| 2            | 1x1           | <b>QPSK</b> | $\frac{3}{4}$                                 | 6,63  | P3                              | 13,95             | (P6)                            | 5,01             | (P3)                            | 1,39                            | (P6)  | $5,50$ (P3) |                                    | 0.13                            | (P6)  |
| 8            | 2x2           | <b>BPSK</b> | $\frac{1}{2}$                                 | 4,30  | P7                              | 10,26             | (P10)                           | 2,88             | (P7)                            | 3,26                            | (P10) | 4,65 (P7    |                                    | 0,39                            | (P10) |
| 9            | 2x2           | <b>QPSK</b> | $\frac{1}{2}$                                 | 8,60  | P <sub>8</sub>                  | 17,51             | (P11)                           | 5,61             | (P8)                            | 8,69                            | P11)  | 4,42        | (P8)                               | 0,18                            | (P11) |
| 10           | 2x2           | <b>QPSK</b> | $\frac{3}{4}$                                 | 14,16 | P <sub>9</sub>                  | 22,71             | (P12)                           | 8,54             | (P9)                            | 4,00                            | P12)  | 2,86 (P9)   |                                    | 0,65                            | (P12) |

Tabla J.1. Rendimiento, R [Mbps] de datos.

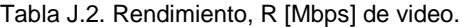

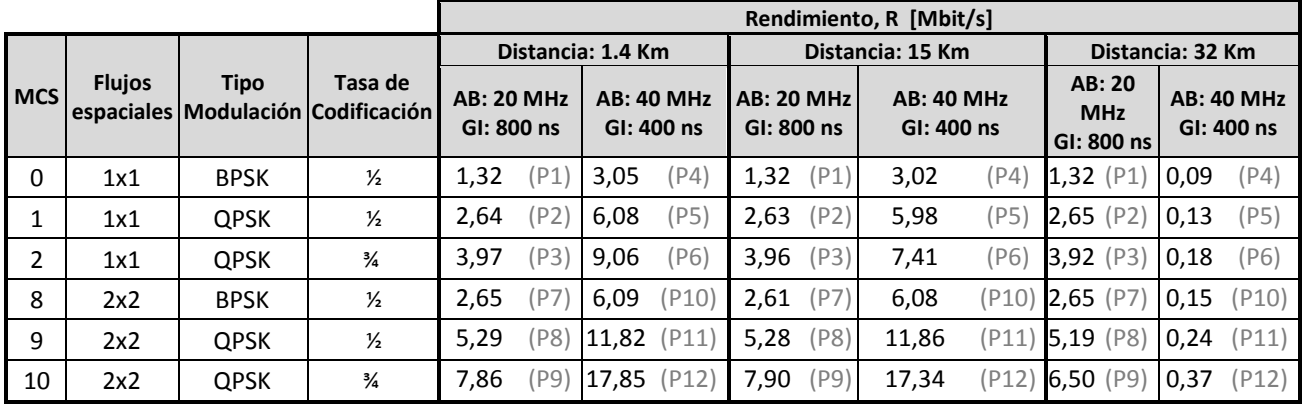

Tabla J.3. Rendimiento, R [Mbps] de voz.

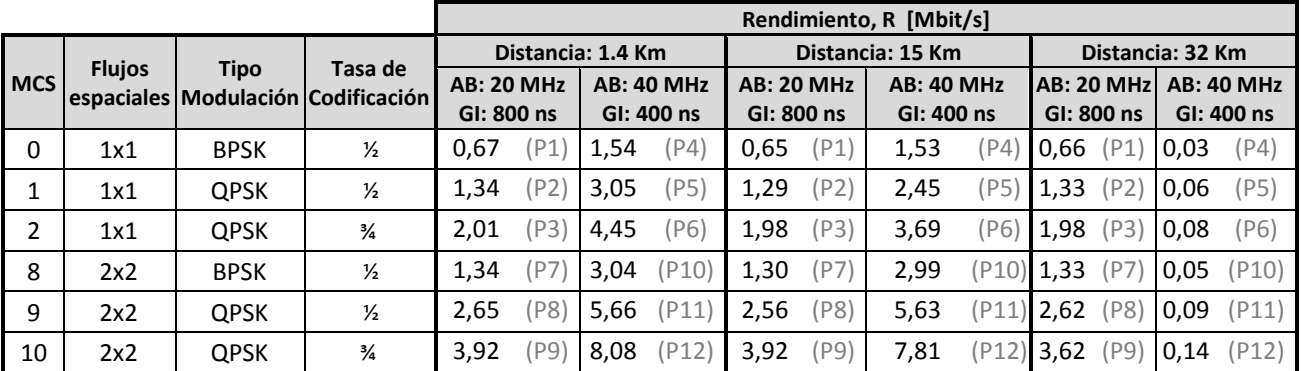

|            |               |             |                                    |                   |     |            |                   |            |                                        | Rendimiento, R [Mbit/s] |                   |            |                   |      |            |                   |
|------------|---------------|-------------|------------------------------------|-------------------|-----|------------|-------------------|------------|----------------------------------------|-------------------------|-------------------|------------|-------------------|------|------------|-------------------|
|            | <b>Flujos</b> | <b>Tipo</b> | Tasa de                            | Distancia: 1.4 Km |     |            |                   |            | Distancia: 15 Km                       |                         | Distancia: 32 Km  |            |                   |      |            |                   |
| <b>MCS</b> |               |             | espaciales Modulación Codificación |                   |     |            | <b>AB: 20 MHz</b> |            | <b>AB: 40 MHz</b><br><b>AB: 20 MHz</b> |                         | <b>AB: 40 MHz</b> |            | <b>AB: 20 MHz</b> |      |            | <b>AB: 40 MHz</b> |
|            |               |             |                                    | GI: 800 ns        |     | GI: 400 ns |                   | GI: 800 ns |                                        | GI: 400 ns              |                   | GI: 800 ns |                   |      | GI: 400 ns |                   |
| 0          | 1x1           | <b>BPSK</b> | $\frac{1}{2}$                      | 3,00              | P1  | 5,91       | (P4)              | 2,59       | (P1)                                   | 2,39                    | P4                | 3,13       | (P1               | 0.05 | (P4)       |                   |
|            | 1x1           | <b>QPSK</b> | $\frac{1}{2}$                      | 6,15              | P2  | 12,30      | 'P5)              | 4,52       | (P2)                                   | 4,93                    | P <sub>5</sub>    | 5,93       | (P2)              | 0,14 | (P5)       |                   |
| 2          | 1x1           | <b>QPSK</b> | $\frac{3}{4}$                      | 7,85              | P3  | 17,62      | P6                | 6,54       | (P3)                                   | 5,87                    | P6                | 6,87       | (P3)              | 0,19 | (P6)       |                   |
| 8          | 2x2           | <b>BPSK</b> | $\frac{1}{2}$                      | 5,52              | P7) | 12,68      | (P10)             | 4,25       | (P7)                                   | 6,64                    | (P10)             | 5,79       | (P7               | 0,14 | (P10)      |                   |
| 9          | 2x2           | <b>QPSK</b> | $\frac{1}{2}$                      | 10,80             | P8  | 22,20      | (P11              | 8,27       | (P8)                                   | 14,82                   | P11               | 7.17       | (P8)              | 0,19 | (P11)      |                   |
| 10         | 2x2           | <b>QPSK</b> | $\frac{3}{4}$                      | 17,05             | P9  | 30,21      | (P12)             | 12,38      | (P9)                                   | 13,99                   | P12)              | 6,83       | (P9)              | 0,37 | (P12)      |                   |

Tabla J.4. Rendimiento, R [Mbps] de la transmisión total.

Tabla J.5. Eficiencia de rendimiento, Er [%] de datos.

|            |     |                                         |                                    |                   | Eficiencia de rendimiento, Er [%] |                   |                   |                   |                   |  |  |
|------------|-----|-----------------------------------------|------------------------------------|-------------------|-----------------------------------|-------------------|-------------------|-------------------|-------------------|--|--|
|            |     | <b>Flujos</b><br>Tasa de<br><b>Tipo</b> |                                    |                   | Distancia: 1.4 Km                 |                   | Distancia: 15 Km  | Distancia: 32 Km  |                   |  |  |
| <b>MCS</b> |     |                                         | espaciales Modulación Codificación | <b>AB: 20 MHz</b> | <b>AB: 40 MHz</b>                 | <b>AB: 20 MHz</b> | <b>AB: 40 MHz</b> | <b>AB: 20 MHz</b> | <b>AB: 40 MHz</b> |  |  |
|            |     |                                         |                                    | GI: 800 ns        | GI: 400 ns                        | GI: 800 ns        | GI: 400 ns        | GI: 800 ns        | GI: 400 ns        |  |  |
| 0          | 1x1 | <b>BPSK</b>                             | $\frac{1}{2}$                      | P1 <br>48%        | (P4)<br>39 %                      | (P1)<br>39 %      | 5 %<br>P(4)       | 50 % (P1)         | (P4)<br>0%        |  |  |
| 1          | 1x1 | <b>QPSK</b>                             | $\frac{1}{2}$                      | (P2)<br>50 %      | (P5)<br>42 %                      | (P2)<br>32 %      | 7 %<br>$'$ P5     | 47 %<br>(P2)      | (P5)<br>0%        |  |  |
| 2          | 1x1 | <b>QPSK</b>                             | $\frac{3}{4}$                      | P3'<br>44 %       | P6)<br>40 %                       | 33 %<br>(P3)      | P6<br>4 %         | 36 % (P3)         | (P6)<br>0%        |  |  |
| 8          | 2x2 | <b>BPSK</b>                             | $\frac{1}{2}$                      | P7)<br>43 %       | (P10)<br>44 %                     | 29 %<br>(P7)      | 14 %<br>(P10      | 46 % (P7)         | (P10)<br>2 %      |  |  |
| 9          | 2x2 | <b>QPSK</b>                             | $\frac{1}{2}$                      | P8'<br>43 %       | 38%<br>(P11)                      | (P8)<br>28%       | 19%<br>P11        | 22 %<br>(P8)      | (P11)<br>0%       |  |  |
| 10         | 2x2 | <b>QPSK</b>                             | $\frac{3}{4}$                      | 47 %<br>P9        | (P12)<br>32 %                     | (P9)<br>28%       | 6 %<br>P12        | 9 %<br>(P9)       | 1%<br>(P12)       |  |  |

Tabla J.6. Eficiencia de rendimiento, Er [%] de video.

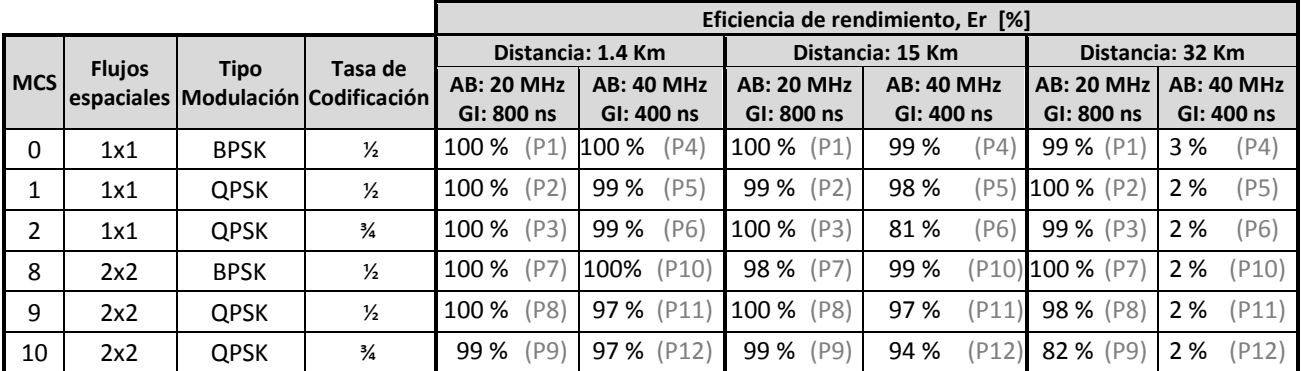

|             |               |             |                                    | Eficiencia de rendimiento, Er [%] |                   |                   |                   |                         |                   |  |
|-------------|---------------|-------------|------------------------------------|-----------------------------------|-------------------|-------------------|-------------------|-------------------------|-------------------|--|
|             |               |             | Tasa de                            |                                   | Distancia: 1.4 Km |                   | Distancia: 15 Km  | Distancia: 32 Km        |                   |  |
| <b>IMCS</b> | <b>Flujos</b> | Tipo        | espaciales Modulación Codificación | <b>AB: 20 MHz</b>                 | <b>AB: 40 MHz</b> | <b>AB: 20 MHz</b> | <b>AB: 40 MHz</b> | <b>AB: 20 MHz</b>       | <b>AB: 40 MHz</b> |  |
|             |               |             |                                    | GI: 800 ns                        | GI: 400 ns        | GI: 800 ns        | GI: 400 ns        | GI: 800 ns              | GI: 400 ns        |  |
| $\Omega$    | 1x1           | <b>BPSK</b> | $\frac{1}{2}$                      | (P1)<br>100 %                     | 100 %<br>(P4)     | 97 %<br>(P1)      | 99 %<br>(P4)      | 98 % (P1)               | (P4)<br>2%        |  |
|             | 1x1           | <b>QPSK</b> | $\frac{1}{2}$                      | (P2)<br>100 %                     | (P5)<br>99 %      | 96 %<br>(P2)      | 79 %<br>(P5)      | 99 % (P2)               | (P5)<br>2 %       |  |
| 2           | 1x1           | <b>QPSK</b> | $\frac{3}{4}$                      | 100 %<br>(P3)                     | (P6)<br>96 %      | 99 %<br>(P3)      | 80%<br>(P6)       | 99 % (P3)               | (P6)<br>2 %       |  |
| 8           | 2x2           | <b>BPSK</b> | $\frac{1}{2}$                      | (P7)<br>100 %                     | 98%<br>(P10)      | (P7)<br>97 %      | 97 %              | (P10) <b>100 %</b> (P7) | (P10)<br>2%       |  |
| 9           | 2x2           | <b>QPSK</b> | $\frac{1}{2}$                      | 99 %<br>(P8)                      | 92 %<br>(P11)     | (P8)<br>96 %      | (P11<br>91 %      | 98 % (P8)               | (P11)<br>1%       |  |
| 10          | 2x2           | <b>QPSK</b> | $\frac{3}{4}$                      | 98%<br>P9)                        | (P12)<br>87%      | (P9)<br>98 %      | (P12)<br>84 %     | 90 % (P9)               | (P12)<br>2%       |  |

Tabla J.7. Eficiencia de rendimiento, Er [%] de voz.

Tabla J.8. Eficiencia de rendimiento, Er [%] de la transmisión total.

|            |               |             |                                    | Eficiencia de rendimiento, Er [%] |                   |                   |                   |                   |                   |  |
|------------|---------------|-------------|------------------------------------|-----------------------------------|-------------------|-------------------|-------------------|-------------------|-------------------|--|
|            | <b>Flujos</b> |             | Tasa de                            |                                   | Distancia: 1.4 Km |                   | Distancia: 15 Km  | Distancia: 32 Km  |                   |  |
| <b>MCS</b> |               | Tipo        | espaciales Modulación Codificación | <b>AB: 20 MHz</b>                 | <b>AB: 40 MHz</b> | <b>AB: 20 MHz</b> | <b>AB: 40 MHz</b> | <b>AB: 20 MHz</b> | <b>AB: 40 MHz</b> |  |
|            |               |             |                                    | GI: 800 ns                        | GI: 400 ns        | GI: 800 ns        | GI: 400 ns        | GI: 800 ns        | GI: 400 ns        |  |
| $\Omega$   | 1x1           | <b>BPSK</b> | $\frac{1}{2}$                      | 82 %<br> P1                       | 79 %<br>(P4)      | (P1)<br>78%       | P(4)<br>68%       | 83 % (P1)         | (P4)<br>2 %       |  |
|            | 1x1           | <b>QPSK</b> | $\frac{1}{2}$                      | 'P2)<br>83 %                      | (P5)<br>80%       | (P2)<br>76 %      | P5)<br>61%        | 82 % (P2)         | (P5)<br>1%        |  |
| 2          | 1x1           | <b>QPSK</b> | $\frac{3}{4}$                      | (P3)<br>81%                       | (P6)<br>78 %      | (P3)<br>77 %      | P6)<br>55 %       | 78 % (P3)         | (P6)<br>1%        |  |
| 8          | 2x2           | <b>BPSK</b> | $\frac{1}{2}$                      | P7)<br>81%                        | (P10)<br>81%      | (P7)<br>75 %      | (P10<br>70 %      | <b>82 % (P7)</b>  | (P10)<br>2 %      |  |
| 9          | 2x2           | <b>QPSK</b> | $\frac{1}{2}$                      | P8)<br>80%                        | 75 %<br>(P11)     | (P8)<br>74 %      | (P11<br>69%       | $ 73\% $ (P8)     | (P11)<br>1%       |  |
| 10         | 2x2           | <b>QPSK</b> | $\frac{3}{4}$                      | P9)<br>81%                        | (P12)<br>72 %     | (P9)<br>75 %      | 61%               | (P12) 60 % (P9)   | (P12)<br>1%       |  |

# **K. PAPER DE INVESTIGACIÓN**

# Evaluación de tecnología 802.11n en redes de larga distancia

Vanessa Cuesta Palacios<sup>#1</sup>, Carlos Romero León<sup>#1</sup>, Patricia Ludeña Gonzalez<sup>#2</sup>

*#1Profesionales en formación de la TET, Universidad Técnica Particular de Loja #2 Docente de TET, Universidad Técnica Particular de Loja*

*Loja-Ecuador*

 $^1$ v $\rm c$ uesta@utpl.edu.ec,  $^1$ caromero3@utpl.edu.ec, $^2$ pjludena@utpl.edu.ec

**M** 

8 2 BPSK

9 2 QPSK

10 2 QPSK

*Resumen***— Este documento presenta un estudio teórico-práctico de la evaluación del desempeño del estándar IEEE 802.11n e IEEE 802.11a en enlaces de larga distancia; considerando características como: MIMO 2x2 y SISO, ancho de banda de canal de 40 MHz y 20 MHz, intervalo de guarda de 800 ns y 400 ns, y la eficiencia de la agregación de tramas.**

**Se implementan tres enlaces radioeléctricos; se cuantifica: paquetes perdidos, rendimiento, retardo y variación del retardo.**

*Palabras Clave***— Agregación de tramas, ancho de banda de canal, intervalo de guarda, MIMO, rendimiento, retardo, SISO, variación del retardo.**

#### **I. INTRODUCCIÓN**

AS redes inalámbricas, hoy en día, tienen un papel protagonista en el intercambio de información en redes de computadores, permitiendo soluciones confiables, eficientes y<br>económicas. El IEEE desarrolla la familia de estándares económicas. El IEEE desarrolla la familia de estándares 802.11 o WiFi para normalizar las redes de área local inalámbricas. L

La presente investigación, se desarrolla con el objeto de evaluar el desempeño del estándar IEEE 802.11n y 802.11a en enlaces de larga distancia, refiriéndose con el término "larga distancia", a longitudes superiores a los 300 m del estándar original WiFi.

#### **II. ANÁLISIS DE LA CAPA FÍSICA Y SUBCAPA MAC IEEE 802.11N**

## *A. Capa Física*

## *1) MIMO*

MIMO (Multiple Input Multiple Output), utiliza diversas técnicas para mejorar el rendimiento de la capa física [1]; técnicas como: Codificación Espacio Temporal por Bloques (STBC) [2], Multiplexación por División Espacial (SDM) [2], [3]; y la Formación de Haces de Transmisión (TxBF) [2], [4].

#### *2) División de Frecuencia Ortogonal, OFDM [4]*

OFDM, se basa en el concepto de enviar múltiples señales simultáneamente pero en diversas frecuencias, cada una es modulada sobre una portadora separada en espectro asignado.

#### *3) Sistema de Codificación y Modulación, MCS*

IEEE 802.11n presentar varios modos de operación, para las pruebas se selecciona los modos de la TABLA I; [3], [5].

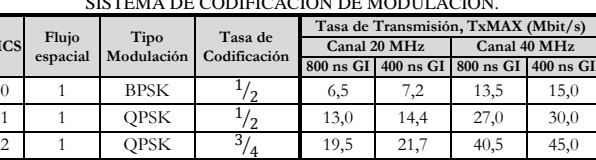

⁄ 13,0 14,4 27,0 30,0

 $\frac{1}{2}$  26,0 28,9 54,0 60,0

 $\frac{1}{4}$  39,0 43,3 81,0 90,0

 $\overline{c}$ 

 $\overline{1}_{\mathfrak{f}_2}$ 

 $^{3/4}$ 

TABLA I SISTEMA DE CODIFICACIÓN DE MODULACIÓN.

*4) Intervalo de Guarda Corto, Short GI*

El GI es el tiempo de separación entre símbolos OFDM, valores pequeños producen interferencia intersímbolo [5].

#### *5) Ancho de banda del canal, AB canal*

IEEE 802.11n utiliza dos opciones, AB canal de 20 MHz como obligatorio y AB canal de 40 MHz como opcional [6].

#### *6) Formato de trama PLCP*

En sistemas 802.11n, el Protocolo de Convergencia de Capa Física (PLCP) puede tener los formatos: Sin Alto Rendimiento (non-HT) [4], [6]; Modo Mixto con Alto Rendimiento (HT-Mixed) [6]; Alto Rendimiento o Greenfield (HT) [2], [6].

#### *B. Subcapa MAC*

#### *1) Agregación de tramas*

Es el proceso de eliminar espacios entre tramas y optimizar información de cabeceras, para formar un megapaquete con varias tramas. Existen dos técnicas: A-MSDU y A-MPDU [7].

#### *2) Espacio Intertrama Reducido, RIFS*

RIFS reduce el espacio muerto entre tramas, incrementando el tiempo de transmisión para el envío de nuevas tramas [6], [8].

#### **III. METODOLOGÍA Y MATERIALES**

#### *A. Metodología*

La metodología utilizada, consta de tres partes: un estudio teórico del estándar IEEE 802.11n e IEEE 802.11a; una investigación e integración de componentes, software y hardware; finalmente, un estudio experimental en entornos de larga distancia.

#### *B. Materiales*

A continuación, se presentan algunos componentes necesarios para el trabajo investigativo.

#### *1) Tipos de información*

Se establece la inyección de tres tipos de información: datos, voz y video; (TABLA II) [9], [10].

|       | <b>MTU</b> | <b>MSS</b> |            |    | Cabeceras [bytes] |           | ITU $G.114$ [ms] |                              |
|-------|------------|------------|------------|----|-------------------|-----------|------------------|------------------------------|
|       | [bytes]    | [bytes]    | <b>TCP</b> | IP | Ethernet          |           |                  | Óptimo Aceptable Inaceptable |
| Datos | 1514       | 1448       | 32         | 20 | 14                |           |                  |                              |
| Voz   | 134        | 92         | 8          | 20 | 14                | $0 - 150$ | 150-400          | Más de 400                   |
| Video | 448        | 406        | 8          | 20 | 14                | $0 - 150$ | 150-400          | Más de 400                   |

TABLA II CARACTERÍSTICAS DE LOS TIPOS DE INFORMACIÓN

#### *2) Generación de tráfico*

Se realiza una generación de tráfico durante 100 s, distribuidos en cuatro interacciones; ver TABLA III. TABLA III

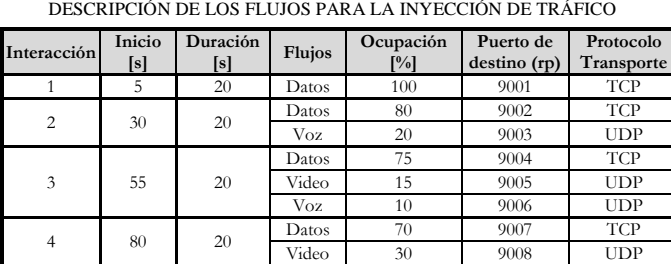

Se procede con la Ecuación 1, para el cálculo de la cantidad de paquetes (C) de los ochos flujos, TABLA I – TABLA III.

$$
C = \frac{\frac{T_x MAX * Ocuppación}{100}}{MTU * 8}
$$
 (Ecuación 1)

La distribución de flujos (TABLA III), se mantiene constante para el total de pruebas a realizar (TABLA IV).

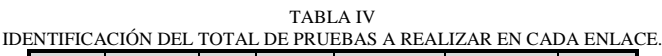

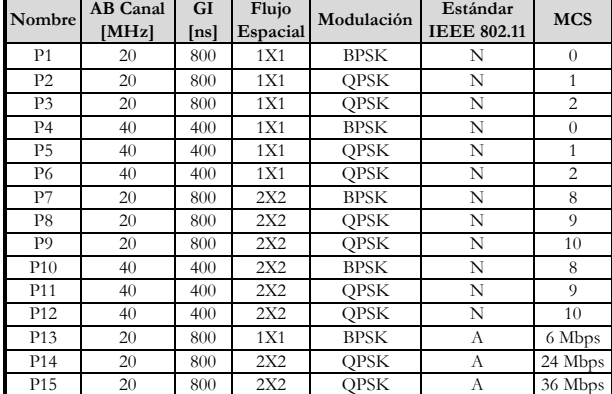

## *3) Calidad de servicio*

El proceso consta de tres partes [11]:

- 1. Programar una estructura de disciplinas de colas y clases en el Kernel de Linux [12].
- 2. Marcar el campo DSCP/TOS de la cabecera IP de los paquetes generados con el D-ITG.
- 3. Clasificar los paquetes que llegan a la interfaz de red, según su campo DSCP/TOS en una determinada clase. [13], [14], [15].

## *4) Software*

Se utiliza los programas: DITG [16], NTP, Wireshark [17] y Radio Mobile [18] para inyectar tráfico en el enlace, sincronizar emisor-receptor, analizar tráfico de red y diseñar enlaces radioeléctricos, respectivamente.

#### *5) Hardware*

Para la implementación de los radioenlaces, se emplea el hardware de la Fig. 1.

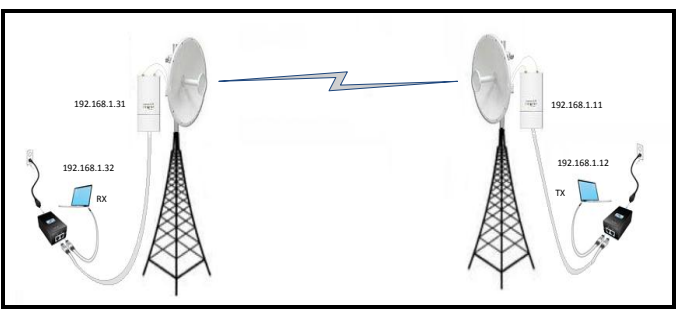

Fig. 1. Diagrama del Hardware utilizado en cada radioenlace.

#### **IV. PROCEDIMIENTO EXPERIMENTAL**

#### *A. Definición de escenarios*

#### *1) Escenario 1: Impacto del tipo de información*

Se presenta el comportamiento de los datos, video y voz; de la experimentación con el estándar IEEE 802.11n, TABLA IV.

#### *2) Escenario 2: Impacto de MIMO 2x2 sobre SISO*

El escenario, se divide en dos partes: en la primera se seleccionan las pruebas (P1-P3 y P7-P9) con canal de 20 MHz e intervalo de guarda de 800 ns; en la segunda, se estudian las pruebas (P4-P6 y P10-P12) con 40 MHz - 400 ns (TABLA IV).

## *3) Escenario 3: Impacto del aumento de canal de 20 MHz a 40 MHz, y reducción del GI de 800 ns a 400 ns*

El escenario es dividido en dos partes: en la primera, se estudian las pruebas SISO (P1-P6); mientras que en la segunda, se seleccionan las pruebas MIMO (P7-P12), ver TABLA IV.

### *4) Escenario 4: Impacto de la agregación de tramas*

Se emplean las pruebas realizadas bajo una aproximación al estándar IEEE 802.11a (P13-P15), en las cuales se deshabilita la agregación de tramas; y las pruebas bajo el estándar IEEE 802.11n (P1, P8 y P9) que más se aproximan, en referencia a la tasa de transmisión (TABLA I y TABLA IV).

#### *B. Tratamiento de la información*

Se calcula el rendimiento de los ochos flujos (Ecuación 2) y después el valor promedio de los datos, video, voz y total [19].

$$
R[bps] = \frac{(8 * br)(1 - pep)}{ts}
$$
 (Ecuación 2)

Dónde: pep es la probabilidad error de paquetes (Ecuación3),  $br$  son bytes recibidos y ts es tiempo de simulación.

$$
pep = \frac{pdr}{pe}
$$
 (Ecuación 3)

Dónde:  $pdr$  son paquetes perdidos (Ecuación 4) y  $pe$  son paquetes enviados.

$$
pdr = \frac{\left(\frac{be}{br}\right)}{MSS}
$$
 (Ecuación 4)

Dónde: be son bytes enviados, br son bytes recibidos y *MSS* es la máxima carga útil (TABLA II).

La eficiencia de rendimiento (Er) se calcula con la Ecuación 5.

$$
Er = \frac{R}{Ttxe}
$$
 (Ecuación 5)

Dónde: Ttxe es la tasa de transmisión enviada, Ecuación 6.

 $Ttxe[bps] = C * MSS * 8$  (Ecuación 6) Dónde: *C* es la cantidad de paquetes, ver Ecuación 1.

Hay que recalcar que D-ITG, trabaja con valores de tasas de transmisión sólo de carga útil (valores MSS, TABLA II). *R* hace referencia a la tasa de transmisión real de carga útil, es decir, mide la información que logra llegar al destino final en cada segundo; mientras que *Er*, establece una relación entre la información de carga útil realmente recibida y la trasmitida.

#### *C. Evaluación experimental*

Se realiza las pruebas de la TABLA IV en los enlaces:

*1) Enlace Barrio Pedestal – Barrio San Sebastián (TABLA V)*

| <b>TABLAV</b><br>RESULTADOS ENLACE BARRIO PEDESTAL - BARRIO SAN SEBASTIÁN. |                                            |                                |  |                       |  |  |  |  |
|----------------------------------------------------------------------------|--------------------------------------------|--------------------------------|--|-----------------------|--|--|--|--|
|                                                                            |                                            |                                |  |                       |  |  |  |  |
|                                                                            | <b>TRANSMISOR</b>                          |                                |  | <b>RECEPTOR</b>       |  |  |  |  |
| Distancia $(d)$                                                            |                                            | 1.41 Km $(0.9 \text{ millas})$ |  |                       |  |  |  |  |
| Frecuencia                                                                 |                                            | 5180 MHz                       |  |                       |  |  |  |  |
| Latitud                                                                    | $4^{\circ}00'16.8"$ S                      |                                |  | $4^{\circ}00'13.2"$ S |  |  |  |  |
| Longitud                                                                   | 79°12'51.9" O                              |                                |  | 79°12'06.2" O         |  |  |  |  |
| Altitud                                                                    | 2206.18 m                                  |                                |  | 2084.39 m             |  |  |  |  |
| Potencia de Tx, Rx                                                         | 3 dBm<br>$-96$ dBm                         |                                |  |                       |  |  |  |  |
| Ganancia de antena                                                         | 30 dBi<br>30 dB <sub>i</sub>               |                                |  |                       |  |  |  |  |
| Altura de antena $(h_t h_r)$                                               | 2 <sub>m</sub>                             |                                |  | 1 <sub>m</sub>        |  |  |  |  |
| Perdidas en línea                                                          | 1 dB                                       |                                |  | 1 dB                  |  |  |  |  |
| Azimut                                                                     | 85.49°                                     |                                |  | $265.49^{\circ}$      |  |  |  |  |
| Angulo de elevación                                                        | $-4.925^{\circ}$                           |                                |  | $4.912^{\circ}$       |  |  |  |  |
|                                                                            | Resultados del enlace                      |                                |  |                       |  |  |  |  |
| Nivel de Rx                                                                | $-56.5$ dBm                                | Peor recepción                 |  | 39.5 dB               |  |  |  |  |
| Ganancias del sistema                                                      | 157 Db<br>Peor Fresnel<br>3.7F1            |                                |  |                       |  |  |  |  |
| Pérdidas espacio libre                                                     | $110.7$ dB<br>117.5 dB<br>Pérdidas totales |                                |  |                       |  |  |  |  |
| Multitrayecto $(L_{mp})$                                                   | $-119.95$ dB<br>Leve<br>Rugosidad $(H_R)$  |                                |  |                       |  |  |  |  |

*2) Enlace Ciudad Malacatos – Cerro Colambo (TABLA VI)*

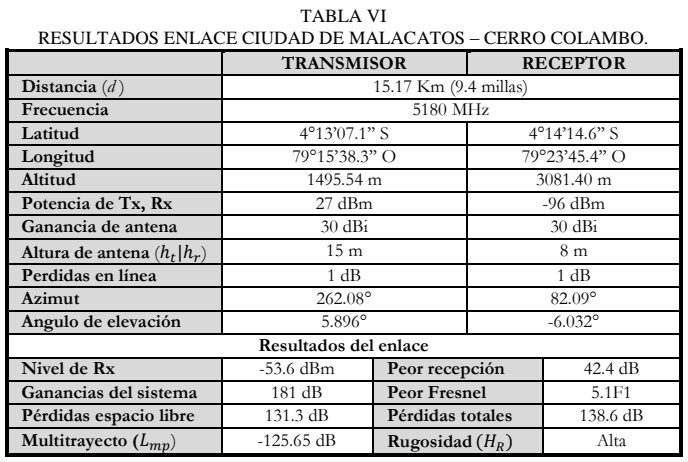

#### *3) Enlace Ciudad de Catacocha – Cerro Pucará (TABLA VII)*

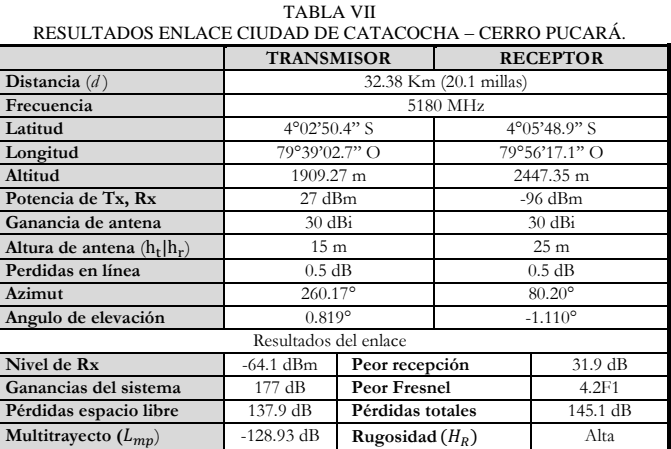

Dependiendo de la rugosidad  $(H_R)$ , las ondas radioeléctricas que inciden sobre el terreno serán reflejadas (rugosidad leve) o dispersas (rugosidad alta). El fenómeno del multitrayecto se calcula con la Ecuación 7 [20].

$$
L_{mp} \cong \frac{(h_t h_r)^2}{d^4}
$$
 (Ecuación 7)

Dónde:  $h_t$  es la altura de transmisión,  $h_r$  es la altura de recepción y *d* es la distancia del enlace.

#### **V. ANÁLISIS Y RESULTADOS**

## *A. Escenario 1: Impacto del tipo de información*

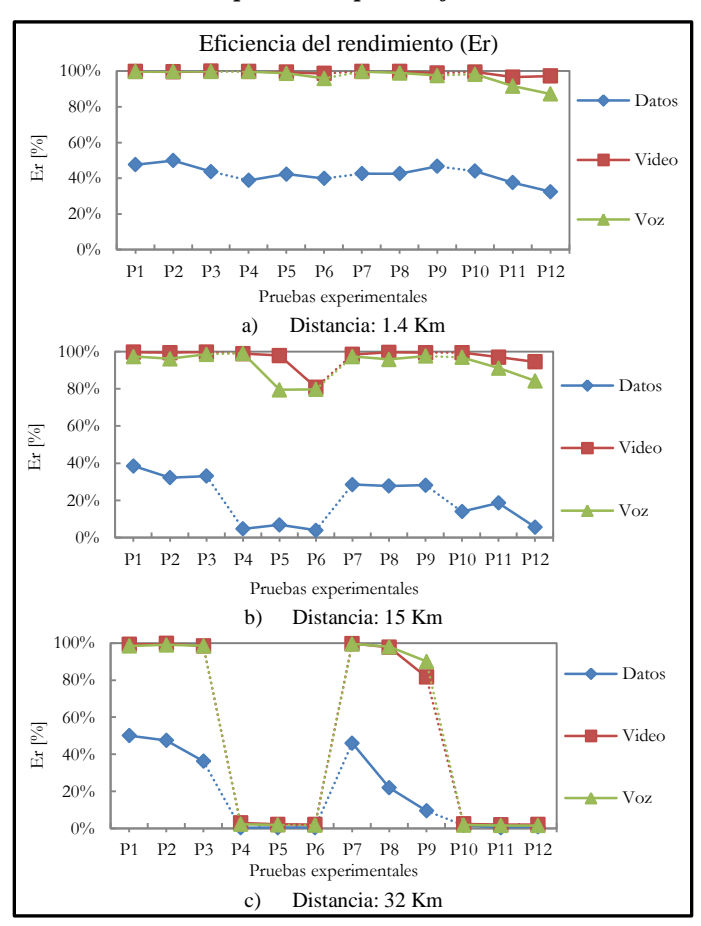

Fig. 2. Eficiencia de rendimiento de datos, video y voz de las pruebas IEEE 802.11n, para las distancias: a) 1.4 Km, b) 15 Km y c) 32 Km.

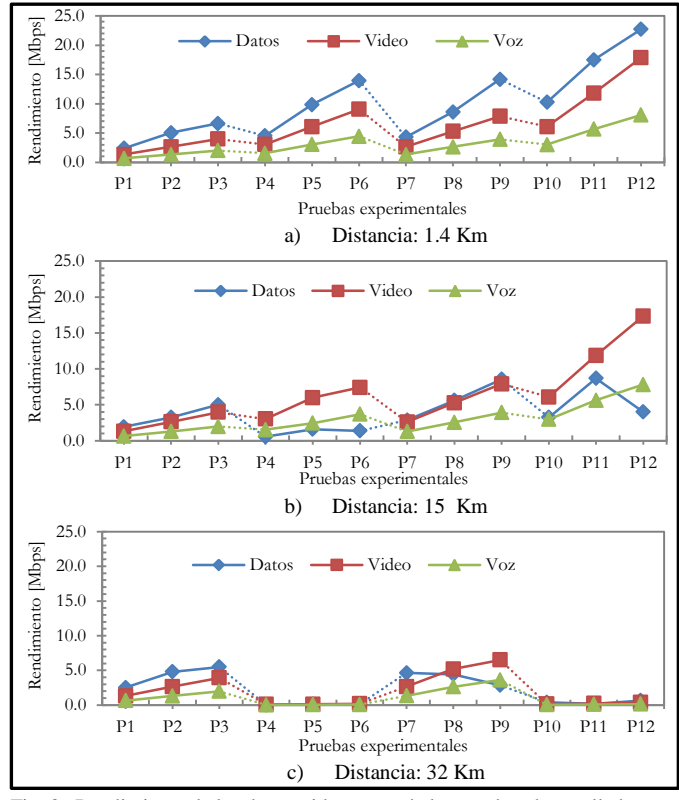

Fig. 3. Rendimiento de los datos, video y voz de las pruebas desarrolladas con el estándar 802.11n, para las distancias: a) 1.4 Km, b) 15 Km y c) 32 Km.

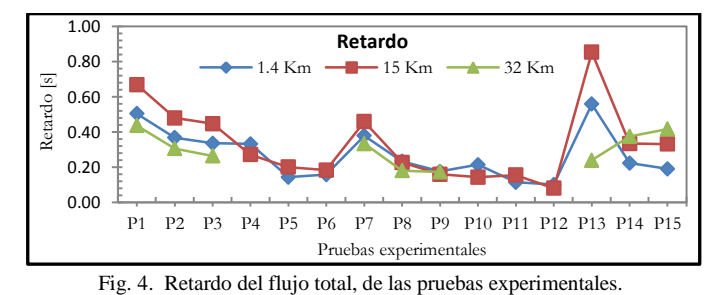

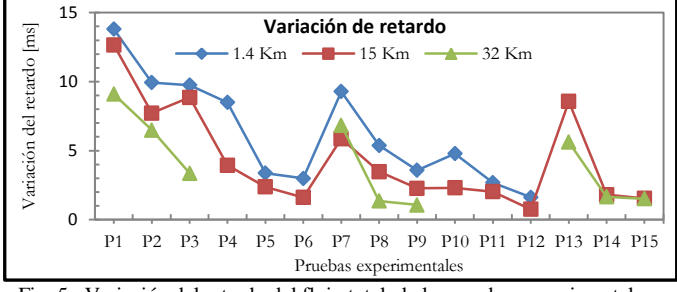

Fig. 5. Variación del retardo del flujo total, de las pruebas experimentales.

En la Tabla VIII, se presentan los valores promedio de retardo y variación del retardo de las pruebas P1, P2 y P3.

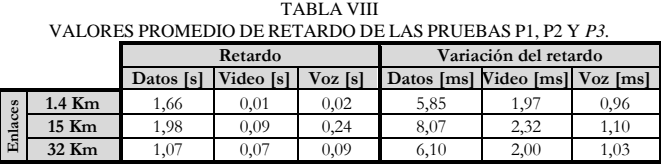

## *B. Escenario 2: Impacto de MIMO 2x2 y SISO*

La Fig. 4 describe el rendimiento de MIMO sobre SISO.

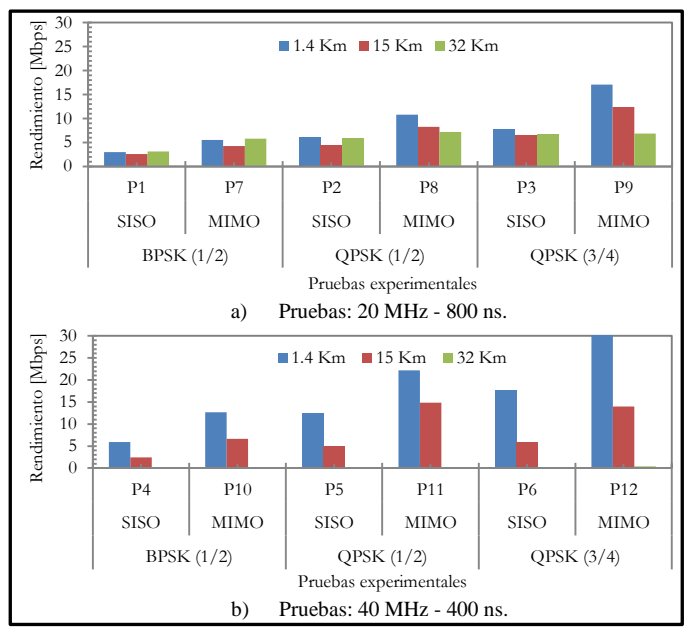

Fig. 6. Rendimiento del total, para las distancias: 1.4 Km, 15 Km y 32 Km.

En la TABLA IX, se marca con una (X) las pruebas MIMO que no obtienen una mejora en comparación con pruebas SISO, en las distancias respectivas de: 1.4 Km, 15 Km y 32 Km.

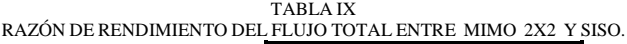

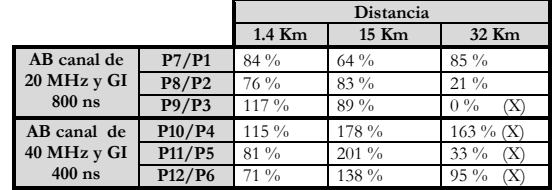

La prueba P9 con MIMO en la distancia de 32 Km, debido a sus características de modulación; obtiene similar rendimiento que P3 realizada con SISO; sin embargo, P9 obtiene menores valores de retardo y variación del retardo (Fig. 4 - Fig. 5).

En las pruebas: P10, P11 y P12 del enlace de 32 Km, es afirmativo que se tiene un mayor rendimiento en comparación con SISO (Fig. 6.b), sin embargo tienen ineficiente eficiencia de rendimiento (Fig. 2.c). P10 transmite de 30 Mbps teóricos, sólo 0,14 Mbps reales; P11 de 60 Mbps, solo 0,19 Mbps; y P12 de 90 Mbps, solo transmite 0,37 Mbps.

#### *C. Escenario3: Impacto de 20 MHz-800 ns y 40 MHz-400 ns*

La Fig. 7, grafica el rendimiento del flujo total.

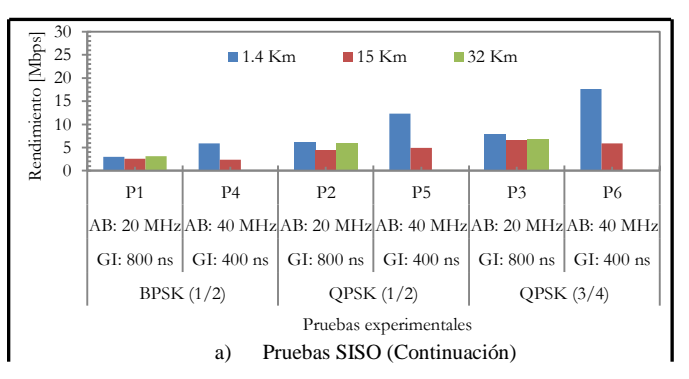

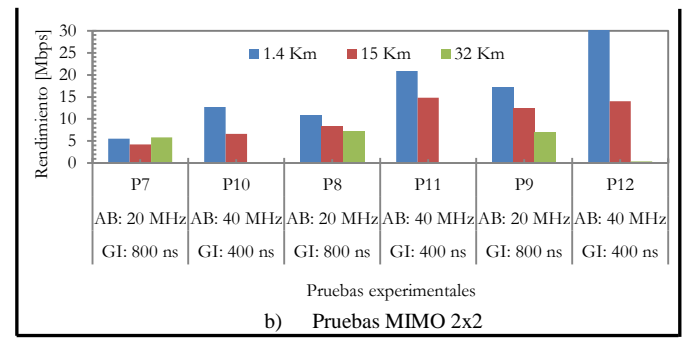

Fig. 7. Rendimiento del total, para las distancias: 1.4 Km, 15 Km y 32Km.

 En la Tabla X, se tiene la razón de rendimiento: 40 MHz vs 20 MHz y 400 ns vs 800 ns; se marca con (X) a las pruebas que no se transmiten eficientemente en dicha distancia.

TABLA X RAZÓN DE RENDIMIENTO DE PRUEBAS CON 40 MHZ - 400 NS VERSUS PRUEBAS CON 20 MHZ Y 800 NS.

|      |                                 |                | Distancia   |               |
|------|---------------------------------|----------------|-------------|---------------|
|      |                                 | $1.4$ Km       | 15 Km       | 32 Km         |
|      | P4/P1                           | $97\%$         | $< 0\%$     | $< 0\%$<br>(X |
| SISO | P5/P2                           | 100 %          | $9\%$<br>ſΧ | $< 0\%$<br>(X |
|      | P6/P3                           | 124 %          | $< 0\%$     | $< 0\%$<br>(X |
|      | P10/P7                          | 130 %          | 56 %        | $< 0\%$<br>X  |
| MIMO | P11/P8                          | 106 %          | 79 %        | $< 0\%$<br>ſΧ |
|      | P <sub>12</sub> /P <sub>9</sub> | $7\frac{9}{6}$ | $13\%$      | $0\%$         |

En el enlace de 32 Km, ninguna prueba con 40 MHz - 400 ns se trasmite eficientemente (Fig.7), esto se debe al corto intervalo de guarda que produce pérdidas por interferencia intersímbolo.

Las pruebas P4, P5 y P6 con 40 MHz–400 ns, en el enlace de 15 Km, no logran trasmitir mayor información que las pruebas con 20 MHz–800 ns. Adicional, se observa que estas pruebas presentan bajos valores de eficiencia de rendimiento (Fig.2.b).

#### *D. Escenario 4: Relación de pruebas con y sin agregación*

*1) Modo MCS0 con y sin agregación (Fig. 8)*

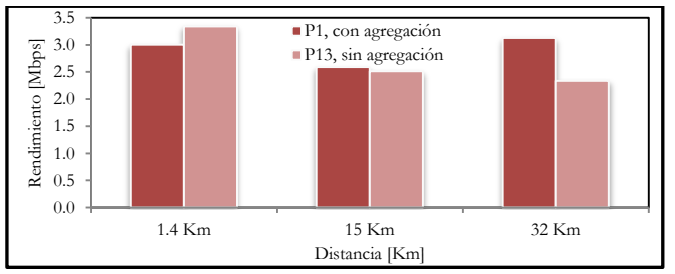

Fig. 8. Rendimiento del flujo total, de la prueba con (P1) y sin (P13) agregación del flujo total, para la transmisión teórica de 6,5 Mbps.

*2) Modo MCS9 con y sin agregación (Fig. 9)*

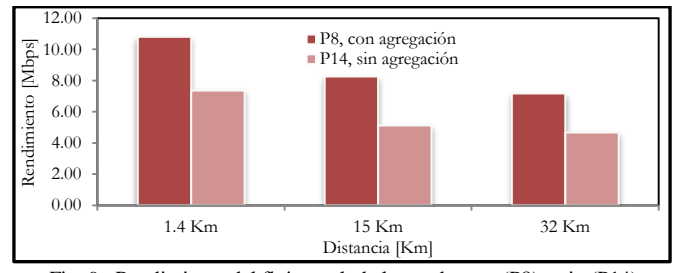

Fig. 9. Rendimiento del flujo total, de la prueba con (P8) y sin (P14) agregación, para la transmisión teórica de 26 Mbps.

TABLA XI RAZÓN DE RENDIMIENTO DE LAS PRUEBAS CON VERSUS SIN AGREGACIÓN.

|                |                          |          | Distancia |       |
|----------------|--------------------------|----------|-----------|-------|
|                |                          | $1.4$ Km | $15$ Km   | 32 Km |
|                | Flujo Datos (1514 bytes) | 86 %     | 133 %     | 3 %   |
| ER<br>NO       | Flujo Video (448 bytes)  | 0%       | 6 %       | 16 %  |
| $\frac{1}{18}$ | Flujo Voz (134 bytes)    | 0%       | 28%       | 74 %  |
|                | <b>Flujo Total</b>       | 47%      | 62 %      | 54 %  |

Del análisis de la TABLA XI, se deduce, que los datos obtienen una razón de rendimiento con agregación versus sin agregación promedio del 74 %; video del 7 % y voz una razón promedio del 34 %. Para explicar, la razón por la cual el flujo de datos obtiene un mayor rendimiento, es necesario recordar las dos condiciones de agregación máxima impuestas por el equipo Rocket M5. La primera condición hace referencia a la cantidad máxima de 32 tramas, mientras que la segunda limita la súper trama a un tamaño máximo de 50 Kbytes.

Para todas las pruebas experimentales; la agregación máxima permitida se ve limitada por la primera condición, debido a que en el peor de los casos, el súper paquete se formará con 32 tramas de datos de 1514 bytes cada una, que no superan los 50 Kbytes de la segunda condición.

El flujo de datos obtiene mayor rendimiento, porque la súper trama de datos empaqueta más del triple de carga útil que la súper trama de video, y cerca de dieciséis veces más carga útil que el súper paquete de voz, ver Tabla XII.

TABLA XII MÁXIMO TAMAÑO Y MÁXIMA CARGA ÚTIL DE LA SÚPER-TRAMA PERMITIDA POR EL EQUIPO ROCKET M5.

|              | Trama                 |                       | Súper trama |                                            |  |
|--------------|-----------------------|-----------------------|-------------|--------------------------------------------|--|
| Flujo        | <b>MTU</b><br>[bytes] | <b>MSS</b><br>[bytes] | [bytes]     | Tamaño máximo Máxima carga útil<br>[bytes] |  |
| <b>Datos</b> | 1514                  | 1448                  | 48448       | 46336                                      |  |
| Video        | 448                   | 406                   | 14336       | 12992                                      |  |
| Voz          | 134                   | 92                    | 4288        | 2944                                       |  |

*3) Modo MCS10 con y sin agregación (Fig.10)*

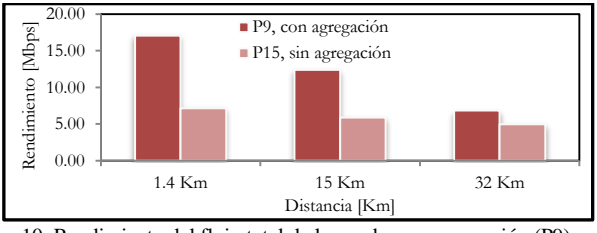

Fig. 10. Rendimiento del flujo total de la prueba con agregación (P9) y sin agregación (P15), para la transmisión teórica de 39 Mbps.

TABLA XIII RAZÓN DELRENDIMIENTO DE LAS PRUEBAS CON VERSUS SIN AGREGACIÓN

|                                                 |                          | Distancia |         |       |
|-------------------------------------------------|--------------------------|-----------|---------|-------|
|                                                 |                          | 1.4 Km    | $15$ Km | 32 Km |
| $Z \nightharpoonup$<br>집<br>$R_{\text{R}}$<br>⊇ | Flujo Datos (1514 bytes) | 383 %     | 213 %   | 19%   |
|                                                 | Flujo Video (448 bytes)  | 5 %       | 28 %    | 29 %  |
|                                                 | Flujo Voz (134 bytes)    | 35 %      | 94 %    | 131%  |
|                                                 | <b>Flujo Total</b>       | 139 %     | 110 %   | 38 %  |

#### **VI. CONCLUSIONES**

 Los enlaces de 1.4 Km, 15 Km y 32 Km no se realizaron en el vacío, ni en un entorno controlado; razón por la cual, es imposible predecir a ciencia cierta el comportamiento de todas las señales; sin embargo, se

puede aproximar su comportamiento, mediante el modelo de propagación utilizado por D-ITG, Longley-Rice, y cálculos de multitrayecto.

- Las pruebas con modulación BPSK tienen más retardo y mayor variación del retardo que la modulación QPSK; sin embargo la eficiencia de transmisión de las pruebas con BPSK no se ve mayormente afectada en el enlace de 32 Km.
- La modulación QPSK con tasa de codificación de 34 (P9) en lugar de ½ (P8) aumenta en un 50% la tasa de transmisión teórica, por contra su utilización se restringe a enlaces de menor distancia; se comprobó que la P8 se puede transmitir en un enlace de hasta 32 Km, mientras que la P9 se limita a un enlace de 15 Km, ver Tabla IV.

Del primer escenario, análisis en función del tipo de información se concluye lo siguiente:

- Para mejorar el rendimiento de los tipos de información sensibles al retardo, como la voz y el video, es necesaria la incorporación de calidad de servicio. En el presente trabajo, se programa disciplinas de colas en el kernel de Linux; obteniendo para los tres enlaces, un valor promedio de eficiencia de rendimiento (Er) para datos del 27 %, voz del 80 % y video del 82 % (Fig. 2).
- La incorporación de calidad de servicio, mediante disciplinas de colas, garantiza que se cumpla los requerimientos mínimos de retardo y variación del retardo de la Recomendación ITU G.711.

Del segundo escenario, análisis de MIMO 2X2 sobre SISO, se concluye que:

- MIMO con dos flujos espaciales permite: incrementar la tasa de transmisión, aumentar la distancia de cobertura, disminuir el retardo y obtener menores valores de variación del retardo.
- Las pruebas MIMO con ancho de banda de canal de 20 MHz – 800 ns (P7, P8 y P9) obtienen en promedio 69 % de mejora sobre las pruebas SISO (P1, P2 y P3), respectivamente (Fig.6.a y TABLA IX).
- Las pruebas MIMO con ancho de banda de canal de 40 MHz – 400 ns (P10, P11 y P12) tienen en promedio 119 % de eficiencia sobre las pruebas con un solo flujo espacial (P4, P5 y P6), respectivamente (Fig.6.b y TABLA IX).
- En el enlace de 32 Km, no se transmite eficientemente ninguna de las pruebas con 40 MHz - 400 ns; esto es debido a que existen pérdidas considerables de refracción e interferencia intersímbolo a esa distancia (Fig.6.b).
- El flujo total de MIMO 2x2 en relación a SISO, tiene un 63 % menos de retardo y un 51 % menos de variación del retardo (Fig. 4 y Fig. 5).
- Las pruebas SISO, en enlaces de larga distancia, son afectadas negativamente por la rugosidad y el multitrayecto del perfil; debido a que se produce mayor dispersión en el momento que inciden las ondas sobre la superficie (ver resultados del enlace de 15 Km, Fig. 6).

 Las pruebas MIMO, en enlaces de larga distancia, son afectadas positivamente por el multitrayecto; aumentando el rendimiento (Fig. 6) y disminuyendo el retardo (Fig. 4) y la variación del retardo (Fig. 5).

Del tercer escenario, análisis de la reducción del intervalo de guarda a 400 ns y aumento del ancho de banda de canal a 40 MHz, se presentan las siguientes conclusiones:

- Al comparar las pruebas de 40 MHz 400 ns en relación a las de 20 MHz – 800 ns, existe una razón promedio de rendimiento de 102 % para distancias igual o menores a 1.4 Km.
- En distancias igual o mayores a 15 Km, no se transmite eficientemente ninguna prueba SISO, con 40 MHz - 400ns (TABLA X); esto es debido al corto intervalo de guarda que produce considerables pérdidas por la interferencia intersímbolo.
- Se tiene menos retardo (valor promedio de 49 % aproximadamente) y menos variación de retardo (valor promedio de 40 % aproximadamente) en las pruebas SISO y MIMO con características de 40 MHz – 400 ns en relación a las pruebas con 20 MHz – 800 ns (Fig. 4 y Fig. 5).
- La técnica MIMO, permite aumentar la distancia de cobertura de un enlace; pruebas MIMO 2x2 se pueden transmitir a mayores distancias, que pruebas SISO con similares características (TABLA X).

Del cuarto escenario, análisis del rendimiento de la agregación de tramas, se concluye que:

- La máxima agregación de tramas permitida por el equipo Rocket M5, cuantifica una mejora total promedio del 95 % para la tasa de transmisión teórica de 39 Mbps (Fig. 10); de 54 % para 26 Mbps (Fig. 9) y 9 % para 6,5 Mbps (Fig. 8).
- La agregación es más eficiente para altas tasas de transmisión, debido a que más súper tramas son enviadas simultáneamente; sin embargo, para lograr incrementar la velocidad de transmisión, se sacrifica la robustez del sistema de modulación, aumentado los errores de codificación.
- De igual manera, a velocidades mayores, se justifica el procesamiento extra que se requiere para el empaquetamiento de súper tramas en el transmisor y desempaquetamiento de las mismas en el equipo receptor.

#### **VII. RECOMENDACIONES**

- Es recomendable, tomarse el tiempo necesario para definir los script de pruebas, antes de realizar las pruebas experimentales; pues la desatención de algún detalle puede provocar, sobrecarga innecesaria de trabajo o falta de información para la justificación de resultados.
- Es recomendable, seleccionar un tiempo de inyección de tráfico entre uno y tres minutos, al utilizar un tiempo inferior no se obtendrá el comportamiento real del

sistema; mientras que un tiempo demasiado largo, generará bastante información que se suma a una componente de paquetes perdidos, que se agregará a toda la experimentación.

- Se debe realizar las iteraciones necesarias del comando ntpdate, hasta conseguir un offset menor a +/- 100 us. Este procedimiento, es recomendable realizarlo antes de cada experimentación, con la finalidad de lograr una sincronización adecuada.
- Se recomienda realizar las pruebas, en lo posible, en un entorno libre de lluvia, pues las gotas de agua causan una atenuación considerable de la señal.
- Para mejorar, el tratamiento diferenciado en función del tipo de información; es recomendable, trasladar la calidad de servicio programada en el kernel de Linux, al transmisor y receptor. Si fuera posible, se debiera colocar una configuración similar en los Rocket M5; o utilizar equipos que permitan dicha configuración, como es el caso de los equipos Mikrotik y Motorola.
- Para posteriores estudios, sería importante considerar la implementación de un servidor de ficheros logs; que permita utilizar un enlace diferente al empleado en la inyección de tráfico, para el envío de mensajes internos del D-ITG; con la finalidad de tener una medida sólo de la carga útil transmitida y no sumada a los ficheros log.

#### **VIII. REFERENCIAS**

- [1] M. Luques, "Redes Wireless Tecnología MIMO Análisis y performance del Estándar de Comunicaciones Inalámbricas 802.11n", [en línea], Tesis dirigida por L. Marrone, Facultad de Informática, Universidad Nacional de la Plata, jun. 2009. Disponible en: http://postgrado.info.unlp.edu.ar/Carreras/Especializaciones/Redes\_y\_S eguridad/Trabajos\_Finales/Luques.pdf. [Consulta: 15 de junio de 2012]
- [2] P. Thornycroft, "Designed for Speed: Network Infrastructure in an 802.11n World", [en línea], Arubanetworks. Disponible en: http://www.arubanetworks.com/pdf/technology/whitepapers/wp\_Design ed\_Speed\_802.11n.pdf [Consulta: 20 de agosto de 2012]
- [3] C. Guerra, "Diseño e Implementación de una red inalámbrica IEEE 802.11n de Telemedicina en el distrito de Balsapuerto con soporte de QoS para teleconsultas", [en línea], Tesis dirigida por F. Simó, Facultad de Ingenieria de Telecomunicaciones, Universidad Rey Juan Carlos. 2012. Disponible en: http://eciencia.urjc.es/bitstream/10115/8130/1/PFM\_CarlosDavidGuerr
- a.pdf [Consulta: 16 de mayo de 2012] [4] C. Navarrete, "Evaluación de la tecnología IEEE 802.11n con la plataforma OPNET", [en línea], Tesis dirigida por D. Remondo, Facultad de Telemática, Universidad Politécnica de Catalunya, 14, oct. 2009. Disponible en:

http://upcommons.upc.edu/pfc/bitstream/2099.1/7834/1/memoria.pdf [Consulta: 11 de mayo de 2012]

- [5] L. Ruiz, "Diseño de un proveedor de servicio de internet utilizando el estándar IEEE 802.11n para el área urbana de la ciudad Ibarra", [en línea], Tesis dirigida por J. Larco, Facultad de Eléctrica y Electrónica, Universidad Politécnica del Ejercito, 2009. Disponible en: http://repositorio.espe.edu.ec/bitstream/21000/352/1/T-ESPE-022230.p df [Consulta: 12 de mayo de 2012]
- [6] H. Facchini, "Rendimiento del estándar 802.11n estrategias de migración", [en línea], Tesis dirigida por L. Marrone, Facultad de Redes y Seguridad, jul. 2010. Disponible en: http://sedici.unlp.edu.ar/bitstream/handle/10915/4195/Documento\_com pleto.pdf?sequence=1 [Consulta: 03 de junio de 2012]
- [7] O. Reisancho, "Diseño e implementación de la red IEEE 802.11n (wlan) para aplicaciones de datos en la Unidad Educativa Arco Iris Occidental",

[en línea], Tesis dirigida por P. López, Facultad de Electrónica y Telecomunicaciones, Escuela Politécnica Nacional, dic. 2010. Disponible en:

http://bibdigital.epn.edu.ec/bitstream/15000/2599/1/CD-3285.pdf [Consulta: 22 de agosto de 2012]

- [8] P. Ludeña, "Estudio de aplicabilidad del estándar 802.11n para redes de larga distancia para entornos rurales en América Latina", [en línea], Tesis dirigida por F. Simó, Facultad de Ingeniería de Telecomunicaciones, Universidad Rey Juan Carlos. 2011. Disponible en: http://repositorio.senescyt.gob.ec//handle/123456789/115 [Consulta: 19 de abril de 2012]
- [9] D. Reinoso, J. Guzmán, J. Hurtado, Sistema y Telemática, vol.6, [en línea], jun. 2008. Disponible en: http://www.icesi.edu.co/revistas/index.php/sistemas\_telematica [Consulta: 15 de junio de 2012]
- [10] O. Santos, "Diseño e implementación de una red inalámbrica IEEE 802.11n. Línea de base enfocada a un sistema de videoconferencia para realizar teleconsultas entre centros de salud de comunidades aisladas de la Amazonía peruana", [en línea], Tesis dirigida por D. Chávez, Facultad de Ciencias e Ingeniería, Pontífica Universidad Católica de Perú y Universidad Politécnica de Catalunya. 2011. Disponible en: http://upcommons.upc.edu/pfc/bitstream/2099.1/13701/1/Proyecto\_Fin\_ de\_Carrera\_(PFC)\_-\_Oscar\_Santos\_Hermosa.pdf [Consulta: 09 de septiembre de 2012]
- [11] B. Herrero, "Implantación de QoS en un entorno GNU/Linux", [en línea], oct. 2006. Disponible en: http://usuarios.multimania.es/ccd\_illusions/QoS-3.pdf [Consulta: 15 de junio de 2012]
- [12] N. Mendiola, "Estrategia de Integración para equipos 802.11e-EDCA (WiFi) y 802.16 (WiMAX) con soporte para QoS", [en línea], Tesis dirigida por F. Simó, Facultad de Ingeniería de Telecomunicaciones, Universidad Rey Juan Carlos. 2010. Disponible en: http://eciencia.urjc.es/bitstream/10115/5617/1/PFM\_Nydia\_Mendiola.p df [Consulta: 24 de julio de 2012]
- [13] A. Zavala, "Estudio de QoS sobre WLAN utilizando el estándar 802.11e aplicado a transmisiones de sistemas multimediales en tiempo real", [en línea], Tesis dirigida por A. Arellano, Facultad de Informática y Electrónica, Escuela Superior Politécnica de Chimborazo. 2010. Disponible en: http://dspace.espoch.edu.ec/handle/123456789/328 [Consulta: 14 de septiembre de 2012]
- [14] K. Nichols, S. Blake, F. Baker, D. Black, "Definition of the Differentiated Services Field (DS Field) in the IPv4 and IPv6 Headers", [en línea], RFC2474, dic. 1998. Disponible en: http://www.ietf.org/rfc/rfc2474 [Consulta: 24 de agosto de 2012]
- [15] "Internet Protocol, Darpa Internet Program, Protocol Specification", [en línea], RFC791, sep. 1981. Disponible en: http://www.ietf.org/rfc/rfc791 [Consulta: 24 de agosto de 2012]
- [16] K. Velásquez, E. Gamess, "Análisis Comparativo de Herramientas de Evaluación de Desempeño en Redes de Computadoras", [en línea], Facultad de Ciencias, Universidad Central de Venezuela, nov. 2009. Disponible en: http://www.ciens.ucv.ve/escueladecomputacion/documentos/archivo/86

[Consulta: 15 de mayo de 2012]

- [17] B. Merinos, "Análisis de tráfico con Wireshark", [en línea], El Instituto Nacional de Tecnologías de la Comunicación, feb. 2011. Disponible en: http://cert.inteco.es/extfrontinteco/img/File/intecocert/EstudiosInformes /cert\_inf\_seguridad\_analisis\_trafico\_wireshark.pdf [Consulta: 01 de agosto de 2012]
- [18] P. García, "Manual de uso de Radio Mobile", [en línea], jun. 2006. Disponible en:

http://upcommons.upc.edu/pfc/bitstream/2099.1/6989/17/Anexo%2016. pdf [Consulta: 23 de agosto de 2012]

- [19] I. Cano, A. Fernando, "Análisis del desempeño de una red con tecnología WiFi para largas distancias en la Región Costa del Ecuador", [en línea], Tesis dirigida por R. Lara, Facultad de Eléctrica y Electrónica, Escuela Politécnica del Ejercito. 2012. Disponible en: http://repositorio.espe.edu.ec/bitstream/21000/5710/1/T-ESPE-034113. pdf [Consulta: 24 de Agosto de 2012]
- [20] J. Seybold, *Introduction to RF Propagation*, Editorial de Library of Congress, 1era ed., New Jersey, 2005. [Consulta: 22 de noviembre de 2012]